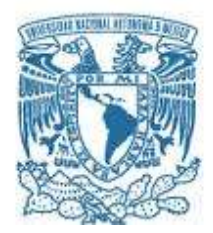

## UNIVERSIDAD NACIONAL AUTÓNOMA DE MÉXICO

PROGRAMA DE MAESTRÍA Y DOCTORADO EN INGENIERÍA ELÉCTRICA – INSTRUMENTACIÓN

## ESTUDIO DE ABERRACIONES GENERADAS AL ENFOCAR PULSOS ULTRACORTOS CON ESPEJOS CÓNCAVOS

### **TESIS** QUE PARA OPTAR POR EL GRADO DE: DOCTOR EN INGENIERÍA

### PRESENTA: SERGIO ANAYA VERA

TUTOR PRINCIPAL DRA.MARTHA ROSETE AGUILAR, CCADET, UNAM COMITÉ TUTOR DR. JESÚS GARDUÑO MEJÍA, CCADET, UNAM DR. MAXIMINO AVENDAÑO ALEJO, CCADET, UNAM

CIUDAD UNIVERSITARIA, CD. MX. FEBRERO 2018

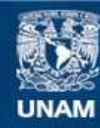

Universidad Nacional Autónoma de México

**UNAM – Dirección General de Bibliotecas Tesis Digitales Restricciones de uso**

### **DERECHOS RESERVADOS © PROHIBIDA SU REPRODUCCIÓN TOTAL O PARCIAL**

Todo el material contenido en esta tesis esta protegido por la Ley Federal del Derecho de Autor (LFDA) de los Estados Unidos Mexicanos (México).

**Biblioteca Central** 

Dirección General de Bibliotecas de la UNAM

El uso de imágenes, fragmentos de videos, y demás material que sea objeto de protección de los derechos de autor, será exclusivamente para fines educativos e informativos y deberá citar la fuente donde la obtuvo mencionando el autor o autores. Cualquier uso distinto como el lucro, reproducción, edición o modificación, será perseguido y sancionado por el respectivo titular de los Derechos de Autor.

## JURADO ASIGNADO:

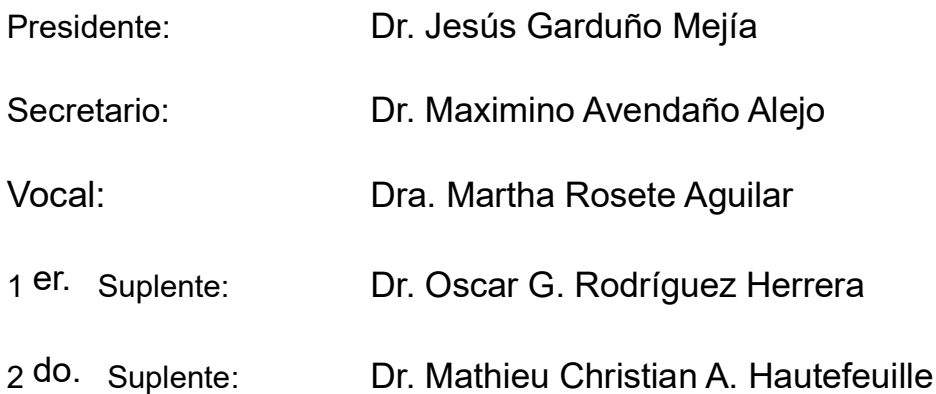

Lugar donde se realizó la tesis: CENTRO DE CIENCIAS APLICADAS Y DESARROLLO TECNOLÓGICO, UNAM.

## TUTOR DE TESIS:

DRA. MARTHA ROSETE AGUILAR

### -------------------------------------------------- FIRMA

## Agradecimientos

Agradezco a Dios por la vida y todo lo bueno que hay en ella.

Les doy gracias a mi familia, mis padres Cielo y José, a mis hermanos Arturo y José Luis, a mi cuñada Fanny, y mi sobrina, la pequeña Rosa Isela, por su apoyo y compañía.

Flor ha sido mi compañía y mi apoyo desde hace varios años, gracias por acompañarme en este viaje.

A todos ellos les dedico este trabajo.

Agradezco la oportunidad que tuve de ocupar un lugar en la UNAM, mi universidad, mi segunda casa.

Agradezco a la Dra. Martha Rosete, quien ha sido mi tutora desde que hice el servicio social, han sido varios años de aprender y trabajar con ella.

Quiero agradecer a mis compañeros Pablo, Agustín, Enrique, Amado, Gustavo, Catalina, Itzel, Jenny, Juan, Luis, Omar, Jesús, por su compañía, comentarios, consejos y preguntas acerca de mi trabajo.

Agradezco muy especialmente a Pablo, a Catalina, y a Gustavo que me ayudaron tanto el tiempo que trabajé en el laboratorio. Particularmente a Pablo, mi compañero de generación, tratamos de apoyarnos en lo que se puede.

También le agradezco a Lucero las pláticas que hemos tenido a través de algún servicio de mensajería instantánea, de esa forma muchas veces ha sido mi compañía.

Agradezco al Dr. Neil Bruce por sus enseñanzas en los cursos, por las lecciones de Escocia y el Reino Unido, y sobre todo porque sus notas fueron la base para el desarrollo de este trabajo.

Quiero hacer un agradecimiento muy especial a Carlos Jesús Román, aparte de lo académico, me ha ayudado desinteresadamente en varias ocasiones, además de las pláticas en los pasillos. Agradezco mucho al Dr. Oscar Rodríguez, por su gran aporte a este trabajo. Además con él he tenido grandes pláticas, no solamente académicas.

Agradezco a todos los miembros del jurado asignado, por aceptar revisar este trabajo y aportar un extra con sus opiniones y comentarios, Dra. Martha Rosete, Dr. Jesús Garduño, Dr. Maximino Avendaño, Dr. Mathieu Hautefeuille.

Quiero hacer un agradecimiento muy especial al Dr. Roberto Ortega Martínez, (QEPD), entre otras cosas por el apoyo que les dio a los estudiantes, incluso después del final. También agradezco al Dr. Jesús Garduño por ese mismo apoyo.

Agradezco el apoyo económico otorgado por CONACyT a través de la beca 372783.

Agradezco también el apoyo económico por parte de la Dirección General de Asuntos del Personal Académico, de la Universidad Nacional Autónoma de México, (DGAPA, UNAM), a través del proyecto PAPIIT-IG 100615.

Finalmente, gracias a todos los que lean este trabajo, a los que haya omitido por descuido, a todos aquellos que me saludan, me han proveído de algún servicio, y a todos los que de algún modo han hecho mi vida mejor. Gracias a todos.

¡Gracias… totales!

## ÍNDICE GENERAL

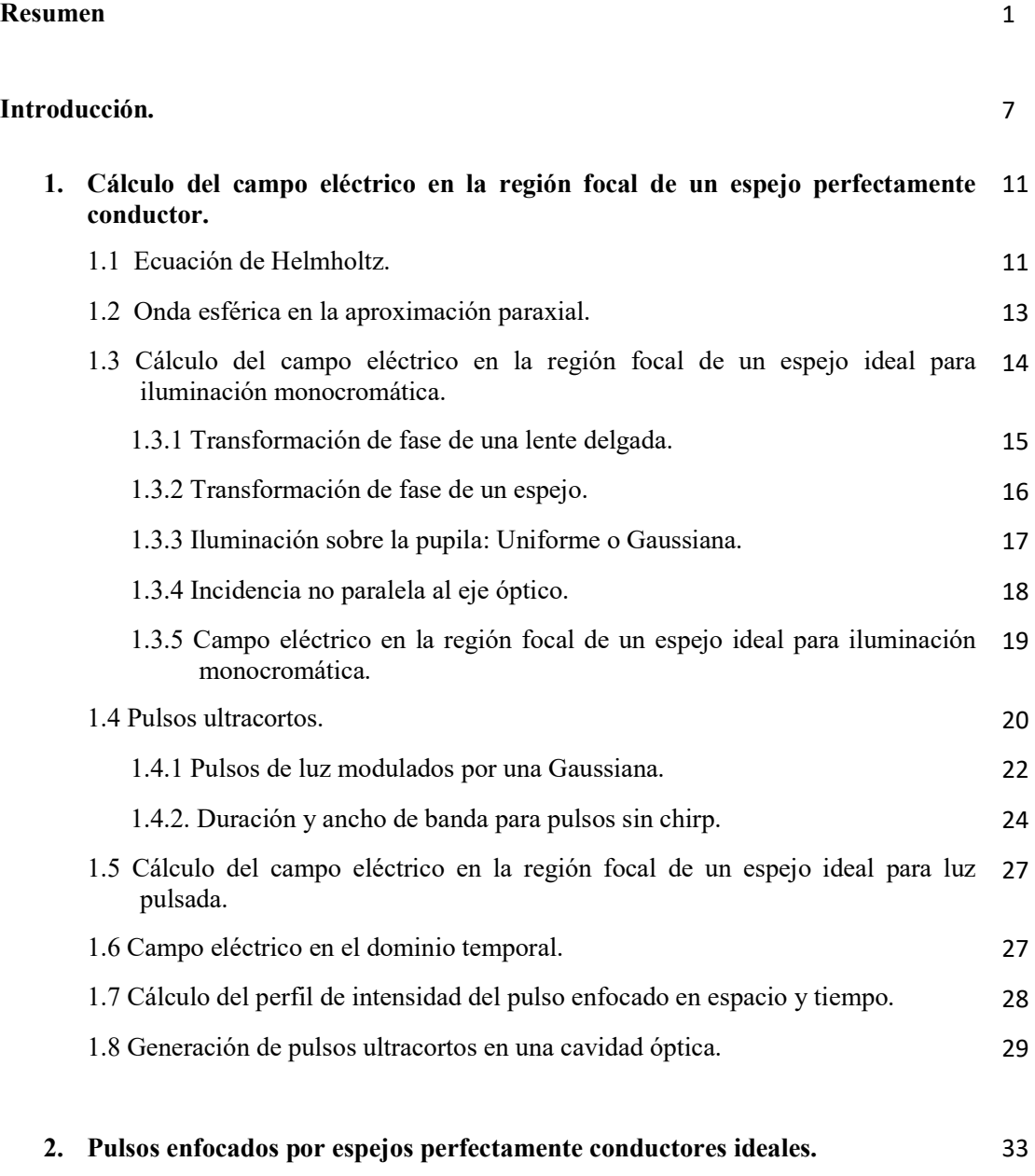

2.1 Campo eléctrico de un pulso enfocado en coordenadas polares. 33

- 2.2 Cálculo numérico del campo eléctrico para pulsos ultracortos haciendo la 35 aproximación  $k = k_0$  y perfil de intensidad en tiempo del pulso.
- 2.3 Cálculo numérico del campo eléctrico para pulsos ultracortos sin aproximar el número de onda y perfil de intensidad en tiempo del pulso. 37
- 2.4 Duración del pulso enfocado como función del cociente entre el radio del perfil espacial de la iluminación Gaussiana, w, y el diámetro del espejo, d, i.e,  $w/d$ . 43
- 2.5 Perfil de intensidad en tiempo y en espacio del pulso enfocado, para luz 44 colimada que se propaga haciendo un ángulo con el eje óptico.

#### 3. Pulsos enfocados por espejos perfectamente conductores que introducen aberración en el frente de onda. 55

- 3.1 Expansión del frente de onda aberrado a tercer orden en coordenadas cartesianas. 55 3.2 Expansión del frente de onda aberrado a tercer orden en coordenadas polares. 61 3.3 Frentes de onda para las aberraciones de tercer orden. 62 3.4 Término de fase introducida por la aberración del frente de onda. 63 3.5 Cálculo de los coeficientes de Seidel. 65 3.6 Enfoque del haz pulsado cuando el haz colimado se propaga paralelo al eje óptico. 65 3.6.1 Resultados cuando se realiza la aproximación  $k = k_0$ . 66 3.6.2 Resultados sin la aproximación en el número de onda, i.e.,  $k = k_0 \left( 1 + \Delta \omega / \omega_0 \right)$ . 68 3.7 Enfoque del haz pulsado cuando el colimado no se propaga paralelo al eje óptico. 73
	- 3.7.1 Resultados cuando no se realiza la aproximación en el número de onda 75
		- 3.7.1.1. Iluminación Uniforme. 75
		- 3.7.1.2. Iluminación Gaussiana 80

3.7.2 Comparación de los perfiles temporales para diferentes ángulos de incidencia. 85

3.7.3 Duración de pulsos enfocados para diferentes ángulos de incidencia cuando se hace la aproximación  $k = k_0$ . 88

3.7.4 Comparación de los perfiles espaciales para diferentes ángulos de incidencia. 89

- 3.8 Calidad de Señal para cuantificar el efecto de aberraciones en el pico de la señal. 92
- 3.9 Número de fotones absorbidos por el proceso de absorción de dos fotones. 94

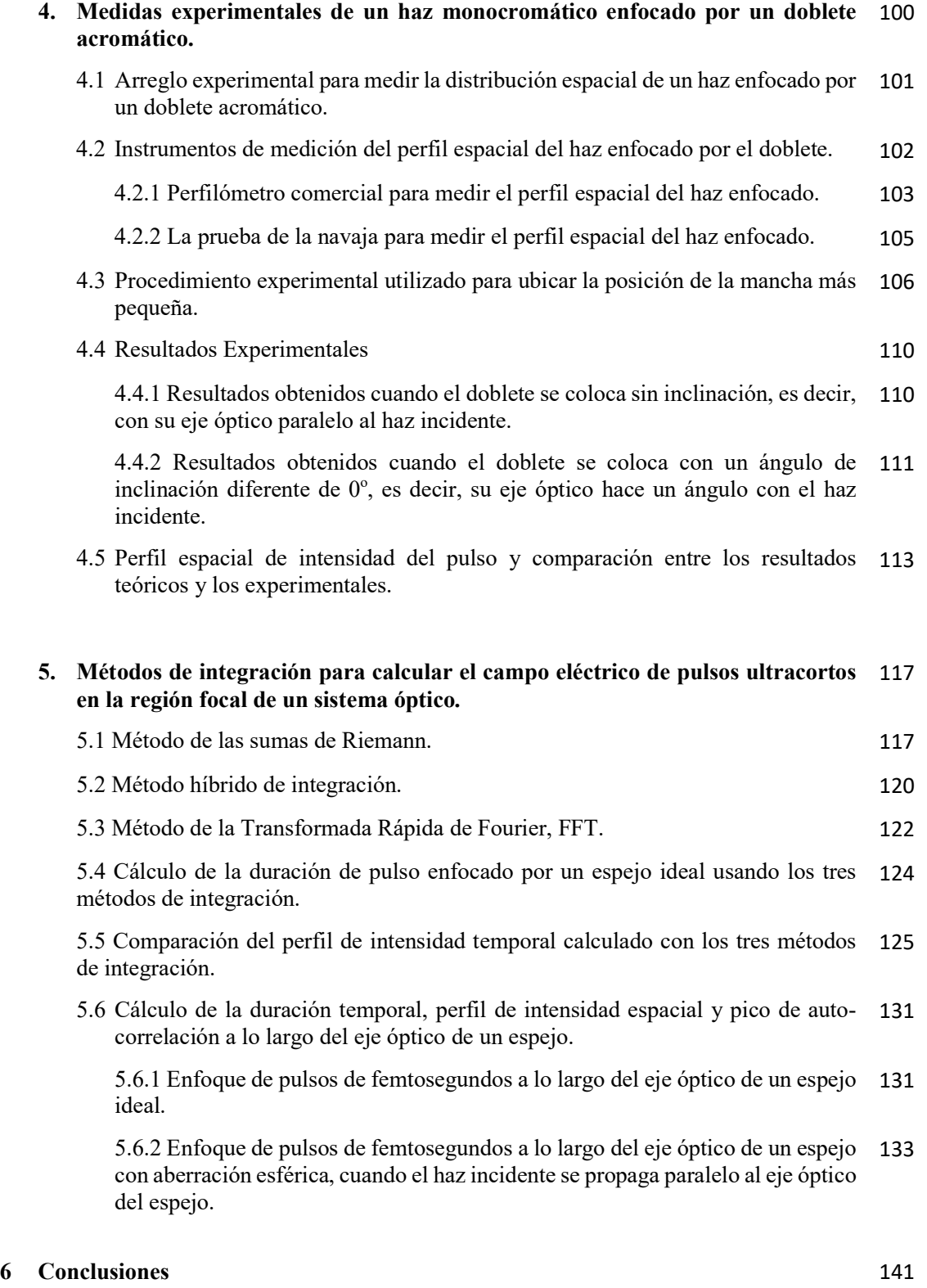

### 7 Referencias 146

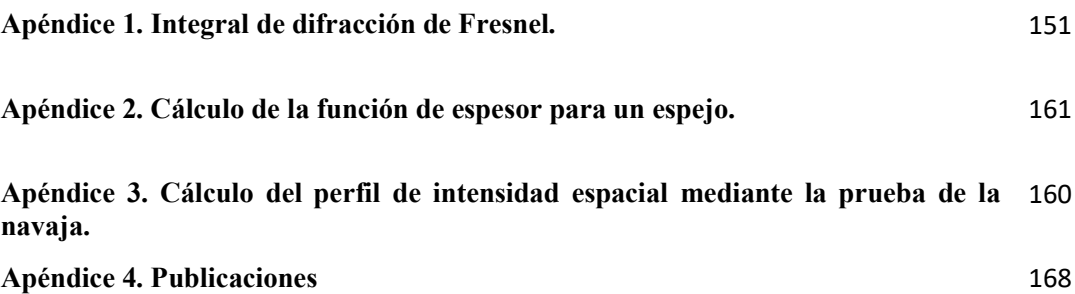

## Resumen

Se analizaron pulsos con duraciones de entre 2.7fs (femtosegundos) y hasta 200fs, con una onda portadora de 810nm, en la región focal de un espejo esférico cóncavo perfectamente conductor, utilizando la teoría escalar de la difracción. Se estudió el enfoque de un espejo ideal, esto es, un espejo que no introduce aberraciones, y también de un espejo que introduce aberraciones. Las aberraciones que se modelaron fueron las aberraciones de tercer orden o de Seidel: aberración esférica, coma, astigmatismo y curvatura de campo; se hicieron los cálculos suponiendo que la pupila está localizada en el espejo, por lo que la aberración de distorsión es cero.

Se analizó el uso de espejos para enfocar los pulsos, ya que los espejos no introducen efectos dispersivos como la dispersión de la velocidad de grupo (GVD, por sus siglas en inglés), o diferencia del tiempo de propagación (PTD).

El cálculo numérico del campo eléctrico del pulso enfocado se realizó utilizando el programa comercial de MATLAB para un espejo de catálogo, que tiene un radio de curvatura de 100mm, y un diámetro de 12.7mm, suponiendo que los pulsos que inciden sobre el espejo no tienen chirp, y que las frecuencias del pulso están moduladas por una función Gaussiana. Se analizó el enfoque bajo dos tipos de iluminación: uniforme y Gaussiana sobre la pupila del espejo y suponiendo que el haz que incide sobre el espejo está colimado.

El análisis se hizo en dos etapas, en la primera se hace la suposición de que el ancho de banda,  $\Delta \omega$ , de las frecuencias que componen el pulso es mucho menor que la frecuencia de la onda portadora,  $\omega_0$ , esto es,  $\Delta \omega << \omega_0$ . Y la segunda cuando no se hace esta aproximación en cuyo caso el número de onda de cada frecuencia está dado por  $k = k_0 \left(1 + \frac{\Delta \omega}{\omega_0}\right)$ .

Se analizó el caso de un espejo ideal, esto es, que no introduce aberraciones, para cuando no se hace la aproximación anterior y se encontró que la duración del pulso enfocado es mayor que la duración del pulso sin *chirp* que incide sobre el espejo. Este ensanchamiento temporal, que no se observa cuando se hace la aproximación  $\Delta \omega \ll \omega_0$ , se debe a la difracción producida por la abertura del espejo. Este ensanchamiento es mayor en los pulsos de

duraciones cortas, es decir, con duraciones de 20fs con una longitud de onda de la portadora de 810nm (20fs@810nm) o menores, que en los pulsos de 200fs@810nm, y depende del tipo de iluminación sobre la pupila del espejo.

Se analizó el enfoque de los pulsos suponiendo que el haz de luz que incide sobre el espejo está colimado y se analizó para diferentes ángulos de incidencia del haz incidente con respecto al eje óptico del espejo: 0°, 3°, 5° y 8°.

La distribución espacial del haz enfocado se midió de forma experimental en el laboratorio para luz cuasi-monocromática, usando un láser de onda continua de He-Ne enfocado por un doblete acromático. Se utilizaron dos métodos para medir el tamaño del spot enfocado, con un perfilómetro comercial (laser beam profiler) y usando la prueba de la navaja. Las mediciones realizadas con el perfilómetro se hacen en tiempo real, además el controlador del dispositivo ofrece otras funciones como captura de datos y medida del tamaño del spot mediante el ajuste de una Gaussiana. Sin embargo, la resolución no es suficiente, puesto que el tamaño de cada píxel del sensor, es más grande que el spot que se quiere observar por lo que no se puede resolver el spot más chico. En este caso se optó por la prueba de la navaja, puesto que la resolución depende de la platina con la que se haga el desplazamiento de la navaja. Con este experimento se mostró que la medida de la distribución espacial solo se describe correctamente con el modelo teórico cuando el haz se propaga paralelo al eje óptico del sistema de enfoque, sin embargo, para cuando el haz hace un ángulo con el eje óptico, el modelo teórico ya no describe de forma satisfactoria el procedimiento que se utiliza en el laboratorio, en donde se gira la lente para inducir aberración y el detector permanece fijo. Es decir, se muestra que no es lo mismo girar la fuente de luz colimada y desplazar el detector ortogonal al eje óptico para medir la distribución espacial en el plano focal que girar la lente y dejar fijo el detector.

Por otro lado, de forma teórica se analizó el pulso enfocado alrededor del punto focal, para cuando el haz se propaga paralelo al eje óptico. Se encontró que el desenfoque compensa una parte del ensanchamiento temporal del pulso debido a la aberración esférica. En este análisis se incluyó el cálculo de la duración del pulso enfocado, el tamaño del spot, y la autocorrelación del pulso, ubicando la posición donde la autocorrelación tiene el valor

máximo. Todas éstas medidas se obtuvieron como función de la posición del detector a lo largo del eje óptico del espejo, antes y después del punto focal.

Para el espejo con aberraciones y sin usar la aproximación  $\Delta\omega << \omega_{_0}$  , se analizó si la posición donde se ubica el spot más pequeño coincide con la posición donde la duración del pulso es la más corta, así como la ubicación del pico de la autocorrelación. Se encontró que para pulsos con duraciones mayores a 20fs@810nm la duración del pulso prácticamente no cambia al desenfocar el detector alrededor del foco, por lo que el pico de la autocorrelación coincide con la posición donde se ubica el spot más pequeño. Sin embargo, para pulsos con duraciones menores a  $20fs@810$ nm se encontró que ninguno de los tres planos coincide.

Finalmente, debido a que las integrales que hay que calcular para obtener el campo eléctrico del pulso no tienen solución analítica, se utilizan métodos numéricos como la suma de rectángulos. Sin embargo, este método es lento si se quiere tener buena resolución, por lo que se propusieron y se comprobaron otros dos métodos de integración propuestos por nosotros. Se midió el tiempo de cálculo de cada método, mostrando que uno de los métodos propuestos permite disminuir el tiempo de cálculo de horas (para un solo cálculo) o semanas (para una gráfica de varios puntos), a segundos. Con este método fue posible obtener las gráficas del tamaño de spot, la duración del pulso enfocado y la autocorrelación, como función de la posición del detector alrededor del punto focal, antes descritas. En resumen, en esta tesis se propone un método eficiente de cálculo para evaluar la distribución espaciotemporal de los pulsos enfocados, con el que se realizó el análisis teórico quitando la aproximación  $\Delta \omega \ll \omega_0$ . Los resultados mostraron que al quitar esta aproximación se observa un comportamiento que no se predecía cuando se utilizaba la aproximación para pulsos con duración menor a 20fs@810nm. Al quitar la aproximación se observa un ensanchamiento temporal en el pulso enfocado, así como el que la posición donde se ubica el spot más pequeño no coincide con la posición de la duración más corta del pulso en presencia de aberraciones, y ninguno de estos dos planos coincide con la posición donde se obtiene la intensidad máxima de las autocorrelaciones.

## Abstract

We analyzed short pulses, with initial durations, from 2.7fs (femto-seconds) up to 200fs, with a carrier wavelength of 810nm, at the focal region of a perfect conducting concave mirror, by using the scalar diffraction theory. Two cases were analyzed, an ideal one, where the mirror does not introduce aberrations, and the case when it does. The aberrations introduced by the mirror were modeled with the Seidel's theory of aberrations which describes the thirdorder aberrations: spherical aberration, comma, astigmatism and field curvature. We assumed that the pupil is located at the mirror so the distortion aberration is zero.

Mirrors do not introduce dispersive effects, such as group velocity dispersion, GVD, or propagation time difference, PTD.

The electric field was numerically calculated by using a commercial software, Matlab®. We used real data from a catalog mirror which has a radius of curvature of 100mm, and a diameter of 12.7mm. We assumed that the pulses incident on the mirror do not have chirp and we also assumed that the amplitude of the frequencies of the pulse are modulated by a Gaussian function. Finally, we analyze the focusing of pulses for two types of illumination: flat-top (uniform) and Gaussian, assuming that the incident beam on the pupil is collimated.

Among the cases mentioned before, there are two more cases we studied, in one of them we calculated the electric field by taking an approximation to the wave number, where we assume that the bandwidth of the components of the pulse is very small compared to the carrier frequency, so the wavenumber can be calculated as  $k = k_0$ . The other case is without that approximation, so the wavenumber is calculated as  $k = k_0 \left(1 + \Delta \omega / \omega_0\right)$ .

In an ideal case where we supposed that the mirror does not introduce aberrations, and, without the wavenumber approximation, we found that the focused pulse has a larger duration than the chirp free pulse arriving to the mirror. That increase in pulse duration does not appear when the wavenumber approximation  $\Delta \omega \ll \omega_0$  is done. This increase in pulse duration is due to diffraction produced by the aperture of the mirror. The increase in pulse

duration is larger in pulses with shorter durations, that is, with initial durations shorter than 20fs@810nm; this increment also depends on the illumination, either Gaussian or flat top.

We analyzed the case of collimated beams arriving to the mirror at different angles, each of them measured from the optical axis; at  $0^\circ$ ,  $3^\circ$ ,  $5^\circ$  and  $8^\circ$ .

The spatial distribution of energy of the focused beam was measured experimentally using quasi monochromatic light from a continuous light of a He-Ne laser, focused by an achromatic doublet. We used two methods to measure the spot of the focused beam, the first one is by using a commercial laser beam profiler, and the second one by using the knife edge test. The profiler gives images and measures the spot in real time, it can also measure the spot size by fitting a Gaussian function. Nevertheless, the optical resolution it offers is not enough to measure the spot of the focused laser beam. The focused spot is smaller than the píxel size of the sensor, and that is why we tried another way to measure the spot, the knife edge test was used. Its spatial resolution depends on the translation stage used to move the knife.

With this experiment, we showed that the measurement of the spatial intensity distribution is well described by the theoretical model only when the beam propagates parallel to the optical axis; if the beams propagates non-parallel to the optical axis, the model does not describe well enough the method used in the experiment, where the lens is rotated to induce aberrations, while the detector remains fixed. Then, it is not the same to rotate the source of collimated light and move the detector orthogonal to the optical axis to measure the spatial distribution in the focal plane, than rotating the lens while keeping the detector fixed.

With a numerical model we studied focused pulses around the focus of the mirror, when the beam propagates parallel to the optical axis. We found that defocus can compensate part of the temporal widening of the focused pulse due to spherical aberration. This study includes the calculation of the pulse duration, the spot size and the auto correlation of the pulse, finding the position where the auto correlation has its peak. Those measurements were obtained as a function of the position of the detector throughout the optical axis, in positions before and after the focal plane of the mirror.

We moved the plane of observation and measured the spot size and the pulse duration, to find if there is a position where the shortest duration, the smallest spot and the peak of auto correlation match. We found that pulses with durations larger than  $20fs@810nm$ , have few temporal widening when moving the plane of observation. Hence, the position of the peak of autocorrelation matches the position of the smallest spot. But, in pulses shorter than 20fs@810nm, none of the positions match.

Finally, the integrals used to calculate the electric field of the pulse, cannot be solved analytically. Then, the solution is obtained by numerical integration, and we used Riemann sums. Even though it is a reliable method, it is very slow; we proposed and tested two other integration methods. To evaluate them, we measured the time of calculation and the duration of a focused pulse. One of the proposed methods diminishes the time of calculation from days, for a single calculation, or weeks for multiple calculations, to some seconds, or few minutes. This method allowed us to calculate and plot the spot size, the duration of the focused pulse and the autocorrelation, as a function of the position of the plane of observation around the focal plane.

In this thesis we propose an efficient integrating method to evaluate the space-time distribution of the focused pulses. With this method we analyzed the pulses taking off the wave number approximation  $\Delta \omega \ll \omega_0$ . By taking off that approximation, we found an unexpected result for pulses shorter than  $20fs@810nm$ , a temporal spreading is seen in the focused pulse, even when there are no aberrations; we also found that, in presence of aberrations, the plane of observation where the smallest spot is located is not coincident with the position where the shortest pulse duration is achieved.

## INTRODUCCIÓN

Los pulsos ultracortos tienen uso en diversas áreas, desde la investigación básica y desarrollo, hasta áreas como la química, la medicina y la electrónica [1, 2, 3]. Los láseres pulsados de femtosegundos son usados en medicina en cirugía refractiva; para mejorar los procedimientos quirúrgicos se reemplazaron los cortes hechos con bisturí usando luz enfocada de un láser Nd:YAG, y posteriormente este método se reemplazó por fuentes que generan pulsos de luz, ya que el daño generado por calor es menor debido a que el tiempo de la interacción con el tejido es menor, además de que se tiene mayor control del corte, pues con los láseres pulsados se tiene un menor efecto de conicidad en las perforaciones [1, 4, 5].

También se puede hacer micro-maquinado, como para fabricación de circuitos impresos, o MEMS. Así como hacer otras estructuras más complicadas como stents; un stent es una malla metálica utilizada en medicina, en el área de cardiología, en las angioplastias para dilatar artificialmente las venas o arterias obstruidas [6].

Otra aplicación de los láseres de pulsos de femtosegundos es para almacenar información de manera óptica, en este caso se enfocan pulsos sobre un material en el cual se generan regiones en las que su estructura ha sido alterada de tal forma que el índice de refracción es grande, así se almacenan los bits en el material foto-refractivo. Para lograrlo se enfocan pulsos de 100fs usando un objetivo de microscopio con una abertura numérica de 0.65 [7].

En los ejemplos antes mencionados se aprovecha que la duración de los pulsos es muy corta, del orden de femtosegundos (1fs=10<sup>-15</sup>seg) por lo que al comprimir la energía en tiempo y espacio se pueden alcanzar una intensidad pico muy alta.

 En esta tesis se presenta el estudio del enfoque de pulsos ultracortos con duraciones de entre 2.7fs y 200fs con una longitud de la onda portadora de 810nm por un espejo esférico cóncavo perfectamente conductor.

Cuando se enfoca luz con un espejo, el haz no atraviesa material dispersivo por lo que no se introducen efectos dispersivos como son la dispersión de la velocidad de grupo, GVD por

sus siglas en inglés de Group Velocity Dispersion; ni diferencia del tiempo de propagación, PTD, por sus siglas en inglés de *Propagation Time Difference* [8, 9, 10, 11]. Sin embargo, debido a que el espejo es esférico se introducen aberraciones al pulso enfocado; estas aberraciones son la materia de estudio de este trabajo.

En el primer capítulo se presenta el cálculo del campo eléctrico en la región focal de un espejo ideal para luz monocromática y para luz pulsada, haciendo énfasis en las aproximaciones utilizadas en ambos modelos teóricos. En ambos modelos se usa la teoría escalar de la difracción que describe el sistema conformado por un haz colimado de pulsos que incide sobre un espejo esférico cóncavo. Se consideran dos tipos de iluminación sobre la pupila del espejo: iluminación uniforme donde la intensidad del campo es la misma en cualquier punto de la pupila e iluminación Gaussiana donde la intensidad del campo varía como una función Gaussiana sobre la pupila del espejo. El espejo enfoca el haz de pulsos, y el plano de observación se coloca en la región focal del espejo. Suponemos que el espejo es perfectamente conductor, por lo que no absorbe ninguna de las frecuencias que componen al pulso. Adicionalmente, se presentan los conceptos básicos para el modelado teórico de pulsos de luz cuya amplitud de sus frecuencias suponemos que está modulado por una función Gaussiana así como la relación entre su ancho de banda y su duración temporal y el concepto de chirp de un pulso de luz. Finalmente, en este capítulo se presenta el cálculo del perfil de intensidad del pulso enfocado tanto en tiempo como en espacio.

En el segundo capítulo se presentan resultados numéricos usando el modelo descrito en el capítulo 1, para cuando se hace la suposición de que el espejo es ideal, i.e., que no introduce aberraciones al haz enfocado. Se analizan dos casos: cuando se realiza el cálculo suponiendo que el ancho de banda del pulso es mucho menor que la frecuencia angular de la onda portadora, esto es  $\Delta \omega \ll \omega_0$ , y cuando no se realiza esta aproximación en el cálculo.

Cabe mencionar que en el laboratorio de pulsos ultracortos del CCADET, de la UNAM, se cuenta con varios láseres de pulsos, uno de ellos es un láser comercial, Coherent Mira 900, cuya emisión tiene una longitud de la onda portadora de 810nm y genera pulsos con duraciones de aproximadamente 200fs. Los otros láseres son de fabricación propia y generan pulsos con duraciones de 40fs@810nm y de hasta 20fs@810nm. Por lo que esas son las duraciones temporales de pulsos ultracortos que nos interesa estudiar. Hemos extendido el análisis a pulsos más cortos y de hasta un ciclo óptico, de 2.7fs@810nm, debido a que se tiene como proyecto a futuro la construcción de un láser con la capacidad de generar pulsos con duraciones menores a 20fs@810nm. Se decidió modelar uno de los espejos usados dentro de la cavidad láser que tiene un radio de curvatura de 100mm.

En el tercer capítulo se presentan resultados numéricos usando el modelo descrito en el capítulo 1, pero incluyendo las aberraciones que introduce el espejo esférico al haz enfocado. Las aberraciones se calculan utilizando la teoría de Seidel; las cuales describen la aberración del frente de onda hasta tercer orden, aproximando el frente de onda a través de una expansión polinomial hasta tercer orden. Esta expansión polinomial se escribe como función de las coordenadas del plano de observación y de la pupila del espejo. Los coeficientes de los polinomios se conocen como coeficientes de Seidel, los cuales describen cinco aberraciones primarias o de tercer orden: aberración esférica, coma, astigmatismo, curvatura de campo y distorsión; como se supuso que la pupila está localizada en el espejo, el término de distorsión es cero. Se analiza el enfoque de los pulsos para cuando el haz se propaga paralelo al eje óptico del espejo y para cuando incide a un ángulo distinto de 0°.

En el capítulo 4 se presenta un arreglo experimental y los resultados obtenidos con este arreglo para medir el perfil espacial de un haz enfocado por un doblete acromático, para luz continua. Se utilizaron dos métodos de medición de la mancha (o spot) del haz enfocado: utilizando un perfilómetro comercial y usando la prueba de la navaja. En un trabajo anterior, en el experimento se inducía aberración al haz enfocado, rotando la lente alrededor de un eje ortogonal a su eje óptico y en el modelo teórico se inclinaba el haz con respecto al eje óptico de la lente. En éste capítulo se muestra que no es lo mismo girar la lente que girar el haz incidente en la lente y por lo tanto el modelo teórico no predice el perfil espacial del haz enfocado cuando se rota la lente en el experimento.

En el capítulo 5 se aborda un problema sobre el tiempo de cálculo de la integral de difracción que describe el campo eléctrico de los pulsos enfocados, descrita en el capítulo 1. Esta integral no se puede resolver de forma analítica por lo que es necesario resolverla por métodos numéricos. Los primeros cálculos que se hicieron en este trabajo, utilizaban el método de la suma de rectángulos. Para que este método sea convergente se requiere aumentar el número de particiones, pero al hacerlo, el tiempo de cómputo aumenta. En este

capítulo se presentan otros métodos de integración que han permitido optimizar de forma muy eficiente el tiempo de cálculo. Finalmente, en este capítulo se presenta el análisis de cómo cambia el tamaño del spot a lo largo del eje óptico del espejo, el cual ha sido posible usando uno de los métodos de integración propuestos en éste capítulo. También se calcula la duración del pulso y el pico de la intensidad de autocorrelación del pulso enfocado a lo largo del eje óptico del espejo.

# CAPÍTULO 1.

## Cálculo del campo eléctrico en la región focal de un espejo perfectamente conductor

En este capítulo se obtiene una ecuación basada en la teoría escalar de la difracción para calcular la distribución espacio-temporal del campo de pulsos enfocados por sistemas ópticos ideales, esto es, que no introducen dispersión al pulso ni aberraciones. En el modelo se incluye el tipo de iluminación sobre la pupila, la cual puede ser homogénea o Gaussiana, y se modelan pulsos cuyas frecuencias están moduladas en amplitud por una Gaussiana.

### 1.1 Ecuación de Helmholtz.

La luz puede ser descrita clásicamente como un campo electromagnético, o según la mecánica cuántica se puede describir como partículas elementales llamadas fotones, estos fotones se describen mediante la estadística de Bose-Einstein, es decir, tienen un spin entero 1 y sin carga eléctrica ni masa. Esta posibilidad de describir a la luz de formas aparentemente mutuamente excluyentes, es llamada la dualidad onda-partícula.

En este trabajo se considerará la descripción clásica. Al ser la luz un campo electromagnético, queda completamente descrito por las ecuaciones de Maxwell que en el sistema MKS están dadas por [12, 13, 14]:

$$
\overrightarrow{\nabla} \times \overrightarrow{E} + \frac{\partial \overrightarrow{B}}{\partial t} = 0, \qquad (1.1)
$$

$$
\overrightarrow{\nabla} \times \overrightarrow{H} = \frac{\partial \overrightarrow{D}}{\partial t} + \overrightarrow{J}_{ext},
$$
\n(1.2)

$$
\vec{\nabla} \cdot \vec{D} = \rho_{\text{ext}}\,,\tag{1.3}
$$

$$
\vec{\nabla} \cdot \vec{B} = 0 \tag{1.4}
$$

donde  $\rho_{\text{ext}}$ ,  $J_{\text{ext}}$  son la densidad de carga y corriente externas, respectivamente, E  $\Rightarrow$  es el campo eléctrico, H  $\Rightarrow$  es el campo magnético, D  $\Rightarrow$  es el vector de desplazamiento y B  $\Rightarrow$  es la inducción magnética.

De las ecuaciones anteriores se puede derivar la ecuación de onda que queda dada por:

$$
\nabla^2 \vec{E} - \mu \varepsilon \frac{\partial^2 \vec{E}}{\partial t^2} = 0, \qquad (1.5)
$$

donde

$$
\mu \varepsilon = \frac{1}{v^2} \,. \tag{1.6}
$$

En la ecuación (1.6)  $\epsilon y \mu$  son la permitividad y la permeabilidad del material, respectivamente, y v es la velocidad de la luz en el medio. El índice de refracción, n, está dado por  $n = c/v$ , donde c es la velocidad de la luz en el vacío.

Escribiendo el campo eléctrico de la siguiente forma:

$$
E(x, y, z, t) = U(x, y, z)e^{i\omega t},
$$
\n(1.7)

donde  $\omega$  es la frecuencia angular de la onda y calculando el Laplaciano y la segunda derivada con respecto al tiempo del campo eléctrico se obtiene:

$$
\nabla^2 U(x, y, z) + \mu \varepsilon \omega^2 U(x, y, z) = 0, \qquad (1.8)
$$

o

$$
\nabla^2 U(x, y, z) + k^2 U(x, y, z) = 0,
$$
\n(1.9)

donde k es el número de onda en el medio dado por  $k = 2\pi/\lambda$ , donde  $\lambda$  es la longitud de onda de la luz dada por  $\lambda = c/v$ , y  $v$  es la frecuencia de la onda.

La ecuación (1.9) también se puede escribir como:

$$
\left[\nabla^2 + k_0^2 n^2\right] U\left(x, y, z\right) = 0\,,\tag{1.10}
$$

12

debido a que  $k = k_0 n$ , donde  $k_0$  es el número de onda en el vacío. La ecuación (1.10) se conoce como la ecuación de Helmholtz.

#### 1.2 Onda esférica en la aproximación paraxial.

Una onda esférica está definida como [15]:

de 
$$
k_0
$$
 es el número de onda en el vacío. La ecuación (1.10) se  
e Helmholtz.  
  
**proximación paraxial.**  
nida como [15]:  
 $U_s(r) = A \frac{\exp[i k R(r)]}{R(r)}$ , (1.11)  
e la onda. Si el centro de la esfera se ubica en  $r_i = (x_i, y_i, z_i)$ ,

santial.<br>  $kR(r)$ , (1.11)<br>
centro de la esfera se ubica en  $r_1 = (x_1, y_1, z_1)$ ,<br>  $\ldots y_{\lambda}, z_{\lambda}$ ) el radio de curvatura estará dado por: Donde A es la amplitud de la onda. Si el centro de la esfera se ubica en  $r_1 = (x_1, y_1, z_1)$ , entonces en un punto de observación  $r_2 = (x_2, y_2, z_2)$  el radio de curvatura estará dado por: *p*, donde  $k_0$  es el número de onda en el vacío. La ecuación (1.10) se<br>
ación de Helmholtz.<br> **n la aproximación paraxial.**<br>
stá definida como [15]:<br>  $U_s(r) = A \frac{\exp[i kR(r)]}{R(r)}$ , (1.11)<br>
olitud de la onda. Si el centro de la e

$$
R(r_2) = \sqrt{(x_2 - x_1)^2 + (y_2 - y_1)^2 + (z_2 - z_1)^2}
$$
 (1.12)

Tomando la aproximación paraxial y a z como la dirección de propagación, se puede hacer la expansión en serie de Taylor de la raíz cuadrada con  $\Delta z = z_2 - z_1$ , manteniendo los primeros términos se tiene:  $U_s(r) = A \frac{\exp[i k R(r)]}{R(r)}$ , (1.11)<br>
tud de la onda. Si el centro de la esfera se ubica en  $r_i = (x_i, y_i, z_i)$ ,<br>
de observación  $r_2 = (x_2, y_2, z_2)$  el radio de curvatura estará dado por:<br>  $(r_2) = \sqrt{(x_2 - x_1)^2 + (y_2 - y_1)^2 + (z_2 - z_1)^2}$ .

$$
R(r) \approx \Delta z \left[ 1 + \frac{1}{2} \left( \frac{x_2 - x_1}{\Delta z} \right)^2 + \frac{1}{2} \left( \frac{y_2 - y_1}{\Delta z} \right)^2 \right].
$$
 (1.13)

Entonces, aproximando  $R(r)$  por la ecuación (1.13) en la exponencial de la ecuación (1.11) y aproximando  $R(r) \cong \Delta z$  en el denominador de la misma ecuación, la onda esférica en la aproximación paraxial se representa por:  $(r_2) = \sqrt{(x_2 - x_1)^2 + (y_2 - y_1)^2 + (z_2 - z_1)^2}$ . (1.12)<br>
ción paraxial y a z como la dirección de propagación, se puede hacer<br>
e de Taylor de la raíz cuadrada con  $\Delta z = z_2 - z_1$ , manteniendo los<br>
tiene:<br>  $(r) \approx \Delta z \left[1 + \frac{1}{2} \left(\$  $y_1^2 + (z_2 - z_1)^2$ . (1.12)<br>
la dirección de propagación, se puede hacer<br>
vuadrada con  $\Delta z = z_2 - z_1$ , manteniendo los<br>  $+\frac{1}{2} \left( \frac{y_2 - y_1}{\Delta z} \right)^2$ . (1.13)<br>
1.13) en la exponencial de la ecuación (1.11)<br>
de la misma ecu

$$
U(r) \approx A \frac{\exp[i k z]}{z} \exp\left[\frac{ik}{2z} \left(\left(x_2 - x_1\right)^2 + \left(y_2 - y_1\right)^2\right)\right],
$$
 (1.14)

donde se ha escrito simplemente  $\Delta z = z$ .

## 1.3 Cálculo del campo eléctrico en la región focal de un espejo ideal para iluminación monocromática.

1.3 Cálculo del campo eléctrico en la región focal de un espejo ideal para iluminación<br>monocromática.<br>La ecuación (1.14) permite calcular el campo en cualquier posición  $(x_2, y_2, z)$ . Para esto se<br>usará el teorema de Green usará el teorema de Green, de esta forma, la ecuación del campo se transforma en una función escalar, como se muestra en el Apéndice 1. **1.3 Cálculo del campo eléctrico en la región focal de un espejo ideal para iluminación<br>monocromática.**<br>La ecuación (1.14) permite calcular el campo en cualquier posición  $(x_2, y_2, z)$ . Para esto se<br>usará el teorema de Gre

\n- **1.3 Cálculo del campo eléctrico en la región focal de un espejo ideal para iluminación monocromática.**
\n- La ecuación (1.14) permite calcular el campo en cualquier posición 
$$
(x_2, y_2, z)
$$
. Para esto se usará el teorema de Green, de esta forma, la ecuación del campo se transforma en una función escalar, como se muestra en el Apéndice 1.
\n- Se calculará el campo en un punto de observación con coordenadas  $(x_2, y_2, z)$ , es decir,  $U(x_2, y_2, z) = -\frac{iA}{\lambda} \frac{\exp[i kz]}{z} \int_{-\infty}^{\infty} u_i(x_i, y_i) \times \exp\left[\frac{ik}{2z} \left((x_2 - x_1)^2 + (y_2 - y_1)^2\right)\right] dx_i dy_i$ \n
\n- donde  $u_i(x_i, y_i)$  representa a una onda óptica [16], se integra sobre la abertura, en este caso se muestra explicitamente en la dirección de propagación (*z*).
\n- Se tomará la separación, *z*, entre los planos del sistema óptico  $(x_i, y_i)$  y el de observación como  $(x_2, y_2)$ .
\n- En la figura 1.1 se muestra el sistema coordenado que se utilizará para describir el sistema óptico; *ny*  $\zeta$  son las coordenadas cartesianas del plano del objeto, el plano de la pupila de
\n

se muestra explícitamente en la dirección de propagación  $(z)$ .

óptico;  $\eta$  y  $\xi$  son las coordenadas cartesianas del plano del objeto, el plano de la pupila de salida, queda descrito, en coordenadas cartesianas por,  $x_1$  y  $y_1$ , y en coordenadas polares por  $r_1$  y  $\theta$ . El plano imagen se describe por  $x_2$  y y<sub>2</sub> en coordenadas cartesianas, y en polares por  $r_2$  y  $\varphi$ .

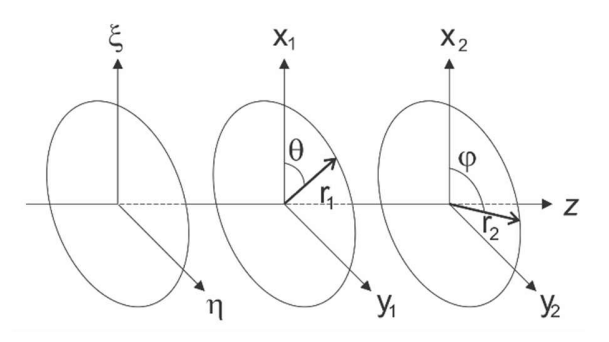

Figura 1.1 Definición de los sistemas de coordenadas usados en este trabajo.

El cambio de coordenadas en el plano de la pupila está dado por las relaciones:

en el plano de la pupila está dado por las relaciones:  
\n
$$
r_1^2 = x_1^2 + y_1^2 \quad \theta = \tan^{-1}(y_1 / x_1)
$$
\n
$$
x_1 = r_1 \cos \theta \qquad y_1 = r_1 \sin \theta
$$
\n
$$
r_2^2 = x_2^2 + y_2^2 \quad \varphi = \tan^{-1}(y_2 / x_2)
$$
\n(1.17)

En el plano imagen:

en el plano de la pupila está dado por las relaciones:  
\n
$$
r_1^2 = x_1^2 + y_1^2 \quad \theta = \tan^{-1}(y_1 / x_1)
$$
\n
$$
x_1 = r_1 \cos \theta \qquad y_1 = r_1 \sin \theta
$$
\n
$$
r_2^2 = x_2^2 + y_2^2 \qquad \varphi = \tan^{-1}(y_2 / x_2)
$$
\n
$$
x_2 = r_2 \cos \varphi \qquad y_2 = r_2 \sin \varphi
$$
\n
$$
(1.17)
$$
\n
$$
r_1 = r_1 \cos \theta
$$
\n
$$
r_2 = r_2 \cos \theta
$$

### 1.3.1. Transformación de fase de una lente delgada en aire.

En esta sección suponemos una lente delgada de espesor máximo  $\Delta_0$ , inmersa en aire como se muestra en la figura 1.2 y también que el índice de refracción del aire,  $n_0$ , es aproximadamente igual al índice de refracción en el vacío, i.e.,  $n_0 \approx 1$ .

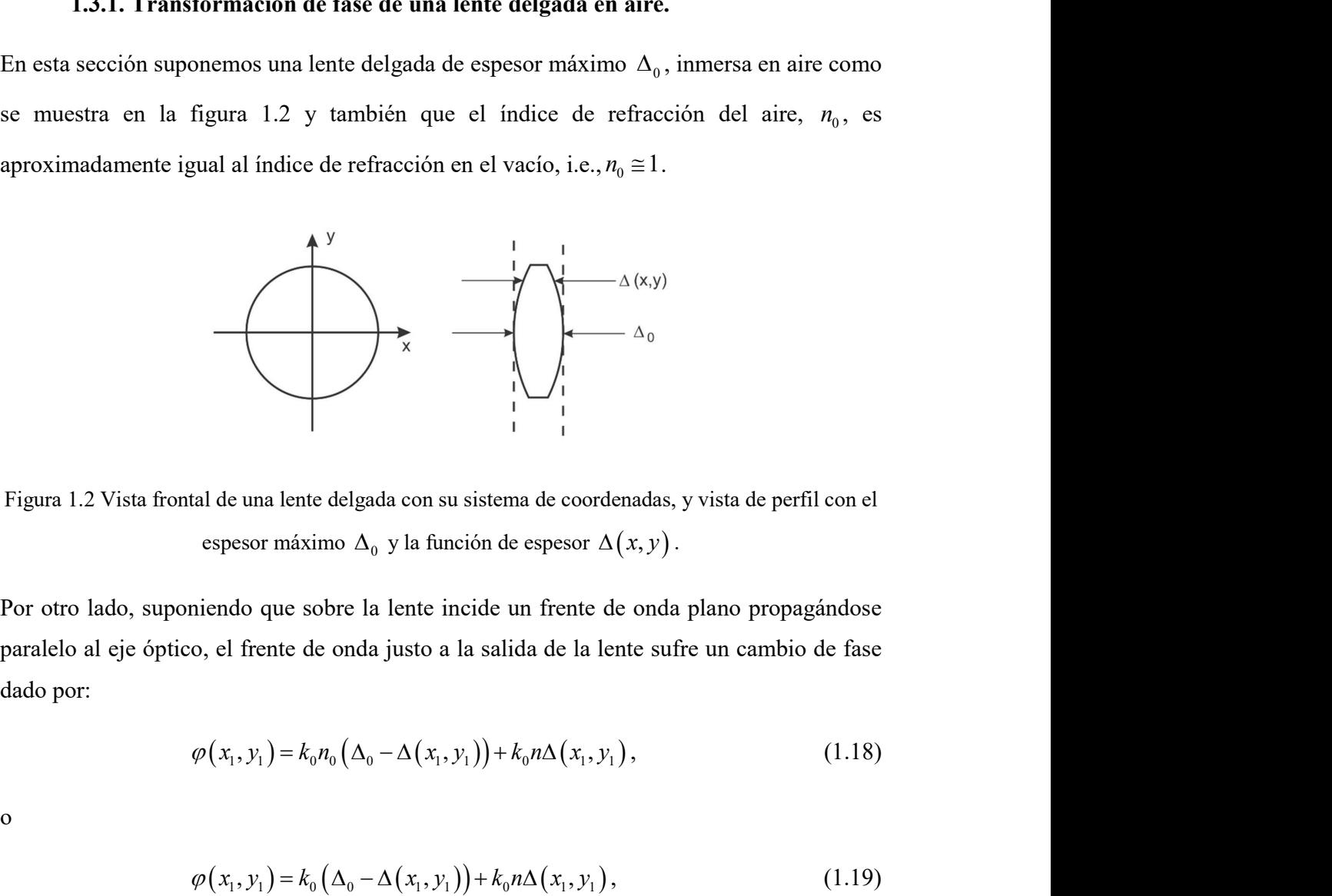

Figura 1.2 Vista frontal de una lente delgada con su sistema de coordenadas, y vista de perfil con el espesor máximo  $\Delta_0$  y la función de espesor  $\Delta(x, y)$ .

paralelo al eje óptico, el frente de onda justo a la salida de la lente sufre un cambio de fase dado por: x<br>
x alde una lente delgada con su sistema de coordenadas, y vista de perfil con el<br>
espesor máximo  $\Delta_0$  y la función de espesor  $\Delta(x, y)$ .<br>
niendo que sobre la lente incide un frente de onda plano propagándose<br>
o, el fr

$$
\varphi(x_1, y_1) = k_0 n_0 \left( \Delta_0 - \Delta(x_1, y_1) \right) + k_0 n \Delta(x_1, y_1), \tag{1.18}
$$

o

$$
\varphi(x_1, y_1) = k_0 \left( \Delta_0 - \Delta(x_1, y_1) \right) + k_0 n \Delta(x_1, y_1), \tag{1.19}
$$

15

donde  $k_0$  es el número de onda en el vacío. De tal manera que la transformación de fase que introduce la lente se puede escribir como: ero de onda en el vacío. De tal manera que la transformación de fase<br>te se puede escribir como:<br> $\exp(i\varphi) = \exp[ik_0\Delta_0] \exp[ik_0(n-1)\Delta(x_1, y_1)]$ . (1.20)<br>formación de fase por un espejo en aire.

$$
\exp(i\varphi) = \exp[i k_0 \Delta_0] \exp[i k_0 (n-1) \Delta(x_1, y_1)]. \tag{1.20}
$$

### 1.3.2. Transformación de fase por un espejo en aire.

En la figura 1.3 se muestra un espejo esférico cóncavo visto de perfil, el vértice del espejo donde  $k_0$  es el número de onda en el vacío. De tal manera que la transformación de fase<br>que introduce la lente se puede escribir como:<br> $\exp(i\varphi) = \exp[ik_0\Delta_0] \exp[ik_0(n-1)\Delta(x_1, y_1)]$ . (1.20)<br>1.3.2. Transformación de fase por u paralelo al eje óptico, de izquierda a derecha, en la dirección positiva del eje z . El espejo tiene un radio de curvatura R y el punto C es el centro de curvatura del espejo y la sagita del espejo sobre el eje óptico es  $\Delta_0$ . .

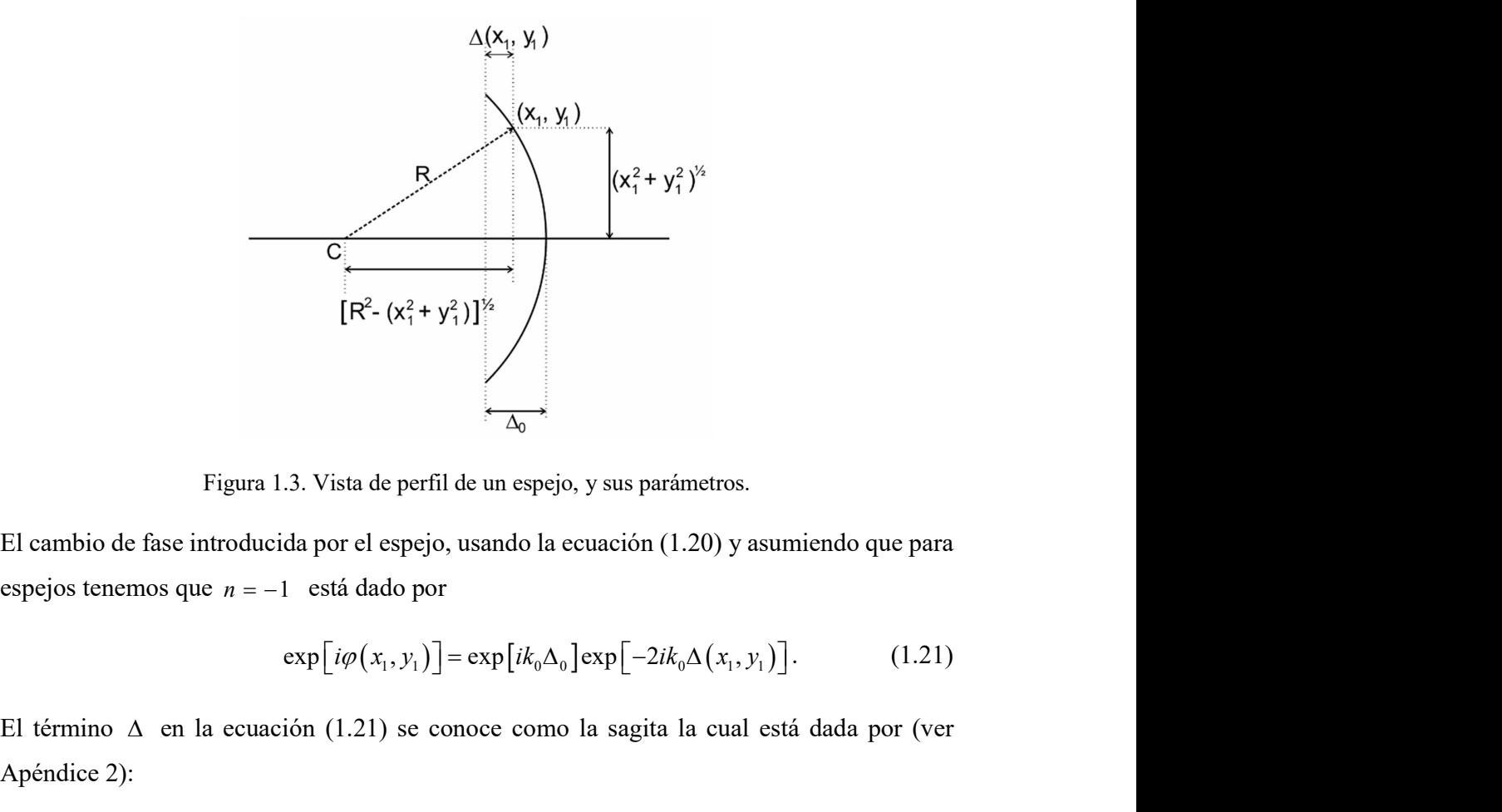

Figura 1.3. Vista de perfil de un espejo, y sus parámetros.

El cambio de fase introducida por el espejo, usando la ecuación (1.20) y asumiendo que para

$$
\exp[i\varphi(x_1, y_1)] = \exp[ik_0\Delta_0] \exp[-2ik_0\Delta(x_1, y_1)]. \tag{1.21}
$$

El término  $\Delta$  en la ecuación (1.21) se conoce como la sagita la cual está dada por (ver Apéndice 2):

$$
\Delta(x_1, y_1) = \frac{(x_1^2 + y_1^2)}{2R}.
$$
\n  
\n(ción (1.21), y sabiendo que  $R = 2f$ , donde  $f$  es la

Sustituyendo la ecuación (1.22) en la ecuación (1.21), y sabiendo que  $R = 2f$ , donde f es la distancia focal del espejo, se tiene que:

$$
\Delta(x_1, y_1) = \frac{(x_1^2 + y_1^2)}{2R}.
$$
 (1.22)  
ola ecuación (1.22) en la ecuación (1.21), y sabiendo que  $R = 2f$ , donde  $f$  es la  
al del espejo, se tiene que:  

$$
\Phi(x_1, y_1) = \exp[i\varphi(x_1, y_1)] = \exp[ik_0\Delta_0] \exp[-ik_0\frac{x_1^2 + y_1^2}{2f}].
$$
 (1.23)  
érmino exponential del lado derecho de la ecuación (1.23) es constante y  
ge no se escribe en la ecuación del campo.

El primer término exponencial del lado derecho de la ecuación (1.23) es constante y normalmente no se escribe en la ecuación del campo.

De esta forma, el campo  $U'$ , que ha sido reflejado por el espejo, se representa como el campo incidente U, modificado por un cambio de fase  $\Phi(x_1, y_1)$  producido por el espejo.

$$
U' = \Phi(x_1, y_1) U(x_1, y_1).
$$
 (1.24)

### 1.3.3. Iluminación sobre la pupila: Uniforme o Gaussiana

En el sistema que se analizará, lo único que limita la cantidad de luz es el tamaño del espejo, es decir, la pupila física está definida por el tamaño finito del espejo, por lo que la pupila de entrada es el propio espejo. El radio del espejo es  $\rho$ . La pupila  $P(x_1, y_1)$  se describe por la ecuación: *U'*, que ha sido reflejado por el espejo, se representa como el campo<br>
por un cambio de fase  $\Phi(x_1, y_1)$  producido por el espejo.<br> *U'* =  $\Phi(x_1, y_1)U(x_1, y_1)$ . (1.24)<br> **60 or el a pupila: Uniforme o Gaussiana**<br>
lizar

$$
P(x_1, y_1) = \begin{cases} 1 & \text{si } x_1^2 + y_1^2 \le \rho \\ 0 & \text{si } x_1^2 + y_1^2 > \rho \end{cases} .
$$
 (1.25)

La iluminación sobre la pupila puede tener un perfil de intensidad uniforme, o Gaussiano. Para el perfil Gaussiano existen distintas formas de medir el ancho de una función Gaussiana [17]. Si el semi-ancho,  $w_{1/e}$ , de la Gaussiana se mide cuando la amplitud del campo decae a  $1/\sqrt{e}$ , el perfil Gaussiano se describe por la ecuación. i, lo único que limita la cantidad de luz es el tamaño del espejo,<br>definida por el tamaño finito del espejo, por lo que la pupila de<br>l<br/>l radio del espejo es  $\rho$ . La pupila  $P(x_1, y_1)$  se describe por la<br> $\binom{n}{0}$  si

$$
A(x_1, y_1) = A_0 \exp\left[-\frac{x_1^2 + y_1^2}{2w_{1/e}^2}\right],
$$
 (1.26)

17

donde A<sub>0</sub> representa la amplitud máxima del campo en el eje óptico. El semi-ancho de la Gaussiana cuando la amplitud del campo decae a  $1/\sqrt{e}$ , que corresponde a medir el semiancho de la Gaussiana cuando la intensidad pico decae a  $1/e$ . En la figura 1.4 se muestra el donde  $A_0$  representa la amplitud máxima del campo en el eje óptico. El semi-ancho de la Gaussiana cuando la mplitud del campo decae a  $1/\sqrt{e}$ , que corresponde a medir el semi-ancho de la Gaussiana cuando la intensidad perfil de intensidad Gaussiano  $I(r)$  vs. r, indicando el semi-ancho  $w_{l/e}$  medido cuando la donde  $A_0$  representa la amplitud máxima del campo en el eje óptico. El semi-ancho de la Gaussiana cuando la intensidad pico decae a 1/ $\sqrt{e}$ , que corresponde a medir el semi-<br>ancho de la Gaussiana cuando la intensidad este último caso la amplitud del campo se escribe como: itud máxima del campo en el eje óptico. El semi-ancho de la<br>d del campo decae a  $1/\sqrt{e}$ , que corresponde a medir el semi-<br>o la intensidad pico decae a  $1/e$ . En la figura 1.4 se muestra el<br>o  $I(r)$  vs. r, indicando el semi 1 el eje óptico. El semi-ancho de la<br>
, que corresponde a medir el semi-<br>
a 1/e. En la figura 1.4 se muestra el<br>
semi-ancho  $w_{1/e}$  medido cuando la<br>
b la intensidad pico decae a 1/2. En<br>  $\frac{a^2 + y_i^2}{w_{1/2}^2}$  (1.27) and máxima del campo en el eje óptico. El semi-ancho de la<br>
del campo decae a  $1/\sqrt{e}$ , que corresponde a medir el semi-<br>
la intensidad pico decae a  $1/e$ . En la figura 1.4 se muestra el<br>  $I(r)$  vs. r, indicando el semi-anc d máxima del campo en el eje óptico. El semi-ancho de la<br>
lel campo decae a  $1/\sqrt{e}$ , que corresponde a medir el semi-<br>
intensidad pico decae a  $1/e$ . En la figura 1.4 se muestra el<br>  $I(r)$  vs. r, indicando el semi-ancho  $w$ plitud máxima del campo en el eje óptico. El semi-ancho de la<br>tud del campo decae a  $1/\sqrt{e}$ , que corresponde a medir el semi-<br>do la intensidad pico decae a  $1/e$ . En la figura 1.4 se muestra el<br>ano  $I(r)$  vs. r, indicando l campo en el eje óptico. El semi-ancho de la<br>
zae a  $1/\sqrt{e}$ , que corresponde a medir el semi-<br>
ico decae a  $1/e$ . En la figura 1.4 se muestra el<br>
dicando el semi-ancho  $w_{1/e}$  medido cuando la<br>  $w_{1/2}$  cuando la intensi xima del campo en el eje óptico. El semi-ancho de la<br>
ampo decae a  $1/\sqrt{e}$ , que corresponde a medir el semi-<br>
msidad pico decae a  $1/e$ . En la figura 1.4 se muestra el<br>
vs. r, indicando el semi-ancho  $w_{i/e}$  medido cuando l campo en el eje óptico. El semi-ancho de la<br>
zae a  $1/\sqrt{e}$ , que corresponde a medir el semi-<br>
ico decae a  $1/e$ . En la figura 1.4 se muestra el<br>
dicando el semi-ancho  $w_{1/e}$  medido cuando la<br>  $w_{1/2}$  cuando la intensi

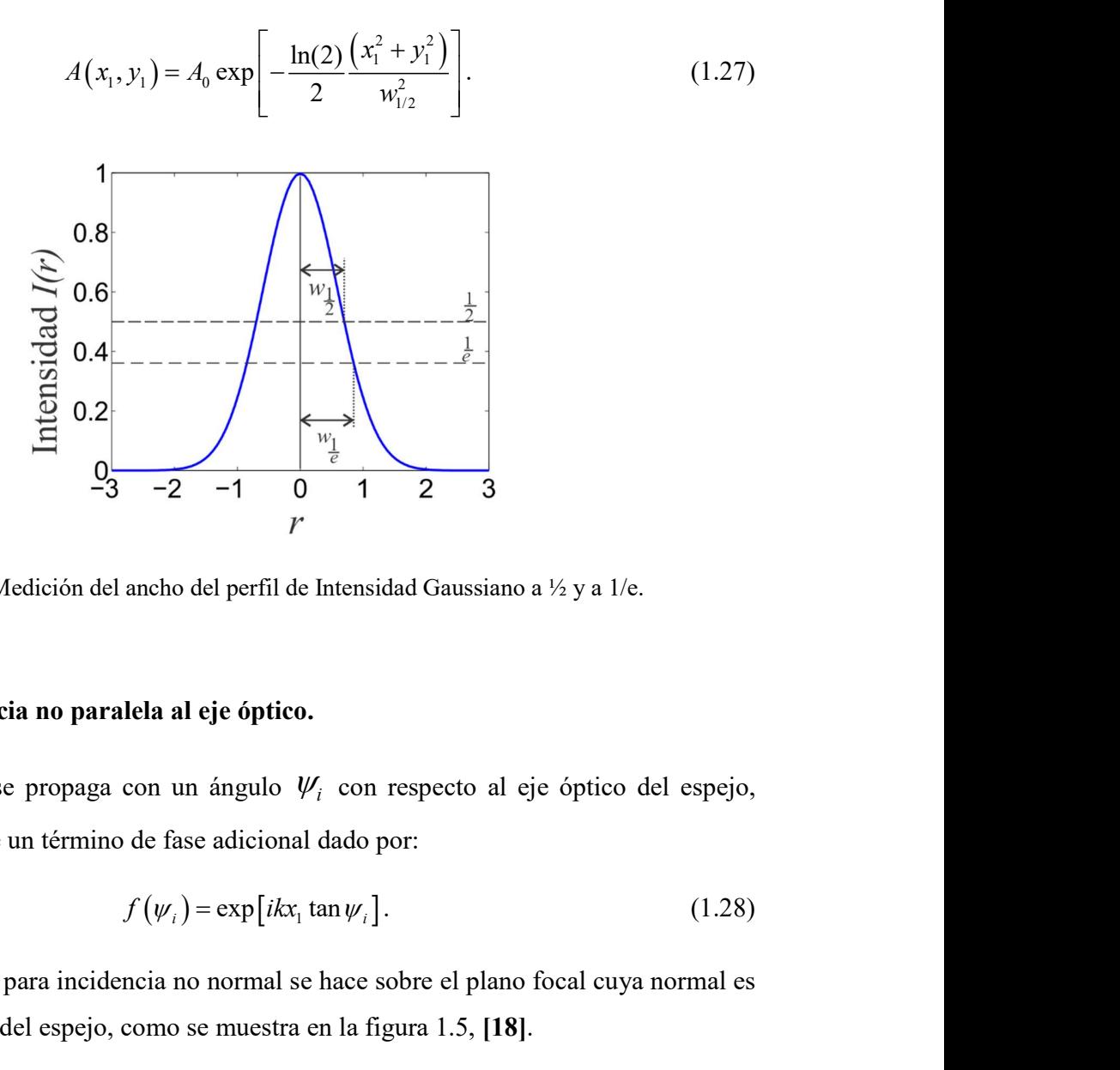

Figura 1.4 Medición del ancho del perfil de Intensidad Gaussiano a ½ y a 1/e.

### 1.3.4 Incidencia no paralela al eje óptico.

Si el haz colimado se propaga con un ángulo  $W_i$  con respecto al eje óptico del espejo, entonces se introduce un término de fase adicional dado por: **Paralla al eje óptico del espejo, como se muestra en la figura 1.4 Medición del ancho del perfil de literasidad Gaussiano a ½ y a 1/e.**<br> **1.3.4 Incidencia no paralela al eje óptico.**<br>
Si el haz colimado se propaga com un then sidad Gaussiano a 1/2 y a 1/e.<br>
con respecto al eje óptico del espejo,<br>
dado por:<br>  $\left(\frac{1.28}{2}\right)$ <br>
hace sobre el plano focal cuya normal es<br>
n la figura 1.5, [18].<br>  $\lim_{x\to\infty} A(x_1, y_1)$ , de tal forma que:<br>
18

$$
f(\psi_i) = \exp[i k x_1 \tan \psi_i]. \tag{1.28}
$$

El cálculo del campo para incidencia no normal se hace sobre el plano focal cuya normal es

Para el caso de iluminación uniforme se calcula el  $\lim_{w\to\infty} A(x_1, y_1)$ , de tal forma que:

$$
A(x_1, y_1) = A_0.
$$
\n
$$
\begin{array}{ccc}\n& & & \\
\stackrel{\mathbf{x}_2}{\diamond} & & \stackrel{\mathbf{x}_1}{\diamond} \\
& & & \\
\end{array}
$$
\n(1.29)

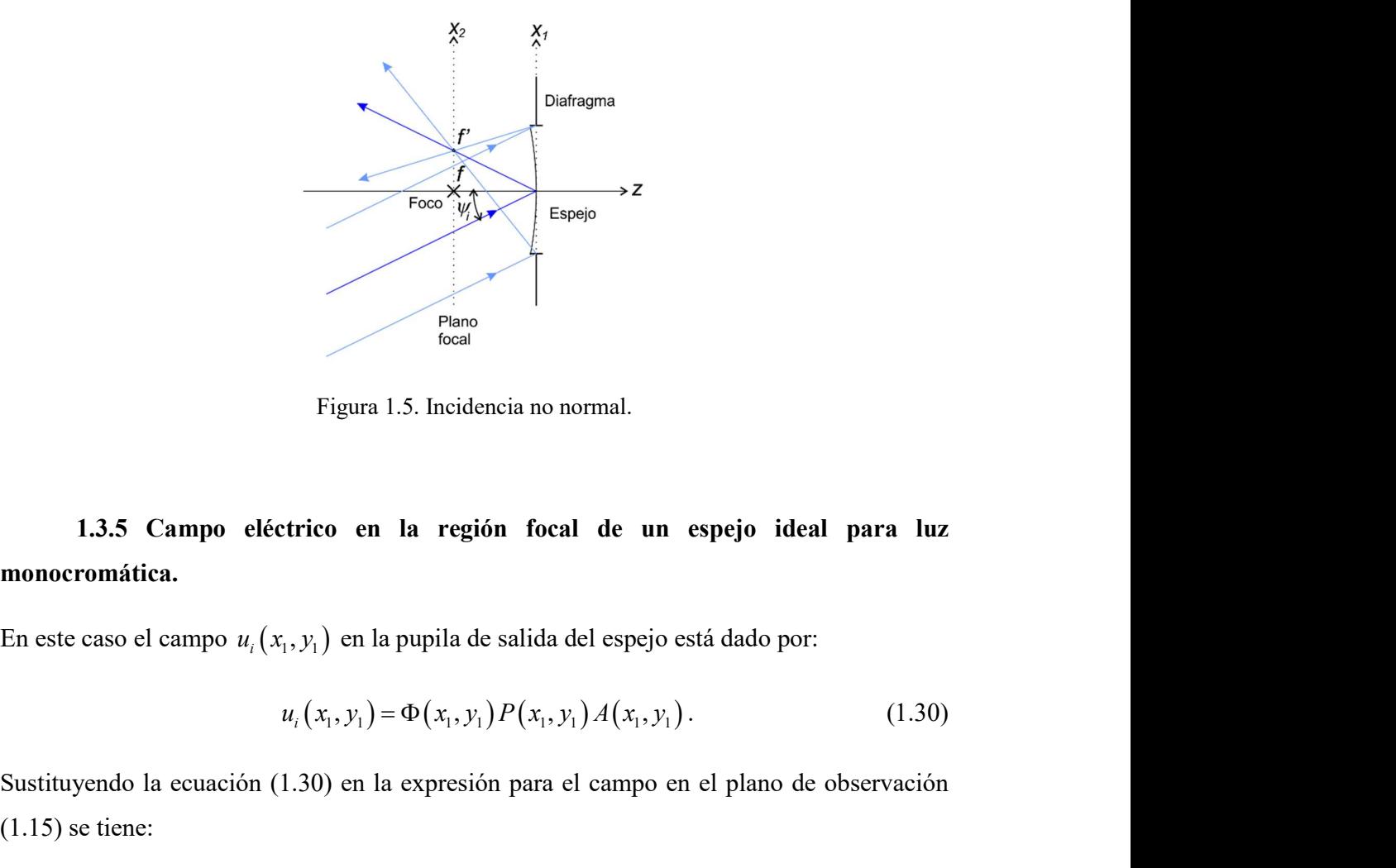

Figura 1.5. Incidencia no normal.

## 1.3.5 Campo eléctrico en la región focal de un espejo ideal para luz monocromática.

$$
u_i(x_1, y_1) = \Phi(x_1, y_1) P(x_1, y_1) A(x_1, y_1).
$$
 (1.30)

Sustituyendo la ecuación (1.30) en la expresión para el campo en el plano de observación (1.15) se tiene:

Figure 1.5. Incidencia no normal.  
\n**Campo eléctrico en la región focal de un espejo ideal para luz**  
\n**c**l campo 
$$
u_i(x_1, y_1)
$$
 en la pupila de salida del espejo está dado por:  
\n $u_i(x_1, y_1) = \Phi(x_1, y_1) P(x_1, y_1) A(x_1, y_1)$ . (1.30)  
\n  
\nola ecuación (1.30) en la expresión para el campo en el plano de observación  
\nne:  
\n
$$
U(x_2, y_2, z) = -\frac{iA}{\lambda} \frac{\exp[i k_0 z]}{z} \int_{-\infty}^{\infty} \exp\left[-ik_0 \frac{x_1^2 + y_1^2}{2f}\right] P(x_1, y_1) \times A_0 \exp\left[-\frac{x_1^2 + y_1^2}{2w^2}\right] \exp\left[\frac{ik_0}{2z}((x_2 - x_1)^2 + (y_2 - y_1)^2)\right] dx_1 dy_1.
$$
 (1.31)  
\n  
\n**1.2**

Desarrollando la última exponencial y reagrupando términos en la ecuación (1.31) se tiene:

$$
U(x_2, y_2, z) = -\frac{iA}{\lambda} \frac{\exp[i k_0 z]}{z} \int_{-\infty}^{\infty} \exp\left[-ik_0 \frac{x_1^2 + y_1^2}{2f}\right] P(x_1, y_1) A_0 \exp\left[-\frac{x_1^2 + y_1^2}{2w^2}\right]
$$
  
\n
$$
\times \exp\left[\frac{ik_0}{2}(x_1^2 + y_1^2) \left(\frac{1}{z} - \frac{1}{f}\right)\right] \exp\left[\frac{ik_0}{2z} (x_2^2 + y_2^2)\right] \exp\left[-\frac{ik_0}{z} (x_1x_2 + y_1y_2)\right] dx_1 dy_1.
$$
  
\nuación (1.32) permite calcular el campo eléctrico en la región focal del espejo para un  
\nolimado pronaoándose paralelo al eie óntico.

La ecuación (1.32) permite calcular el campo eléctrico en la región focal del espejo para un haz colimado propagándose paralelo al eje óptico.

Si el haz colimado se propaga haciendo un ángulo  $\psi_i$  con el eje óptico entonces el campo eléctrico en la región focal del espejo para luz monocromática, esto es, para una sola frecuencia, está dado por:

$$
U(x_2, y_2, z) = -\frac{iA}{\lambda} \frac{\exp[ik_0 z]}{z} \int_{-\infty}^{\infty} \exp\left[-ik_0 \frac{x_1^2 + y_1^2}{2f}\right] P(x_1, y_1) A_0 \exp\left[-\frac{x_1^2 + y_1^2}{2w^2}\right]
$$
\n
$$
\times \exp\left[\frac{ik_0}{2}\left(x_1^2 + y_1^2\right)\left(\frac{1}{z} - \frac{1}{f}\right)\right] \exp\left[\frac{ik_0}{2z}\left(x_2^2 + y_2^2\right)\right] \exp\left[-\frac{ik_0}{z}\left(x_2 + y_1y_2\right)\right] dx_1 dy_1.
$$
\n
$$
\text{uación (1.32) permite calcular el campo eléctrico en la región focal del espejo para un\nolimado propagándose paralelo al eje óptico.
$$
\n
$$
\text{haz colimado se propaga haciendo un ángulo } \psi_i \text{ con el eje óptico entonces el campo\nrico en la región focal del espejo para luz monocromática, esto es, para una sola
$$
\n
$$
U(x_2, y_2, z) = -\frac{iA}{\lambda} \frac{\exp[ik_0 z]}{z} \int_{-\infty}^{\infty} \exp\left[-ik_0 \frac{x_1^2 + y_1^2}{2f}\right] P(x_1, y_1)
$$
\n
$$
\times A_0 \exp\left[-\frac{x_1^2 + y_1^2}{2w^2}\right] \exp\left[\frac{ik_0}{2}\left(x_1^2 + y_1^2\right)\left(\frac{1}{z} - \frac{1}{f}\right)\right] \qquad (1.33)
$$
\n
$$
\times \exp\left[\frac{ik_0}{2z}\left(x_2^2 + y_2^2\right)\right] \exp\left[-\frac{ik_0}{z}\left(x_1x_2 + y_1y_2\right)\right] \exp[i kx_1 \tan \psi_i] dx_1 dy_1.
$$
\n
$$
\text{ecuación (1.33) se ha agregado el término de inclinación dado por la ecuación (1.28).
$$

En la ecuación (1.33) se ha agregado el término de inclinación dado por la ecuación (1.28).

### 1.4 Pulsos ultracortos.

Los pulsos ultracortos tienen duraciones menores a  $10^{-12}$ s. En este trabajo se utilizaron pulsos con duración inicial del orden de femto-segundos ( $1 \text{ fs} = 10^{-15} \text{ s}$ ). Pero *i* qué es un pulso ultracorto?

Un pulso se puede describir como una suma de ondas, con distintas frecuencias, y que en un instante de tiempo tienen la misma fase, generándose una modulación en amplitud cuya duración temporal es inversamente proporcional al número de ondas sumadas en fase. Cuando esto se logra dentro de una cavidad óptica, se tiene lo que se llama amarre de modos (mode-locking, ML), [19].

Las distintas frecuencias del pulso,  $\omega$ , se pueden escribir en términos de la frecuencia de la onda portadora  $\omega_0$ , de la siguiente forma:

$$
\omega = \omega_0 + \Delta \omega. \tag{1.34}
$$

Dividiendo por la velocidad de la luz c:

$$
\frac{\omega}{c} = \frac{\omega_0}{c} + \frac{\Delta \omega}{c}.
$$

El número de onda,  $k$ , en el vacío para cada una de las frecuencias del pulso, se define como:

$$
k=\frac{\omega}{c}.
$$

Entonces:

$$
k = k_0 + \frac{\Delta \omega}{c},\tag{1.35}
$$

donde  $k_0$  es el número de onda de la portadora en el vacío. La ecuación (1.35) se puede reescribir como:

$$
k = k_0 + \frac{\Delta \omega}{c} \frac{\omega_0}{\omega_0} = k_0 + \frac{\Delta \omega}{\omega_0} \frac{\omega_0}{c},
$$
  

$$
k = k_0 + k_0 \frac{\Delta \omega}{\omega_0},
$$
  

$$
k = k_0 \left( 1 + \frac{\Delta \omega}{\omega_0} \right).
$$
 (1.36)

Los trabajos publicados en la literatura estudian el enfoque de pulsos suponiendo que el ancho de banda  $\Delta \omega$  del pulso es mucho menor que la frecuencia de la onda portadora, es decir:

$$
\Delta \omega \ll \omega_0, \tag{1.37}
$$

de tal manera que se aproxima el número de onda de las diferentes frecuencias, k, por el número de onda de la portadora, esto es,

$$
k \approx k_0. \tag{1.38}
$$

o de onda de las diferentes frecuencias,  $k$ , por el<br>  $k \approx k_0$ . (1.38)<br>
oque de pulsos ultracortos, cuando se hace la<br>
o no se hace la aproximación, es decir, usando la En la presente tesis se analiza el enfoque de pulsos ultracortos, cuando se hace la aproximación mostrada en (1.38) y cuando no se hace la aproximación, es decir, usando la ecuación (1.36).

### 1.4.1 Pulsos de luz modulados por una Gaussiana.

En la figura 1.6 se muestra la amplitud de cada una de las frecuencias del pulso para dos casos: 1) cuando todas las frecuencias tienen la misma amplitud, ver figura 1.6(a) y 2) cuando su amplitud está modulada por una Gaussiana, ver figura 1.6(b).

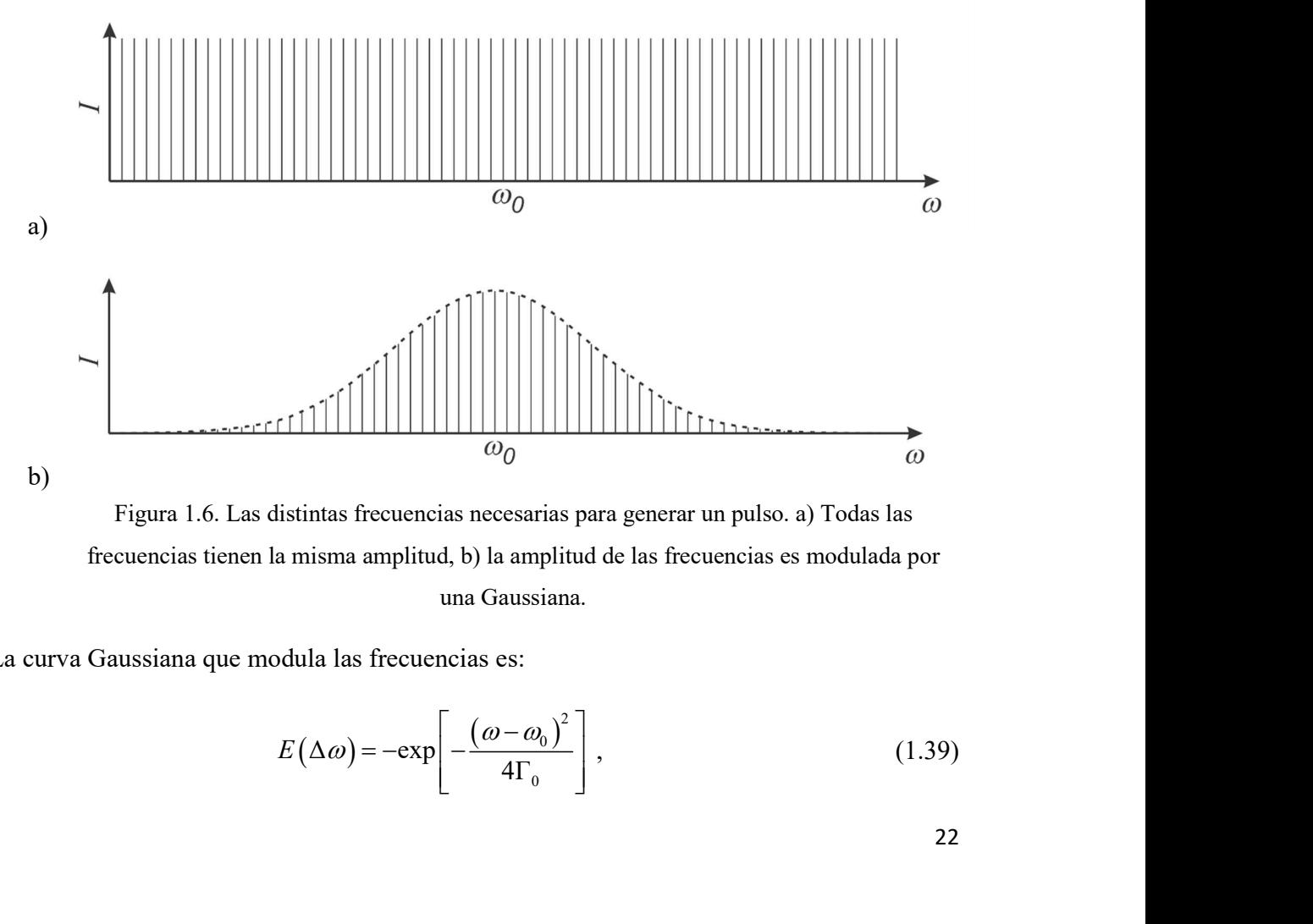

Figura 1.6. Las distintas frecuencias necesarias para generar un pulso. a) Todas las frecuencias tienen la misma amplitud, b) la amplitud de las frecuencias es modulada por una Gaussiana.

La curva Gaussiana que modula las frecuencias es:

$$
E(\Delta \omega) = -\exp\left[-\frac{(\omega - \omega_0)^2}{4\Gamma_0}\right],
$$
\n(1.39)

22

donde  $\Gamma_0 = \alpha + ib$ , y  $\alpha = 2\ln(2)/\tau_0^2$ ,  $\tau_0$  es la duración inicial del pulso (ancho tot<br>Gaussiana) cuando la intensidad pico decae a la mitad (FWHM), b es un paráme<br>describe la cantidad de *chirp* que tiene el pulso.  $\frac{2}{10}$ ,  $\tau_0$  es la duración inicial del pulso (ancho total de la  $\alpha = 2\ln(2)/\tau_0^2$ ,  $\tau_0$  es la duración inicial del pulso (ancho total de la<br>intensidad pico decae a la mitad (*FWHM*), *b* es un parámetro que<br>*e chirp* que tiene el pulso. El *chirp* de un pulso es la dependencia de l Gaussiana) cuando la intensidad pico decae a la mitad  $(FWHM)$ , b es un parámetro que describe la cantidad de *chirp* que tiene el pulso. El *chirp* de un pulso es la dependencia de la frecuencia instantánea con el tiempo, es decir, la frecuencia instantánea varía con el tiempo. En este trabajo se supone que los pulsos no tienen chirp, es decir, la frecuencia instantánea es constante en el tiempo y por lo tanto  $b = 0$ .

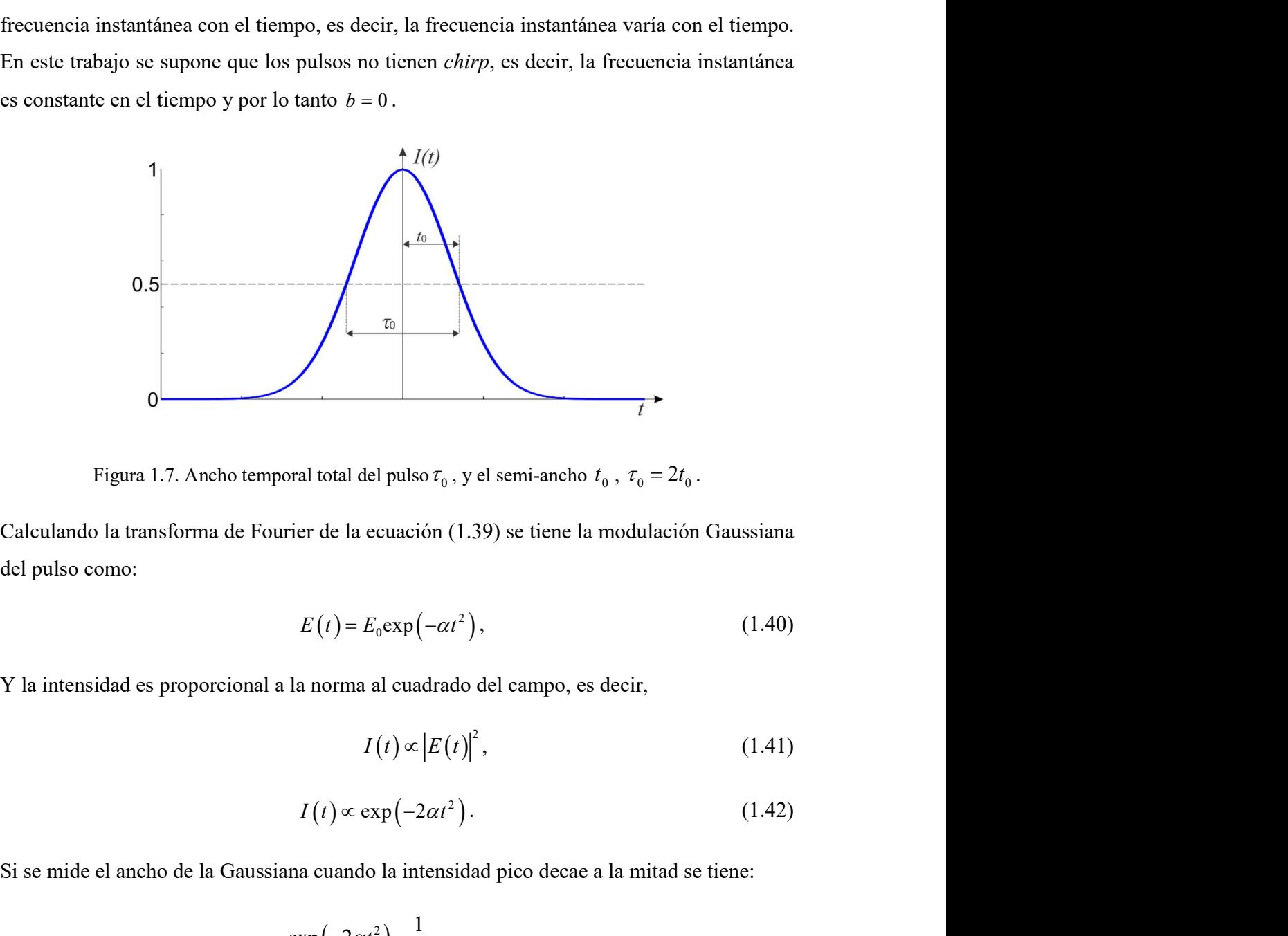

Figura 1.7. Ancho temporal total del pulso  $\tau_0$ , y el semi-ancho  $t_0$ ,  $\tau_0 = 2t_0$ .

del pulso como: otal del pulso  $\tau_0$ , y el semi-ancho  $t_0$ ,  $\tau_0 = 2t_0$ .<br>
de la ecuación (1.39) se tiene la modulación Gaussiana<br>  $(t) = E_0 \exp(-\alpha t^2)$ , (1.40)<br>
orma al cuadrado del campo, es decir,<br>  $I(t) \propto |E(t)|^2$ , (1.41)<br>  $t) \propto \exp(-2\alpha t^$ oral total del pulso  $\tau_0$ , y el semi-ancho  $t_0$ ,  $\tau_0 = 2t_0$ .<br>
vier de la ecuación (1.39) se tiene la modulación Gaussiana<br>  $E(t) = E_0 \exp(-\alpha t^2)$ , (1.40)<br>
la norma al cuadrado del campo, es decir,<br>  $I(t) \propto |E(t)|^2$ , (1.41) Figura 1.7. Ancho temporal total del pulso  $\tau_0$ , y el semi-ancho  $t_0$ ,  $\tau_0 = 2t_0$ .<br>Calculando la transforma de Fourier de la ecuación (1.39) se tiene la modulación Gaussiana<br>del pulso como:<br> $E(t) = E_0 \exp(-at^2)$ , (1.40)<br>V

$$
E(t) = E_0 \exp(-\alpha t^2), \qquad (1.40)
$$

Y la intensidad es proporcional a la norma al cuadrado del campo, es decir,

$$
I(t) \propto |E(t)|^2, \tag{1.41}
$$

$$
I(t) \propto \exp(-2\alpha t^2). \tag{1.42}
$$

Si se mide el ancho de la Gaussiana cuando la intensidad pico decae a la mitad se tiene:

$$
\exp\left(-2\alpha t_0^2\right) = \frac{1}{2}.
$$

$$
\alpha = \frac{\ln(2)}{2t_0^2},\tag{1.43}
$$

donde  $t_0$  es el semi-ancho de la Gaussiana. Si escribimos el parámetro  $\alpha$  en términos del ancho total,  $\tau_0 = 2t_0$ , (ver figura 1.7) se tiene:

$$
\alpha_{1/2} = \frac{2\ln(2)}{\tau_0^2} \tag{1.44}
$$

De esta forma, la duración de los pulsos estará dada por el ancho total de la gaussiana cuando la intensidad pico decae a la mitad, es decir, FWHM por sus siglas en inglés, Full Width Half Maximum. Este es uno de los criterios más utilizados en el análisis teórico del enfoque de pulsos ultracortos. siana. Si escribimos el parámetro  $\alpha$  en términos del<br>  $= \frac{2 \ln(2)}{\tau_0^2}$  (1.44)<br>
s estará dada por el ancho total de la gaussiana cuando<br>
lecir, *FWHM* por sus siglas en inglés, Full Width Half<br>
s más utilizados en el

El segundo criterio más usado por la comunidad científica experimental, es midiendo la duración del pulso cuando la intensidad pico del pulso decae a 1/e. En este caso se tiene que:

$$
\exp\left(-2\alpha t_0^2\right) = \frac{1}{e}.\tag{1.45}
$$

Despejando a  $\alpha$  se tiene:

$$
\alpha = \frac{1}{2t_0^2} \tag{1.46}
$$

donde  $t_0$  es el semi-ancho de la Gaussiana. Si escribimos el parámetro  $\alpha$  en términos del ancho total,  $\tau_0 = 2t_0$ , se tiene:

$$
\alpha_{1/e} = \frac{2}{\tau_0^2} \,. \tag{1.47}
$$

#### 1.4.2. Duración y ancho de banda para pulsos sin chirp.

Las características espectrales y temporales del campo están relacionadas entre sí por la transformada de Fourier, el ancho de banda  $\Delta \omega$  y la duración del pulso  $\tau_0$ , las cuales no pueden variar independientemente. El ancho espectral y la duración del pulso están relacionados mediante la ecuación [19]:

$$
\Delta\omega\,\tau_0 = 2\pi\Delta\,\nu\,\tau_0 \geq 2\pi\,c_B\tag{1.48}
$$

La constante  $c_B$  depende de la modulación de las frecuencias, en este caso se supone una modulación Gaussiana, entonces esta constante tiene un valor de 0.441 (midiendo la Gaussiana cuando su máximo decae a la mitad, FWHM), es decir:

$$
c_B = \frac{2\ln 2}{\pi} = 0.441\tag{1.49}
$$

Sustituyendo la ecuación (1.49) en (1.48) se tiene:

$$
\Delta v \tau_0 \ge 0.441. \tag{1.50}
$$

Por otro lado, la velocidad de la luz en el vacío se puede escribir como:

$$
c=\lambda\,v\ .
$$

Despejando la frecuencia:

$$
v = \frac{c}{\lambda}.\tag{1.51}
$$

Derivando la ecuación (1.51) con respecto a la longitud de onda se tiene:

$$
\Delta v = \Delta \left(\frac{c}{\lambda}\right) = c \frac{1}{\lambda^2} \Delta \lambda .
$$

Despejando el ancho de banda de la ecuación anterior y sustituyendo  $\Delta v$  de la ecuación (1.50) se tiene:

$$
\Delta \lambda = \frac{0.441 \lambda^2}{c \tau_0}.
$$
 (1.52)

En esta última ecuación, se está suponiendo que el pulso no tiene chirp, y por tanto, se conserva la igualdad. También con esta ecuación se puede calcular el ancho de banda para un pulso de duración  $\tau_0$ , y con una longitud de onda de la portadora  $\lambda$ .

En la figura 1.8 se ha graficado la duración del pulso  $\tau_0(f_s)$  como función del ancho de  $(fs)$  como función del ancho de En la figura 1.8 se ha graficado la duración del pulso  $\tau_0(f_s)$  como función del an<br>banda,  $\Delta\lambda$ (*nm*) para una portadora de 810nm.

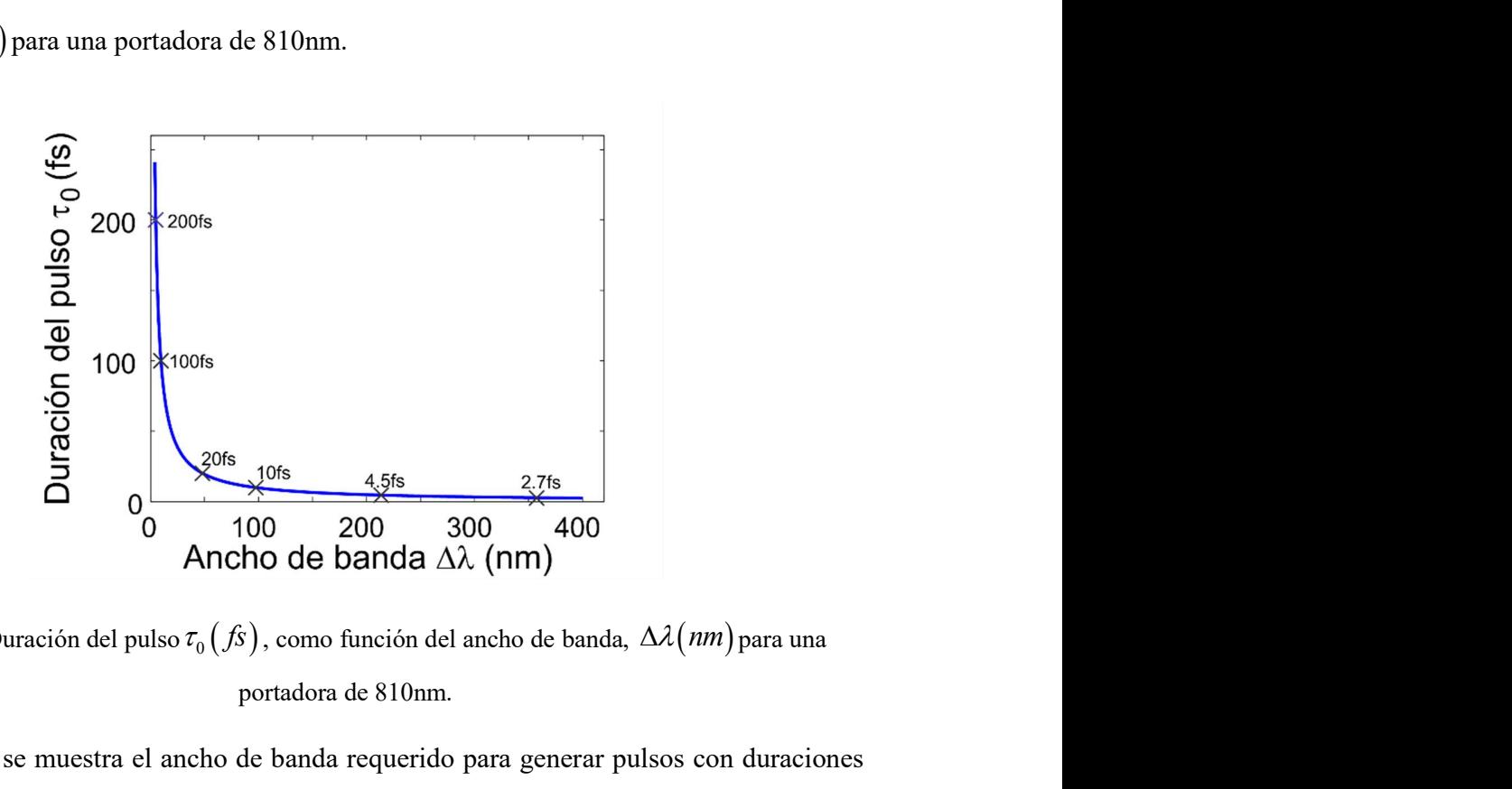

Figura 1.8. Duración del pulso  $\tau_0(f_s)$ , como función del ancho de banda,  $\Delta\lambda$ (nm) para una portadora de 810nm.

En la tabla 1.1 se muestra el ancho de banda requerido para generar pulsos con duraciones de 2.7, 4.5, 10, 20, 100 y 200fs @810nm. Recordando que este ancho de banda corresponde a la duración del pulso medido a FWHM, por lo que se requiere al menos dos veces este ancho de banda para generar el pulso correctamente.

Tabla 1.1 Ancho de banda (FWHM) requerido para generar pulsos de distintas duraciones.

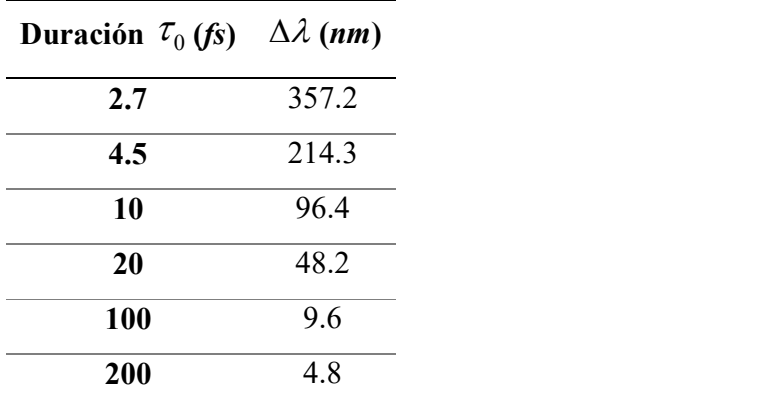

#### 1.5 Cálculo del campo eléctrico en la región focal de un espejo ideal para luz pulsada.

Suponiendo que la amplitud de las frecuencias es la misma, el campo eléctrico de luz pulsada en la región focal del espejo se puede calcular usando la ecuación (1.33) como:

1.5 Cálculo del campo eléctrico en la región focal de un espejo ideal para luz pulsada.  
\nSuponiendo que la amplitud de las frecuencias es la misma, el campo eléctrico de luz pulsada  
\nen la región focal del espejo se puede calcular usando la ecuación (1.33) como:  
\n
$$
U(x_2, y_2, z) = -\frac{iA}{\lambda_0 z} \left( 1 + \frac{\Delta \omega}{\omega_0} \right) \exp \left[ ik_0 \left( 1 + \frac{\Delta \omega}{\omega_0} \right) z \right] \int_{-\infty}^{\infty} \int_{-\infty}^{\infty} \exp \left[ -ik_0 \left( 1 + \frac{\Delta \omega}{\omega_0} \right) \frac{x_1^2 + y_1^2}{2f} \right] P(x_1, y_1)
$$
\n
$$
\times A_0 \exp \left[ -\frac{x_1^2 + y_1^2}{2w_{1/2}^2} \right] \exp \left[ \frac{ik_0}{2} \left( 1 + \frac{\Delta \omega}{\omega_0} \right) \left( x_1^2 + y_1^2 \right) \right] \left[ \frac{1}{z} + \frac{1}{f} \right] \right] \exp \left[ \frac{ik_0}{2z} \left( 1 + \frac{\Delta \omega}{\omega_0} \right) \left( x_2^2 + y_2^2 \right) \right]
$$
\n
$$
\times \exp \left[ -\frac{ik_0}{z} \left( 1 + \frac{\Delta \omega}{\omega_0} \right) \left( x_1 x_2 + y_1 y_2 \right) \right] \exp \left[ -ik_0 \left( 1 + \frac{\Delta \omega}{\omega_0} \right) x_1 \tan y_1 \right] dx_1 dy_1.
$$
\n(1.53)  
\n5n la ecuación (1.53) se ha incluido el término que modula la amplitud de la iluminación sobre la pupilia, la cual puede ser uma modulación Gaussiana de ancho  $w_{1/\epsilon}$  u homogénea, si  
\nte toma el límite cuando la amplitud de las frecuencias se modula por una Gaussiana, el  
\nérmino expresado por la ecuación (1.39) se agrega a la ecuación (1.53) y la ecuación del  
\nrampo queda como:  
\n
$$
U(x_2, y_2, z, \Delta \omega) = \int_{-\infty}^{\infty} \int_{\epsilon}^{\infty} P(x_1, y_1) \frac{i}{\lambda z}
$$

En la ecuación (1.53) se ha incluido el término que modula la amplitud de la iluminación sobre la pupila, la cual puede ser una modulación Gaussiana de ancho  $w_{1/e}$  u homogénea, si se toma el límite cuando  $w_{1/e} \rightarrow \infty$ .

Ahora bien, para cuando la amplitud de las frecuencias se modula por una Gaussiana, el término expresado por la ecuación (1.39) se agrega a la ecuación (1.53) y la ecuación del campo queda como:

$$
\times \exp\left[-\frac{ik_0}{z}\left(1+\frac{\Delta\omega}{\omega_0}\right)\left(x_1x_2+y_1y_2\right)\right]\exp\left[-ik_0\left(1+\frac{\Delta\omega}{\omega_0}\right)x_1\tan\psi_1\right]dx_1dy_1.
$$
\n(1.53)  
\na ecuación (1.53) se ha incluido el término que modula la amplitud de la iluminación  
\ne la pupila, la cual puede ser una modulación Gaussiana de ancho  $w_{1/e}$  u homogénea, si  
\nma el límite cuando  $w_{1/e} \to \infty$ .  
\nra bien, para cuando la amplitude las frecuencias se modula por una Gaussiana, el  
\nino expresado por la ecuación (1.39) se agrega a la ecuación (1.53) y la ecuación del  
\nso queda como:  
\n
$$
U(x_2, y_2, z, \Delta\omega) = \int_{-\infty-\infty}^{\infty} \int_{-\infty}^{\infty} P(x_1, y_1) \frac{i}{\lambda z} \left(1+\frac{\Delta\omega}{\omega_0}\right) \exp\left[ik_0 z \left(1+\frac{\Delta\omega}{\omega_0}\right)\right] \times
$$
\n
$$
\exp\left[-\frac{x_1^2 + y_1^2}{2w^2}\right] \exp\left[-\frac{(\Delta\omega)^2}{4\Gamma_0}\right] \exp\left[-ik_0\left(1+\frac{\Delta\omega}{\omega_0}\right)x_1\tan\psi_1\right] \times
$$
\n
$$
\exp\left[ik_0\left(1+\frac{\Delta\omega}{\omega_0}\right)\left(\frac{x_1^2 + y_1^2}{2}\right)\left(\frac{1}{z}+\frac{1}{f}\right)\right] \times
$$
\n(1.54)  
\n
$$
\exp\left[\frac{ik_0\left(x_2^2 + y_2^2\right)}{2f}\left(1+\frac{\Delta\omega}{\omega_0}\right)\right] \exp\left[-\frac{ik_0}{f}\left(1+\frac{\Delta\omega}{\omega_0}\right)\left(x_1x_2 + y_1y_2\right)\right] dx_1dy_1
$$

### 1.6 Campo eléctrico en el dominio temporal.

La ecuación 1.54 describe el campo eléctrico de un pulso que tiene una duración inicial  $\tau_0$ , donde las amplitudes de las frecuencias se han modulado por una Gaussiana (cuyo ancho está
medido a FWHM) y donde se incluye el tipo de iluminación, la cual puede tener un perfil de intensidad homogéneo o Gaussiano con ancho  $w_{1/e}$ , que pasa por una pupila  $P\big(x_1, y_1\big)$  . El haz de pulsos es un haz colimado que incide sobre el espejo haciendo un ángulo  $\psi_i$  con respecto al eje óptico, el espejo tiene distancia focal  $f$ . El campo descrito de esta forma, está en el dominio de las frecuencias. Para obtener el campo en el dominio del tiempo, se calcula la transformada de Fourier [20]. VHM) y donde se incluye el tipo de iluminación, la cual puede tener un perfil de<br>omogéneo o Gaussiano con ancho  $w_{ij,\epsilon}$ , que pasa por una pupila  $P(x_i, y_i)$ . El<br>se se un haz colimado que incide sobre el espejo haciendo un IM) y donde se incluye el tipo de iluminación, la cual puede tener un perfil de<br>nogéneo o Gaussiano con ancho  $w_{i\nu\epsilon}$ , que pasa por una pupila  $P(x_1, y_1)$ . El<br>es un haz colimado que incide sobre el espejo haciendo un á vye el tipo de iluminación, la cual puede tener un perfil de<br>
v con ancho  $w_{1/\epsilon}$ , que pasa por una pupila  $P(x_1, y_1)$ . El<br>
que incide sobre el espejo haciendo un ángulo  $\psi_i$  con<br>
me distancia focal f. El campo descrito

$$
U(x_2, y_2, z, t) \propto \int_{-\infty}^{\infty} U(x_2, y_2, z, \Delta \omega) \exp[-i\omega t] d(\Delta \omega).
$$
 (1.55)

Entonces, el campo eléctrico del pulso en el dominio del tiempo se escribe como:

$$
cos es un haz colimado que incide sobre el espejo haciendo un ángulo ψi con\neje óptico, el espejo tiene distancia focal f. El campo descrito de esta forma,\nominio de las frecuencias. Para obtener el campo en el dominio del tiempo, se\nansformada de Fourier [20].\n
$$
U(x_2, y_2, z, t) \propto \int_{-\infty}^{\infty} U(x_2, y_2, z, Δω) exp[-iωt] d(Δω).
$$
\n(1.55)  
\nGamma campo eléctrico del pulso en el dominio del tiempo se escribe como:  
\n
$$
U(x_2, y_2, z, t) = \int_{-\infty}^{\infty} \int_{-\infty}^{\infty} f P(x_1, y_1) \frac{i}{\lambda z} \left(1 + \frac{Δω}{ω_0}\right) exp\left[ik_0z\left(1 + \frac{Δω}{ω_0}\right)\right] \times
$$
\n
$$
exp\left[-\frac{x_1^2 + y_1^2}{2w^2}\right] exp\left[-\frac{Δω^2}{4\Gamma_0}\right] exp\left[-ik_0\left(1 + \frac{Δω}{ω_0}\right)x_1 \tan \psi_i\right] \times
$$
\n
$$
exp\left[ik_0\left(1 + \frac{Δω}{ω_0}\right)\left(\frac{x_1^2 + y_1^2}{2}\right)\left(\frac{1}{z} + \frac{1}{f}\right)\right] exp\left[\frac{ik_0\left(x_2^2 + y_2^2\right)}{2f}\left(1 + \frac{Δω}{ω_0}\right)\right]
$$
\n
$$
exp\left[-\frac{ik_0}{f}\left(1 + \frac{Δω}{ω_0}\right)(x_1x_2 + y_1y_2)\right] exp[-iωt] d(Δω) dx_1 dy_1
$$
\n
$$
x = e^{-\frac{2α}{3}} Var\left[\frac{a}{2} \left(\frac{a}{2} + \frac{Δω}{2}\right)\right] exp\left[-iωt] d(Δω) dx_1 dy_1
$$
\n
$$
x = e^{-\frac{2α}{3}} Var\left[\frac{a}{2} \left(\frac{a}{2} + \frac{Δω}{2}\right)\right] exp\left[-iωt] d(Δω) dx_1 dy_1
$$
\n
$$
x = e^{-\frac{2α}{3}} Var\left[\frac{
$$
$$

Para calcular el campo eléctrico en espacio y tiempo dada por la ecuación (1.56) es necesario realizar tres integrales: dos para el cálculo de la distribución espacial y una para el cálculo de la distribución temporal.

#### 1.7 Cálculo del perfil de intensidad del pulso enfocado en espacio y tiempo.

Con la ecuación 1.56 se obtiene el campo complejo, como función de las coordenadas espaciales y del tiempo. Se define la intensidad de una onda en cualquier punto  $(x_2, y_2)$ , como el cuadrado de la norma del campo complejo  $U(x_2, y_2, z, t)$ .  $\exp\left[-\frac{i k_0}{f}\left(1+\frac{\Delta \omega}{\omega_0}\right)(x_1x_2 + y_1y_2)\right] \exp\left[-i\omega t\right]d\left(\Delta \omega\right)dx_1dy_1$ <br>
Para calcular el campo eléctrico en espacio y tiempo dada por la ecuación (1.56) es necesario realizar tres integrales: dos para el cálculo de

$$
I(x_2, y_2, z, t) = |U(x_2, y_2, z, t)|^2.
$$
 (1.57)

Con la ecuación 1.57 se obtienen gráficas como la mostrada en la figura 1.9, donde se ha usado la transformación de coordenadas espaciales dada por la ecuación (1.17).

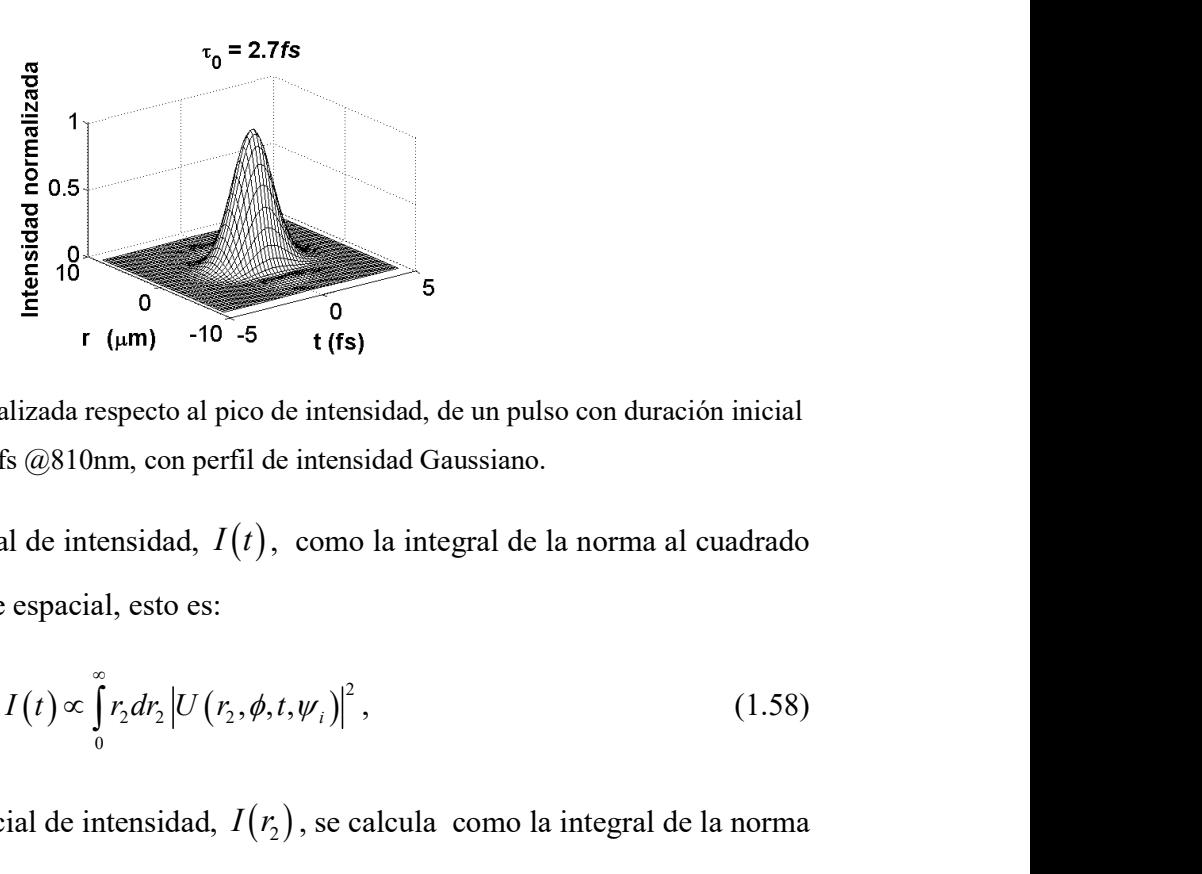

Figura 1.9 Intensidad normalizada respecto al pico de intensidad, de un pulso con duración inicial de 2.7fs @810nm, con perfil de intensidad Gaussiano.

Se calcula el perfil temporal de intensidad,  $I(t)$ , como la integral de la norma al cuadrado del campo sobre la variable espacial, esto es:  $\frac{2}{3}$  o<br>  $\frac{2}{3}$  r ( $\mu$ m) -10 -5 t (fs)<br>
zada respecto al pico de intensidad, de un pulso con duración inicial<br>
@810nm, con perfil de intensidad Gaussiano.<br>
de intensidad,  $I(t)$ , como la integral de la norma al cua

$$
I(t) \propto \int_{0}^{\infty} r_2 dr_2 \left| U\left(r_2, \phi, t, \psi_i\right) \right|^2, \tag{1.58}
$$

mientras que el perfil espacial de intensidad,  $I(r_2)$ , se calcula como la integral de la norma al cuadrado del campo, sobre la variable temporal, esto es:

$$
I(r_2) \propto \int_{-\infty}^{\infty} dt \left| U(r_2, \phi, t, \psi_i) \right|^2 \tag{1.59}
$$

### 1.8 Generación de Pulsos ultracortos en una cavidad óptica.

En la figura 1.8 se muestra el arreglo de una cavidad típica [21, 22, 23]. El medio activo es un cristal de zafiro dopado con titanio  $(Ti^{3+}.Al_2O_3, Ti:Zaf)$ . El medio activo es bombeado con un láser de onda continua (*continuous wave, CW*) de 532nm, que produce fluorescencia en 810nm, que es confinada entre los espejos  $M1, M2, M3$  y  $M4$ . Entre los espejos  $M2$  y  $M3$ , se encuentra un par de prismas para compensar la dispersión producida por el cristal. La salida de los pulsos es por el espejo de acople M4 [24].

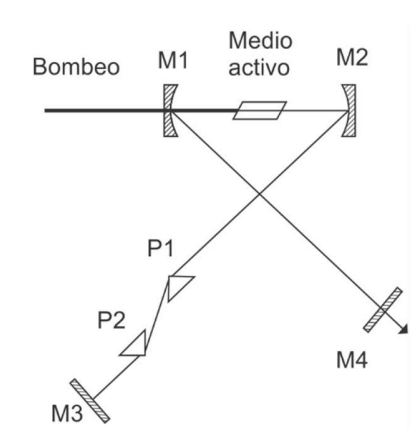

Figura (1.8). Cavidad típica de un láser de estado sólido.

El proceso de amarre de modos, (Mode Locking, ML) pasivo no requiere de energía adicional a la del bombeo óptico del láser [25, 26, 27, 28]. Un método común para obtenerlo es utilizar el efecto Kerr. Este efecto consiste en inducir un gradiente del índice de refracción en el medio activo, que es dependiente de la intensidad del haz con el que se ilumina.

Los modos tienen una fase aleatoria, por lo que la probabilidad de que todos los modos estén en fase, es baja. La otra opción es ponerlos en fase. Esto se logra mediante una modulación, que puede ser activa o pasiva. Se dice que la modulación es activa cuando proviene de una fuente externa. Es pasiva cuando no necesita de ningún medio externo al sistema, por esto se dice que es la forma más eficiente. Además con este método se han obtenido los pulsos más cortos.

El principio de la modulación pasiva, es introducir una perturbación que se amplificará al pasar por el medio activo [29]. Para generar la modulación de la intensidad del haz dentro de la cavidad, se usa un absorbedor saturable, ya que este generará pérdidas cuando hay intensidades bajas, y para intensidades altas, las pérdidas serán bajas. De esta forma, el pulso con una intensidad alta, saturará al absorbedor y será amplificado dentro de la cavidad por el medio activo.

El efecto de lente Kerr (Kerr Lens) se produce al formarse un gradiente del índice de refracción en la dirección radial, dentro del medio de ganancia; esto debido a la forma Gaussiana del haz incidente. Este gradiente del índice, produce un efecto de enfoque como si se tratara de una lente.

Debido al efecto de lente Kerr la luz se enfoca hacia el centro. Si se introduce una apertura en el resonador, en una posición en la que el tamaño del modo disminuye por el aumento de intensidad, se puede bloquear el modo en el que hay mayores pérdidas, y deja pasar el modo de mayor intensidad y menores pérdidas, como se muestra en la figura 1.9, [30].

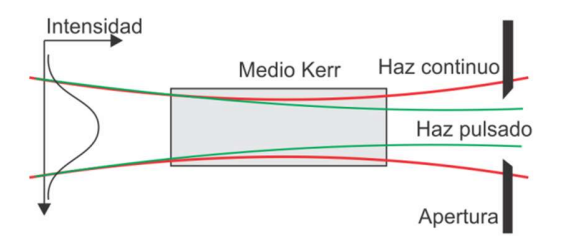

Figura 1.9. Enfocamiento por lente Kerr.

Se utiliza como medio activo un cristal de Ti:Zaf ya que tiene características que han mejorado la eficiencia de los láseres pulsados. Tiene el ancho de banda más grande en los láseres de estado sólido, de alrededor de 400nm; con ese rango espectral se han obtenido los pulsos más cortos directamente de una cavidad láser.

En la figura 1.10 se muestra el espectro de absorción y de emisión en fluorescencia del Ti:Zaf. El cristal presenta un pico de absorción alrededor de 490nm, mientras que el espectro de emisión es aproximadamente de 670nm a 1070nm, con un pico de emisión alrededor de 800nm, [31].

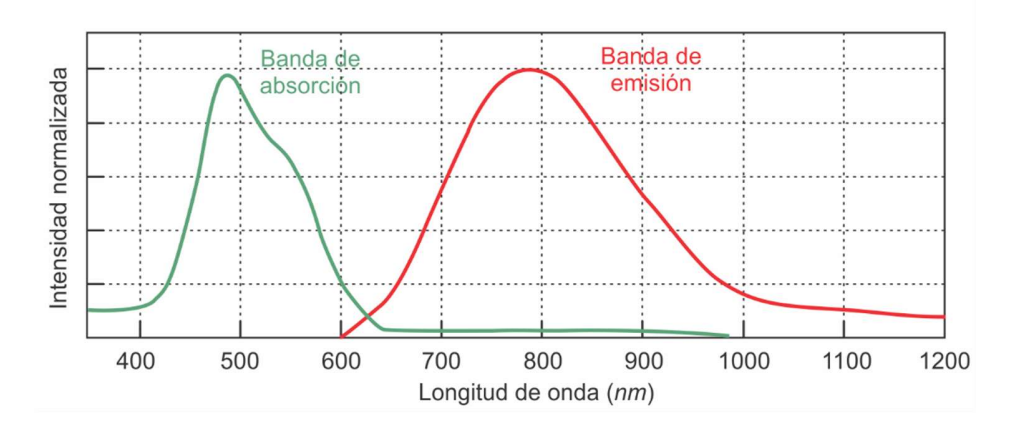

Figura 1.10. Espectros de emisión y de fluorescencia del Titanio: Zafiro.

La estructura del nivel de energía del ion de  $Ti^{3+}$  es única entre los láseres de iones de metales de transición, ya que no tiene un estado de energía d por encima del nivel superior del láser. La estructura de los niveles de energía (3d1) elimina la posibilidad de que haya absorción de los estados excitados de la emisión láser. Esa absorción ha causado una menor eficiencia en otros láseres de metales de transición dopados. En este material, un ion de  $Ti^{3+}$  es sustituido por un ion de  $Al^{3+}$  en el  $Al_2O_3$ .

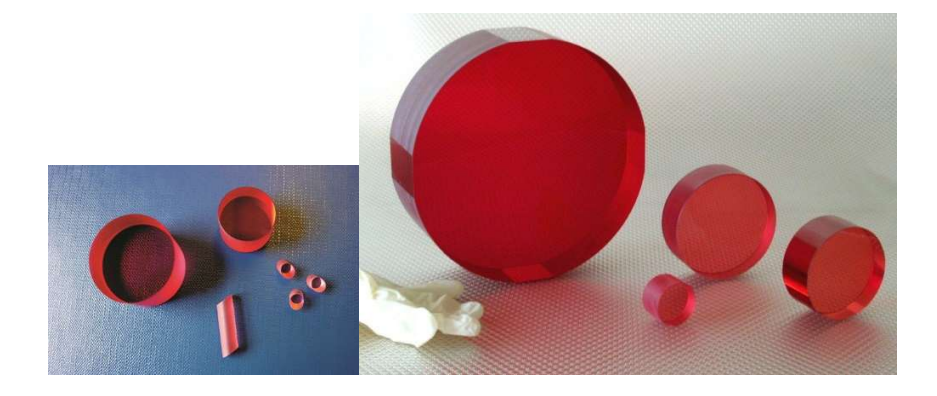

Figura 1.11 Obleas de cristal de Titanio: Zafiro [32, 33].

Los cristales que se usan como medio activo de los láseres, son crecidos por el método de Czochralski, y consiste en zafiro dopado con un  $0.1\%$  de  $Ti^{3+}$  por peso. En la figura 1.11 se muestran diferentes obleas obtenidas con ese método. La enorme separación entre los espectros de absorción y emisión, es debida al fuerte enlace entre el ión y la red del receptor, y es el aspecto fundamental para la sintonización de los láseres [34, 35].

La iluminación que se utilizará es por medio de un láser pulsado. Los pulsos generados tienen duraciones del orden de femto-segundos (fs), se trabajará con pulsos de duración inicial de 2.7, 10, 20 y 200 fs para una longitud de la onda portadora de 810nm.

# CAPÍTULO 2.

## Pulsos enfocados por espejos perfectamente conductores ideales

## 2.1 Campo eléctrico de un pulso enfocado en coordenadas polares.

En el primer capítulo se obtuvo la ecuación que describe el campo eléctrico de un haz de pulsos que se enfoca con un espejo perfectamente conductor ideal. En esta ecuación ya está incluído el término de fase que se introduce cuando el ángulo del haz incidente es oblicuo, donde  $\psi_i$  es el ángulo que hace el haz incidente en la pupila del espejo con el eje óptico de éste. El término de fase que se introduce está dado por:

$$
\exp\left[-ik_0\left(1+\frac{\Delta\omega}{\omega_0}\right)x_1\tan\psi_i\right].
$$
\n(2.1)

El campo eléctrico del pulso en la región focal del espejo para luz colimada propagándose con un ángulo  $\psi_i$  con respecto al eje óptico del espejo en coordenadas cartesianas está dado por:

$$
U(x_2, y_2, z, t) = \int_{-\infty}^{\infty} \int_{-\infty}^{\infty} \int_{-\infty}^{\infty} P(x_1, y_1) \frac{i}{\lambda z} \left( 1 + \frac{\Delta \omega}{\omega_0} \right) \exp\left[i k_0 z \left( 1 + \frac{\Delta \omega}{\omega_0} \right) \right] \times
$$
  
\n
$$
\exp\left[ -\frac{x_1^2 + y_1^2}{2w^2} \right] \exp\left[ -\frac{(\Delta \omega)^2}{4\Gamma_0} \right] \exp\left[ -ik_0 \left( 1 + \frac{\Delta \omega}{\omega_0} \right) x_1 \tan \psi_i \right] \times
$$
  
\n
$$
\exp\left[ ik_0 \left( 1 + \frac{\Delta \omega}{\omega_0} \right) \left( \frac{x_1^2 + y_1^2}{2} \right) \left( \frac{1}{z} + \frac{1}{f} \right) \right] \exp\left[ \frac{ik_0 \left( x_2^2 + y_2^2 \right)}{2f} \left( 1 + \frac{\Delta \omega}{\omega_0} \right) \right]
$$
  
\n
$$
\exp\left[ -\frac{ik_0}{f} \left( 1 + \frac{\Delta \omega}{\omega_0} \right) \left( x_1 x_2 + y_1 y_2 \right) \right] \exp\left[ -i\omega t \right] d\left( \Delta \omega \right) dx_1 dy_1
$$
  
\n
$$
\text{cambio de coordinates cartesianas a coordinates polares de la siguiente forma:}
$$

Haciendo un cambio de coordenadas cartesianas a coordenadas polares de la siguiente forma:

 $x_1 = r_1 \cos \theta$ ,  $y_1 = r_1 \sin \theta$ , para las coordenadas en la pupila de salida,

 $x_2 = r_2 \cos \varphi$ ,  $y_2 = r_2 \sin \varphi$ , para las coordenadas en el plano imagen,

se tiene que las coordenadas radiales y angulares en la pupila de salida y en el plano imagen están dadas por:

$$
r_1^2 = x_1^2 + y_1^2 \ , \ \ \theta = \tan^{-1} (y_1 / x_1), \tag{2.3}
$$

$$
r_2^2 = x_2^2 + y_2^2 \ , \ \varphi = \tan^{-1}(y_2 / x_2), \tag{2.4}
$$

respectivamente.

De esta forma, la ecuación del campo eléctrico en coordenadas polares, se escribe como:

$$
y_1 = r_1 \text{ scn } \theta, \text{ para las coordinates el obstrantale de solitada,}
$$
  
\n
$$
y_2 = r_2 \text{ sen } \theta, \text{ para las coordinates en el plano imagen,}
$$
  
\nas coordinates radiales y angulares en la pupila de salida y en el plano imagen  
\nor:  
\n
$$
r_1^2 = x_1^2 + y_1^2, \quad \theta = \tan^{-1}(y_1 / x_1),
$$
\n(2.3)  
\n
$$
r_2^2 = x_2^2 + y_2^2, \quad \phi = \tan^{-1}(y_2 / x_2),
$$
\n(2.4)  
\n
$$
r_2^2 = x_2^2 + y_2^2, \quad \phi = \tan^{-1}(y_2 / x_2),
$$
\n(2.4)  
\n
$$
U(r_2, \varphi, z, t) = \int_{-\infty}^{\infty} \int_{0}^{2\pi a} p(x_1, y_1) \frac{i}{\lambda z} \left(1 + \frac{\Delta \omega}{\omega_0}\right) \exp\left[i k_0 z \left(1 + \frac{\Delta \omega}{\omega_0}\right)\right] \times
$$
  
\n
$$
exp\left[-\frac{r_1^2}{2w^2}\right] exp\left[-\frac{(\Delta \omega)^2}{4\Gamma_0}\right] exp\left[-ik_0\left(1 + \frac{\Delta \omega}{\omega_0}\right)r_1 \cos \theta \tan \psi_i\right] \times
$$
  
\n
$$
exp\left[i k_0 \left(1 + \frac{\Delta \omega}{\omega_0}\right) \left(\frac{r_1^2}{2}\right) \left(\frac{1}{z} + \frac{1}{f}\right)\right] exp\left[\frac{ik_0(r_2^2)}{2f}\left(1 + \frac{\Delta \omega}{\omega_0}\right)\right]
$$
\n
$$
exp\left[-\frac{ik_0}{f}\left(1 + \frac{\Delta \omega}{\omega_0}\right)(r_1 r_2 \cos(\theta - \varphi))\right] exp[-i\omega t] d(\Delta \omega) r_1 d\eta d\theta
$$
\n(2.5)

## 2.2 Cálculo numérico del campo eléctrico para pulsos ultracortos haciendo la aproximación  $k = k_0$  y del perfil de intensidad en tiempo del pulso.

En el laboratorio de pulsos ultra-cortos del CCADET de la UNAM, se construyó un láser que genera pulsos con duración de 40fs para una onda portadora de 810nm y se cuenta con otro láser comercial que genera pulsos de 200fs @810nm. La cavidad resonante en ambos láseres está formada por dos espejos esféricos que tienen el mismo radio de curvatura. En este trabajo se hará el análisis del enfoque de los pulsos por uno los espejos de la cavidad construida en el CCADET. El espejo es del catálogo Melles-Griot, modelo TLM1-800-0-0537-0.10CC, tiene un radio de curvatura, R, de  $10cm$  por lo que su distancia focal, f, es de  $5cm$ . Tiene un diámetro D de 12.7mm y una abertura numérica, NA=0.127. Suponemos que el diafragma está localizado en el espejo por lo que la pupila de entrada y salida también están ubicadas en el espejo.

En la simulación se usarán diferentes anchos de banda correspondientes a diferentes duraciones del pulso: 200fs, 20fs, 10fs y 2.7fs, centrados en 810nm. Suponemos que el pulso que incide en el espejo no tiene chirp, es decir, que su duración temporal está limitada por su ancho de banda. Aun cuando el láser construido en el laboratorio no puede generar pulsos tan cortos como 20fs o menores, se decidió estudiar duraciones de 20fs y menores debido a que en la literatura se reportan láseres capaces de generar pulsos de hasta 3.5fs  $@810nm$  [25]. La duración de un pulso de 2.7fs @ 810nm corresponde al límite teórico de la duración más corta que puede tener un pulso para esa longitud de onda. Normalmente a estos pulsos se les conoce como pulsos de pocos ciclos ópticos, debido a que el número de oscilaciones del campo eléctrico en el pulso es pequeño, i.e., una decena de oscilaciones o menor. Para la longitud de onda de la portadora de 810nm, el pulso más corto que puede obtenerse es de 2.7fs, que corresponde a una sola oscilación del campo eléctrico.

Debido a que las integrales en las ecuaciones (2.2) y (2.5) no se pueden resolver de forma analítica, se resuelven de forma numérica. El método utilizado en este capítulo es el de las sumas de Riemann [37]. Este método aproxima el área bajo una curva dividiendo el área en rectángulos y sumándolos. El área de cada rectángulo está dada por:

$$
A_i = (x_{i+1} - x_i) \times f(x_{i+1}),
$$
\n(2.6)

donde  $A_i$  es el área del rectángulo formado por los puntos  $x_{i+1}$ ,  $x_i$ , y la altura del rectángulo es  $f(x_{i+1})$ , i toma valores desde 0 hasta n, donde n es el número de particiones en las que se divide el área que se quiere integrar.

Se escribió un programa de cómputo para hacer la suma, en el que se trabaja con vectores de  $n$  elementos. El número de elementos es equivalente a hacer  $n$  divisiones. En este caso, se tomó un número arbitrario de elementos y se utilizó el mismo número de elementos para todas las variables. Se tomaron 55 elementos. Si se toma un número de elementos pequeño, el error en el cálculo de la integral aumenta. Al aumentar el número de elementos para disminuir el error, aumenta el tiempo de cómputo. El tiempo de cómputo puede aumentar considerablemente debido a que el cálculo del campo eléctrico del pulso en tiempo y espacio, en la región focal del espejo, requiere calcular tres integrales: dos para las coordenadas de la pupila  $(x_1, y_1)$  en coordenadas cartesianas o  $(r_1, \theta)$  en coordenadas polares, y otra para el ancho espectral del pulso,  $\Delta \omega$ . Finalmente, dos integrales más deben ser calculadas para obtener los perfiles de intensidad del pulso en tiempo y espacio. En el capítulo 5 se presentan otros dos métodos de integración que permiten disminuir el tiempo de cómputo, siendo una de las contribuciones importantes de esta tesis.

Suponiendo que sobre el espejo incide luz colimada, es decir, los rayos se propagan paralelos al eje óptico, entonces el espejo enfoca la luz en el foco. Por lo tanto, el campo eléctrico del pulso se calcula en el plano focal del espejo, *i.e.*,  $z = f$ .

En la figura 2.1, se muestra el perfil temporal de los pulsos en el foco del espejo perfectamente conductor suponiendo que es ideal, es decir, que no introduce aberraciones. Se muestran cuatro perfiles temporales los cuales fueron calculados suponiendo que sobre el espejo incide un haz pulsado sin chirp con duraciones de: 2.7fs, 10fs, 20fs y 200fs. Para el cálculo del campo eléctrico del pulso enfocado se hizo la aproximación  $k = k_0$ , es decir, se aproximó el número de onda de las frecuencias del pulso por la frecuencia de la portadora. En otras palabras,  $\Delta \omega = 0$  en la ecuación (2.5).

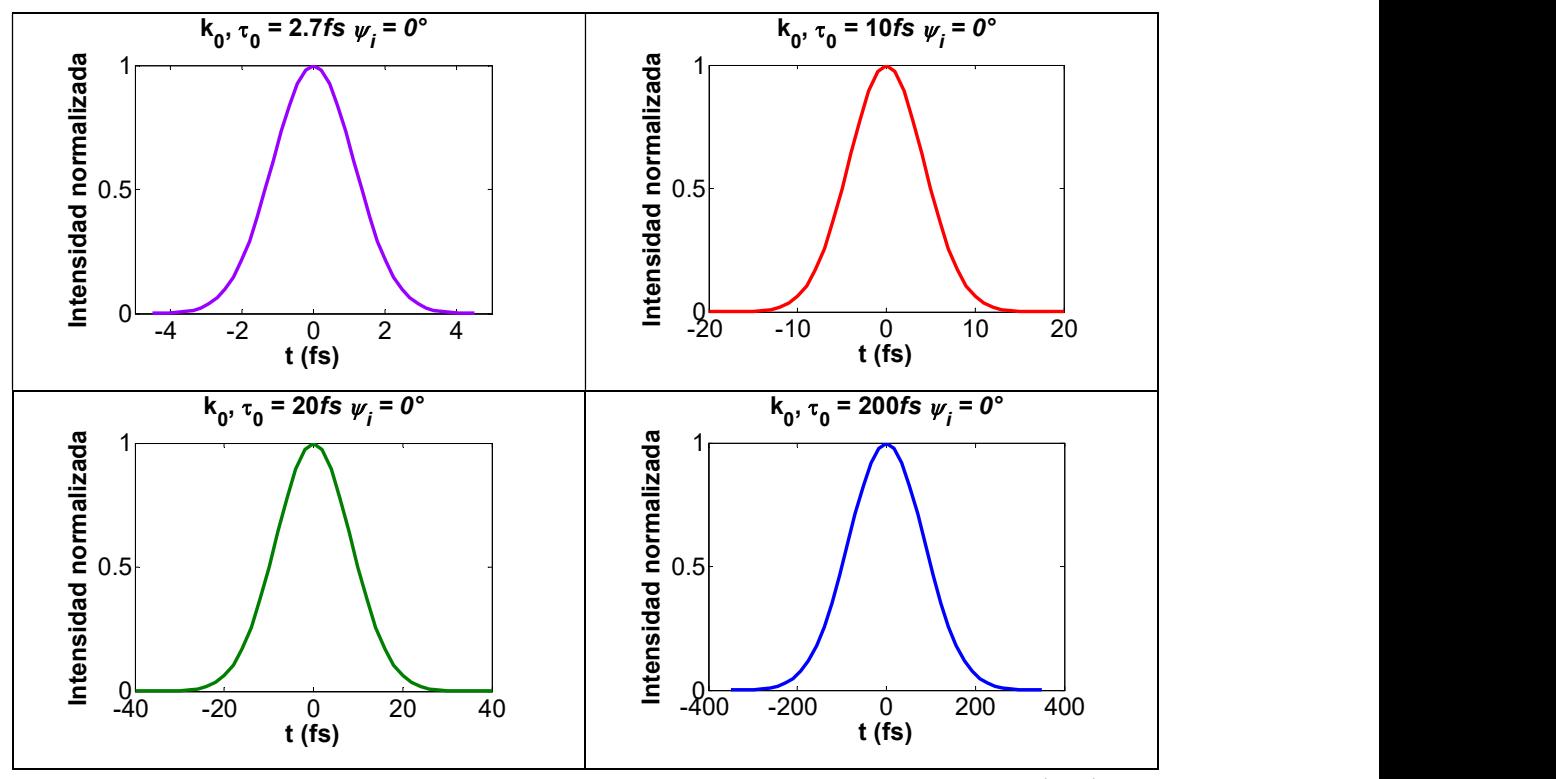

Figura 2.1 Perfil temporal de pulsos de 2.7fs, 10fs, 20fs y 200fs, con la aproximación  $k = k_0$ .

En el caso en el que se hace la aproximación  $k = k_0$ , el pulso enfocado es idéntico al pulso de entrada, en las figuras se muestra el perfil temporal de intensidad.

Ya que el espejo no introduce aberraciones ni tampoco dispersión en el pulso, entonces, de acuerdo a la literatura, la duración temporal del pulso enfocado debería ser la misma que la duración temporal del pulso de entrada. Este resultado se confirma en la Figura 2.1, donde la duración temporal del pulso enfocado es igual a la duración temporal del pulso que incide en el espejo.

## 2.3 Cálculo numérico del campo eléctrico para pulsos ultracortos sin aproximar el número de onda, y perfil de intensidad en tiempo del pulso.

En esta sección se presentan los resultados numéricos del perfil de intensidad del pulso enfocado por el mismo espejo analizado en la sección anterior, pero cuando no se hace la aproximación en el número de onda de las frecuencias del pulso, de tal manera que ahora el número de onda está dado por:

$$
k = k_0 \left( 1 + \frac{\Delta \omega}{\omega_0} \right). \tag{2.7}
$$

Se encontró que si el pulso que incide sobre el espejo es un pulso de pocos ciclos-ópticos, el pulso enfocado es más ancho en tiempo que el pulso de entrada [38], este resultado hasta donde sabemos no había sido reportado en la literatura. Para descartar que este ensanchamiento sea debido a un error numérico, relacionado con el tamaño de la partición para resolver las integrales, se repitió el cálculo aumentando el número de puntos a 128 elementos en cada variable. A pesar del cambio, se observó que se conserva el ensanchamiento del pulso. Este resultado se verificó posteriormente con otros métodos de integración, que serán presentados en el capítulo 5. El ensanchamiento es mayor para los pulsos más cortos, i.e., de pocos ciclos-ópticos. Este ensanchamiento temporal, que no había sido reportado en la literatura, aparece cuando se quita la aproximación en el número de onda de las frecuencias que forman el pulso. El fenómeno físico que produce este ensanchamiento es difracción. La verificación de que la difracción es la responsable de este ensanchamiento temporal la realizaron los autores N.C. Bruce *et.al.* [39] quienes estudiaron el mismo espejo presentado en esta sección. En su análisis calcularon la superposición de los patrones de difracción generados por cada frecuencia del pulso, mostrando que para pulsos más cortos, como el ancho de banda es más grande, entonces, la superposición de los patrones de difracción de cada frecuencia forma un nuevo patrón, más ancho. Este ensanchamiento temporal, como se mencionó en la sección anterior, no se observa cuando se hace la aproximación  $k = k_0$ .

Se hizo esta simulación con dos tipos de iluminación, esto es, con dos perfiles de intensidad del haz que incide en el espejo: con un perfil uniforme (top hat) y con un perfil Gaussiano. Al usar un perfil uniforme el ensanchamiento es mayor que al usar el perfil Gaussiano.

Supongamos que se propaga luz colimada paralela al eje óptico del espejo. En las figuras 2.2 y 2.3 se muestra el perfil temporal de intensidad calculado para un pulso incidente de  $2.7 \text{ fs} @810 \text{ nm}$ . En la figura se grafican tanto el pulso de entrada como el de salida para

mostrar el cambio en la duración temporal del pulso al ser enfocado por el espejo. En la figura 2.2 se muestra el pulso enfocado cuando se tiene iluminación uniforme sobre la pupila del espejo. En la figura de la izquierda se muestra el pulso cuando se hace la aproximación  $k = k_0$ , y en la figura de la derecha se muestra el pulso enfocado sin la aproximación, esto es,  $k = k_0 \left( 1 + \Delta \omega / \omega_0 \right)$ .

En la Figura 2.3 se muestra el pulso enfocado cuando incide un haz con perfil de intensidad Gaussiano sobre la pupila del espejo. La figura de la izquierda es cuando se hace la aproximación  $k = k_0$ , y la figura de la derecha cuando no se hace la aproximación.

En la figura 2.3 se muestran los pulsos cuando la iluminación tiene un perfil de intensidad Gaussiano, con un ancho w de 1.63mm, medido a la mitad de la máxima intensidad.

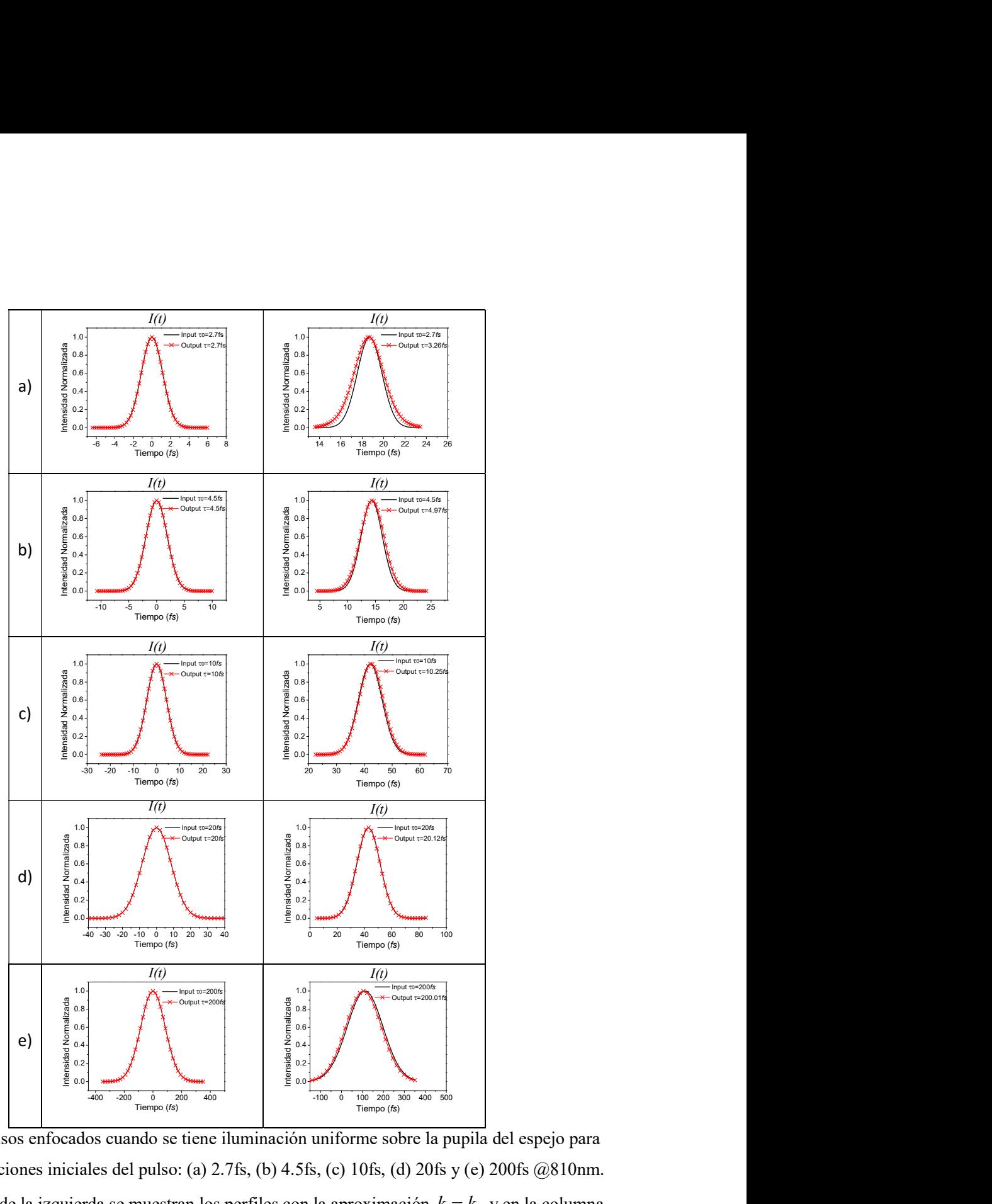

Figura 2.2. Pulsos enfocados cuando se tiene iluminación uniforme sobre la pupila del espejo para diferentes duraciones iniciales del pulso: (a) 2.7fs, (b) 4.5fs, (c) 10fs, (d) 20fs y (e) 200fs @810nm. En la columna de la izquierda se muestran los perfiles con la aproximación  $k = k_0$  y en la columna de la derecha sin aproximación, i.e.,  $k = k_0 \left(1 + \frac{\Delta \omega}{\omega_0}\right)$ .

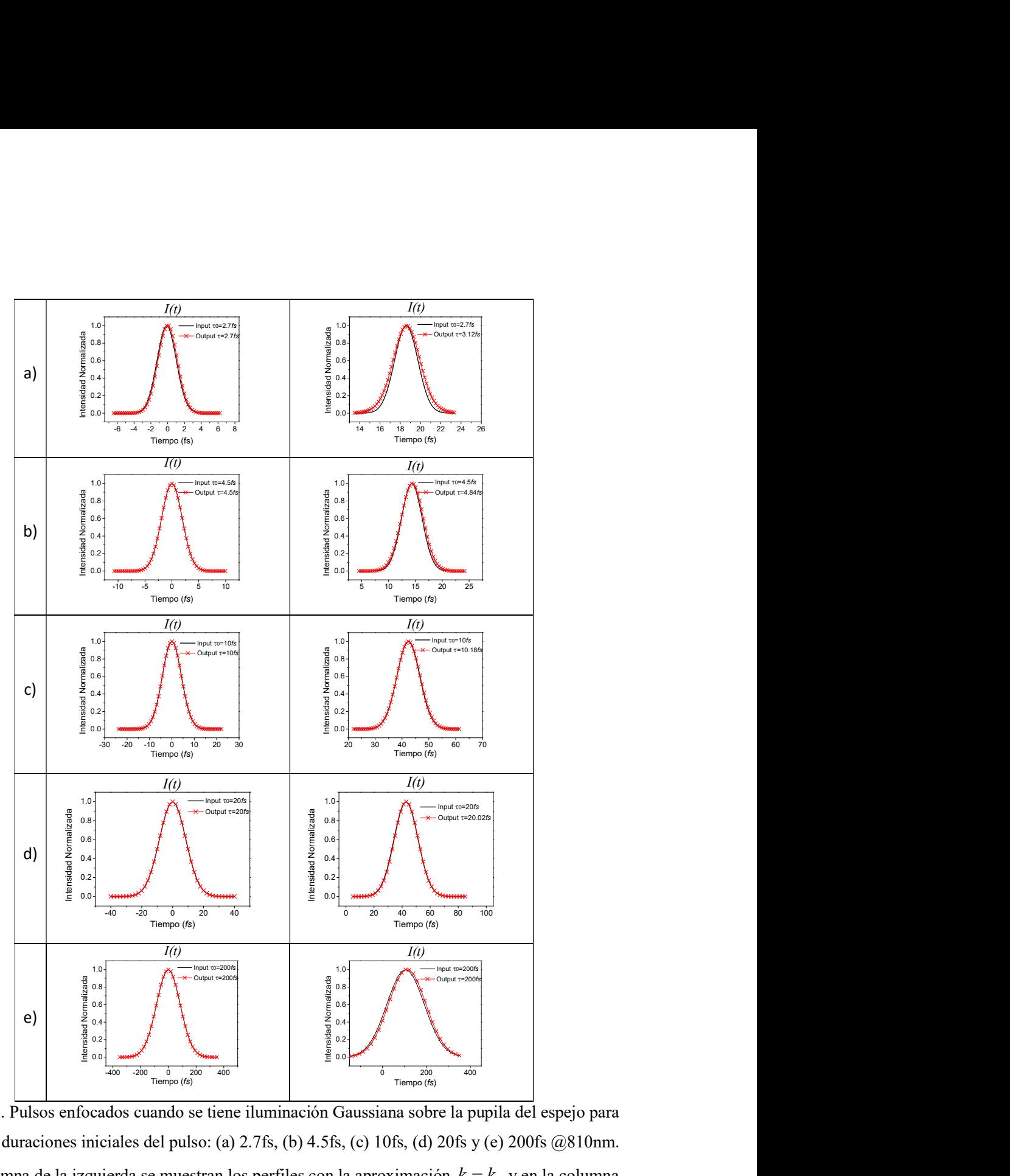

Figura 2.3. Pulsos enfocados cuando se tiene iluminación Gaussiana sobre la pupila del espejo para diferentes duraciones iniciales del pulso: (a) 2.7fs, (b) 4.5fs, (c) 10fs, (d) 20fs y (e) 200fs @810nm. En la columna de la izquierda se muestran los perfiles con la aproximación  $k = k_0$  y en la columna

de la derecha sin aproximación, i.e.,  $k = k_0 \left(1 + \frac{\Delta \omega}{\omega_0}\right)$ .

Para el cálculo mostrado en la Figura 2.3, se tomó el valor de  $w = 1.63$  *mm* para la cintura del haz Gaussiano que incide sobre la pupila del espejo. Este valor se tomó de una medida experimental del perfil del haz que sale del láser comercial de zafiro dopado con titanio,  $(Ti^{3+1}Al_2O_3, Ti:Zaf)$  publicada en la referencia [24].

Para calcular los pulsos enfocados cuando la iluminación sobre la pupila del espejo es uniforme, el término de fase que describe el tipo de iluminación dado por la ecuación (1.26) del capítulo 1, es decir:

$$
\exp\left[-\frac{r_1^2}{2w^2}\right],
$$

se hace igual a uno, o se da un tamaño de la cintura del haz gaussiano,  $w$ , muy grande comparado con el tamaño de la pupila. De tal manera que para iluminación uniforme,  $w \rightarrow \infty$ y el término de fase tiende a uno. Suponiendo iluminación uniforme sobre la pupila y un pulso incidente en el espejo con una duración inicial de 2.7fs @ 810nm se obtiene un pulso con un ancho temporal de 3.26fs, mientras que en el extremo opuesto, esto es, suponiendo que la iluminación es Gaussiana, y que  $w \rightarrow \infty$ , o de forma equivalente que la cintura del haz Gaussiano es muy pequeño comparado con el tamaño de la pupila, de tal manera que es prácticamente un rayo, se obtiene una duración de 2.8fs, medidos a la mitad de la máxima intensidad FWHM.

En la tabla 2.1 se muestra la duración temporal del pulso que incide sobre el espejo, y en la segunda y tercera columna se muestra la duración del pulso enfocado, cuando se hace la aproximación,  $k = k_0$  y cuando no se hace la aproximación, es decir,  $k = k_0 (1 + \Delta \omega / \omega_0)$ , respectivamente. Se puede observar que el ensanchamiento temporal disminuye para pulsos con duraciones más largas. Cuando la iluminación es Gaussiana el ensanchamiento temporal del pulso es menor que para iluminación uniforme.

| Iluminación uniforme    |                |        | Iluminación Gaussiana   |                |       |
|-------------------------|----------------|--------|-------------------------|----------------|-------|
| Duración inicial $(fs)$ | k <sub>0</sub> | k      | Duración inicial $(fs)$ | $\mathbf{k}_0$ | k     |
| 2.7                     | 2.7            | 3.26   | 2.7                     | 2.7            | 3.12  |
| 4.5                     | 4.5            | 4.97   | 4.5                     | 4.5            | 4.84  |
| 10                      | 10             | 10.25  | 10                      | 10             | 10.18 |
| 20                      | 20             | 20.12  | 20                      | 20             | 20.01 |
| <b>200</b>              | 200            | 200.01 | 200                     | 200            | 200   |

Tabla 2.1. Duración mínima calculada, para pulsos enfocados, con duraciones iniciales de 2.7, 4.5, 10, 20 y 200 fs.

Las duraciones de los pulsos enfocados se midieron ajustando una Gaussiana al perfil de intensidad del pulso enfocado.

## 2.4 Duración del pulso enfocado como función del cociente entre el radio del perfil espacial de la iluminación Gaussiana, w, y el diámetro del espejo, d, i.e.,  $w/d$ .

Como vimos en la sección anterior, el ensanchamiento temporal del pulso enfocado depende del tipo de iluminación. En esta sección se muestra cómo cambia la duración del pulso como función del cociente entre el tamaño de la cintura del haz Gaussiano, w, que incide en la pupila del espejo y el tamaño de la pupila, d . En la figura 2.4 se muestra la duración temporal del pulso enfocado como función del cociente  $w/d$ .

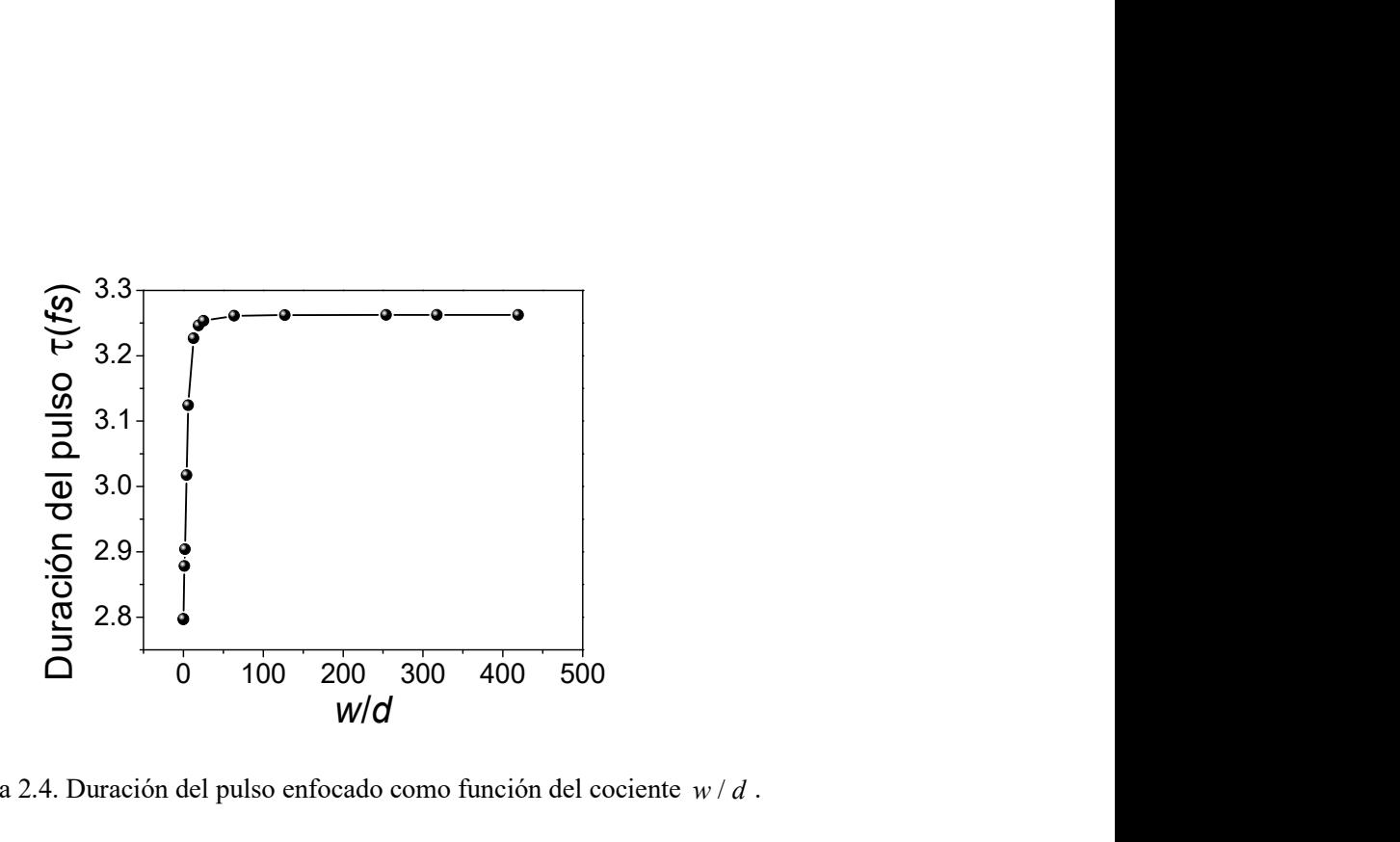

Figura 2.4. Duración del pulso enfocado como función del cociente  $w/d$ .

Cuando el cociente  $w/d$ , tiende a un número muy grande, significa que el tamaño de la pupila es mucho más pequeño comparado con el tamaño de la cintura del haz con perfil Gaussiano, es decir se aproxima a la iluminación uniforme. Y cuando el cociente es muy pequeño, significa que el tamaño de la cintura del haz es más pequeño que el tamaño de la pupila. Si este cociente tiende a 0, significaría que el haz incidente es un rayo. Cuando el cociente tiende a cero, la duración del pulso es de 2.8fs, y cuando el cociente tiene a infinito, la duración del pulso tiende a 3.26fs, para iluminación uniforme y midiendo el ancho del pulso a FWHM.

## 2.5 Perfil de intensidad en tiempo y en espacio del pulso enfocado, para luz colimada que se propaga haciendo un ángulo con el eje óptico.

Como en las secciones anteriores, se supone que la luz está colimada, pero ahora se calcula el perfil de intensidad del pulso enfocado cuando el haz hace un ángulo oblicuo,  $\psi_i$ , con el eje óptico del espejo como se muestra en la Figura 2.5. Debido a que la luz está colimada el campo eléctrico se calcula en el plano focal del espejo, i.e, sobre un plano localizado a una distancia  $z = f$  del espejo.

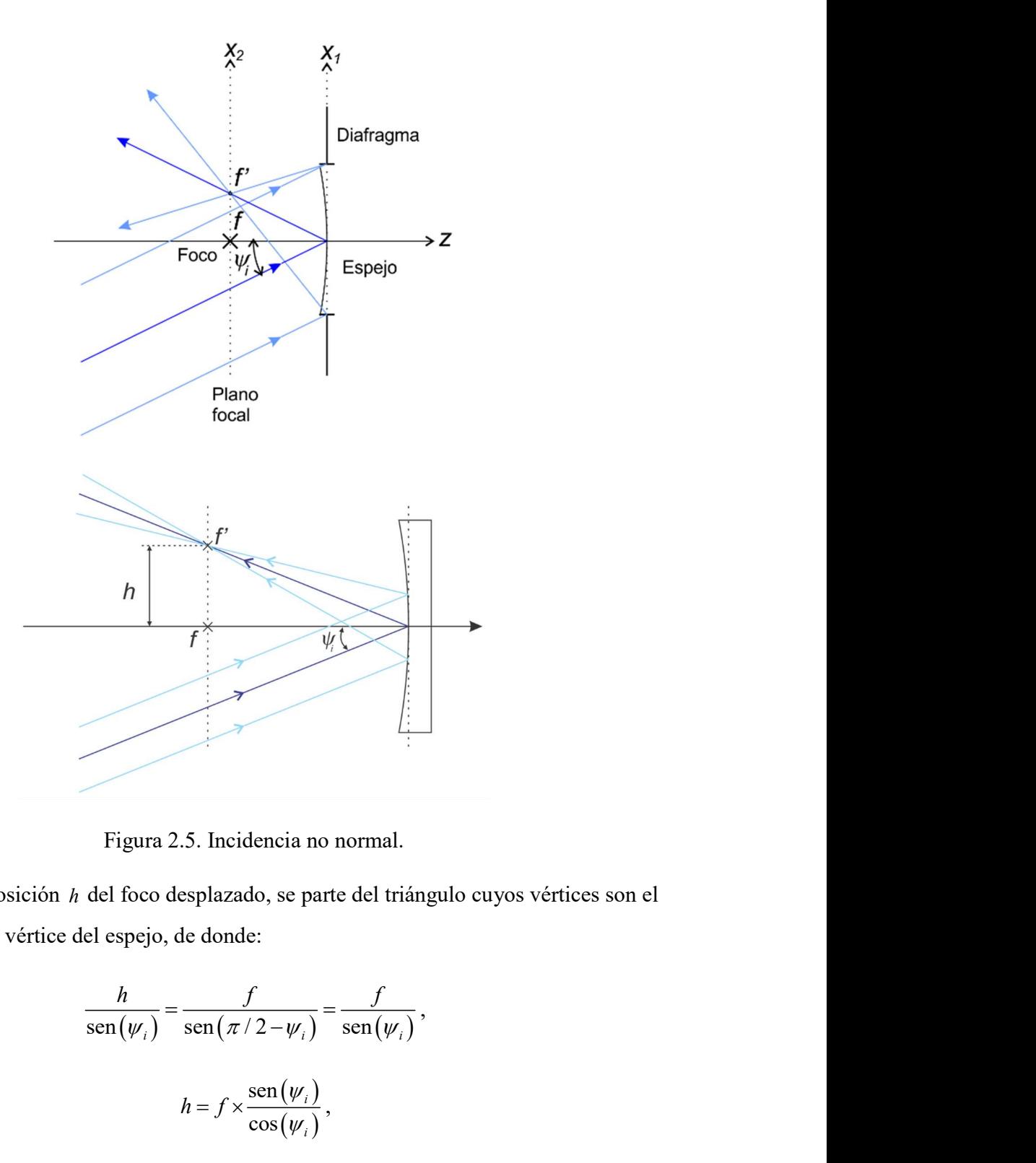

Figura 2.5. Incidencia no normal.

Para calcular la posición h del foco desplazado, se parte del triángulo cuyos vértices son el punto $f$  ,  $f^{\, \prime}$  y el vértice del espejo, de donde:

h  
\nf  
\nFigure 2.5. Incidencia no normal.  
\ndel foco desplazado, se parte del triángulo cuyos vértices son el  
\nel espejo, de donde:  
\n
$$
\frac{h}{\text{sen}(w_i)} = \frac{f}{\text{sen}(\pi/2 - w_i)} = \frac{f}{\text{sen}(w_i)},
$$
\n
$$
h = f \times \frac{\text{sen}(w_i)}{\cos(w_i)},
$$
\n
$$
h = f \times \tan w_i.
$$
\n(2.8)

Con la ecuación 2.8 se calculó la posición del foco para distintos ángulos de incidencia. Estas posiciones se muestran en la tabla 2.2.

| Altura $h(\mu m)$ |
|-------------------|
| 0                 |
| 2620.39           |
| 4374 43           |
| 7027.04           |
|                   |

Tabla 2.2. Posición del foco para distintos ángulos de incidencia.

Recordemos que estamos suponiendo que el espejo no introduce aberraciones y que se realiza la aproximación en el número de onda,  $k = k_0$ . El análisis muestra que la duración temporal del pulso enfocado no se modifica, es decir, el término del ángulo solo lo desplaza sobre el plano focal. En las figuras 2.6, 2.7, 2.8 y 2.9, se muestra el perfil de intensidad temporal (columna de la izquierda) y espacial (columna de la derecha) del pulso enfocado, suponiendo que el pulso incidente en el espejo tiene una duración de 20fs @ 810nm, y para ángulos de incidencia  $\psi_i$  de  $0^\circ$ ,  $3^\circ$ ,  $5^\circ$  y  $8^\circ$ . En ambos perfiles, espacial y temporal, se ajusta una curva Gaussiana. En el perfil temporal se muestran juntos el pulso incidente (de entrada), y el pulso enfocado (de salida).

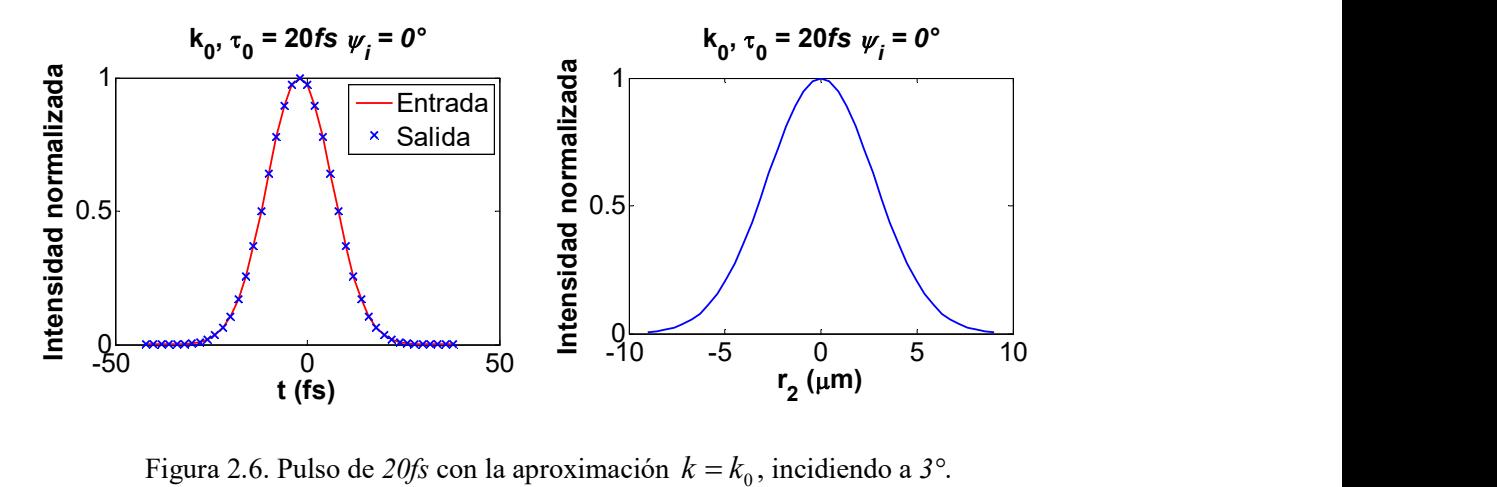

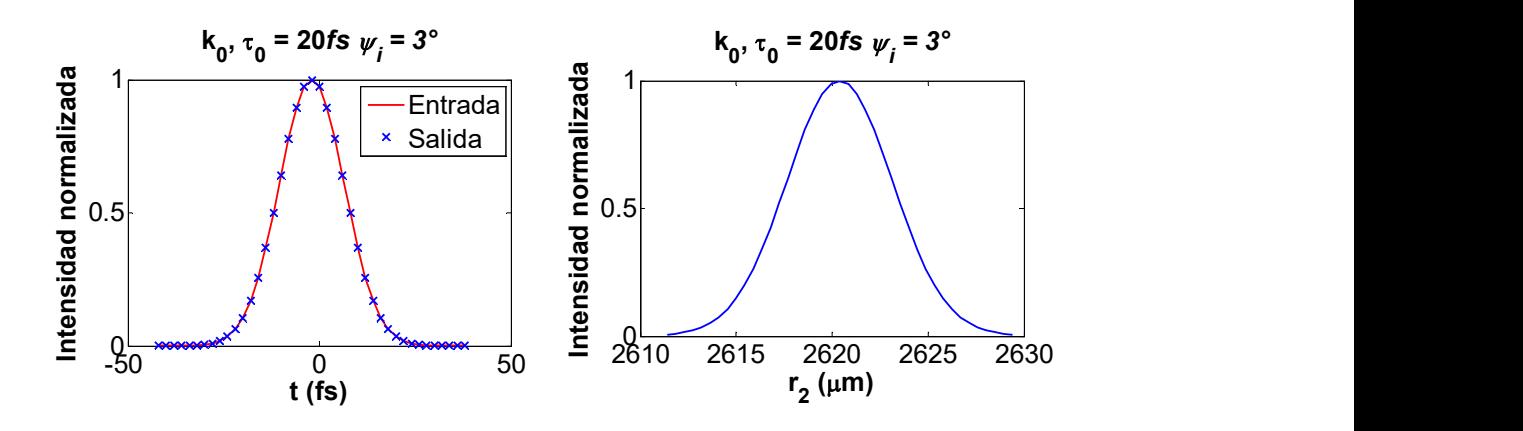

Figura 2.7. Pulso de 20fs con la aproximación  $k = k_0$ , incidiendo a 3°.

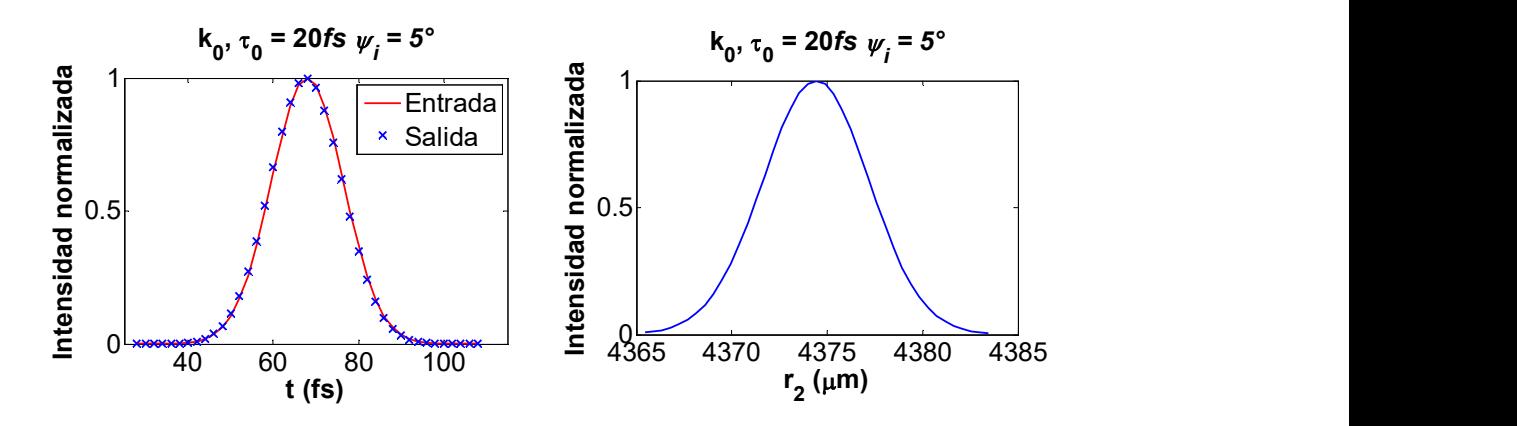

Figura 2.8. Pulso de 20fs con la aproximación  $k = k_0$ , incidiendo a 5°.

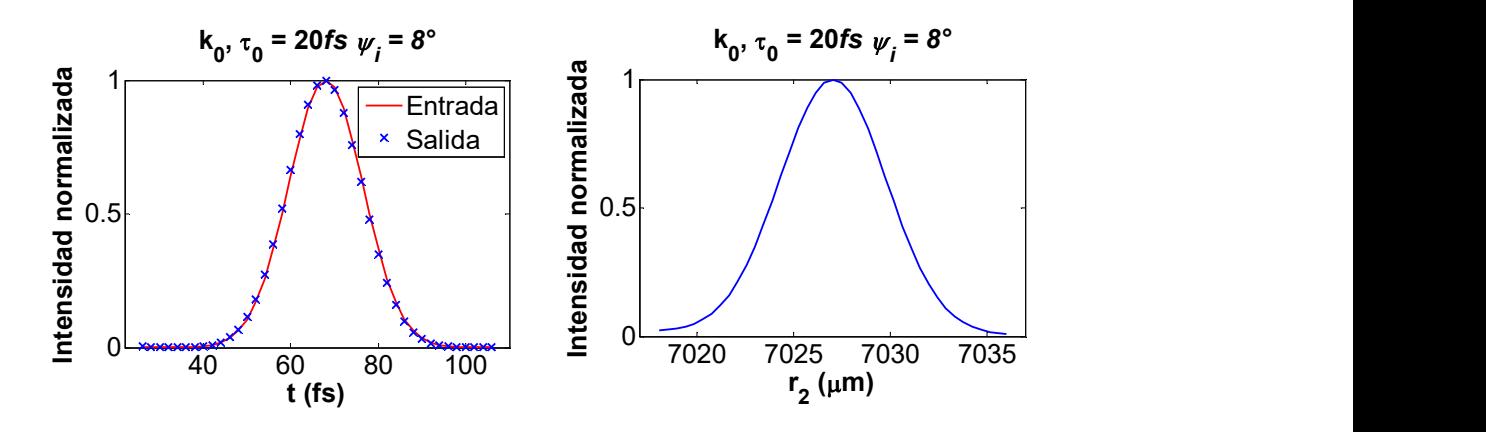

Figura 2.9. Pulso de 20fs con la aproximación  $k = k_0$ , incidiendo a 8°.

En las figuras 2.10, 2.11, 2.12 y 2.13 se muestran los perfiles de intensidad del pulso enfocado en tiempo (columna de la izquierda) y espacio (columna de la derecha) para cuando no se realiza la aproximación en el número de onda, i.e.,  $k = k_0 \left(1 + \Delta \omega / \omega_0\right)$ , suponiendo que el pulso incidente en el espejo tiene una duración de 20fs@810nm, y para ángulos de incidencia  $\psi_i$ , de 0°, 3°, 5° y 8°.

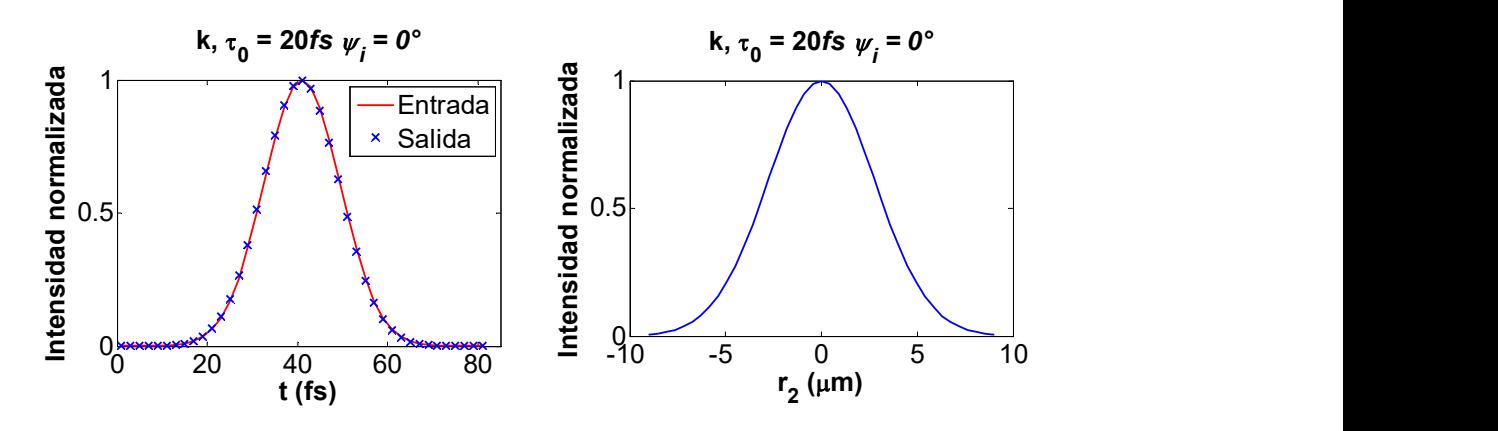

Figura 2.10. Pulso de 20fs sin la aproximación  $k = k_0$ , incidiendo a 0°.

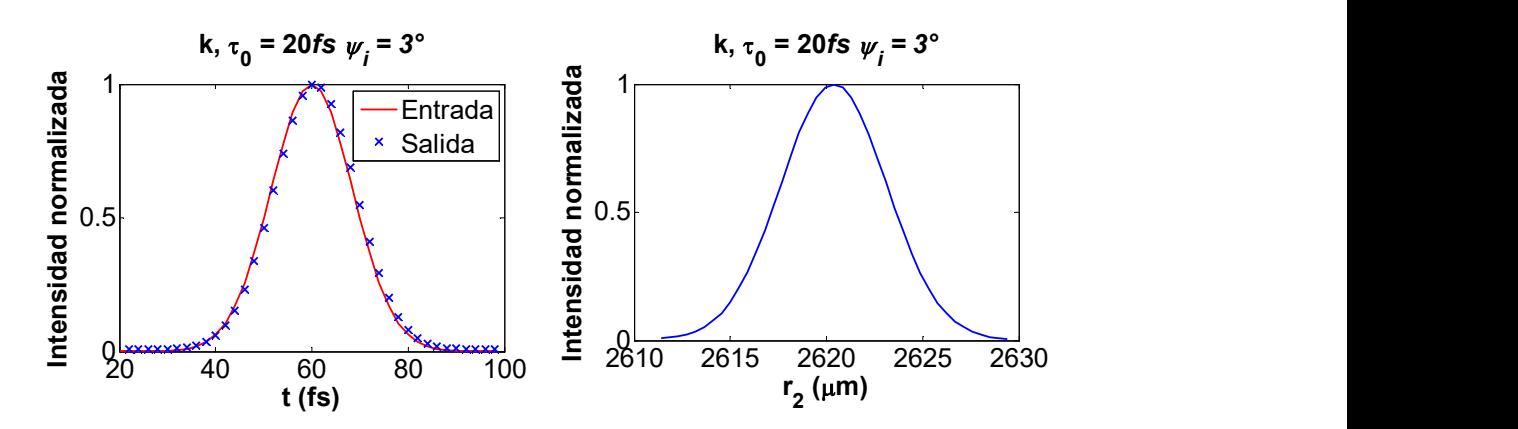

Figura 2.11. Pulso de 20fs sin la aproximación  $k = k_0$ , incidiendo a 3°.

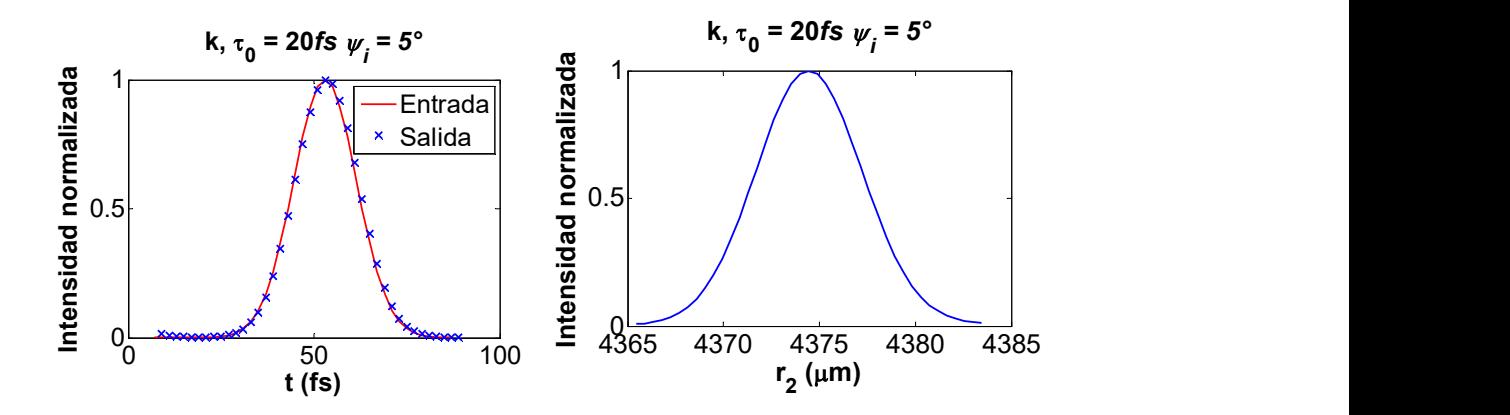

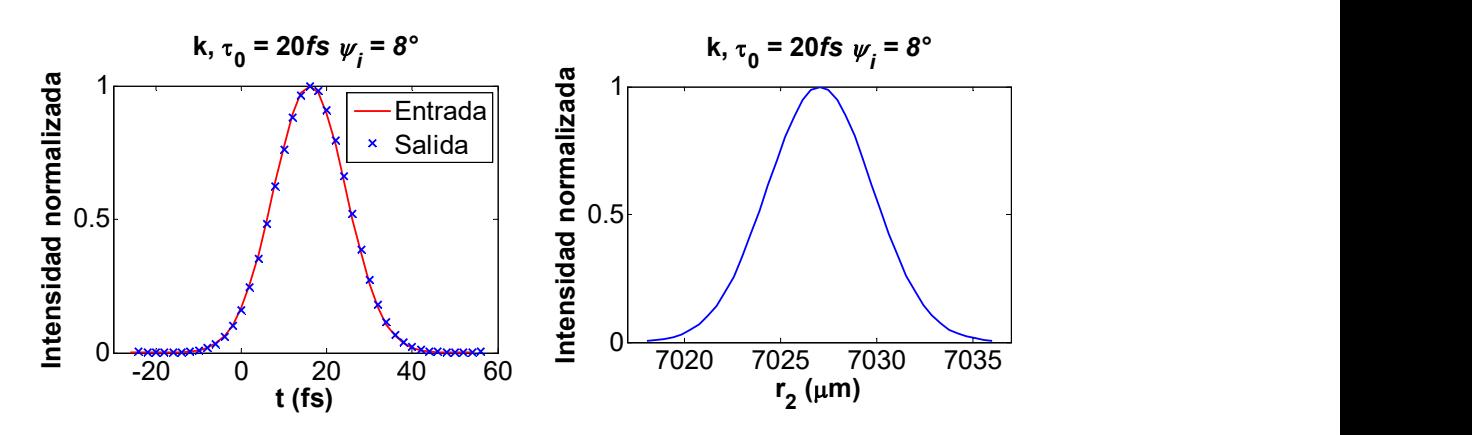

Figura 2.12. Pulso de 20fs sin la aproximación  $k = k_0$ , incidiendo a 5°.

Figura 2.13. Pulso de 20fs sin la aproximación  $k = k_0$ , incidiendo a 8°.

Para calcular el tamaño del spot del haz de pulsos enfocado, se ajustó una curva Gaussiana al perfil de intensidad espacial, se midió el ancho de la Gaussiana a la mitad de la máxima intensidad, FWHM. En la tabla 2.3 se muestra el tamaño del spot calculado de esta forma para los pulsos de 20fs que se mostraron en las figuras 2.6 a la 2.13. Se muestra el tamaño del spot para los ángulos de incidencia de 0°, 3°, 5° y 8°. El perfil de intensidad de la iluminación es Gaussiano, con un ancho  $w = 1.63$   $mm$ .

| Angulo de   |        | Tamaño del spot $(\mu m)$                          |  |  |
|-------------|--------|----------------------------------------------------|--|--|
| incidencia  |        | $k = k_0$ $k = k_0 (1 + \Delta \omega / \omega_0)$ |  |  |
| $0^{\circ}$ | 6.5825 | 6.5829                                             |  |  |
| $3^\circ$   | 6.4926 | 6.4965                                             |  |  |
| $5^{\circ}$ | 6.5514 | 6.5986                                             |  |  |
| $8^{\circ}$ | 6.5445 | 6.5461                                             |  |  |

Tabla 2.3. Tamaño del spot del haz enfocado, con el ajuste de una Gaussiana, medido FWHM. Iluminación Gaussiana.

Se calcularon también pulsos de 20fs @ 810nm, con un perfil de intensidad uniforme. El haz de pulsos incide a 0°, 3°, 5° y 8°. Los pulsos enfocados están en las posiciones que indica la

tabla 2.2. En las figuras 2.14, 2.15, 2.16 y 2.17, se muestra el perfil de intensidad temporal y espacial de estos pulsos, cuando se hace la aproximación  $k = k_0$ .

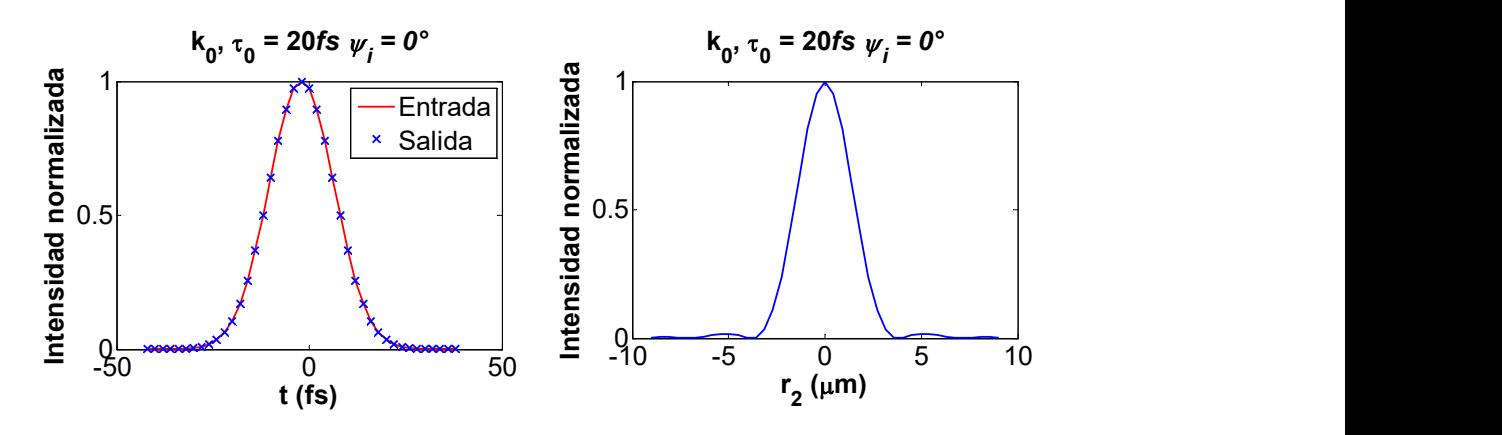

Figura 2.14. Pulso de 20fs con la aproximación  $k = k_0$ , incidiendo a 0°. Iluminación uniforme.

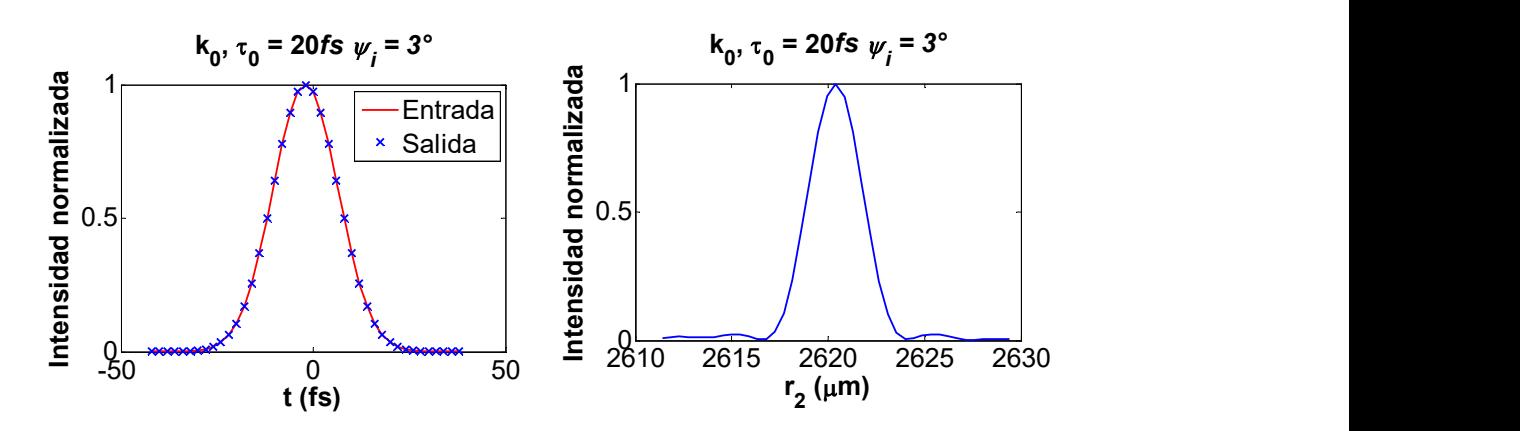

Figura 2.15. Pulso de 20fs con la aproximación  $k = k_0$ , incidiendo a 3°. Iluminación uniforme.

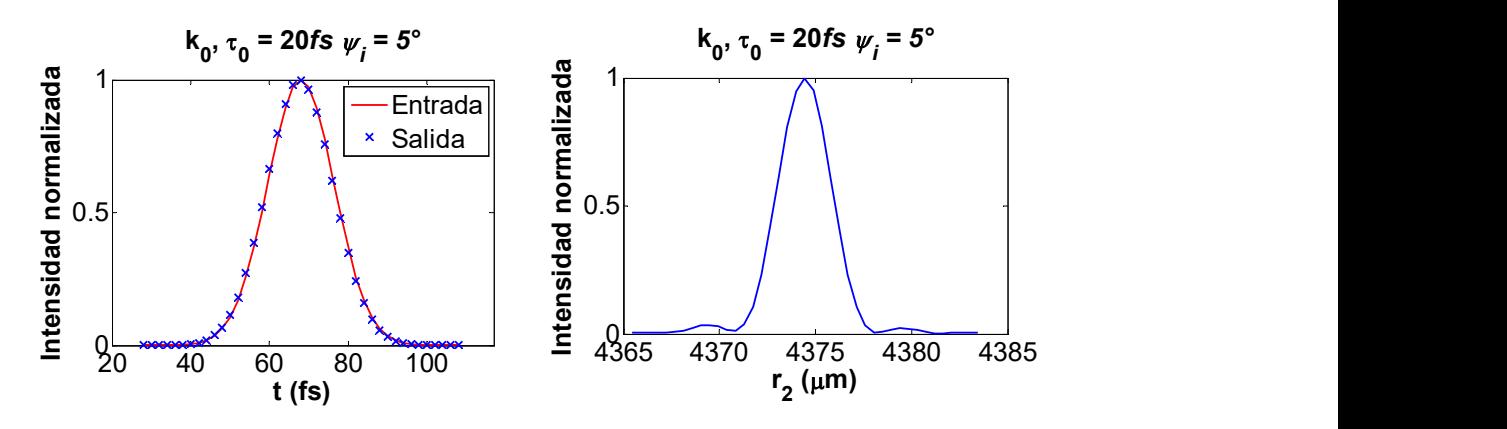

Figura 2.16. Pulso de 20fs con la aproximación  $k = k_0$ , incidiendo a 5°. Iluminación uniforme.

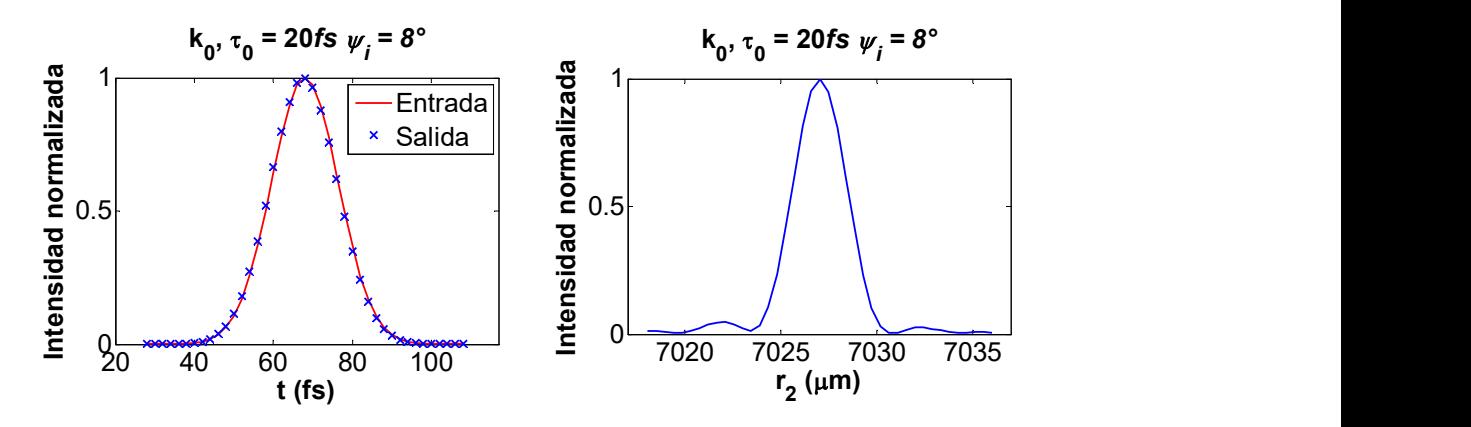

Figura 2.17. Pulso de 20fs con la aproximación  $k = k_0$ , incidiendo a 8°. Iluminación uniforme.

En las figuras 2.18, 2.19, 2.20 y 2.21, se muestran los perfiles temporal y espacial de los pulsos cuando se utiliza iluminación uniforme, tomando el número de onda como  $k = k_0 \left( 1 + \Delta \omega / \omega_0 \right)$ .

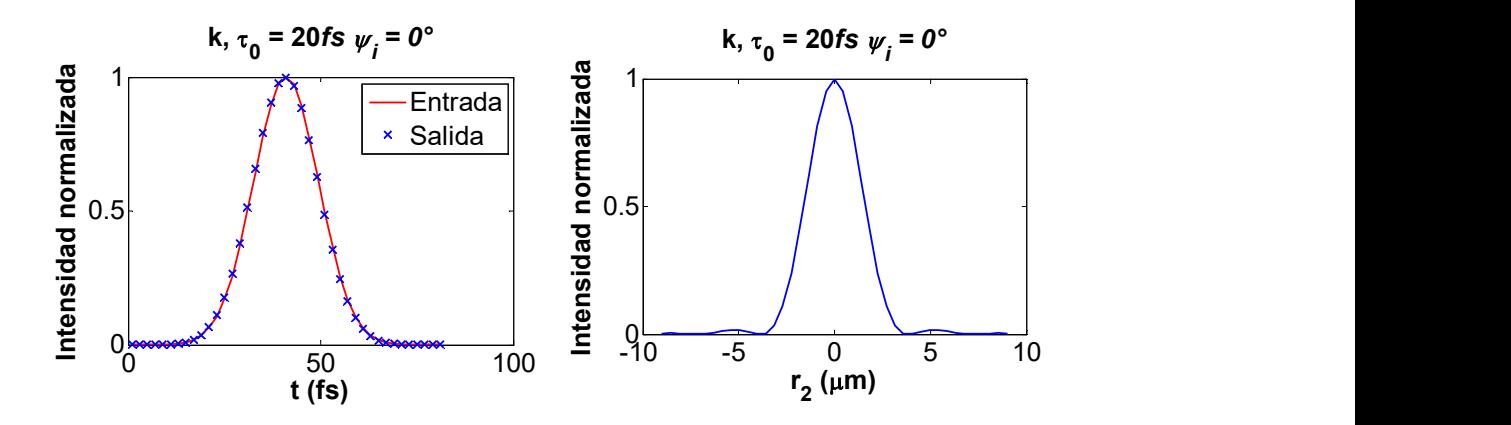

Figura 2.18. Pulso de 20fs sin la aproximación  $k = k_0$ , incidiendo a 0°. Iluminación uniforme.

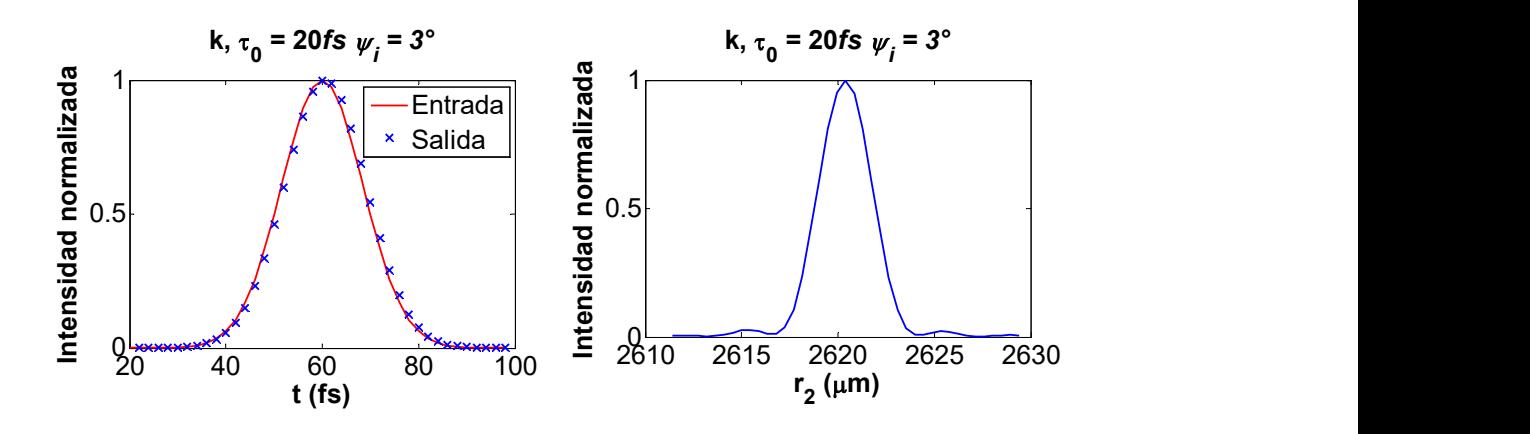

Figura 2.19. Pulso de 20fs sin la aproximación  $k = k_0$ , incidiendo a 3°. Iluminación uniforme.

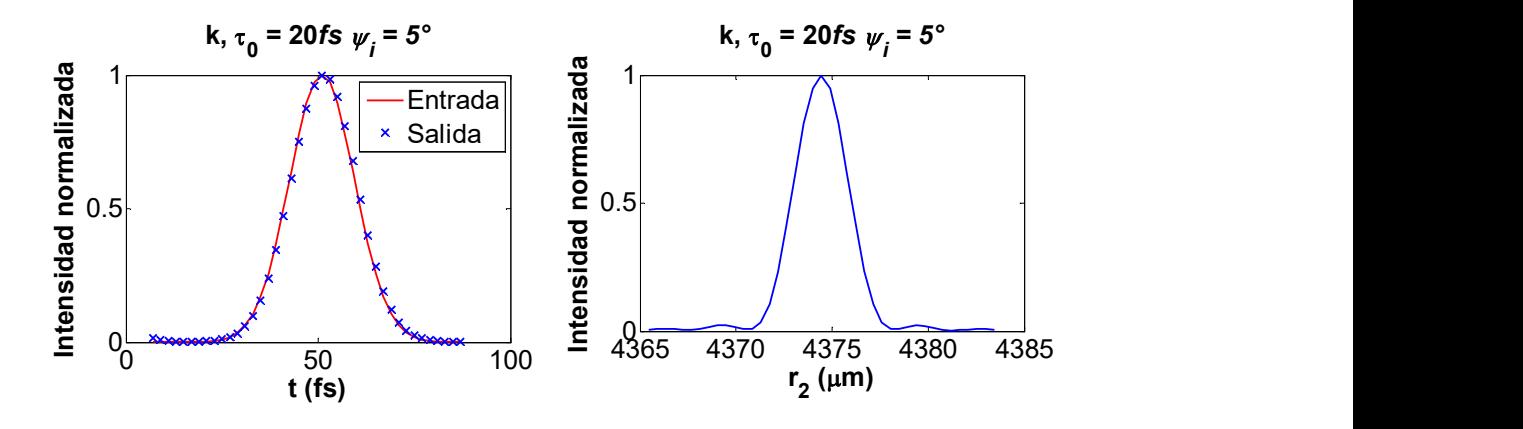

Figura 2.20. Pulso de 20fs sin la aproximación  $k = k_0$ , incidiendo a 5°. Iluminación uniforme.

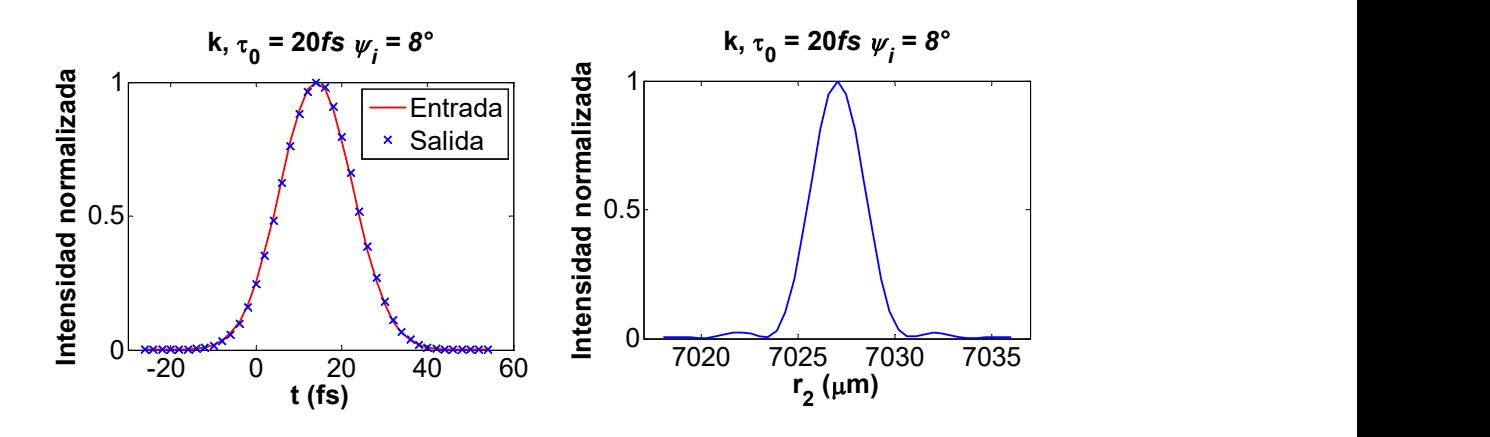

Figura 2.21. Pulso de 20fs sin la aproximación  $k = k_0$ , incidiendo a 8°. Iluminación uniforme.

En la tabla 2.4 se muestra el ancho del spot, medido con el ajuste de una curva Gaussiana.

| Angulo de      | Tamaño del spot $(\mu m)$ |                                                    |  |
|----------------|---------------------------|----------------------------------------------------|--|
| incidencia     |                           | $k = k_0$ $k = k_0 (1 + \Delta \omega / \omega_0)$ |  |
| $0^{\circ}$    | 3.2658                    | 3.2657                                             |  |
| 3 <sup>o</sup> | 3.2406                    | 3.2408                                             |  |
| $5^{\circ}$    | 3.2271                    | 3.2490                                             |  |
| $8^{\circ}$    | 3.2370                    | 3.2363                                             |  |
|                |                           |                                                    |  |

Tabla 2.4. Tamaño del spot del haz enfocado, con el ajuste de una Gaussiana, medido FWHM. Iluminación uniforme.

En las gráficas de las figuras 2.12 a 2.19, se muestra la posición de los pulsos de 20fs que inciden al espejo con ángulos de 0°, 3°, 5° y 8°. Estos pulsos están centrados en las posiciones que se muestran en la tabla 2. También se calcularon pulsos con duraciones de 2.7, 4.5, 10 y 200 fs, con una longitud de onda de la portadora de 810nm, incidiendo a los mismos ángulos. En las tablas 2.5, 2.6, 2.7 y 2.8 se muestra el tamaño del spot de los pulsos enfocados.

Tabla 5. Tamaño del spot al enfocar un pulso de 2.7fs @810nm, a la izquierda, cuando se hace la aproximación  $k = k_0$ , a la derecha sin esta aproximación.

| Angulo de<br>incidencia | Perfil<br>Gaussiano<br>$\mu$ m | Perfil<br><b>Uniforme</b><br>$\mu m$ | Angulo de<br>incidencia | Perfil<br>Gaussiano<br>$\mu$ m | Perfil<br><b>Uniforme</b><br>$\mu m$ |
|-------------------------|--------------------------------|--------------------------------------|-------------------------|--------------------------------|--------------------------------------|
| 0°                      | 6.5825                         | 3.2658                               | $0^{\circ}$             | 6.5825                         | 3.2658                               |
| 3 <sup>o</sup>          | 6.4926                         | 3.2406                               | $3^{\circ}$             | 6.4926                         | 3.2406                               |
| $5^{\circ}$             | 6.5514                         | 3.2271                               | $5^{\circ}$             | 6.5514                         | 3.2271                               |
| $8^{\circ}$             | 6.5445                         | 3.2370                               | $8^{\circ}$             | 6.5445                         | 3.2370                               |

Tabla 6. Tamaño del spot al enfocar un pulso de 4.5fs @810nm, a la izquierda, cuando se hace

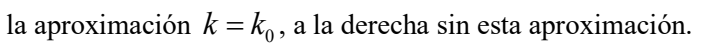

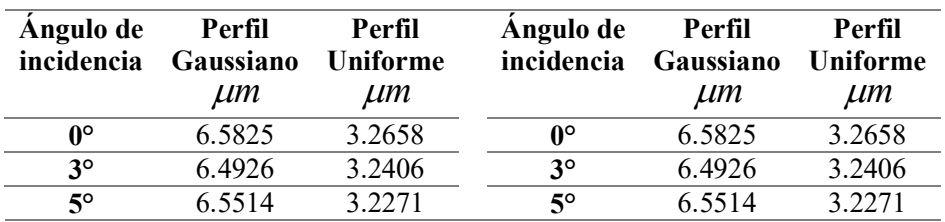

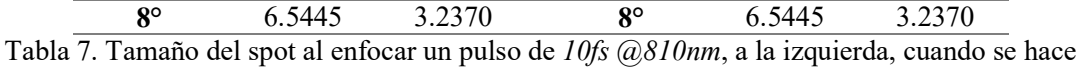

| Angulo de<br>incidencia | Perfil<br>Gaussiano<br>$\mu m$ | Perfil<br>Uniforme<br>$\mu m$ | Angulo de<br>incidencia | Perfil<br>Gaussiano<br>$\mu$ m | Perfil<br>Uniforme<br>$\mu$ m |
|-------------------------|--------------------------------|-------------------------------|-------------------------|--------------------------------|-------------------------------|
| 0°                      | 6.5825                         | 3.2658                        | $0^{\circ}$             | 6.5825                         | 3.2658                        |
| $3^\circ$               | 6.4926                         | 3.2406                        | $3^\circ$               | 6.4926                         | 3.2406                        |
| $5^\circ$               | 6.5514                         | 3.2271                        | $5^\circ$               | 6.5514                         | 3.2271                        |
| $8^{\circ}$             | 6.5445                         | 3.2370                        | $8^{\circ}$             | 6.5445                         | 3.2370                        |

la aproximación  $k = k_0$ , a la derecha sin esta aproximación.

la aproximación  $k = k_0$ , a la derecha sin esta aproximación.

| Angulo de<br>incidencia | Perfil<br>Gaussiano<br>$\mu$ m | Perfil<br><b>Uniforme</b><br>$\mu m$ | Angulo de<br>incidencia | Perfil<br>Gaussiano<br>$\mu$ m | Perfil<br>Uniforme<br>$\mu m$ |
|-------------------------|--------------------------------|--------------------------------------|-------------------------|--------------------------------|-------------------------------|
| 0°                      | 6.5825                         | 3.2658                               | $0^{\circ}$             | 6.5825                         | 3.2658                        |
| $3^{\circ}$             | 6.4926                         | 3.2406                               | $3^\circ$               | 6.4926                         | 3.2406                        |
| $5^\circ$               | 6.5514                         | 3.2271                               | $5^\circ$               | 6.5514                         | 3.2271                        |
| $8^{\circ}$             | 6.5445                         | 3.2370                               | $8^{\circ}$             | 6.5445                         | 3.2370                        |

Se puede ver en las tablas, que el tamaño del spot del pulso enfocado, es el mismo para todas las duraciones de pulso. El tamaño del spot solo cambia por el tipo de iluminación, el spot tiene un menor tamaño cuando se usa iluminación uniforme, que al usar iluminación Gaussiana [18].

Tabla 8. Tamaño del spot al enfocar un pulso de 200fs @810nm, a la izquierda, cuando se hace

# $cap$ ITULO  $3$ .

## Pulsos enfocados por espejos perfectamente conductores que introducen aberración en el frente de onda

En este capítulo se presentan las ecuaciones necesarias para calcular el frente de onda aberrado en la aproximación de tercer orden generado por un espejo esférico perfectamente conductor. El frente de onda se calcula usando la teoría de Seidel la cual aproxima el frente de onda a partir de una expansión polinomial en serie de Taylor hasta el tercer orden, dando como resultado cinco aberraciones: aberración esférica, coma, astigmatismo, curvatura de campo y distorsión. En este capítulo se analiza el efecto espacial y temporal en la calidad de señal que se espera medir en el foco del sistema óptico.

#### 3.1 Expansión del frente de onda aberrado a tercer orden en coordenadas cartesianas.

El espejo estudiado en la presente tesis es un espejo esférico con el diafragma localizado en el espejo. Suponemos que el haz pulsado es un haz colimado que incide en la pupila del espejo, de tal manera que el frente de onda reflejado por el espejo no es un frente de onda ideal esférico convergente al punto focal, como se supuso en el capítulo 2, sino un frente de onda aberrado. La teoría de Seidel describe las aberraciones de tercer orden del frente de onda y es válida en sistemas rotacionalmente simétricos. El frente de onda de Seidel es una

aproximación al frente de onda real, que se obtiene a partir de una expansión polinomial en serie de Taylor hasta el tercer orden. Los coeficientes de la expansión polinomial reciben el nombre de coeficientes de Seidel y describen las aberraciones de tercer orden: aberración esférica, coma, astigmatismo, curvatura de campo y distorsión. En este trabajo se supone que la pupila está localizada sobre el espejo, por lo que la distorsión es cero.

Se conoce como aberración a la incapacidad del sistema óptico de formar una imagen ideal [40]. Esto es, supóngase P un objeto puntual, y su imagen P' formada por el sistema óptico; para formar una imagen ideal, todo rayo proveniente de  $P$ , debe pasar por  $P'$ , como en la figura 3.1.

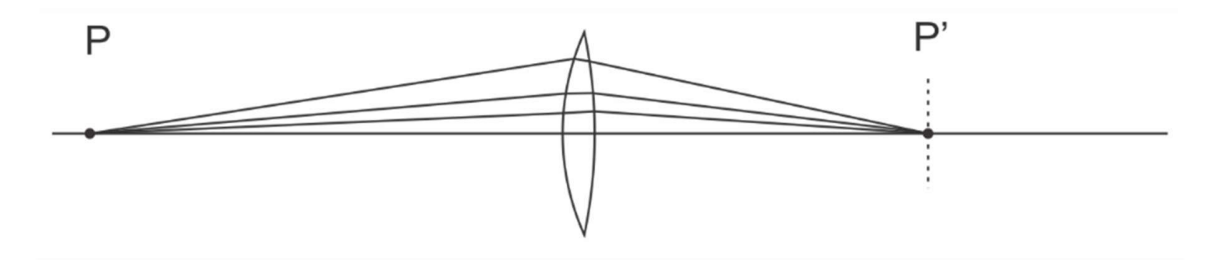

Figura 3.1. Sistema ideal sin aberraciones.

Siendo así, hay dos casos, en el primero, no todos los rayos convergen al punto  $P'$ , en este caso se incluyen la aberración esférica, coma y astigmatismo, como se muestra en la figura 3.2.

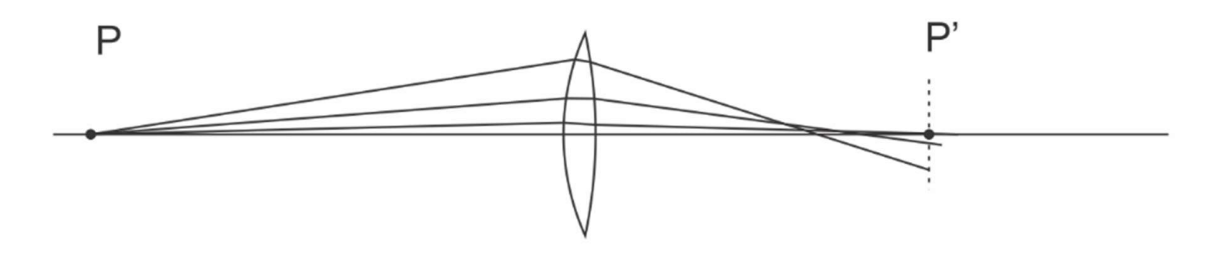

Figura 3.2. Los rayos que pasan por el punto  $P$  no convergen al mismo punto.

El segundo caso es en el cual todos los rayos convergen a un mismo punto  $P^{\prime\prime}$  diferente al punto  $P'$ , como curvatura de campo y distorsión, como se muestra el esquema de la figura 3.3.

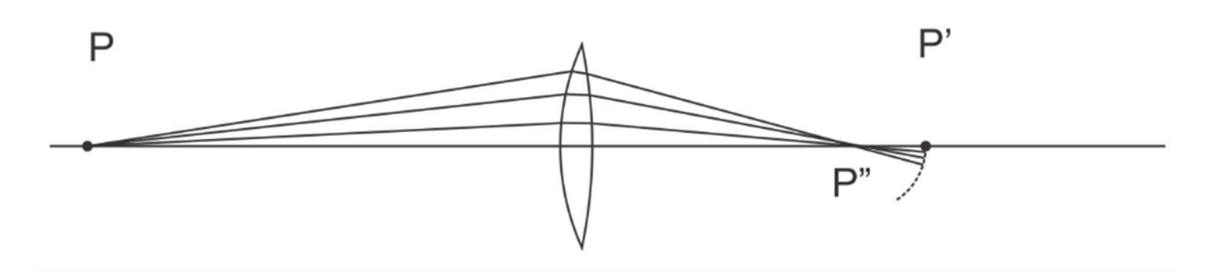

Figura 3.3. Los rayos que pasan por el punto  $P$  convergen al mismo punto  $P$ " distinto al punto focal  $P'$ .<br>Las aberraciones dependen del ángulo de incidencia del haz. En la Figura 3.4 se muestra el

arreglo teórico que se simuló. Este arreglo consiste de un emisor de pulsos de láser, de distintas duraciones iniciales, y se hace la suposición de que el haz de pulsos emitido está colimado, también se supone que los pulsos incidentes en el espejo no tienen chirp. El haz incide al centro del espejo, y se enfoca sobre una pantalla que se puede mover sobre el plano focal del espejo. La posición de la pantalla cambia al modificar el ángulo de incidencia  $W_i$ ,<br>medido respecto al eje óptico del espejo.

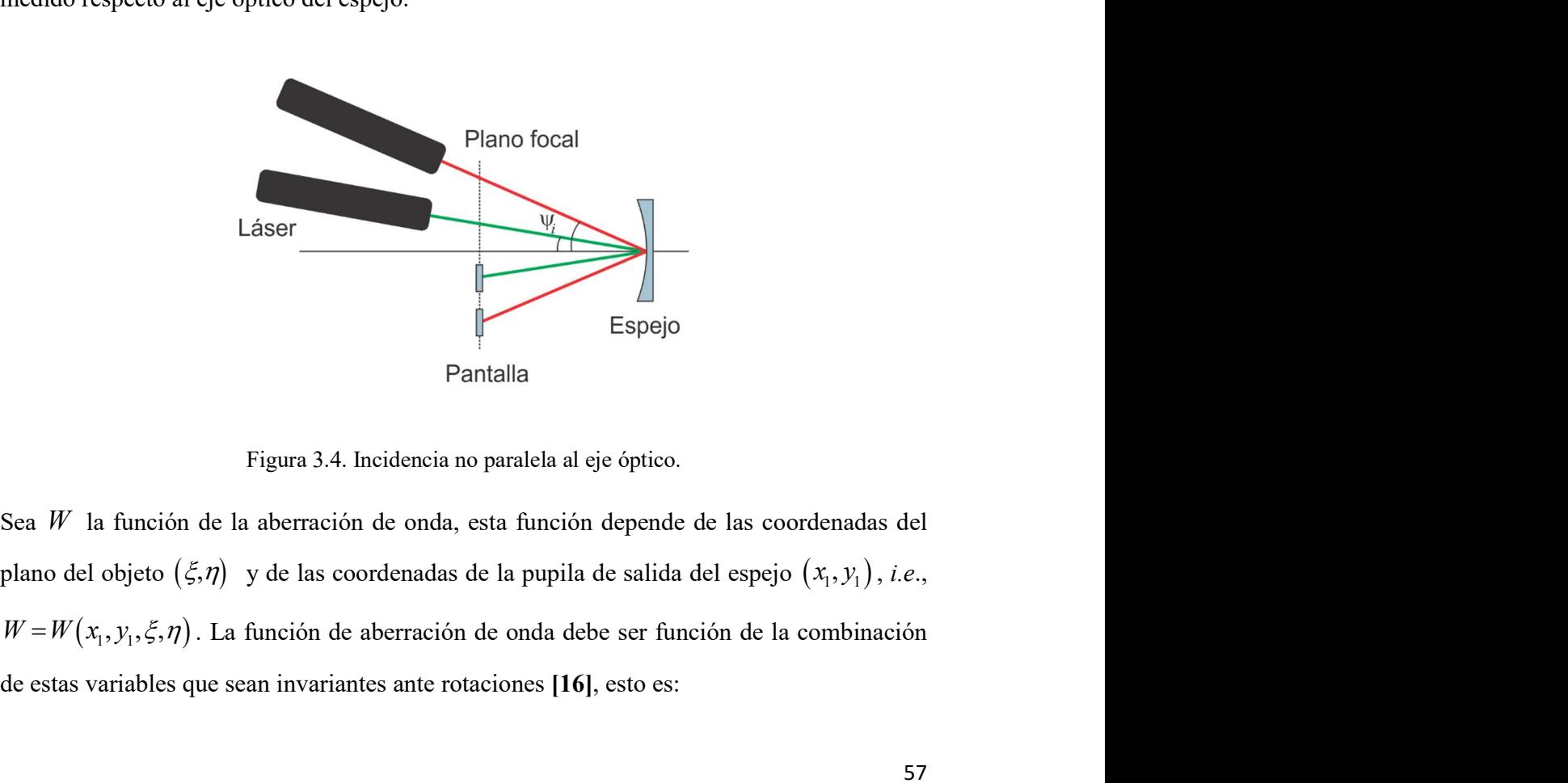

Figura 3.4. Incidencia no paralela al eje óptico.

Sea  $W$  la función de la aberración de onda, esta función depende de las coordenadas del de estas variables que sean invariantes ante rotaciones [16], esto es:

$$
x_1^2 + y_1^2, x_1\xi + y_1\eta, \xi^2 + \eta^2.
$$
 (3.1)

Las combinaciones anteriores son invariantes ante rotaciones. Esto se puede comprobar desarrollando las ecuaciones (3.2-3.5), donde  $\alpha$  es un cierto ángulo de rotación del sistema alrededor del eje óptico, de tal manera que:

$$
x_1 = x_2 \cos \alpha - y_2 \sin \alpha, \tag{3.2}
$$

$$
y_1 = y_2 \cos \alpha + x_2 \sin \alpha, \tag{3.3}
$$

$$
\xi = \xi_2 \cos \alpha - \eta_2 \operatorname{sen} \alpha,\tag{3.4}
$$

$$
\eta = \eta_2 \cos \alpha - \xi_2 \operatorname{sen} \alpha. \tag{3.5}
$$

Donde  $\eta_2$  y  $\xi_2$  son cualquier otra coordenada en el plano del objeto, de prueba en el que se comprobará la invariancia ante rotaciones. Cualquier rotación se podrá escribir como función de las ecuaciones (3.2-3.5), que son independientes entre sí. Entonces  $W$  se puede escribir como una serie compuesta por las combinaciones de los términos (3.1)

$$
a = x_1^2 + y_1^2, \t\t(3.6)
$$

$$
b = x_1 \xi + y_1 \eta, \tag{3.7}
$$

$$
c = \xi^2 + \eta^2. \tag{3.8}
$$

La serie de combinaciones es de la forma:

$$
a+b+c+a^2+ab+b^2+ac+bc+c^2+\cdots
$$
 (3.9)

Entonces el frente de onda aberrado se puede escribir como una serie de la forma:

$$
a = x_1^2 + y_1^2,
$$
 (3.6)  
\n
$$
a = x_1^2 + y_1^2,
$$
 (3.6)  
\n
$$
b = x_1\xi + y_1\eta,
$$
 (3.7)  
\n
$$
c = \xi^2 + \eta^2.
$$
 (3.8)  
\ncombinationses es de la forma:  
\n
$$
a + b + c + a^2 + ab + b^2 + ac + bc + c^2 + \cdots
$$
 (3.9)  
\nfrom the de onda aberrado se puede escribir como una serie de la forma:  
\n
$$
W(x_1, y_1, \xi, \eta) \equiv W(x_1^2 + y_1^2, x_1\xi + y_1\eta, \xi^2 + \eta^2) = a_0 + a_1(x_1^2 + y_1^2) + a_2(x_1\xi + y_1\eta) + a_3(\xi^2 + \eta^2) + b_1(x_1^2 + y_1^2)^2 + b_2(x_1\xi + y_1\eta)(\xi^2 + \eta^2) + b_3(x_1\xi + y_1\eta)(\xi^2 + \eta^2) + b_4(x_1\xi + y_1\xi)
$$
 (3.10)  
\n
$$
b_6(\xi^2 + \eta^2)^2 + \cdots + \text{términos de orden superior.}
$$

58

Debido a que, por definición, W debe ser 0 en el origen, esto es,  $x_1 = 0$  y  $y_1 = 0$  los términos  $a_0$ ,  $a_3$ , y  $b_6$  en la serie, son iguales a cero. El frente de onda aberrado queda como:

definition, *W* debe ser 
$$
\theta
$$
 en el origen, esto es,  $x_1 = 0$  y  $y_1 = 0$  los términos  
serie, son iguales a cero. El frente de onda aberrado queda como:  
 $W(x_1, y_1, \xi, \eta) = a_1(x_1^2 + y_1^2) + a_2(x_1\xi + y_1\eta) +$   
 $b_1(x_1^2 + y_1^2)^2 + b_2(x_1^2 + y_1^2)(x_1\xi + y_1\eta) + b_3(x_1\xi + y_1\eta)^2 +$ . (3.11)  
 $b_4(x_1^2 + y_1^2)(\xi^2 + \eta^2) + b_5(x_1\xi + y_1\eta)(\xi^2 + \eta^2)$   
erminos, con coeficientes  $a_j$ , representan el desenfoque y la inclinación.

Los primeros dos términos, con coeficientes  $a_i$ , representan el desenfoque y la inclinación. Los términos con coeficiente  $b_i$  son los primeros términos en la expansión del frente de onda, y corresponden a las aberraciones de orden más bajo en la expansión del polinomio. Por esto, las aberraciones descritas por estos términos son también llamadas aberraciones primarias. Debido a la simetría de rotación de los ejes, se podrían tomar en cuenta, sin pérdida de generalidad, únicamente puntos sobre el eje $\xi$ , o sobre el eje  $\zeta$ , es decir  $\eta = 0$  o $\xi = 0$ , respectivamente. La ecuación que muestra la aberración de onda como función únicamente de  $\xi$  en el plano del objeto es:  $f(t_1 + y_1)(A_1S + y_1t_1) + b_3(A_1S + y_1t_1) + c_4(A_1S + y_1t_1) + c_5(A_1S + y_1t_1)$  (3.11)<br>  $\int_0^2 (\xi^2 + \eta^2) + b_5(x_1\xi + y_1\eta)(\xi^2 + \eta^2)$ <br>
on coeficientes  $a_j$ , representan el desenfoque y la inclinación.<br>  $b_i$  son los primeros términ coeficientes  $a_j$ , representan el desenfoque y la inclinación.<br>  $b_i$  son los primeros términos en la expansión del frente de<br>
rraciones de orden más bajo en la expansión del polinomio.<br>
ritas por estos términos son tambié berraciones de orden mas bajo en la expansion del polinomio.<br>
scritas por estos términos son también llamadas aberraciones<br>
a de rotación de los ejes, se podrían tomar en cuenta, sin pérdida<br>
suntos sobre el eje  $\xi$ , o s tas por estos etrimos son também namadas aocraciones<br>
erotación de los ejes, se podrían tomar en cuenta, sin pérdida<br>
tos sobre el eje  $\xi$ , o sobre el eje  $\tau_k$  es decir  $\eta = 0$  o  $\xi = 0$ ,<br>
ue muestra la aberración de on

$$
W(x_1^2 + y_1^2, x_1\xi, \xi^2) = a_1(x_1^2 + y_1^2) + a_2x_1\xi + b_1(x_1^2 + y_1^2) + b_2x_1\xi(x_1^2 + y_1^2) + b_3(x_1\xi)^2 +
$$
  
\n
$$
b_4\xi^2(x_1^2 + y_1^2) + b_5x_1\xi^3.
$$
\n(3.12)

Si se hace la rotación en el eje $\tau$ , el frente de onda en coordenadas cartesianas está dado por:

$$
W(x_1^2 + y_1^2, y_1\eta, \eta^2) = a_1(x_1^2 + y_1^2) + a_2y_1\eta + b_1(x_1^2 + y_1^2) + b_2y_1\eta(x_1^2 + y_1^2) + b_3(y_1\eta)^2 +
$$
  
\n
$$
b_4\eta^2(x_1^2 + y_1^2) + b_5y_1\eta^3.
$$
\n(3.13)

Debido a que los términos de desenfoque,  $a_1$ , y tilt,  $a_2$ , no afectan la calidad de la imagen, entonces los quitamos de la expansión, de tal manera que el frente de onda aproximado a tercer orden queda en términos únicamente de  $b_1, b_2, b_3, b_4, b_5$ . Para calcular el frente de onda aberrado dado por la ecuación (3.13) en coordenadas cartesianas es necesario calcular los coeficientes  $b_1, b_2, b_3, b_4, b_5$ . El desarrollo para calcular estos coeficientes fue realizado por Seidel [41]. El desarrollo de Seidel muestra que el término de aberración del frente de onda se escribe como:

El desarrollo de Seidel muestra que el término de aberración del frente de onda  
\nmo:  
\n
$$
W(x_1, y_1, \eta) = \frac{1}{8} S_I \frac{(x_1^2 + y_1^2)^2}{a^4} + \frac{1}{2} S_{II} \frac{y_1 (x_1^2 + y_1^2)}{a^3} \left(\frac{\eta}{\eta_{max}}\right)
$$
\n
$$
+ \frac{1}{2} S_{III} \left(\frac{y_1}{a}\right)^2 \left(\frac{\eta}{\eta_{max}}\right)^2 + \frac{1}{4} (S_{III} + S_{IV}) \left(\frac{x_1^2 + y_1^2}{a^2}\right) \left(\frac{\eta}{\eta_{max}}\right)^2, \quad (3.14)
$$
\n
$$
+ \frac{1}{2} S_{V} \left(\frac{y_1}{a}\right) \left(\frac{\eta}{\eta_{max}}\right)^3
$$

donde los coeficientes  $S_I$ ,  $S_{II}$ ,  $S_{II}$ ,  $S_{IV}$ ,  $S_{V}$  reciben el nombre de coeficientes de Seidel y están dados por el conjunto de ecuaciones:

$$
a \int (\eta_{max})
$$
  
\n
$$
S_{\mu}, S_{\nu}, S_{\nu}
$$
reciben el nombre de coeficientes de Seidel y  
\naciones:  
\n
$$
S_{I} = -A^{2}h\Delta\left(\frac{u}{\eta}\right),
$$
  
\n
$$
S_{II} = -\overline{A}^{2}h\Delta\left(\frac{u}{\eta}\right),
$$
  
\n
$$
S_{\mu\nu} = -\overline{A}^{2}h\Delta\left(\frac{u}{\eta}\right),
$$
  
\n
$$
S_{\mu\nu} = -H^{2}c\Delta\left(\frac{1}{\eta}\right),
$$
  
\n
$$
S_{\nu} = \frac{\overline{A}}{A}(S_{\mu\nu} + S_{\mu\nu}).
$$
  
\nrefracción para el rayo marginal, y el ángulo de incidencia  
\ninvarante de refracción para el ravo principal e  $\overline{I}$  es su

donde  $A = ni$ , es el invariante de refracción para el rayo marginal, y el ángulo de incidencia es i. Por otro lado,  $\overline{A} = n\overline{i}$ , es el invariante de refracción para el rayo principal e  $\overline{i}$  es su ángulo de incidencia.  $H = nu \eta_{\text{max}}$ , es el invariante integral de Lagrange.

El ángulo de incidencia es el ángulo entre el rayo incidente y la normal a la superficie en el punto de incidencia. Los ángulos  $u y u'$ son los ángulos entre el rayo incidente, o el refractado, y el eje óptico, respectivamente. La altura máxima del objeto es  $\eta_{\text{max}}$ , usado para calcular el invariante de Lagrange. Además, se define h como la altura de incidencia en la

pupila de entrada del rayo paraxial marginal. Sean  $x_1$  y  $y_1$  las coordenadas de cualquier punto en la pupila de salida y  $\eta$  ' la altura de la imagen. En la figura 3.5 se muestran estos parámetros.

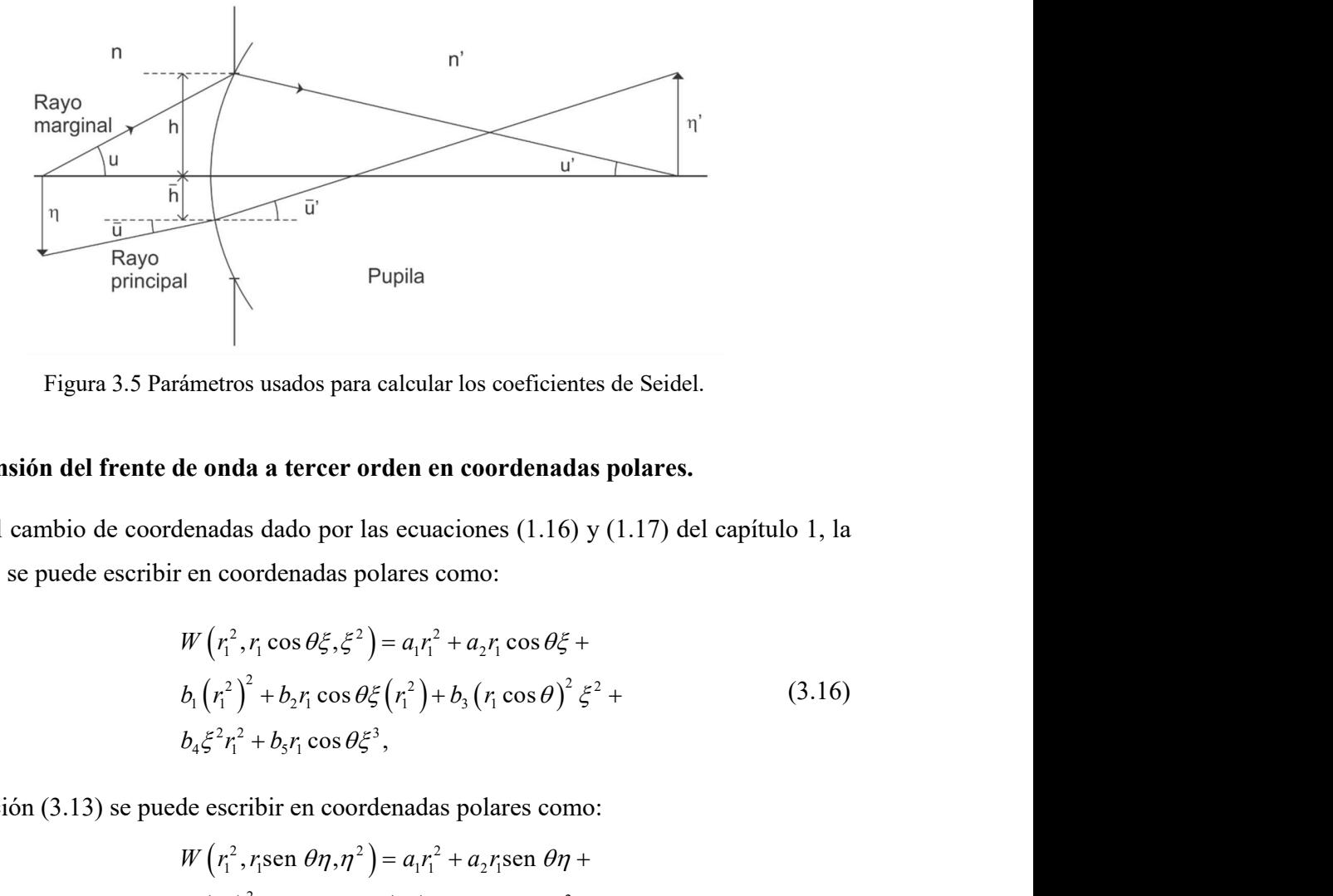

Figura 3.5 Parámetros usados para calcular los coeficientes de Seidel.

#### 3.2 Expansión del frente de onda a tercer orden en coordenadas polares.

Usando el cambio de coordenadas dado por las ecuaciones (1.16) y (1.17) del capítulo 1, la Ec. (3.12) se puede escribir en coordenadas polares como:

, os cos (3.16) 2 2 2 1 1 1 1 2 1 <sup>2</sup> <sup>2</sup> 2 2 2 1 1 2 1 1 3 1 2 2 3 4 1 5 1 , sen , sen sen s 

y la ecuación (3.13) se puede escribir en coordenadas polares como:

Figure 3.5 Parámetros usados para calcular los coeficientes de Seidel.  
\n3.2 Expansion del frente de onda a tercer orden en coordinates polares.  
\nUsando el cambio de coordenadas dado por las ecuaciones (1.16) y (1.17) del capitulo 1, la  
\nEc. (3.12) se puede escribir en coordenadas polares como:  
\n
$$
W (r_1^2, r_1 \cos \theta_5^2, \xi^2) = a_1 r_1^2 + a_2 r_1 \cos \theta_5^2 +
$$
\n
$$
b_1 (r_1^2)^2 + b_2 r_1 \cos \theta_5^2 (r_1^2) + b_3 (r_1 \cos \theta)^2 \xi^2 +
$$
\n
$$
b_4 \xi^2 r_1^2 + b_3 r_1 \cos \theta_5^2,
$$
\ny la ecuación (3.13) se puede escribir en coordenadas polares como:  
\n
$$
W (r_1^2, r_1 \sin \theta_1, r_1^2) = a_1 r_1^2 + a_2 r_1 \sin \theta_1 +
$$
\n
$$
b_1 (r_1^2)^2 + b_2 r_1 \sin \theta_1 (r_1^2) + b_3 (r_1 \sin \theta)^2 n^2 +
$$
\n
$$
b_4 n^2 r_1^2 + b_3 r_1 \sin \theta_1 (r_1^2) + b_5 (r_1 \sin \theta)^2 n^2 +
$$
\n(3.17)  
\n
$$
b_4 n^2 r_1^2 + b_3 r_1 \sin \theta_1 n^3,
$$
\nde tal forma que el frente de onda escrito en coordenadas polares,  $W (r_1, \theta, \eta)$ , es:

$$
W(r_1, \theta, \eta) = \frac{1}{8} S_I \frac{r_1^4}{a^4} + \frac{1}{2} S_{II} \frac{r_1^3}{a^3} \operatorname{sen} \theta \left( \frac{\eta}{\eta_{max}} \right)
$$
  
+ 
$$
\frac{1}{2} S_{III} \left( \frac{r_1 \operatorname{sen} \theta}{a} \right)^2 \left( \frac{\eta}{\eta_{max}} \right)^2 + \frac{1}{4} \left( S_{III} + S_{IV} \right) \left( \frac{r_1^2}{a^2} \right) \left( \frac{\eta}{\eta_{max}} \right)^2, \quad (3.18)
$$

$$
+ \frac{1}{2} S_V \left( \frac{r_1 \operatorname{sen} \theta}{a} \right) \left( \frac{\eta}{\eta_{max}} \right)^3
$$

donde  $a$  es el radio de la pupila de salida.

#### 3.3 Frentes de onda para las aberraciones de tercer orden

En la figura 3.6 se muestra el frente de onda producido por cada una de las aberraciones y por la suma de todas ellas, cuando el haz incide a 5°. Se graficó la ecuación 3.18 haciendo cero los coeficientes  $S_i$  excepto el que se quiere mostrar. En la figura 3.6 a)  $S_I = 1$ ,  $S_{II} = 0$ ,  $S_{III} = 0$ ,  $S_{IV} = 0$ , en la figura 3.6 b)  $S_{I} = 0$ ,  $S_{II} = 1$ ,  $S_{III} = 0$ ,  $S_{IV} = 0$ , en la figura 3.6 c)  $S_I = 0$ ,  $S_{II} = 0$ ,  $S_{III} = 1$ ,  $S_{IV} = 1$ , en la figura 3.6 d)  $S_I = 1$ ,  $S_{II} = 1$ ,  $S_{III} = 1$ ,  $S_{IV} = 1$ .

Los frentes de onda mostrados se obtuvieron al graficar cada uno de los términos espaciales del polinomio  $W(r_1, \theta, \eta)$ . Los coeficientes de Seidel son un peso para cada uno de los términos. En el caso de la figura 3.6 [15], todos los coeficientes tienen un valor de 1. En lentes refractivas el frente de onda depende de la longitud de onda, pero en espejos perfectamente conductores el frente de onda es independiente de la longitud de onda.

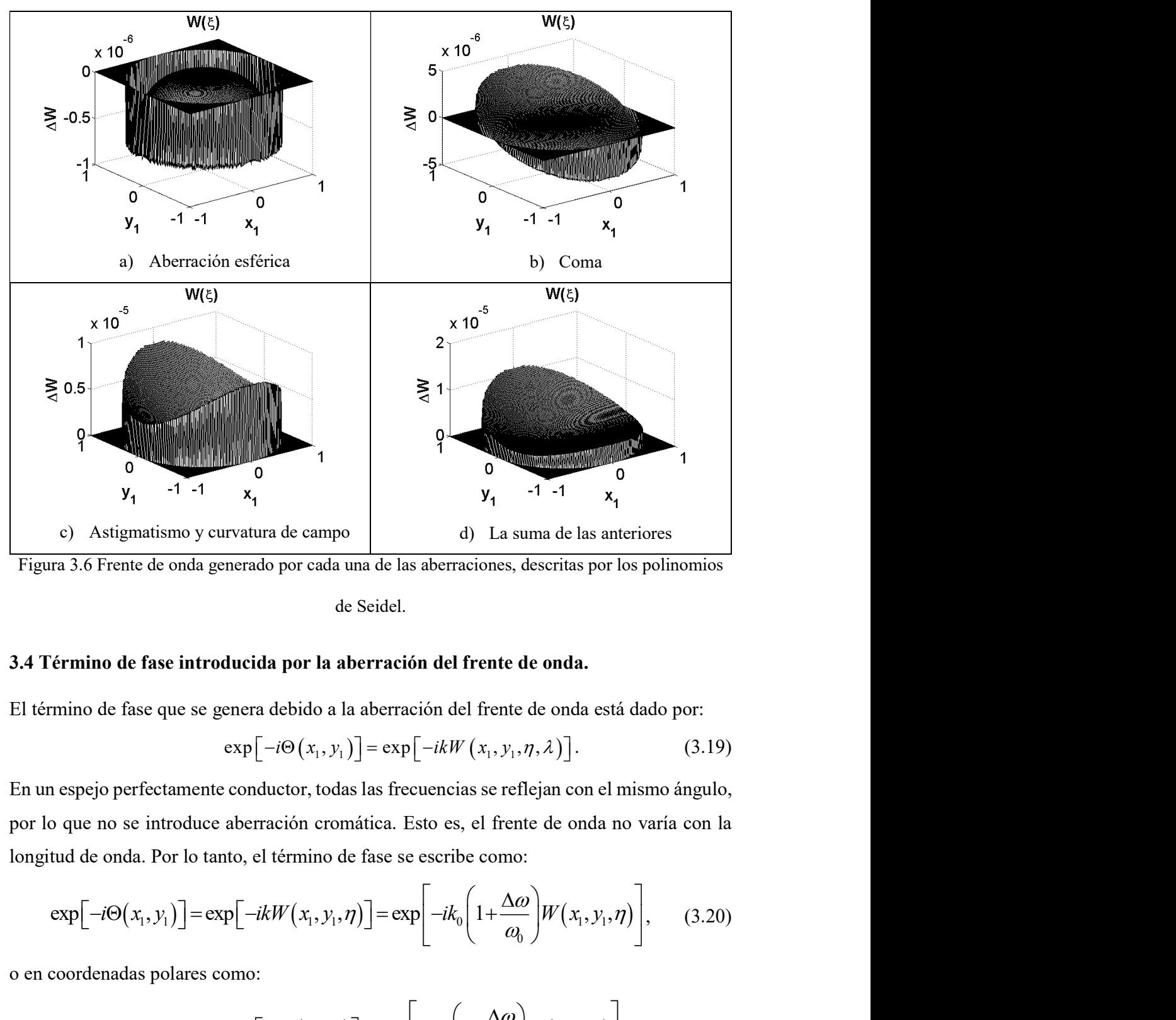

Figura 3.6 Frente de onda generado por cada una de las aberraciones, descritas por los polinomios

## de Seidel.

### 3.4 Término de fase introducida por la aberración del frente de onda.

El término de fase que se genera debido a la aberración del frente de onda está dado por:

$$
\exp\bigl[-i\Theta\bigl(x_1,y_1\bigr)\bigr]=\exp\bigl[-ikW\bigl(x_1,y_1,\eta,\lambda\bigr)\bigr].
$$
 (3.19)

En un espejo perfectamente conductor, todas las frecuencias se reflejan con el mismo ángulo, por lo que no se introduce aberración cromática. Esto es, el frente de onda no varía con la longitud de onda. Por lo tanto, el término de fase se escribe como: de Seidel.<br>
ido a la aberración del frente de onda.<br>
ido a la aberración del frente de onda está dado por:<br>  $(x_1, y_1)$ ] =  $\exp[-ikW(x_1, y_1, \eta, \lambda)]$ . (3.19)<br>
or, todas las frecuencias se reflejan con el mismo ángulo,<br>
on cromá

$$
\exp\left[-i\Theta\big(x_1, y_1\big)\right] = \exp\left[-ikW\big(x_1, y_1, \eta\big)\right] = \exp\left[-ik_0\left(1 + \frac{\Delta\omega}{\omega_0}\right)W\big(x_1, y_1, \eta\big)\right],\tag{3.20}
$$

o en coordenadas polares como:

$$
\exp\left[-i\Theta\big(x_1, y_1\big)\right] = \exp\left[-i k_0 \left(1 + \frac{\Delta \omega}{\omega_0}\right) W\big(r_1, \theta, \eta\big)\right].\tag{3.21}
$$

63
En la literatura se estudia como las aberraciones modifican al pulso suponiendo que  $\Delta \omega / \omega_0 \ll 1$ , esto es, aproximando  $k = k_0$ . En la presente tesis se analiza el efecto de las aberraciones en el enfoque del pulso con la aproximación y sin la aproximación.

Añadiendo el término de fase que se introduce por la aberración del frente de onda, el campo eléctrico del pulso en coordenadas polares está dado por:

 2 2 2 0 0 0 0 2 2 2 2 2 2 1 1 2 0 0 0 2 4 3 1 1 1 4 3 , , , exp 1 sen cos cos exp exp exp 1 1 1 1 8 2 2 1 4 2 4 sen sen I II III max max a i r r r S S S <sup>i</sup> U r z ik z z r r ik w a a a S 2 3 <sup>2</sup> 1 1 2 2 1 0 1 0 0 0 2 0 2 0 0 0 1 se 2 Δ Δ 1 1 exp 1 cos tan exp 1 2 Δ Δ exp 1 exp 1 n 2 III IV V max max i r r S S a a r ik r ik z f ik r ik f f r r r dr d 1 2 1 1 cos . (3.22)

La ecuación del campo escrita en coordenadas cartesianas es:

$$
U(x_2, y_2, z, \Delta \omega) = \frac{i}{\lambda z} \int_{-\infty}^{\infty} \int_{-\infty}^{\infty} P(x_1, y_1) \exp\left[ik_0 z \left(1 + \frac{\Delta \omega}{\omega_0}\right)\right] \times
$$
  
\n
$$
\exp\left[-\frac{\left(x_1^2 + (\cos(\psi_1) \times y_1)^2\right) \times \log(2)}{2\omega^2}\right] \exp\left[-\frac{(\Delta \omega)^2}{4\Gamma_0}\right] \exp\left[-ik_0\left(1 + \frac{\Delta \omega}{\omega_0}\right) \times\left[\frac{1}{8}S_1\frac{\left(x_1^2 + y_1^2\right)^2}{a^4} + \frac{1}{2}S_m\frac{y_1\left(x_1^2 + y_1^2\right)}{a^3}\right] \left(\frac{\eta}{\eta_{max}}\right) + \frac{1}{2}S_m\left(\frac{y_1}{a}\right)^2 \left(\frac{\eta}{\eta_{max}}\right)^2
$$
  
\n
$$
+ \frac{1}{4}\left(S_m + S_m\right) \left(\frac{x_1^2 + y_1^2}{a^2}\right) \left(\frac{\eta}{\eta_{max}}\right)^2 + \frac{1}{2}S_v\left(\frac{y_1}{a}\right) \left(\frac{\eta}{\eta_{max}}\right)^3\right] \times
$$
  
\n
$$
\exp\left[-ik_0\left(1 + \frac{\Delta \omega}{\omega_0}\right)x_1 \tan \psi_1\right] \exp\left[-ik_0\left(1 + \frac{\Delta \omega}{\omega_0}\right) \left(\frac{x_1^2 + y_1^2}{2}\right) \left(\frac{1}{z} + \frac{1}{f}\right)\right] \times
$$
  
\n
$$
\exp\left[\frac{ik_0\left(x_2^2 + y_2^2\right)}{2f}\left(1 + \frac{\Delta \omega}{\omega_0}\right)\right] \exp\left[-\frac{ik_0}{f}\left(1 + \frac{\Delta \omega}{\omega_0}\right) \left(x_1 x_2 + y_1 y_2\right)\right] dx_1 dy_1.
$$
 (3.23)

# 3.5 Cálculo de los coeficientes de Seidel.

Con las ecuaciones 3.15 se calcularon los coeficientes de Seidel para cada uno de los ángulos de incidencia: 0°, 3°, 5° y 8°, para un espejo en aire con radio de curvatura R=10cm, diámetro del espejo  $D = 12.7$ mm y una longitud de onda  $\lambda = 810$ nm. En la tabla 3.1 se muestran los coeficientes obtenidos, y el invariante de Lagrange H .

| Ángulo de<br>incidencia (°) | $S_i(\mu m)$ | $S_{II}(\mu m)$ | $S_{_{III}}(\mu m)$ | $S_{I}(\mu m)$ $S_{V}(\mu m)$ | $H(\mu m)$ |
|-----------------------------|--------------|-----------------|---------------------|-------------------------------|------------|
| $\mathbf{0}^{\circ}$        | $-3.252$     |                 |                     |                               |            |
| 30                          | $-3.252$     | 2.684           | $-2.215$            | 2.215                         | 0.3328     |
| $5^{\circ}$                 | $-3.252$     | 4.48            | $-6.173$            | 6.173                         | 0.5555     |
| $8^\circ$                   | $-3.252$     | 7.197           | $-15.929$           | 15.929                        | 0.8924     |

Tabla 3.1 Coeficientes de Seidel calculados con las ecuaciones 3.17.

## 3.6 Enfoque del haz pulsado cuando el haz colimado se propaga paralelo al eje óptico.

En esta sección se presentan los resultados obtenidos cuando un haz pulsado colimado que se propaga paralelo al eje óptico del espejo es enfocado por éste. Se muestra la duración temporal del pulso en el foco del espejo para cuando se realiza la aproximación en el número de onda, esto es,  $k = k_0$  y para cuando no se realiza la aproximación, por lo que  $k = k_0 \left( 1 + \frac{\Delta \omega}{\omega_0} \right)$ .

# 3.6.1 Resultados cuando se realiza la aproximación  $k = k_0$ .

Cuando el haz incide paralelo al eje óptico, el único término de aberración que afecta al frente de onda es el término de aberración esférica, descrito por el coeficiente  $S_I$ . Se muestran los casos en que se aproxima el número de onda por el número de onda de la portadora,  $k = k_0$ , y cuando no se hace esta aproximación,  $k = k_0 \left(1 + \frac{\Delta \omega}{\omega_0}\right)$ .

En la figura 3.7 se muestran los perfiles de intensidad temporal para iluminación uniforme (columna izquierda) y para iluminación Gaussiana (columna derecha), con un ancho  $w$  de 1.63mm [24, 42, 43], para cinco duraciones temporales del pulso que incide sobre el espejo: 2.7fs, 4.5fs, 10fs, 20fs y 200fs con una onda portadora de 810nm. Se ha hecho la suposición que los pulsos que inciden sobre el espejo no tienen chirp. Los resultados mostrados en la figura 3.7 se han obtenido haciendo la aproximación  $k = k_0$ . Se muestra en rojo el ajuste de una Gaussiana a la curva teórica del perfil temporal del pulso, esto es, el ajuste a la intensidad normalizada  $I(t)$  vs tiempo (fs). En la figura 3.8 se muestran los perfiles espaciales obtenidos con iluminación uniforme (izq.) y con iluminación Gaussiana (der.). Como se puede observar la duración temporal del pulso enfocado es igual a la duración del pulso incidente sobre el espejo para todas las duraciones.

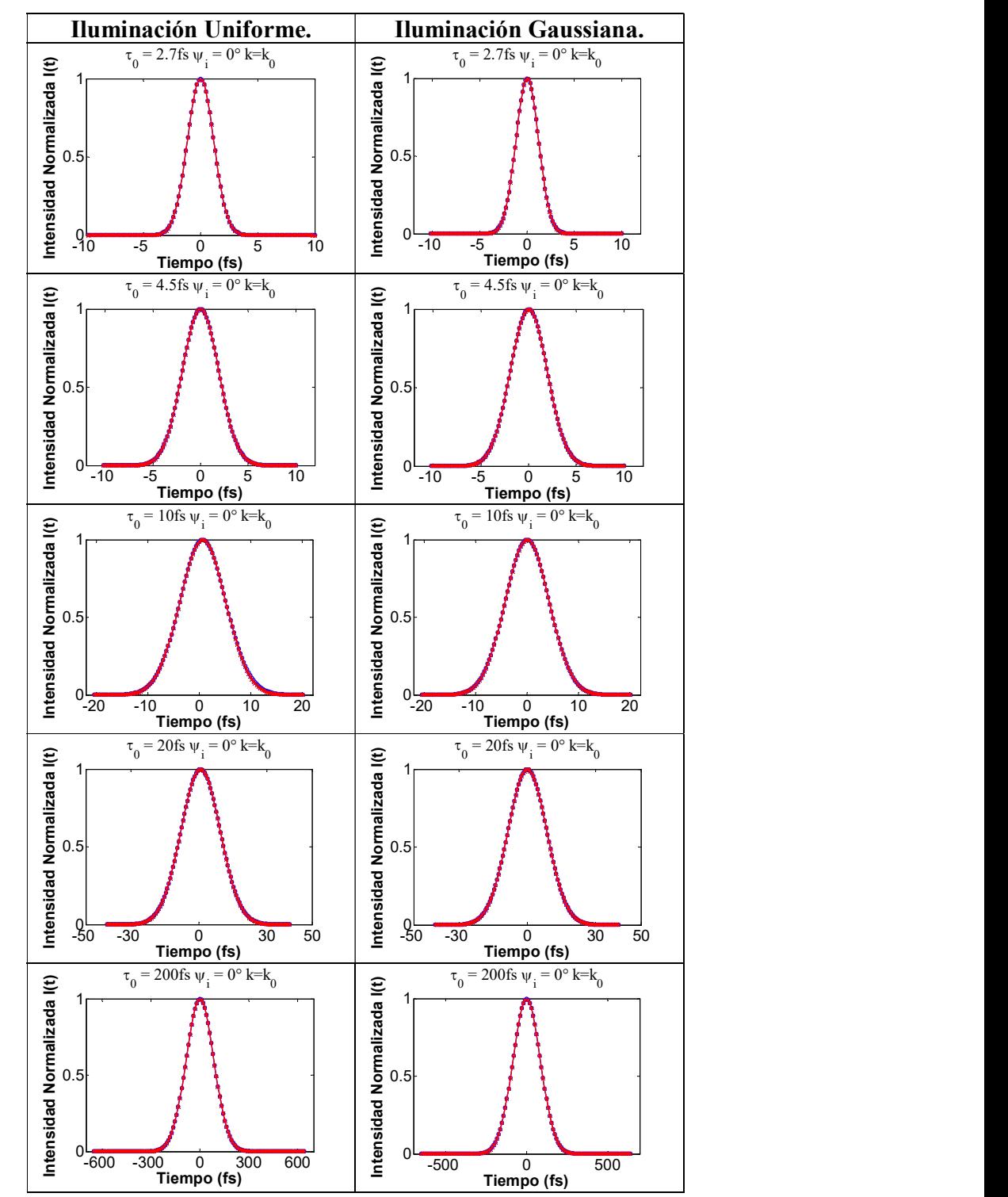

Figura 3.7 Perfiles de intensidad temporal de los pulsos con iluminación uniforme (columna izquierda y con iluminación Gaussiana (columna derecha), y

En la tabla 3.2 se muestra la duración de los pulsos mostrados en la figura 3.7, a los cuales se les ajustó una curva Gaussiana y se midió el ancho total a la mitad del máximo de intensidad.

|         | Duración Iluminación Iluminación |           |
|---------|----------------------------------|-----------|
| inicial | <b>Uniforme</b>                  | Gaussiana |
| 2.7     | 2.7                              | 2.7       |
| 4.5     | 4.5                              | 4.5       |
| 10      | 10                               | 10        |
| 20      | 20                               | 20        |
| 200     | 200                              | 200       |

Tabla 3.2. Duración (FWHM) de los pulsos con incidencia paralela al eje óptico, con la

aproximación  $k = k_0$ .

En la figura 3.8 se muestran los perfiles de intensidad espacial en la dirección  $x_2$ , normalizados, de los pulsos con las diferentes duraciones.

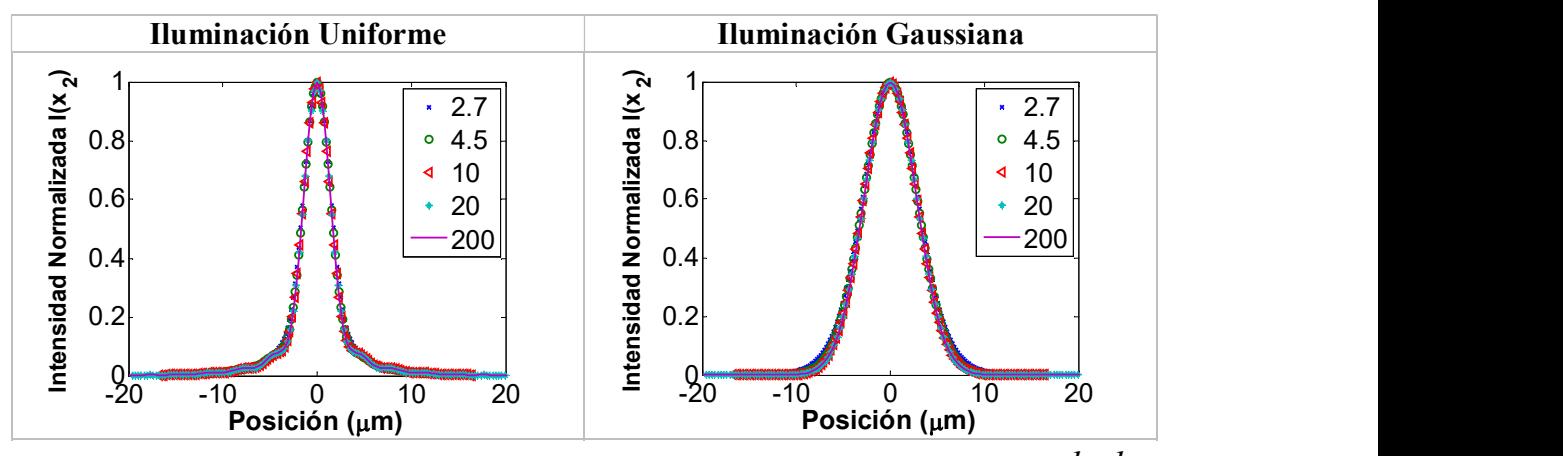

Figura 3.8 Comparación del perfil espacial de intensidad de los pulsos con la aproximación  $k = k_0$ .

# 3.6.2 Resultados sin la aproximación en el número de onda, i.e.,  $\,k\,=\,k_{_0}\left(1+\frac{\Delta\,\omega}{\omega_0}\right)\,$ .

En esta sección se presentan los perfiles temporales de los pulsos enfocados para pulsos con duraciones iniciales de: 2.7, 10, 20 y 200fs @ 810nm, cuando la luz se propaga paralela al eje óptico, y cuando no se hace la aproximación del número de onda, por lo que  $k = k_0 \left(1 + \frac{\Delta \omega}{\omega_0}\right)$ . En la columna de la izquierda de la figura 3.9 se muestran los perfiles temporales con iluminación uniforme y en la columna de la derecha con iluminación Gaussiana. Como se puede observar para pulsos con duraciones menores a 10fs@810nm, la duración del pulso enfocado aumenta.

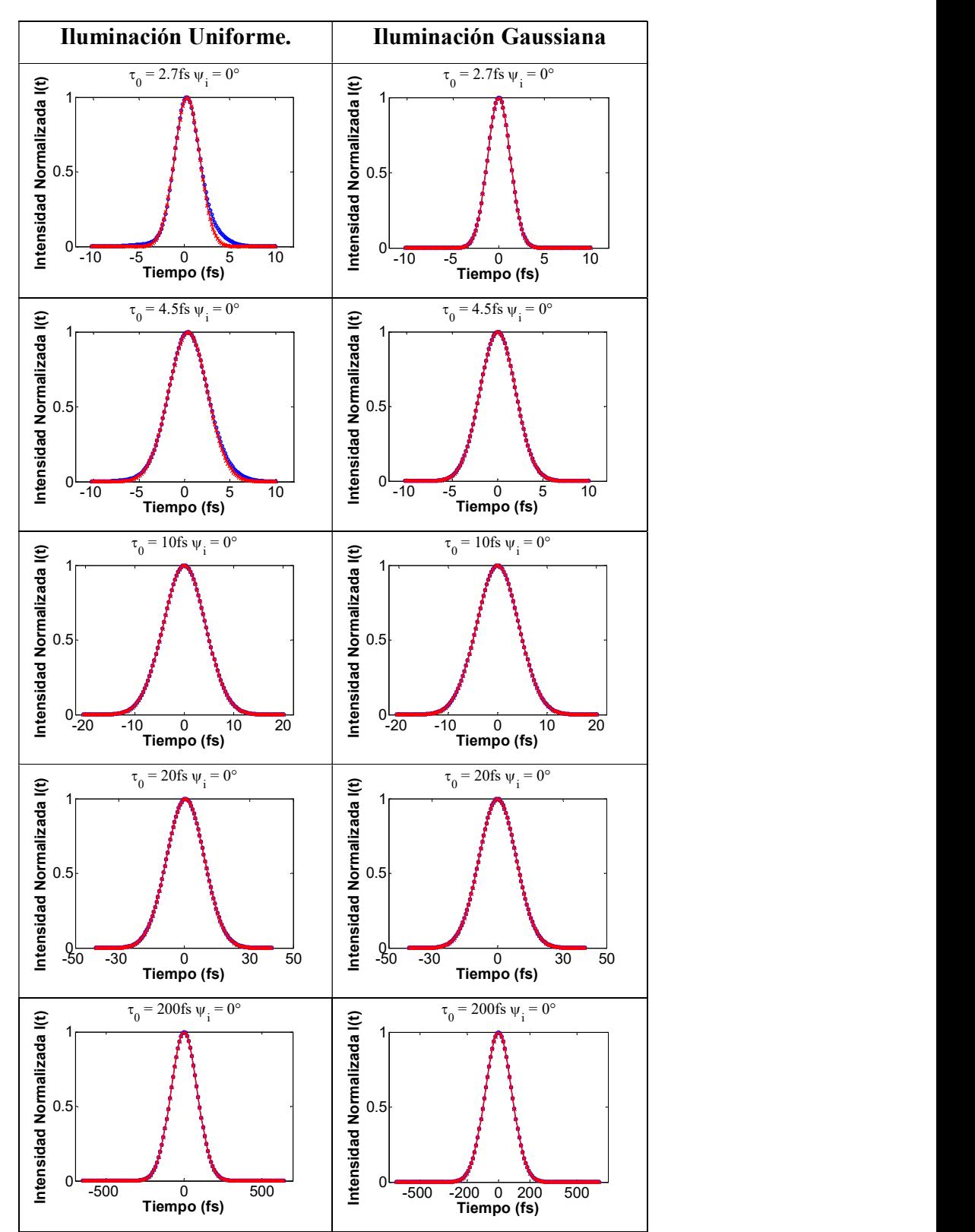

Figura 3.9 Perfiles de intensidad temporal de los pulsos con iluminación uniforme (columna izquierda y con iluminación Gaussiana (columna derecha), y con  $k = k_0 \left(1 + \frac{\Delta \omega}{a_0}\right)$ .

En la Tabla 3.3 se presentan las duraciones temporales de los pulsos enfocados por el espejo para duraciones iniciales de 2.7fs, 4.5fs, 10fs, 20fs y 200fs@810nm. El ensanchamiento temporal del pulso es menor para iluminación Gaussiana.

| Duración Iluminación | <b>Iluminación</b> |
|----------------------|--------------------|
|                      |                    |
|                      | Gaussiana          |
| 3.2659               | 2.9032             |
| 5.0106               | 4.6173             |
| 10.4264              | 10.0519            |
| 20.3139              | 20.0258            |
| 200.0380             | 200.0060           |
|                      | <b>Uniforme</b>    |

Tabla 3.3. Duración (FWHM) de los pulsos con incidencia paralela al eje óptico, con el número de onda calculado como  $k = k_0 \left(1 + \frac{\Delta \omega}{\omega_0}\right)$ .

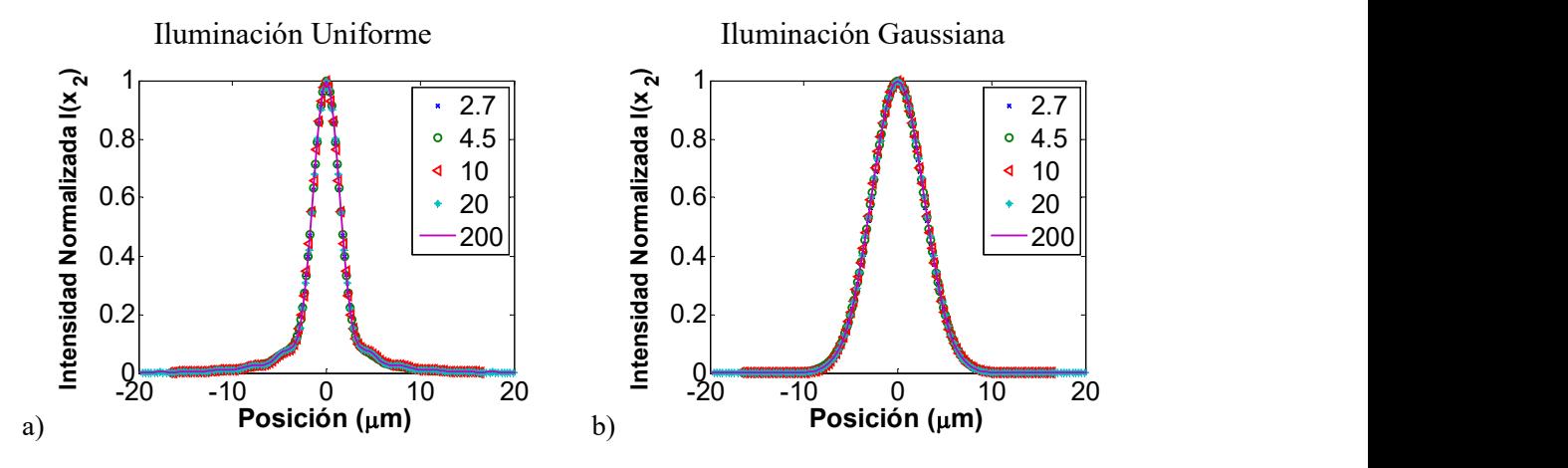

Figura 3.10 Perfiles de intensidad espacial de los pulsos con a) iluminación uniforme y con b) iluminación Gaussiana,  $w=1.63$ mm y con  $k=k_0\left(1+\frac{\Delta\omega}{a_0}\right)$ .

En las figuras 3.8 y 3.10 se muestran los perfiles de intensidad espacial normalizados, se observa que el perfil espacial es independiente de la duración del pulso, tanto para iluminación uniforme como Gaussiana. En el perfil de intensidad temporal se observa un pequeño efecto de la aberración, pero solo para duraciones muy cortas [38].

En el capítulo 2 se mostró que en el caso ideal, esto es, un espejo que no introduce aberración, la duración del pulso enfocado es mayor que la duración del pulso de entrada. Por ejemplo, cuando se enfocan pulsos con una duración de 2.7fs @810nm y el perfil de intensidad del haz incidente es uniforme, se obtiene que la duración del pulso enfocado es de 2.7fs@810nm para cuando se hace la aproximación en el número de onda y 3.26fs@810nm cuando no se hace la aproximación, (ver tabla 2.1). Al hacer el cálculo del pulso para el caso cuando el espejo introduce aberración esférica para el haz propagándose paralelo al eje óptico, se obtiene una duración del pulso de 2.7fs@810nm (ver Tabla 3.2) para cuando se hace la aproximación en el número de onda y 3.27fs@810nm (ver Tabla 3.3) para cuando no se hace la aproximación.

En la Tabla 3.4 se observa lo que sucede al aumentar el valor del coeficiente  $S<sub>I</sub>$ , es decir, aumentar la aberración esférica. Se observa que para valores entre  $0 \mu m$  y -16  $\mu$ mde aberración esférica, la duración del pulso aumenta, pero al aumentar 10 veces ese valor, o más, la duración del pulso enfocado empieza a disminuir acercándose a la duración del pulso incidente. Se hizo el cálculo de los pulsos con las duraciones iniciales más cortas, es decir, 2.7, 10 y 20fs, con una longitud de onda de la portadora de 810nm. En la tabla 3.4 se muestran las duraciones de los pulsos enfocados; calculadas cuando la aberración esférica tiene un valor negativo. Se puede observar como la aberración esférica "ayuda" a disminuir la duración temporal del pulso, y que la cantidad de aberración esférica para disminuir la duración del pulso enfocado depende de la duración del pulso incidente.

Tabla 3.4 Duración de los pulsos enfocados con duraciones iniciales de 2.7, 10 y 20fs @810nm, con valores negativos de aberración esférica.

| $\psi_i = 0^\circ$ |          | $\tau_{FWHM}\left(fS\right)$ , $k = k_0 \left(1 + \frac{\Delta \omega}{\omega_0}\right)$ |         |
|--------------------|----------|------------------------------------------------------------------------------------------|---------|
| $S_I(\mu m)$       | $2.7$ fs | $10f_s$                                                                                  | $20$ fs |
| 0                  | 3.2183   | 10.4038                                                                                  | 20.2984 |
| $-1.6$             | 3.2659   | 10.4264                                                                                  | 20.3139 |
| $-16$              | 3.4028   | 10.4225                                                                                  | 20.3701 |
| $-160$             | 2.8943   | 10.1010                                                                                  | 20.0901 |
| $-500$             | 2.8169   | 10.0527                                                                                  | 20.0406 |
| $-1000$            | 2.7985   | 10.0780                                                                                  | 20.1821 |
|                    |          |                                                                                          |         |

En la tabla 3.5 se muestran las duraciones de los pulsos de 2.7, 10 y 20fs cuando inciden paralelos al eje óptico, y se aumenta el coeficiente  $S_I$  de aberración esférica.

| $\psi_i = 0^\circ$ |          | $\tau_{FWHM}\left(fS\right)$ , $k = k_0 \left(1 + \frac{\Delta \omega}{\omega_0}\right)$ |         |
|--------------------|----------|------------------------------------------------------------------------------------------|---------|
| $S_i(\mu m)$       | $2.7$ fs | $10f_s$                                                                                  | $20$ fs |
| 0                  | 3.2183   | 10.4038                                                                                  | 20.2984 |
| 3.2                | 3.4602   | 10.4931                                                                                  | 20.3592 |
| 32                 | 3.1901   | 10.2863                                                                                  | 20.2482 |
| 320                | 2.8416   | 10.0681                                                                                  | 20.0803 |
| 500                | 2.8185   | 10.0541                                                                                  | 20.0423 |
| 1000               | 2.7996   | 10.0791                                                                                  | 20.1842 |
|                    |          |                                                                                          |         |

Tabla 3.5 Duración de los pulsos enfocados con duraciones iniciales de 2.7, 10 y 20fs @810nm, con valores positivos de aberración esférica.

En las tablas 3.6 y 3.7 se muestran las duraciones de los pulsos cuando se hace la aproximación  $k = k_0$  y se aumenta el valor del coeficiente  $S_I$  de aberración esférica, con valores positivos y negativos respectivamente.

Tabla 3.6 Duración de los pulsos enfocados con duraciones iniciales de 2.7, 10 y 20fs @810nm, con valores negativos de aberración esférica.

| $\psi_i = 0^\circ$ |          | $\tau_{FWHM}(f_s)$ , $k = k_0$ |         |
|--------------------|----------|--------------------------------|---------|
| $S_I(\mu m)$       | $2.7$ fs | 10f <sub>S</sub>               | 20 fs   |
| 0                  | 2.7007   | 10.0000                        | 20.0000 |
| $-1.6$             | 2.7007   | 10.0000                        | 20.0000 |
| $-16$              | 2.7007   | 10.0000                        | 20.0000 |
| $-160$             | 2.7007   | 10.0000                        | 20.0000 |
| $-500$             | 2.7007   | 10.0000                        | 20.0000 |
| $-1000$            | 2.7007   | 10.0000                        | 20.0000 |
|                    |          |                                |         |

Tabla 3.7 Duración de los pulsos enfocados con duraciones iniciales de 2.7, 10 y 20fs @810nm, con valores positivos de aberración esférica.

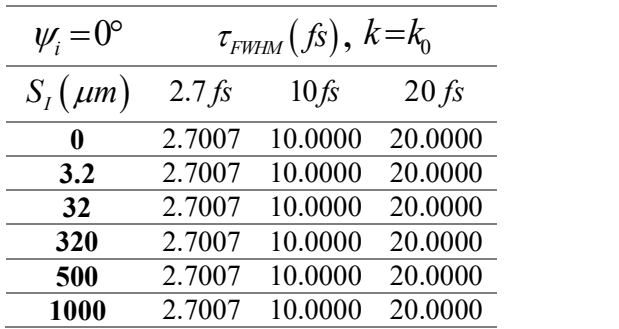

El ensanchamiento debido a la aberración esférica disminuye al aumentar el coeficiente  $S_I$ , al usar un valor grande del coeficiente se obtiene una duración mínima de 2.7996fs con iluminación Gaussiana, como la duración mínima calculada en el capítulo 2.

### 3.7 Enfoque del haz pulsado cuando el haz colimado no se propaga paralelo al eje óptico.

En esta sección se analiza el enfoque de los pulsos cuando el haz incide en el espejo de forma no paralela al eje óptico (ver figura 3.1). La incidencia no-paralela se describe por el término:

$$
\exp\left[-ik_0\left(1+\frac{\Delta\omega}{\omega_0}\right)r_1\cos\theta\tan\psi_i\right],
$$

de la ecuación (3.22), que está escrita en coordenadas polares. En la ecuación (3.23) está escrita en coordenadas cartesianas, es decir,

$$
\exp\biggl[-ik_0\biggl(1+\frac{\Delta\omega}{\omega_0}\biggr)x_1\tan\psi_i\biggr],
$$

donde  $\psi_i$  es el ángulo de incidencia.

Se comparan los cálculos hechos con la aproximación  $k = k_0$ , y cuando no se hace la aproximación. Cuando los cálculos se realizan en coordenadas polares, en las figuras se muestra el perfil temporal, y el perfil espacial en la dirección radial.

La intensidad del campo del pulso es una cantidad real que se puede representar gráficamente, ésta se calcula como la norma al cuadrado del campo. Con esto se obtiene la intensidad como función de las coordenadas del plano de observación y del tiempo,  $I\big(\mathit{r}_2, t\big)$  o  $I\big(x_2, y_2, t\big)$ . Para obtener la intensidad como función únicamente de las coordenadas espaciales o del tiempo, se calculan las integrales dadas por las ecuaciones 3.24 y 3.25: idencia.<br>
exchange and aproximation  $k=k_0$ , y cuando no se hace la<br>
sidencia.<br>
exchange are realizan en coordenadas polares, en las figuras se<br>
el perfil espacial en la dirección radial.<br>
sulso es una cantidad real que se nechos con la aproximación  $k=k_0$ , y cuando no se hace la<br>afaculos se realizan en coordenadas polares, en las figuras se<br>el perfil espacial en la dirección radial.<br>ulso es una cantidad real que se puede representar gráfic

$$
I(t) \propto \int_{0}^{\infty} r_2 dr_2 \left| U(r_2, \varphi, t, \psi_i) \right|^2, \tag{3.24}
$$

$$
I(r_2) \propto \int_{-\infty}^{\infty} dt \left| U(r_2, \varphi, t, \psi_i) \right|^2.
$$
 (3.25)

Al trabajar en coordenadas polares se supone implícitamente una simetría angular, por lo que se pierde esta información. En el laboratorio, al hacer medidas experimentales, la medición del perfil de intensidad se hace generalmente con el método de la prueba de la navaja, el cual será descrito más adelante. Pero la forma en que se hace es usando coordenadas cartesianas, es decir, se mide en la dirección horizontal y en la dirección vertical. Por lo tanto, los siguientes cálculos se harán solo en coordenadas cartesianas.

En las siguientes secciones se calcularán los perfiles espaciales y temporales de pulsos enfocados por un espejo esférico. El haz pulsado está colimado e incide sobre el espejo haciendo un ángulo de 0°, 3°, 5° y 8°. Se analizan dos casos; cuando se hace la aproximación del número de onda  $k = k_0$ , y cuando no se hace esta aproximación. Finalmente los pulsos se A la dirección horizontal y en la dirección vertical. Por lo tanto, los<br>
charán solo en coordenadas cartesianas.<br>
cciones se calcularán los perfiles espaciales y temporales de pulsos<br>
pejo esférico. El haz pulsado está co calculan para dos tipos de iluminación, uniforme y Gaussiano. En este último caso la es decir, se mide en la dirección horizontal y en la dirección vertical. Por lo tanto, los<br>siguientes cálculos se harán solo en coordenadas cartesianas.<br>En las siguientes secciones se calcularán los perfiles espaciales y

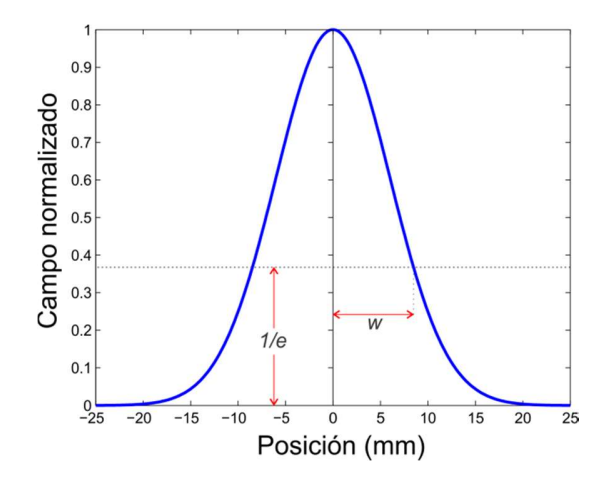

Figura 3.11 Semi-ancho de la gaussiana cuando el máximo del campo cae a 1/e.

3.7.1 Resultados cuando no se realiza la aproximación en el número de onda  $k = k_0 \left(1 + \frac{\Delta \omega}{\omega_0}\right)$ 

En esta sección se muestran los resultados obtenidos de la duración del pulso enfocado y de los perfiles espaciales del haz enfocado en la dirección-x y en la dirección-y, para dos tipos de iluminación sobre la pupila del espejo: Uniforme y Gaussiana. Las gráficas se han calculado sin realizar la aproximación en el número de onda.

### 3.7.1.1 Iluminación Uniforme

En las figuras 3.12, 3.14, 3.17 y 3.18, se muestra: el perfil de intensidad como función del tiempo en la primera columna, el perfil de intensidad espacial a lo largo de  $x_2$  en la segunda columna, y el perfil de intensidad espacial a lo largo de  $y_2$  en la tercera columna para un pulso de duración de 2.7fs@810nm, con iluminación uniforme.

En las figuras 3.13, 3.15, 3.17 y 3.19 se muestra el mapa de la distribución espacial de intensidad del pulso enfocado en la tercera columna para cuatro ángulos de incidencia:  $0^{\circ}, 3^{\circ}, 5^{\circ}$  y  $8^{\circ}$ .

En la primera columna de las figuras se muestra en color rojo el ajuste Gaussiano del pulso enfocado y con azul el pulso enfocado. En la segunda columna se muestra en perfil de intensidad en la dirección  $x_2$  y en la tercera columna el perfil de intensidad en la dirección

 $y_2$ .

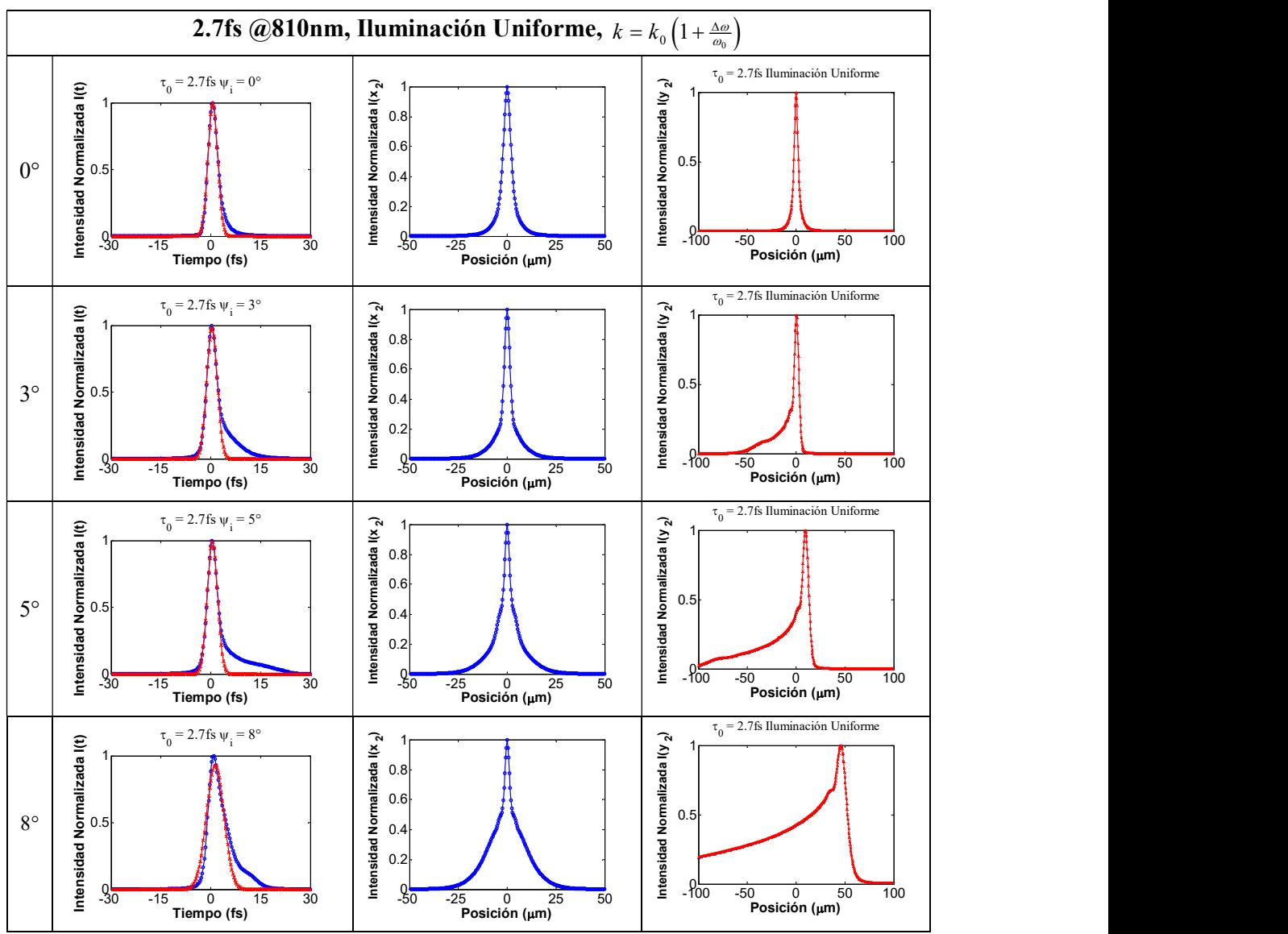

Figura 3.12 Pulsos con duración inicial de 2.7fs@810nm.

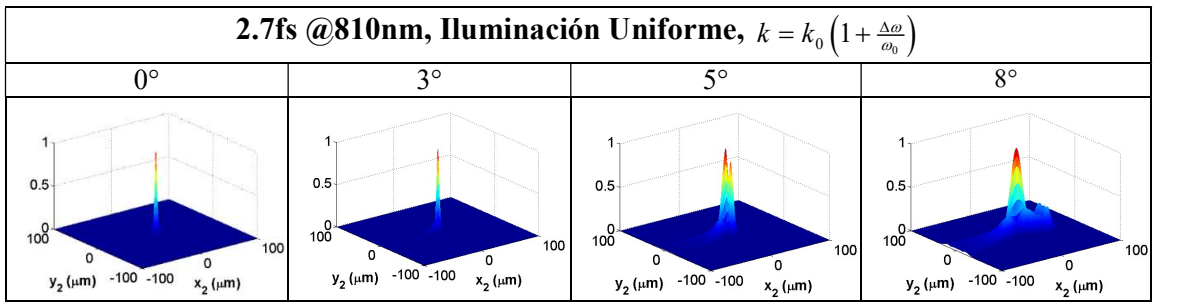

Figura 3.13 Mapa de la distribución espacial de intensidad del pulso enfocado en z=f con duración inicial de 2.7fs@810nm.

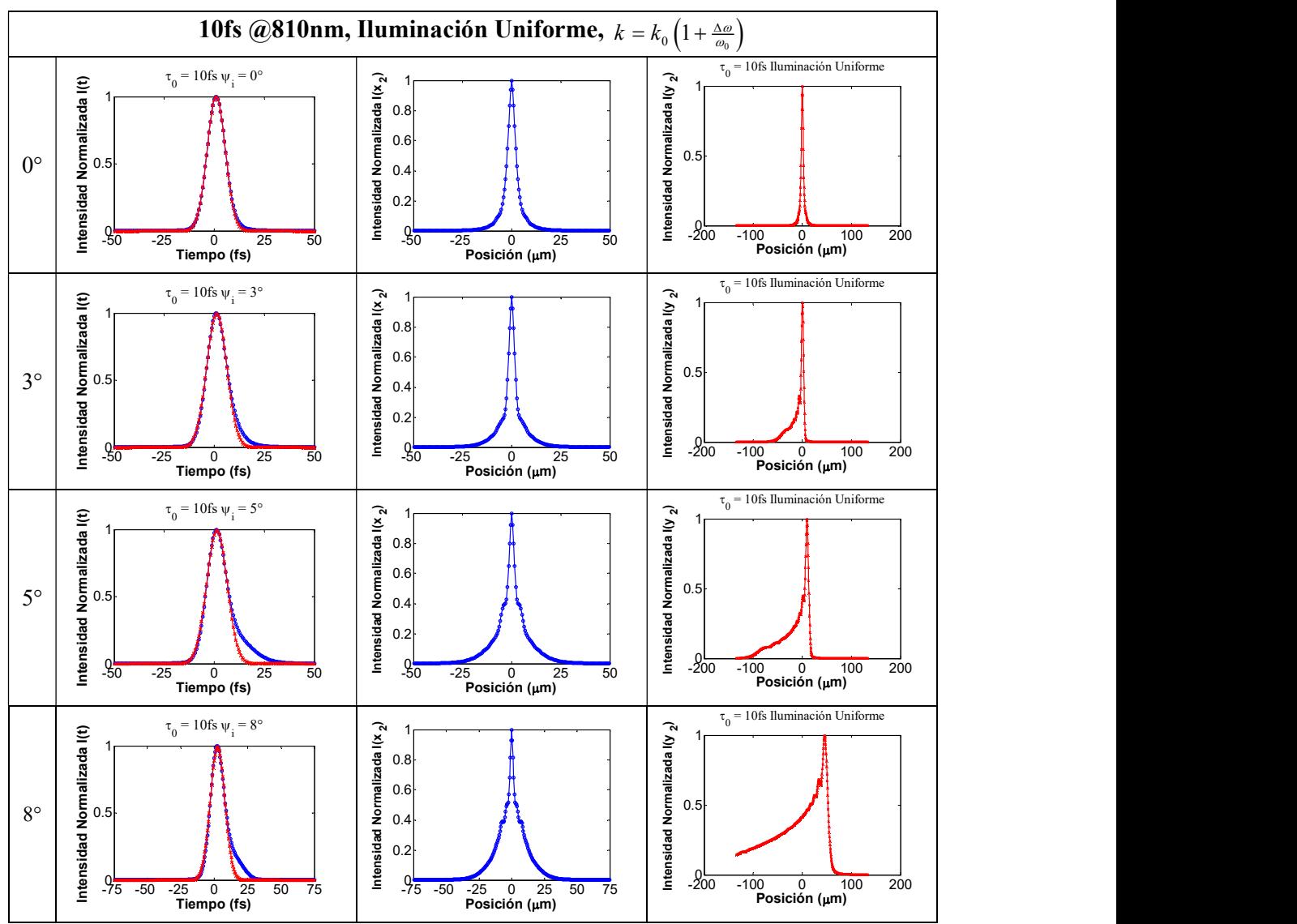

Figura 3.14 Pulsos con duración inicial de 10fs@810nm.

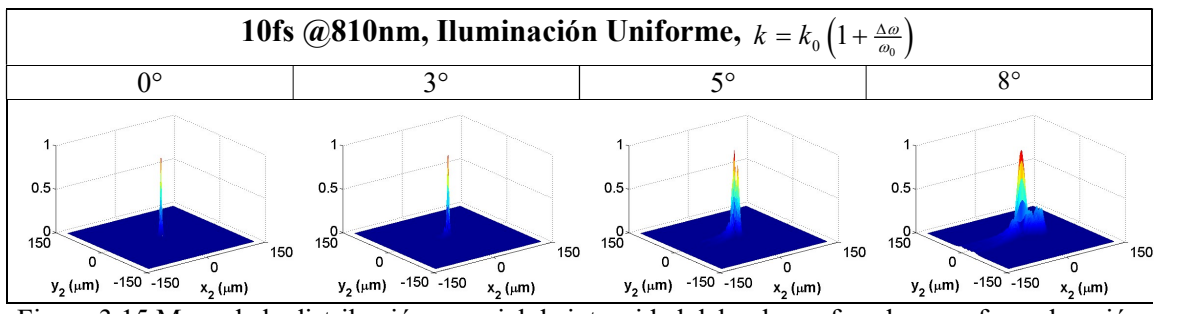

Figura 3.15 Mapa de la distribución espacial de intensidad del pulso enfocado en z=f con duración inicial de 10fs@810nm.

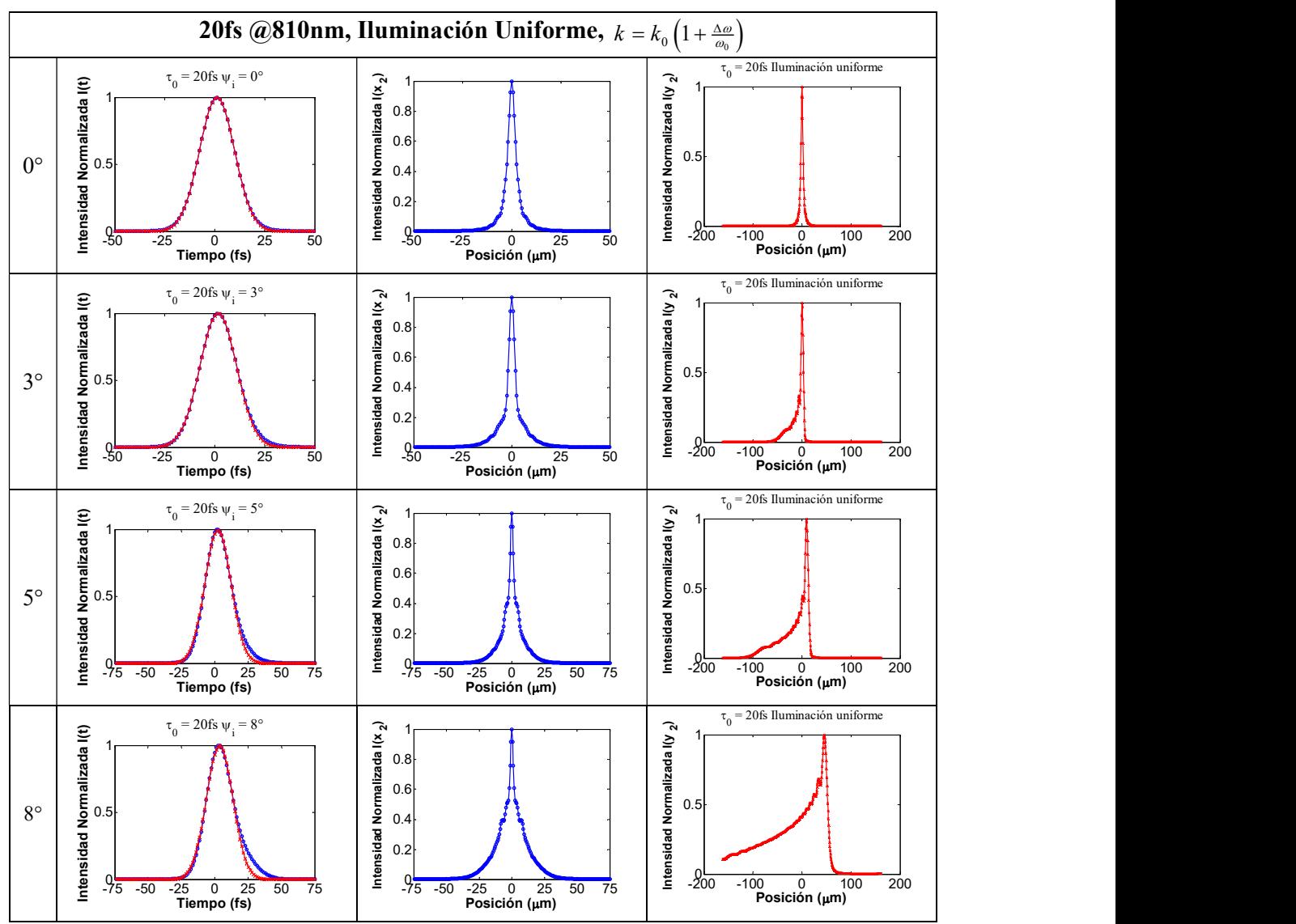

Figura 3.16 Pulsos con duración inicial de 20fs@810nm.

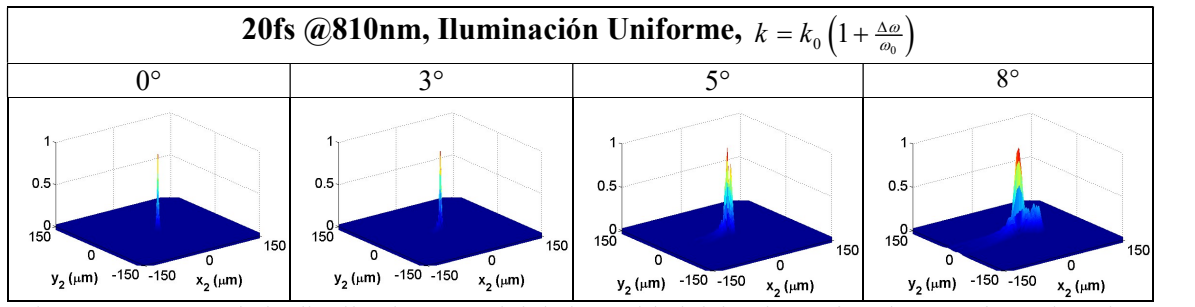

Figura 3.17 Mapa de la distribución espacial de intensidad del pulso enfocado en z=f con duración inicial de 20fs@810nm.

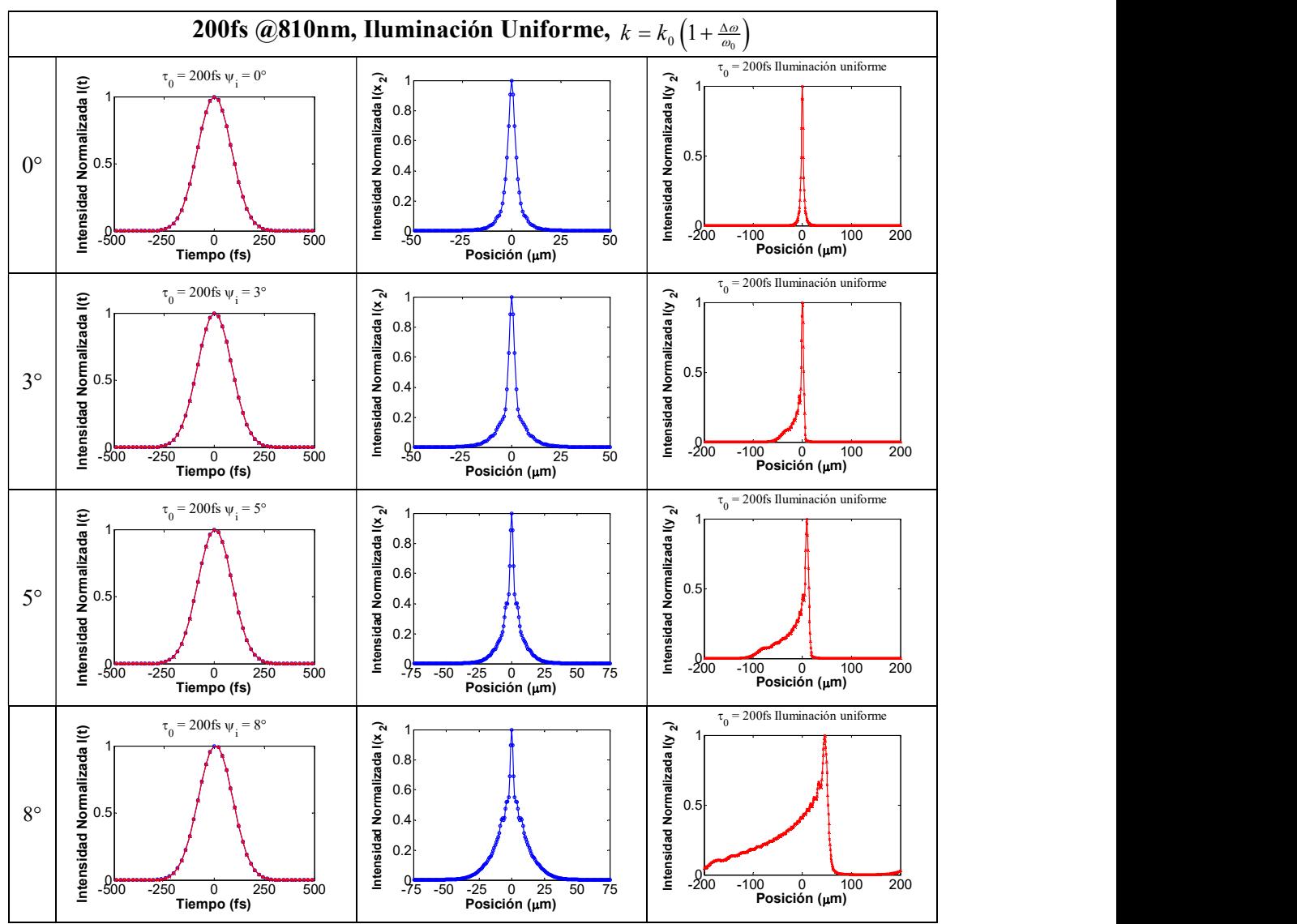

Figura 3.18 Pulsos con duración inicial de 200fs@810nm.

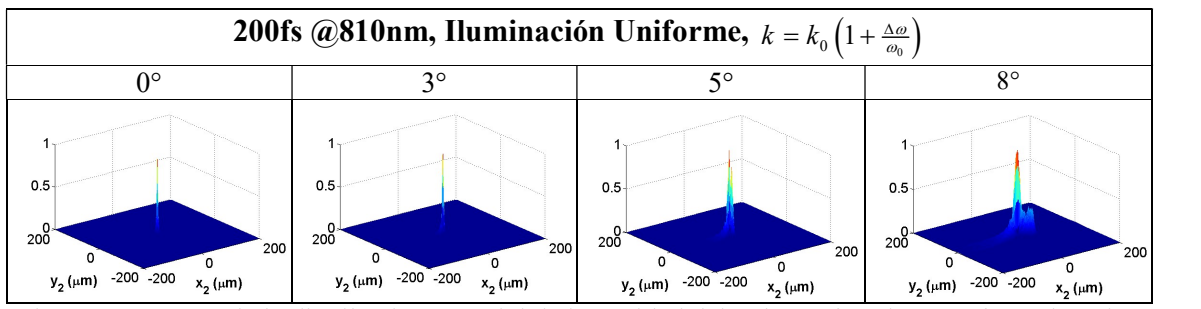

Figura 3.19 Mapa de la distribución espacial de intensidad del pulso enfocado en z=f con duración inicial de 200fs@810nm.

## 3.7.1.2 Iluminación Gaussiana.

En las figuras 3.21 a 3.28 se muestran los perfiles de los pulsos con duraciones iniciales de 2.7, 10, 20 y 200fs, con una longitud de onda de la portadora de 810nm, cuando el perfil de intensidad es Gaussiano, con un ancho de 1.63mm. El haz de pulsos incide en el espejo con ángulos de 0, 3, 5 y 8° medidos respecto al eje óptico. En los perfiles temporales de intensidad se muestra el ajuste de una curva Gaussiana, de la cual se mide el ancho total cuando la máxima intensidad cae a la mitad (FWHM). 3.7.1.2 Iluminación Gaussiana.<br>
En las figuras 3.21 a 3.28 se muestran los perfiles de los pulsos con duraciones iniciales de<br>
2.7, 10, 20 y 200fs, con una longitud de onda de la portadora de 810nm, cuando el perfil de<br>
i

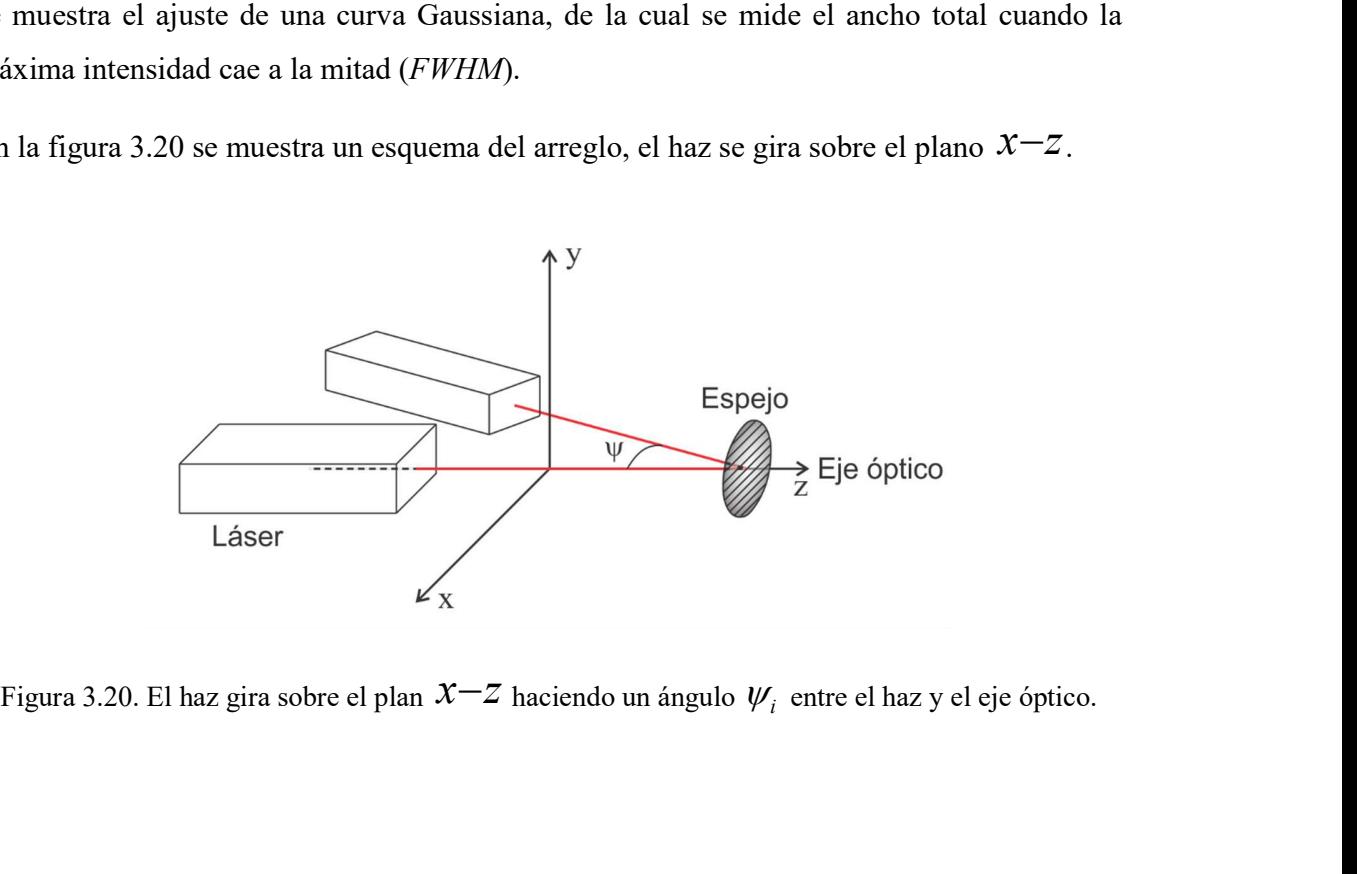

Figura 3.20. El haz gira sobre el plan  $x-z$  haciendo un ángulo  $\psi_i$  entre el haz y el eje óptico.

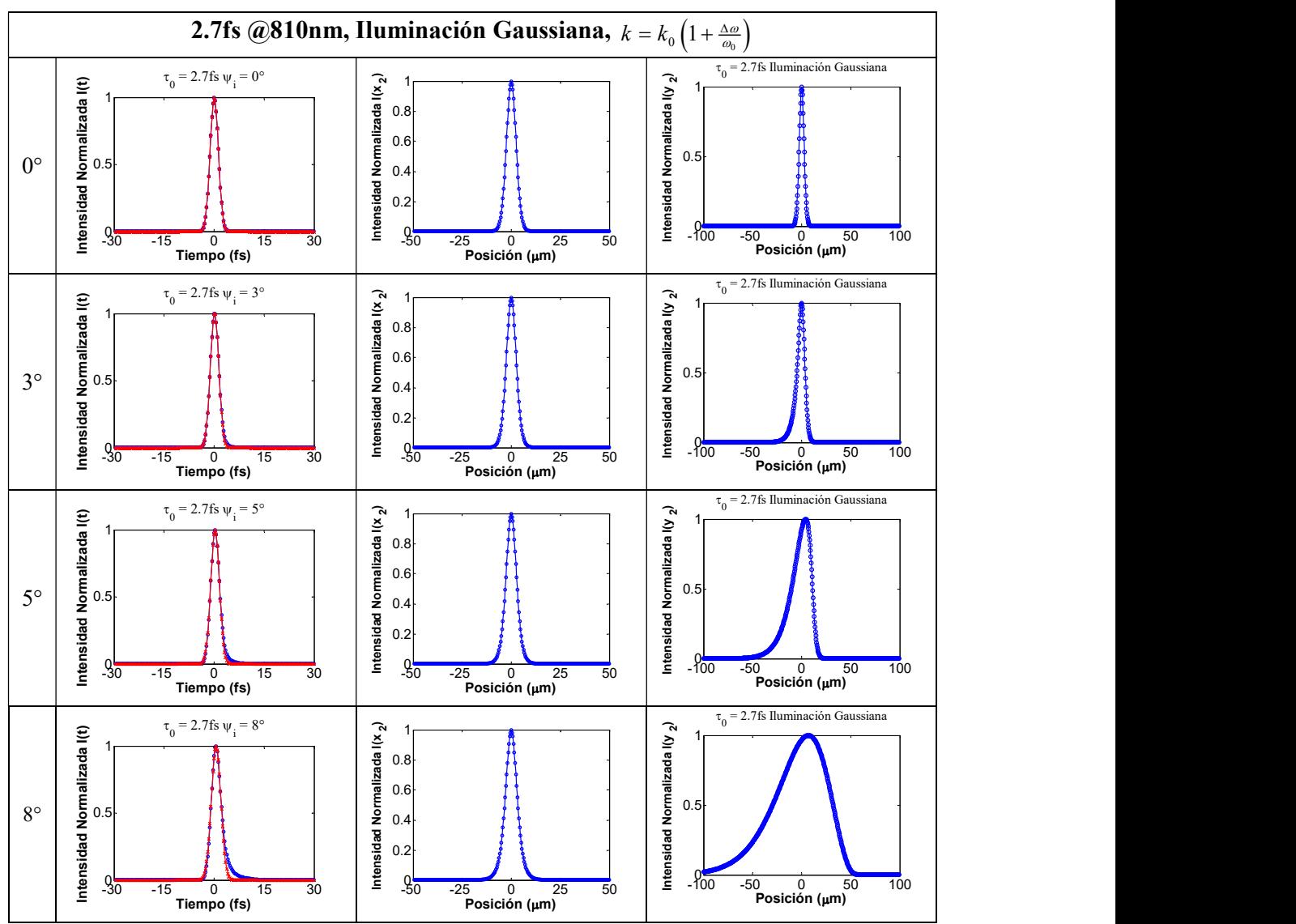

Figura 3.21 Pulsos con duración inicial de 200fs@810nm.

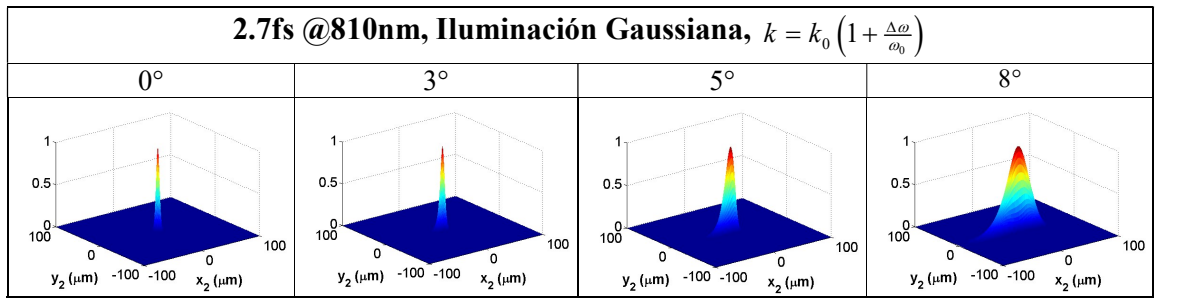

Figura 3.22 Mapa de la distribución espacial de intensidad del pulso enfocado en  $z=f$  con duración inicial de 200fs@810nm.

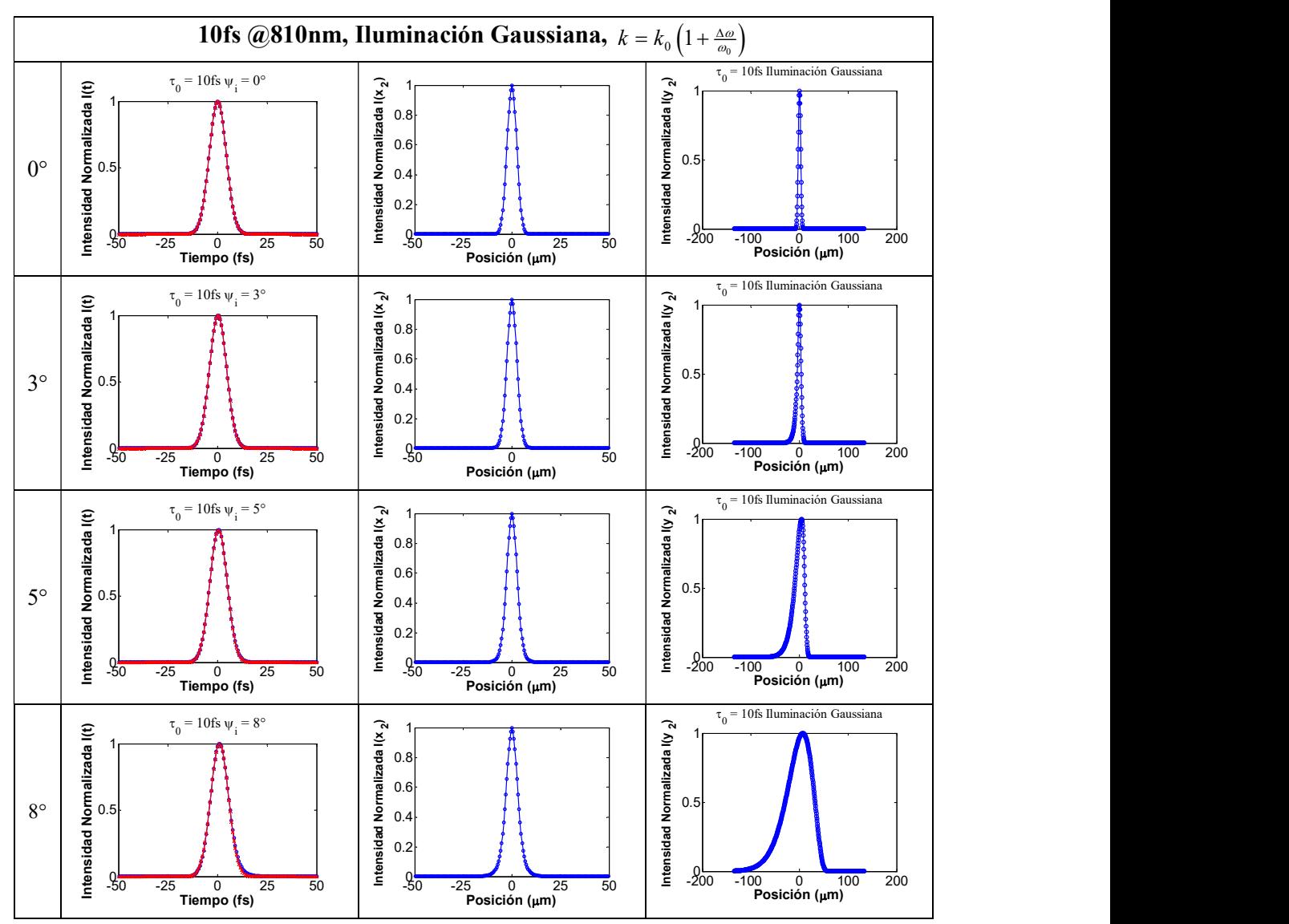

Figura 3.23 Pulsos con duración inicial de 10fs@810nm  $w = 1.63$ mm.

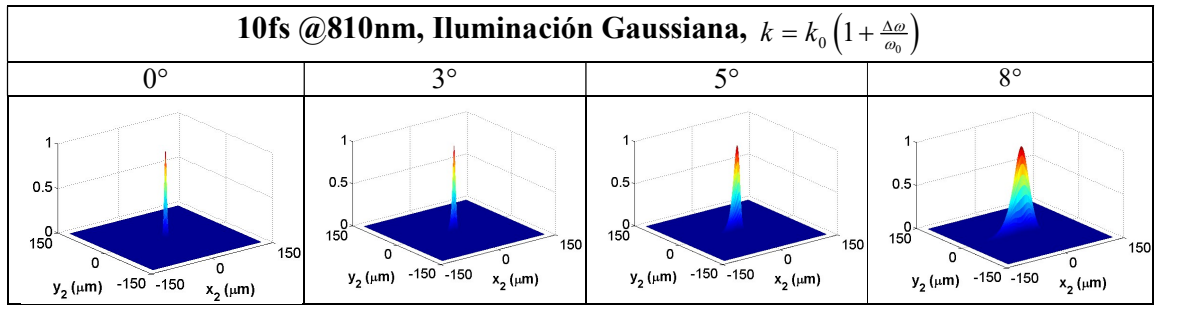

Figura 3.24 Mapa de la distribución espacial de intensidad del pulso enfocado en z=f con duración inicial de 10fs@810nm.

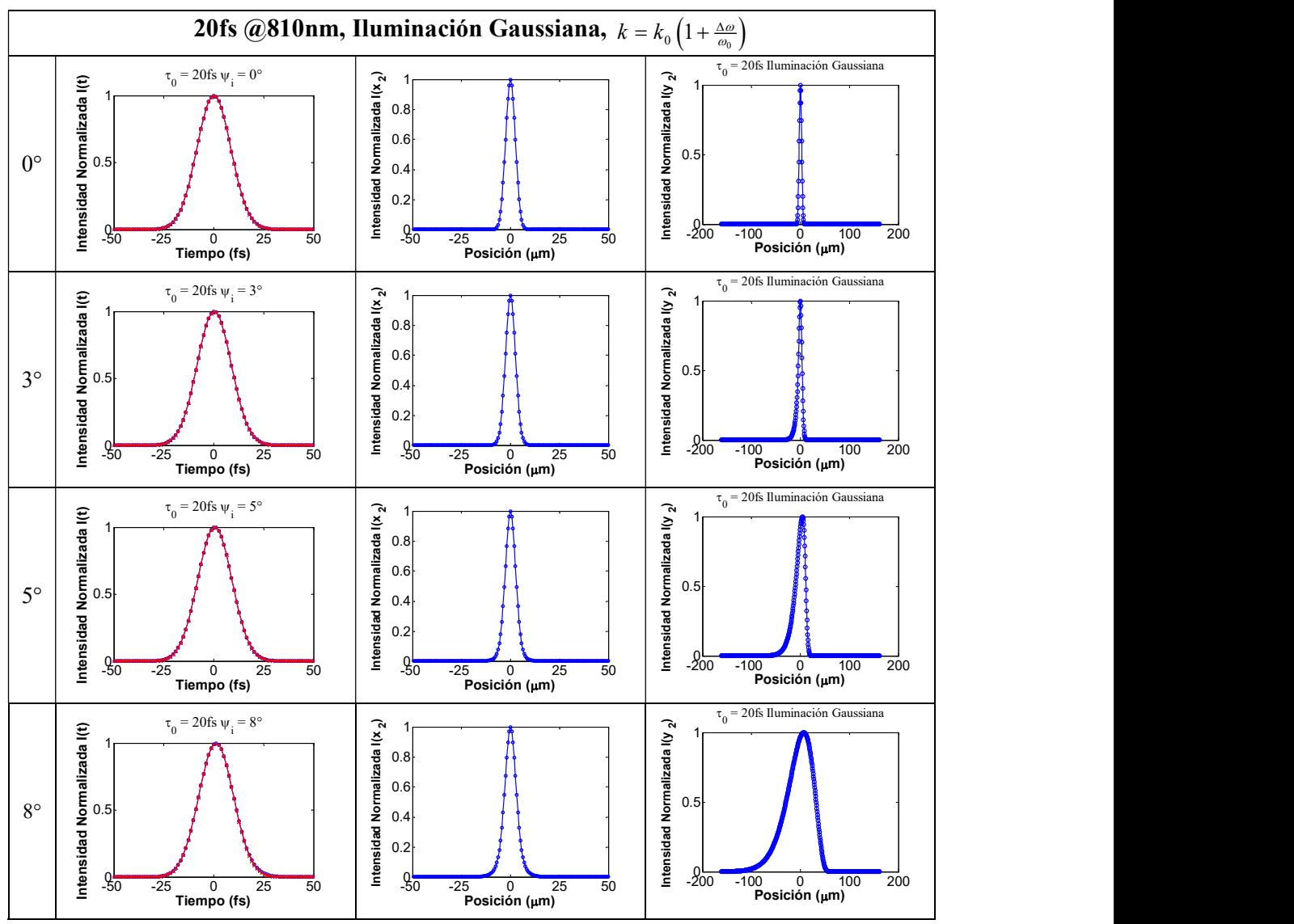

Figura 3.25 Pulsos con duración inicial de 20fs@810nm  $w = 1.63$ mm.

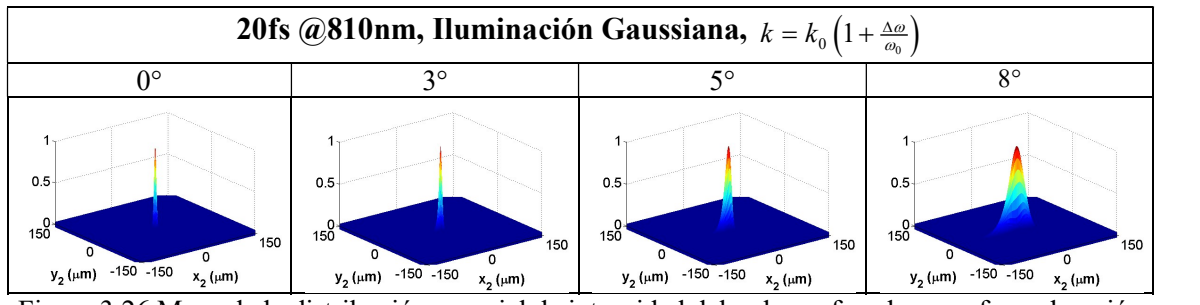

Figura 3.26 Mapa de la distribución espacial de intensidad del pulso enfocado en z=f con duración inicial de 20fs@810nm.

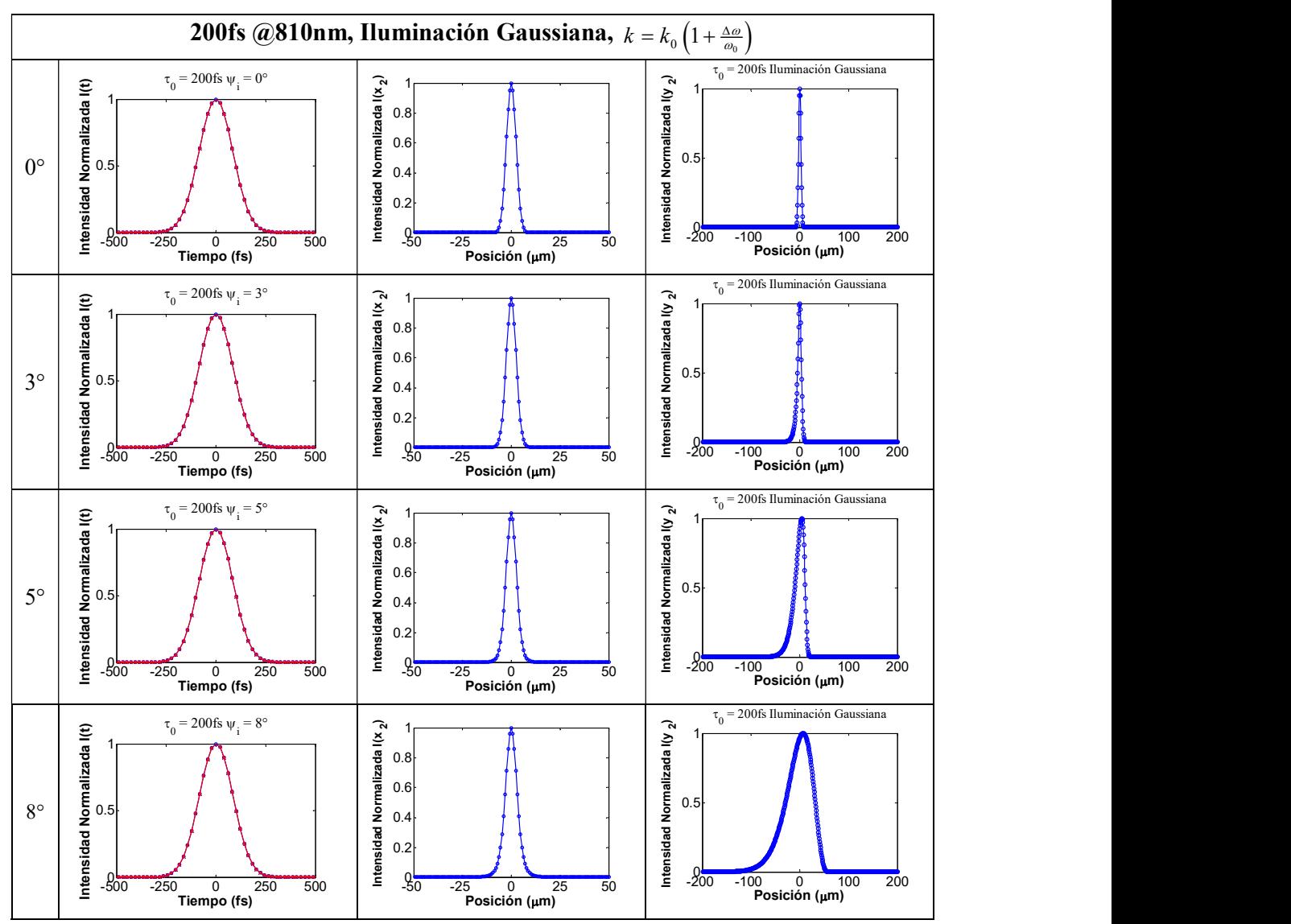

Figura 3.27 Pulsos con duración inicial de 200fs@810nm  $w = 1.63$ mm.

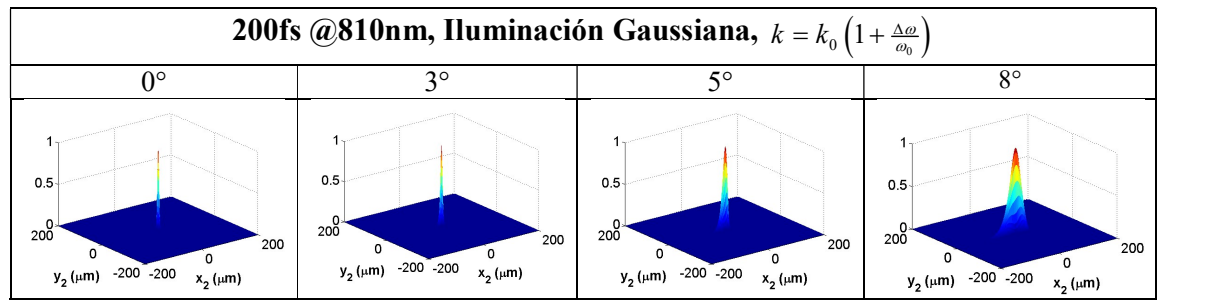

Figura 3.28 Mapa de la distribución espacial de intensidad del pulso enfocado en z=f con duración inicial de 200fs@810nm.

En las tablas 3.8 y 3.9 se muestran el ancho de la Gaussiana que se ajustó a cada perfil temporal.

| Angulo de   |                 | $2.7$ fs  | 10fs            |           |  |
|-------------|-----------------|-----------|-----------------|-----------|--|
| incidencia  | <b>Uniforme</b> | Gaussiana | <b>Uniforme</b> | Gaussiana |  |
| 0°          | 3.4165          | 2.9119    | 10.6544         | 10.0585   |  |
| $3^\circ$   | 3.7010          | 2.9809    | 11.7659         | 10.1208   |  |
| 50          | 3.6366          | 3.0615    | 11.9862         | 10.2289   |  |
| $8^{\circ}$ | 6.1689          | 3.3800    | 12.7488         | 10.5528   |  |

Tabla 3.8 Duración de los pulsos enfocados, con duraciones iniciales de 2.7 y 10fs @810nm.

Tabla 3.9 Duración de los pulsos enfocados, con duraciones iniciales de 20 y 200fs @810nm.

| Ángulo de      |                 | 20fs      | <b>200fs</b>    |           |  |
|----------------|-----------------|-----------|-----------------|-----------|--|
| incidencia     | <b>Uniforme</b> | Gaussiana | <b>Uniforme</b> | Gaussiana |  |
| Ո∘             | 20.5769         | 20.0290   | 200.3353        | 200.0069  |  |
| 3 <sup>o</sup> | 21.5380         | 20.0682   | 200.5166        | 200.0060  |  |
| 50             | 22.9840         | 20.1576   | 200.8047        | 200.0147  |  |
| ۵°             | 23.4411         | 20.4293   | 202.2713        | 200.0736  |  |

# 3.7.2 Comparación de los perfiles temporales para diferentes ángulos de incidencia.

En las figuras 3.29 a 3.32 se muestran los perfiles de intensidad de tiempo de los pulsos enfocados, con duraciones iniciales de 2.7, 10, 20 y 200fs, cuando el haz de pulsos incide a 0°, 3°, 5° y 8° medidos respecto al eje óptico. En la columna izquierda se muestran los perfiles cuando la iluminación es uniforme, y en la columna derecha cuando la iluminación es Gaussiana, con un ancho  $w=1.63$  nm. En el renglón superior se comparan los perfiles normalizados respecto a su máximo. En el renglón inferior se comparan los perfiles cuando se normalizan respecto al perfil de intensidad del haz incidente a 0°.

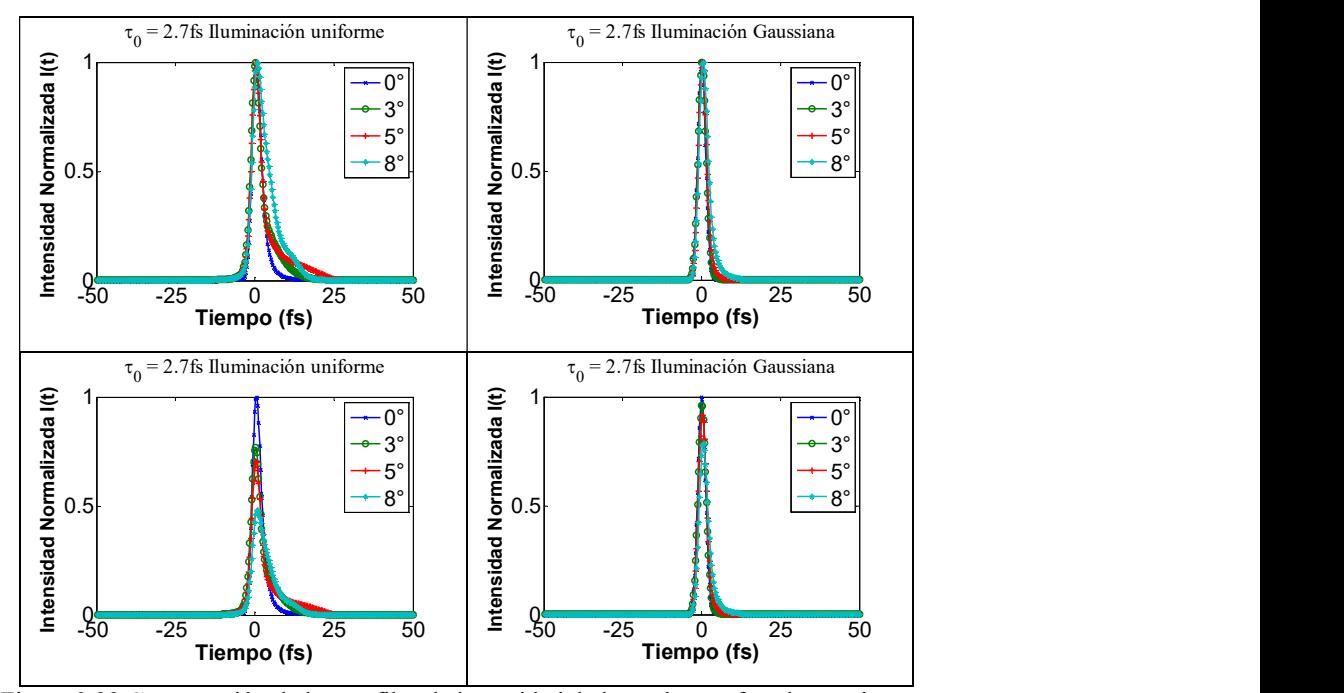

Figura 3.29 Comparación de los perfiles de intensidad de los pulsos enfocados en tiempo. En el primer renglón, todos los perfiles están normalizados a uno. En el segundo renglón, los perfiles están normalizados con respecto al máximo de intensidad de 0°. La duración inicial del pulso es de 2.7fs@810nm.

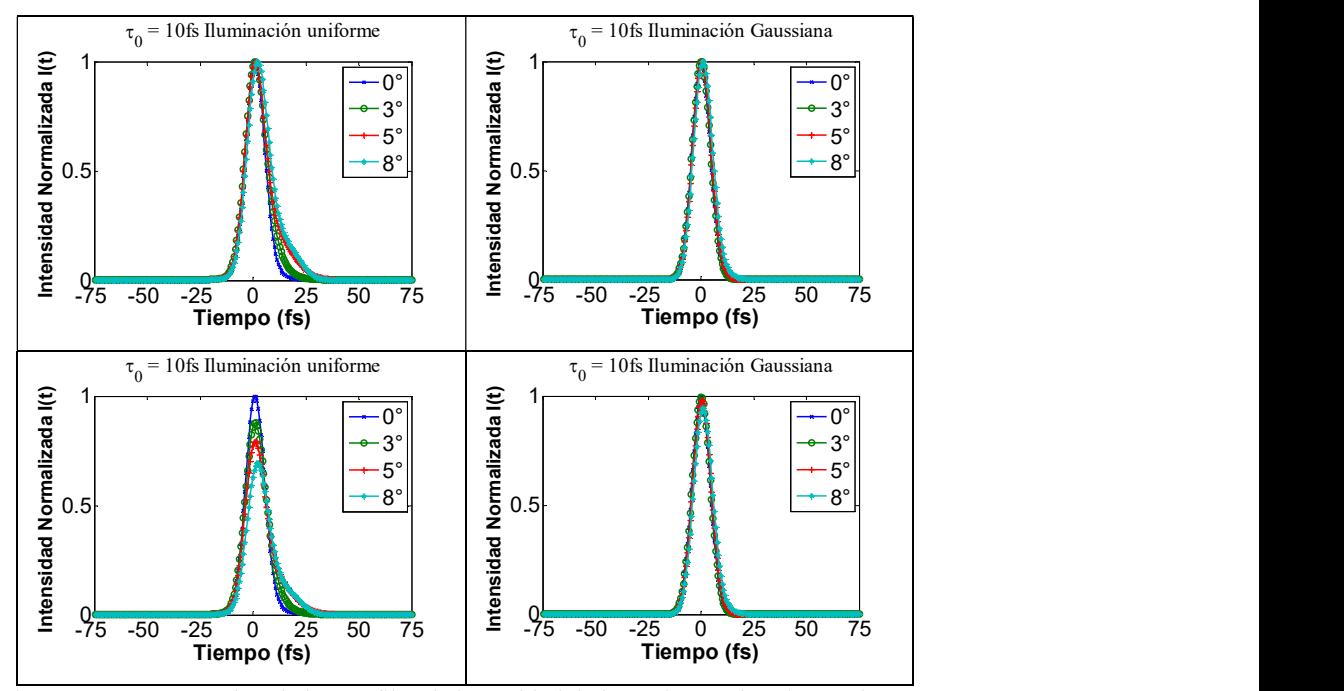

Figura 3.30 Comparación de los perfiles de intensidad de los pulsos enfocados en tiempo. En el primer renglón, todos los perfiles están normalizados a uno. En el segundo renglón, los perfiles están normalizados con respecto al máximo de intensidad de 0°. La duración inicial del pulso es de 10fs@810nm.

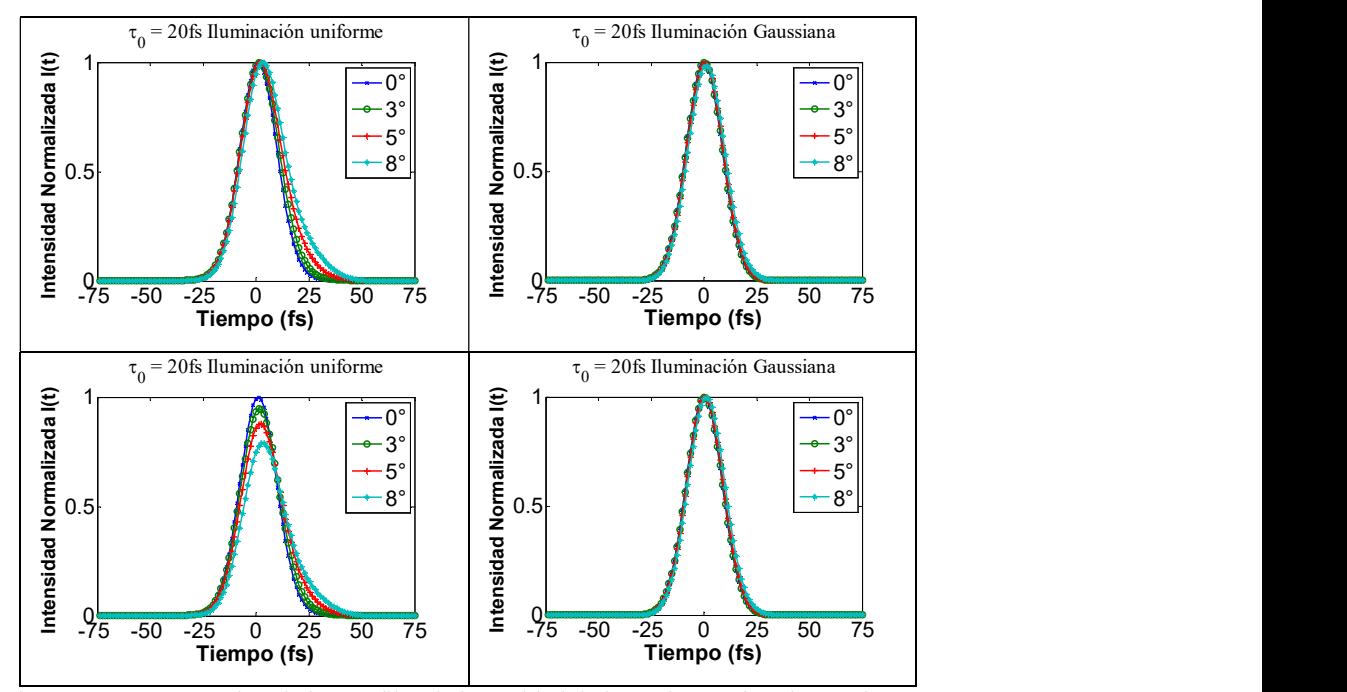

Figura 3.31 Comparación de los perfiles de intensidad de los pulsos enfocados en tiempo. En el primer renglón, todos los perfiles están normalizados a uno. En el segundo renglón, los perfiles están normalizados con respecto al máximo de intensidad de 0°. La duración inicial del pulso es de 20fs@810nm.

![](_page_95_Figure_2.jpeg)

Figura 3.32 Comparación de los perfiles de intensidad de los pulsos enfocados en tiempo. En el primer renglón, todos los perfiles están normalizados a uno. En el segundo renglón, los perfiles están normalizados con respecto al máximo de intensidad de 0°. La duración inicial del pulso es de 200fs@810nm.

En los pulsos con duraciones más cortas, es más evidente el efecto de las aberraciones, la duración del pulso enfocado es mayor que la del pulso incidente; el pulso enfocado tiene una asimetría que aumenta al incrementar el ángulo de incidencia. Esta asimetría es más notoria en el caso de iluminación uniforme.

En los pulsos de 200fs estos cambios son pequeños, es decir, la duración del pulso aumenta, pero muy poco, comparado con la duración del pulso, este ensanchamiento en tiempo, es aún menor en el caso de iluminación Gaussiana.

# 3.7.3 Duración de pulsos enfocados para diferentes ángulos de incidencia del haz incidente cuando se hace la aproximación  $k = k_0$ .

En las tablas 3.10 y 3.11 se muestra la duración de los pulsos enfocados mostrados en las figuras anteriores para el caso cuando se hace la aproximación  $k = k_0$ . La duración de los pulsos no se modifica, para ninguna de las duraciones iniciales, y tampoco influye el tipo de iluminación, uniforme o Gaussiana.

|                |                 | 2.7       | 10       |           |  |
|----------------|-----------------|-----------|----------|-----------|--|
|                | <b>Uniforme</b> | Gaussiana | Uniforme | Gaussiana |  |
| $0^{\circ}$    | 2.7006          | 2.7006    | 10.0000  | 10.0000   |  |
| 3 <sup>o</sup> | 2.7006          | 2.7006    | 10.0000  | 10.0000   |  |
| $5^{\circ}$    | 2.7006          | 2.7006    | 10.0000  | 10.0000   |  |
| $8^{\circ}$    | 2.7006          | 2.7006    | 10.0000  | 10.0000   |  |

Tabla 3.10 Duración de los pulsos enfocados, con duraciones iniciales de 2.7 y 10fs @810nm.

Tabla 3.11 Duración de los pulsos enfocados, con duraciones iniciales de 20 y 200fs @810nm.

|                      |                       | 20      | <b>200</b>      |           |  |
|----------------------|-----------------------|---------|-----------------|-----------|--|
|                      | Gaussiana<br>Uniforme |         | <b>Uniforme</b> | Gaussiana |  |
| $\mathbf{0}^{\circ}$ | 20.0000               | 20.0000 | 200.0033        | 200.0033  |  |
| 3 <sup>o</sup>       | 20.0000               | 20.0000 | 200.0033        | 200.0033  |  |
| $5^{\circ}$          | 20.0000               | 20.0000 | 200.0033        | 200.0033  |  |
| $8^{\circ}$          | 20.0000               | 20.0000 | 200.0033        | 200.0033  |  |

### 3.7.4 Comparación de los perfiles espaciales para diferentes ángulos de incidencia.

Una forma de medir estos perfiles de intensidad espacial, es la misma que se ha utilizado, ajustar una curva Gaussiana a la mitad del máximo de intensidad, lo que sería equivalente a medir el ancho de la curva en esa posición.

Cuando se hace la aproximación  $k = k_0$ , el ancho del pulso es independiente de la duración del pulso, cuando se quita la aproximación, el ancho sí cambia con la duración de los pulsos. En las tablas 3.12 y 3.13 se muestra el ancho medido a la mitad de la Gaussiana en los perfiles espaciales, en la dirección  $x_2$  y en la dirección  $y_2$ , para iluminación uniforme, cuando se calcula  $k = k_0 \left(1 + \frac{\Delta \omega}{\omega_0}\right)$  y con la aproximación  $k = k_0$  respectivamente.

Tabla 3.12. Ancho del perfil espacial.  $k = k_0 \left(1 + \frac{\Delta \omega}{\omega_0}\right)$ , iluminación uniforme.

|                      | $2.7$ fs           |                 | 10fs    |                                              | 20fs    |                 | <b>200fs</b> |                 |
|----------------------|--------------------|-----------------|---------|----------------------------------------------|---------|-----------------|--------------|-----------------|
|                      | $x_{2}$            | $\mathcal{Y}_2$ | $x_{2}$ | $y_{2}$                                      | $x_{2}$ | $\mathcal{Y}_2$ | $x_{2}$      | $\mathcal{Y}_2$ |
| $\mathbf{0}^{\circ}$ | 4.8225             | 4.8225 4.5579   |         | 4.5579 4.4445 4.4445 4.3656                  |         |                 |              | -4.3656         |
| $3^\circ$            | 3.7797             |                 |         | 5.7317 3.8838 5.7065 3.8961 7.1120 3.8377    |         |                 |              | 5.6579          |
|                      | $5^{\circ}$ 4.3549 | 8.4373          |         | 4.3192 8.1825 4.1654 8.0588                  |         |                 | 3.9988       | 8.1047          |
| $8^{\circ}$          | 5.5940             |                 |         | 79.6151 7.5695 89.0073 8.0539 84.5651 8.5717 |         |                 |              | 82.6071         |

Tabla 3.13. Ancho del perfil espacial.  $k = k_0$ , iluminación uniforme.

![](_page_97_Picture_311.jpeg)

En las tablas 3.14 y 3.15 se muestra el ancho del spot en las direcciones  $x_2$  y  $y_2$ , cuando se utiliza iluminación Gaussiana, calculando  $k = k_0 \left(1 + \frac{\Delta \omega}{\omega_0}\right)$  y  $k = k_0$  respectivamente.

|             | $2.7$ fs           |                                                                     |       | 10fs            | 20fs           |                                           | <b>200fs</b>           |         |
|-------------|--------------------|---------------------------------------------------------------------|-------|-----------------|----------------|-------------------------------------------|------------------------|---------|
|             | x <sub>2</sub>     | $y_{2}$                                                             | $x_2$ | $\mathcal{Y}_2$ | x <sub>2</sub> | $y_{2}$                                   | $\mathcal{X}_{\gamma}$ | $y_{2}$ |
|             |                    | $0^{\circ}$ 5.7704 5.7704 5.9024 5.9024 5.9124 5.9124 5.8978 5.8978 |       |                 |                |                                           |                        |         |
|             | $3^{\circ}$ 5.8853 |                                                                     |       |                 |                | 8.4887 6.0122 8.2934 6.0203 8.3769 5.9996 |                        | 8.1925  |
|             |                    | 5° 6.1663 23.6553 6.2649 23.2896 6.2692 23.7921 6.2427 23.3575      |       |                 |                |                                           |                        |         |
| $8^{\circ}$ |                    | 6.7345 63.6791 6.8150 63.5379 6.8314 63.9412 6.8034 63.5157         |       |                 |                |                                           |                        |         |

Tabla 3.14. Ancho del perfil espacial.  $k = k_0 \left(1 + \frac{\Delta \omega}{\omega_0}\right)$ Iluminación Gaussiana.

Tabla 3.15. Ancho del perfil espacial.  $k = k_0$  Iluminación Gaussiana.

| $2.7$ fs |  | 10fs |                                     | 20fs |                                                                     | <b>200fs</b> |                 |
|----------|--|------|-------------------------------------|------|---------------------------------------------------------------------|--------------|-----------------|
|          |  |      | $x_2$ $y_2$ $x_2$ $y_2$ $x_2$ $y_2$ |      |                                                                     | $x_2$        | $\mathcal{Y}_2$ |
|          |  |      |                                     |      | $0^{\circ}$ 6.7552 6.7552 6.7552 6.7552 6.7552 6.7552 6.7552 6.7552 |              |                 |
|          |  |      |                                     |      | 3° 6.8624 9.1036 6.8624 9.1036 6.8624 9.1036 6.8624 9.1036          |              |                 |
|          |  |      |                                     |      | 5° 7.0472 20.4658 7.0472 20.4658 7.0472 20.4658 7.0472 20.4658      |              |                 |
|          |  |      |                                     |      | 8° 7.4144 53.1977 7.4144 53.1977 7.4144 53.1977 7.4144 53.1977      |              |                 |

En la figura 3.33 se muestran los perfiles de intensidad espacial en la dirección  $y_2$ , para las diferentes duraciones de los pulsos que inciden en el espejo. En la columna izquierda se muestran los perfiles cuando el haz incidente tiene un perfil de intensidad uniforme, y en la columna derecha cuando el perfil de intensidad es Gaussiano. En los renglones se muestran los ángulos de incidencia, 0°, 3°, 5° y 8°.

![](_page_99_Figure_0.jpeg)

Figura 3.33. Superposición de los perfiles de intensidad espacial en la dirección  $\mathcal{Y}_2$ , de los pulsos con duraciones iniciales de 2.7,10, 20 y 200fs. El número de onda se calculó como  $k = k_0 \left(1 + \frac{\Delta \omega}{\omega_0}\right)$ .

# 3.8 Calidad de Señal para cuantificar el efecto de aberraciones en el pico de intensidad de la señal.

Una vez que se han calculado los pulsos con aberraciones introducidas por el espejo, se quiere saber cuantitativamente que tanto se ven afectados los pulsos. Para esto se implementaron dos cálculos. El primero de ellos es llamado calidad de la señal,  $S$ . En este método, se calcula el segundo momento del campo del pulso, se hace esto para obtener una medida de la distribución espacial o temporal dada a través de las cantidades  $\langle \tau_r \rangle$  y  $\langle \tau_r \rangle$ . Estas cantidades se normalizan con respecto a los valores del pulso de entrada, de forma que toman valores entre 0 y 1.

Se define la calidad de la señal como el inverso del producto de estas variables [44, 45]:

$$
S = \frac{1}{\langle \tau_r \rangle \langle \tau_t \rangle}.
$$
\n(3.26)

En un pulso ideal, que no se ha modificado ni en espacio ni en tiempo, la calidad de la señal es máxima, y tiene un valor de 1. En cambio, cuando el pulso es modificado en cualquiera de sus perfiles, el valor de la correspondiente  $\tau$  es mayor que 1, y por lo tanto el valor de la calidad de la señal es menor que uno. el inverso del producto de estas variables [44, 45]:<br>  $= \frac{1}{\langle \tau_r \rangle \langle \tau_r \rangle}$  (3.26)<br>
(and i en espacio ni en tiempo, la calidad de la señal<br>
n cambio, cuando el pulso es modificado en cualquiera<br>
ondiente  $\tau$  es mayor q  $=\frac{1}{\langle \tau_r \rangle \langle \tau_r \rangle}$  (3.26)<br>
ficado ni en espacio ni en tiempo, la calidad de la señal<br>
cambio, cuando el pulso es modificado en cualquiera<br>
ondiente  $\tau$  es mayor que 1, y por lo tanto el valor de la<br>
.<br>
(t)  $dt - \frac{1}{W_t$ 

Los valores  $\langle \tau_r \rangle$  y  $\langle \tau_r \rangle$ , son los segundos momentos del campo, y se calculan como:

es menor que uno.  
\n
$$
\langle \tau_t \rangle
$$
, son los segundos momentos del campo, y se calculan como:  
\n $\langle \tau_t \rangle' = \left[ \frac{1}{W_t} \int_{-\infty}^{\infty} t^2 I(t) dt - \frac{1}{W_t^2} \left( \int_{-\infty}^{\infty} t I(t) dt \right)^2 \right]^{1/2}$ , (3.27)  
\n $\langle \tau_r \rangle' = \left[ \frac{1}{W_r} \int_{-\infty}^{\infty} r^2 I(r) dr - \frac{1}{W_r^2} \left( \int_{-\infty}^{\infty} r I(r) dr \right)^2 \right]^{1/2}$ , (3.28)  
\ndes como función del tiempo  $I(t)$ , y como función del espacio,  $I(r_2)$ ,  
\nlas integrales:  
\n $I(t) \propto \int_{-\infty}^{\infty} r_2 dr_2 |U(r_2, \varphi, t, \psi_t)|^2$ ,  
\n92

$$
\langle \tau_r \rangle = \left[ \frac{1}{W_r} \int_{-\infty}^{\infty} r^2 I(r) dr - \frac{1}{W_r^2} \left( \int_{-\infty}^{\infty} r I(r) dr \right)^2 \right]^{1/2}, \tag{3.28}
$$

donde las intensidades como función del tiempo  $I(t)$ , y como función del espacio,  $I(r_2)$ , están definidas por las integrales:

$$
I(t) \propto \int_{-\infty}^{\infty} r_2 dr_2 \left| U(r_2, \varphi, t, \psi_i) \right|^2,
$$

92

$$
I(r_2) \propto \int_{-\infty}^{\infty} dt \Big| U(r_2, \varphi, t, \psi_i) \Big|^2,
$$
  
idad de área está definida como:

y la densidad de energía por unidad de área está definida como:

$$
W_{1} = \int_{-\infty}^{\infty} dt \left| U(r_{2}, \varphi, t, \psi_{i}) \right|^{2},
$$
  
\nd de área está definida como:  
\n
$$
W_{1} = \int_{-\infty}^{\infty} I(t) dt,
$$
\n(3.29)  
\n
$$
W_{r_{2}} = \int_{-\infty}^{\infty} I(r_{2}) r_{2} dr_{2}.
$$
\n(3.30)  
\nr el cambio en la distribución espacio-temporal del pulso  
\ns se ensanche el pulso, en tiempo, en espacio o en ambos.

$$
W_{r_2} = \int_{-\infty}^{\infty} I(r_2) r_2 dr_2.
$$
 (3.30)

De esta forma se puede cuantificar el cambio en la distribución espacio-temporal del pulso por las aberraciones; mientras más se ensanche el pulso, en tiempo, en espacio o en ambos, menor será la calidad de la señal.

Se calcularon los pulsos con duraciones iniciales de 20fs y 200fs con la aproximación del número de onda  $k = k_0$ , y sin ésta. En este caso se hizo el cálculo solamente con iluminación uniforme. Se calculó la calidad de la señal como función del ángulo de incidencia, como se muestra en la figura 3.34.

![](_page_101_Figure_6.jpeg)

Figura 3.34. Calidad de la señal como función del ángulo de incidencia.

La calidad de la señal es máxima cuando el haz incide paralelo al eje óptico, en ese caso, la única aberración que afecta al pulso enfocado es la aberración esférica. Aún para ángulos pequeños, la calidad de la señal disminuye considerablemente. A un ángulo de incidencia de

1°, la calidad de la señal cayó al 50%, y esta caída continúa hasta los 5°. A partir de ahí se mantiene prácticamente constante.

Con este cálculo se pudo cuantificar el deterioro de la imagen como función del ángulo de incidencia. Incluso se distingue una ligera diferencia entre los pulsos que tienen la aproximación  $k = k_0$  y los que no la tienen. Sin embargo no se puede distinguir entre pulsos de distintas duraciones iniciales. Por ejemplo, en las gráficas de la figura 3.34, en el caso en que el número de onda se calcula como  $k = k_0 \left(1 + \frac{\Delta \omega}{\omega_0}\right)$ , la gráfica del pulso de 20fs es idéntica a la del pulso de 200fs.

### 3.9 Número de fotones absorbidos por el proceso de absorción de dos fotones.

En el método usado en la sección anterior, referido como calidad de señal, no es posible ver cuál es la ventaja de usar pulsos más cortos, y como se compara con el efecto de las aberraciones. Es decir, ¿qué ventaja tiene usar pulsos más cortos si las aberraciones afectan más a los pulsos de menor duración? Para poder dar una idea de la ventaja de disminuir la duración de los pulsos en relación con el tamaño del haz enfocado se presenta en esta sección un análisis basado en el cálculo de número de fotones absorbidos por fluoróforo debido a la generación de segundo armónico.

La alta intensidad del pulso genera fenómenos no lineales, tales como la absorción de dos fotones. En la literatura [46, 47], se muestra la ecuación que calcula el número de fotones absorbidos por fluoróforo debido a la generación de segundo armónico, la cual está dada por:

$$
n_a = \frac{p_0^2 \delta}{\tau_p f_p^2} \left(\frac{M^2}{2\hbar c \lambda}\right)^2,
$$
\n(3.31)

donde  $n_a$  es el número de fotones absorbidos por fluoróforo por pulso y depende la duración del pulso  $\tau_p$  , la taza de repetición del láser  $f_p$ , la potencia promedio de salida del láser  $p_0$ , y la abertura numérica del sistema de enfoque,  $NA$ . Depende también de constantes como la velocidad de la luz  $C$ , la constante de Planck  $\hbar$ , la longitud de onda  $\lambda$ , y la sección transversal de absorción de dos fotones  $\delta$ . Como esta ecuación depende del inverso de la duración del pulso, se espera que se pueda diferenciar entre los pulsos de 20fs y los de 200fs. La abertura numérica se calculará con la ecuación:

$$
NA = \frac{1.22\lambda}{2r} \,. \tag{3.32}
$$

De esta forma, la abertura numérica depende del tamaño del spot r y de la longitud de onda  $\lambda$ . Para conocer el tamaño del spot se le ajustará una curva Gaussiana al perfil espacial del pulso enfocado.

La sección transversal de absorción de dos fotones tiene valores típicos de 5  $x10^{-58} m^4 s$  [46]. En el laboratorio de pulsos ultracortos del CCADET, de la UNAM, se cuenta con distintos láseres que generan pulsos de varias duraciones. Particularmente se cuenta con un láser comercial, Coherent Mira 900, el cual tiene una potencia de salida de 200mW, y la tasa de repetición es de 80MHz, estos parámetros son los que se utilizarán en el cálculo.

Se calculó el número de fotones absorbidos para los pulsos de 20fs y 200fs@810nm. Este cálculo depende de la duración del pulso, por lo que debe poder distinguirse entre pulsos de distintas duraciones.

En las figuras 3.35 y en la 3.36, se muestra el tamaño del spot como función del ángulo de incidencia para los pulsos con duraciones iniciales de 20fs y 200fs. En la figura 3.35, con la aproximación  $k = k_0$  y en la figura 3.36, sin esta aproximación.

![](_page_104_Figure_0.jpeg)

Figura 3.35. Tamaño del spot de los pulsos enfocados de 20fs y 200fs, con la aproximación  $k = k_0$ .

![](_page_104_Figure_2.jpeg)

Figura 3.36. Tamaño del spot de los pulsos enfocados de 20fs y 200fs, con el número de onda calculado como  $k = k_0 \left(1 + \frac{\Delta \omega}{\omega_0}\right)$ .

Con esos tamaños de spot se hizo el cálculo del número de fotones absorbidos. En la figura 3.37 se muestra la curva del número de fotones como función del ángulo de incidencia.

![](_page_105_Figure_0.jpeg)

Figura 3.37. Número de fotones absorbidos como función del ángulo de incidencia.

En la figura 3.37 se observa que entre  $0^{\circ}$  y 3<sup>°</sup> se mantiene constante el número de fotones absorbidos. A partir de 3°, empieza a haber una caída fuerte del número de fotones absorbidos. La gráfica para el pulso de 20fs es un orden de magnitud más grande que la del pulso de 200fs.

En la figura 3.38 se muestra la comparación de las curvas de 20fs y la de 200fs multiplicada por 10; de esta forma las gráficas coinciden.

![](_page_105_Figure_4.jpeg)

Figura 3.38. El número de fotones absorbidos para pulsos de 200fs se multiplica por un factor de 10 y se compara con el número de fotones absorbidos para pulsos de 20fs.

Al comparar con las curvas de otras duraciones de pulso, se observa que se mantiene una relación entre el tamaño de la duración de los pulsos. Un ejemplo de esto se muestra en la figura 3.39, en la que se graficaron la curva para pulsos de 20fs y la de 50fs multiplicada por un factor de 2.5.

![](_page_106_Figure_1.jpeg)

Figura 3.39. El número de fotones absorbidos para pulsos de 50fs se multiplica por un factor de 2.5 y se compara con el número de fotones absorbidos para pulsos de 20fs.

Con este cálculo, la forma de distinguir a los pulsos es independiente a los parámetros de la ecuación. La diferencia entre el número de fotones absorbidos debido a las distintas duraciones de pulso es la proporción entre las duraciones.

En la figura 3.40 se muestra el número de fotones absorbidos por pulso, cuando los pulsos tienen duraciones iniciales de 20fs, 50fs y 200fs @810nm, suponiendo que todos tienen la misma potencia promedio de salida.

![](_page_106_Figure_5.jpeg)

Figura 3.40. Número de fotones absorbidos para diferentes duraciones iniciales del pulso, normalizadas con respecto al número de fotones generados para pulsos de 20fs@810nm.

Las curvas de número de fotones absorbidos que se calcularon, tienen el mismo comportamiento, una región estable entre 0° y 3°, y una caída pronunciada después de 3°. La relación entre el número de fotones absorbidos, debido a las distintas duraciones, es  $n_{a_20} = 10 \times n_{a_200}$ ,  $n_{a_20} = 2.5 \times n_{a_10}$ ,  $n_{a_20} = 4 \times n_{a_200}$ . Con los resultados mostrados, se puede decir que el cálculo del número de fotones absorbidos puede predecir un decremento en la calidad de la imagen formada por el espejo, y puede diferenciar entre pulsos de distintas duraciones, pero la diferencia es independiente de los efectos de las aberraciones.

Con este cálculo, además se puede ver la ventaja de utilizar pulsos de duraciones cortas, los pulsos más cortos producen una mayor absorción de fotones, es decir, el efecto no-lineal es mayor que el obtenido con los pulsos de duración mayor.

La ecuación del número de fotones absorbidos debido a la generación de segundo armónico solo da información de la ventaja de usar pulsos cortos, pero con mayor potencia de salida, sobre pulsos más largos, pero con menor potencia. Dado que el tamaño del spot es independiente de la duración del pulso.

El análisis de la calidad de imagen de los pulsos, ec. 3.26, muestra que el arreglo que se está modelando es muy sensible a la alineación. Es decir, para un ángulo de incidencia pequeño la calidad de la señal cae hasta el 60% del valor máximo. Sin embargo, no muestra la diferencia de usar pulsos con distintas duraciones iniciales.

La proporción entre la calidad de la señal de las distintas duraciones, es precisamente, la proporción que guardan las distintas duraciones. Por ejemplo,  $200 \text{ fs} = 10 \times 20 \text{ fs}$  con esta relación.

En los pulsos de 200fs, la duración del pulso es prácticamente la misma para todos los ángulos de incidencia, por lo que el número de fotones absorbidos depende del tamaño del spot.

La ventaja de usar pulsos más cortos, a pesar de que las aberraciones les afectan más, es la potencia promedio de salida. Como se vio en este cálculo, se genera una mayor absorción de fotones con los pulsos más cortos, es decir, hay una mayor generación de efectos no lineales.
# CAPÍTULO 4.

# Medidas experimentales de un haz monocromático enfocado por un doblete acromático.

Si bien la tesis está enfocada al estudio de aberraciones introducidas por espejos esféricos, experimentalmente el problema de alineación es crítico debido a que no se puede medir directamente a lo largo del eje óptico y es necesario inclinar tanto el espejo como el detector para evitar la obstrucción del haz por el detector. En consecuencia, es difícil asegurar si las diferencias entre teoría y experimento se deben a problemas de alineación o a la aproximación de tercer-orden usada en la teoría de aberraciones. Por tal motivo, se decidió realizar el experimento con una lente acromática, donde no es necesario introducir inclinaciones en las componentes para estudiar el efecto de las aberraciones en el haz enfocado al girar la lente. Cabe mencionar que en un trabajo anterior [42, 43] esta fue la forma de introducir aberraciones en el haz enfocado y ver el efecto que éstas tenían en la duración temporal del pulso enfocado. En este capítulo se presenta la medida experimental de un haz monocromático que es enfocado por un doblete, debido a que solo queremos verificar si el perfil espacial se predice correctamente con el modelo teórico. El spot del haz enfocado se midió para diferentes ángulos de giro del doblete acromático con respecto a un eje ortogonal al eje óptico. En el trabajo antes mencionado [42, 43] se proponía girar la lente para introducir aberraciones en la distribución espacial del haz enfocado, y se suponía que el movimiento de girar la lente era equivalente al movimiento de girar el láser. Como se

mostrará en este capítulo, el girar la lente no es equivalente a girar el láser debido a que la posición del detector no es la misma en un caso que en el otro.

## 4.1 Arreglo experimental para medir la distribución espacial de un haz enfocado por un doblete acromático.

Antes de hacer mediciones, se caracterizó el láser con el que se hará el experimento. Para caracterizar el haz, se midió la potencia del haz de salida con un sensor Coherent LM-10 conectado a una consola Coherent Lab-Max TO. Se obtuvo un promedio de potencia de 7.90mW. Con el método de la prueba de la navaja se midió el perfil espacial de intensidad del haz. En la figura 4.1 se muestra un esquema del arreglo de la prueba de la navaja que se usó para medir el perfil espacial de intensidad del haz láser.

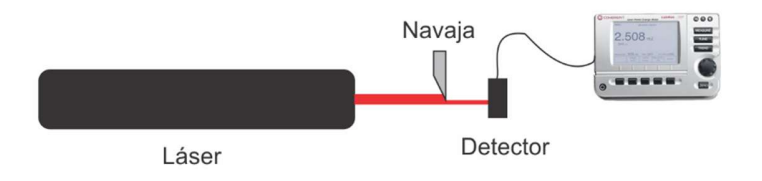

Figura 4.1 Arreglo experimental para medir el perfil espacial del haz de láser.

Con el arreglo mostrado en la figura 4.1 se midió el perfil de intensidad en la dirección horizontal y en la dirección vertical, desplazando la navaja a lo largo del eje  $x_0$  y; en la dirección horizontal se midió un ancho FWHM de  $633 \mu m$ , y en la dirección vertical se obtuvo un ancho FWHM de 657 $\mu$ m. Estas medidas se realizaron a una distancia-z donde se va a colocar un doblete acromático.

En la figura 4.2 se muestra un esquema del arreglo experimental usando un doblete acromático, el cual se va a girar sobre un eje ortogonal a la dirección del haz incidente. El haz pasará por el centro del doblete, por lo que no se desvía y sigue una trayectoria paralela al haz incidente. En la sección 4.2.1 se describen los métodos usados para medir la distribución espacial del haz en la región focal del doblete.

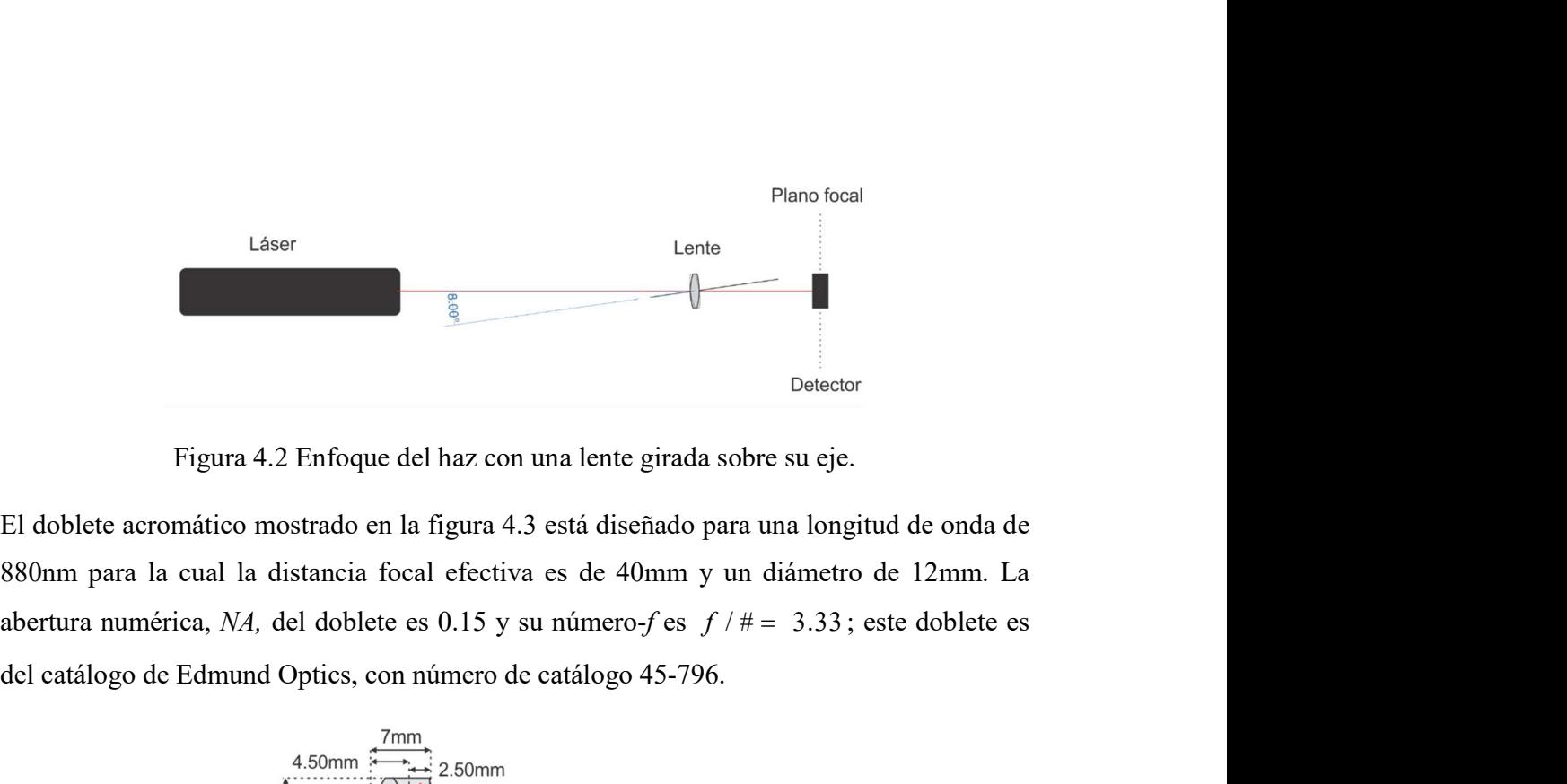

Figura 4.2 Enfoque del haz con una lente girada sobre su eje.

El doblete acromático mostrado en la figura 4.3 está diseñado para una longitud de onda de 880nm para la cual la distancia focal efectiva es de 40mm y un diámetro de 12mm. La del catálogo de Edmund Optics, con número de catálogo 45-796.

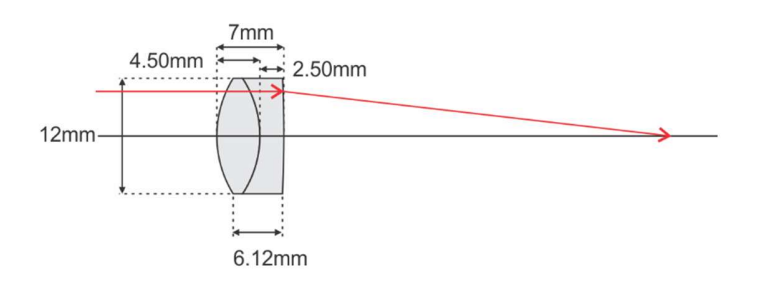

Figura 4.3 Características del doblete.

Figura 4.2 Enfoque del haz con una lente girada sobre su eje.<br>
El doblete acromático mostrado en la figura 4.3 está diseñado para una longitud de onda de<br>
880nm para la cual la distancia focal efectiva es de 40mm y un diá diámetro es 12mm. El sustrato de la primera lente es vidrio N-LAK22, mientras que el sustrato de la segunda lente es N-SF6. El doblete está diseñado para trabajar entre 750nm y 1550nm.

### 4.2 Instrumentos de medición del perfil espacial del haz enfocado por el doblete.

Se quería medir el perfil espacial de intensidad de un haz enfocado para compararlo con un perfil obtenido teóricamente con el modelo matemático. Para este experimento se utilizó un láser de onda continua, de He-Ne. No se utilizó un láser pulsado puesto que solo se quería medir el perfil espacial. Se utilizaron dos métodos para medir el perfil espacial de intensidad

del láser He-Ne: un instrumento comercial que permite medir el perfil del haz láser (laser beam profiler, Newport Modelo LBP Series IR1550-USB), también llamado perfilómetro y el método de la prueba de la navaja utilizando una navaja montada sobre una platina con micrómetro y un sensor Coherent LM-10, conectado a una consola Coherent Lab-Max TO.

### 4.2.1 Perfilómetro comercial para medir el perfil espacial del haz enfocado.

El perfilómetro es un dispositivo de medición en tiempo real, capaz de analizar perfiles de intensidad de haces continuos o de láseres pulsados. Este dispositivo puede mostrar la distribución espacial del haz incidente. Tiene la capacidad de ubicar la posición del centroide de la mancha enfocada. También puede mostrar el perfil de intensidad en la dirección- $<sub>x</sub>$  y en</sub> la dirección- y. A los perfiles se les puede ajustar una curva Gaussiana y mostrar el ancho total para tres alturas que el usuario pueden seleccionar. La intensidad la mide en porcentaje, con valores entre 0 y 100.

El láser utilizado tiene una potencia de  $8mW$  y al medir el perfil espacial con el perfilómetro, la intensidad del haz enfocado por el doblete saturaba el detector. Para atenuar la intensidad se utilizaron los filtros claros (neutral density filters) que incluye el sistema. Estos filtros son del tipo NG4, NG9 y NG10. Estos filtros claros tienen distintos niveles de atenuación. Para una longitud de onda de 630nm la transmitancia del filtro NG4 es de 14.342%, la del filtro NG9 es de 0.485% y la del filtro NG10 es de 0.031%; sin embargo, con el haz enfocado, el detector seguía saturándose a pesar de la atenuación. Para compensar esto, se disminuyó el tiempo de exposición a 1/1000 s. La información se guardó como una lista de números entre 0 y 100, en una lista de coordenadas, dentro de un archivo de texto. Con estos datos se reconstruyeron las imágenes en Matlab. Se escribió un algoritmo para reconstruir las imágenes. Una de ellas se muestra en la figura 4.4, en donde el doblete se ha girado un ángulo de 20° con respecto a la dirección del haz láser que incide en la lente. En la figura 4.4 se usó un tiempo de exposición de 1/1000 s. Ahora bien, para el caso cuando el doblete hace un ángulo de 0°, es decir que su eje óptico es paralelo a la dirección del haz incidente, el tamaño de la distribución espacial, a la cual también llamaremos mancha o spot (en inglés), se calcula trazando rayos que se propagan paralelos al eje óptico e inciden sobre el doblete acromático.

Para el trazo de estos rayos se utiliza el programa profesional de diseño óptico EIKONAL. Por otro lado, suponiendo que el doblete fuera ideal, es decir, que no introduce aberraciones a esa longitud de onda, el tamaño del spot se puede calcular usando la teoría escalar de la difracción para luz enfocada por una lente, i.e., el tamaño del spot es dos veces el radio del disco de Airy, r, el cual está dado por:  $r = 1.22 \lambda f/D$ , donde  $\lambda$  es la longitud de onda de 633nm, D es el diámetro de la lente,  $D = 12 mm$ y f es la distancia focal de la lente,  $f = 40 mm$ . Lo que da un tamaño de spot de aproximadamente 5.1 micrones. Es decir, que si la lente no introduce aberraciones, se espera tener un spot enfocado de  $5.1 \mu m$  de radio aproximadamente

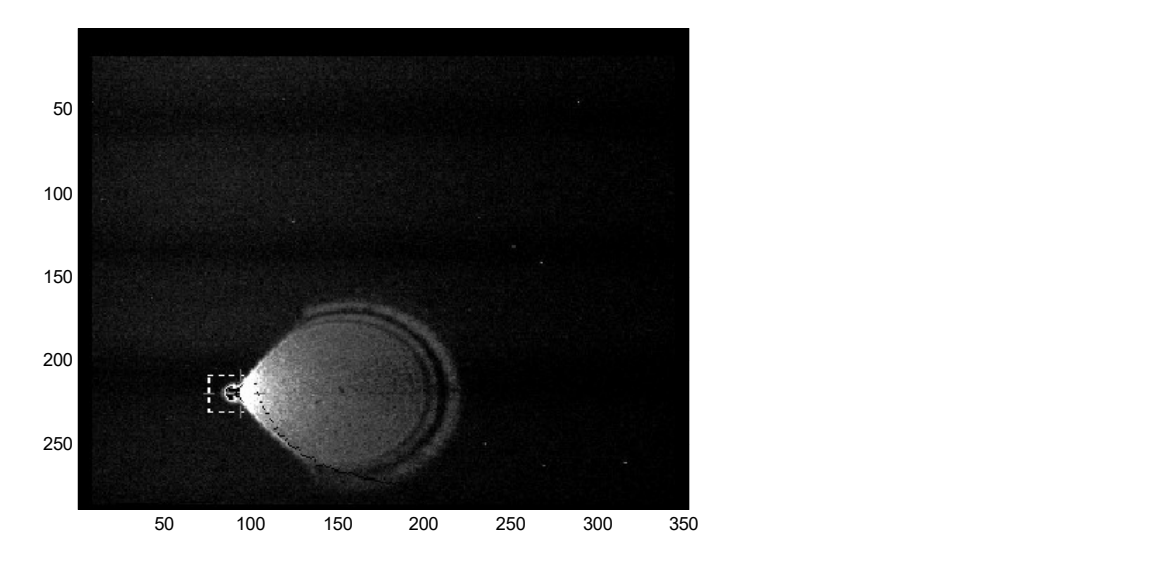

Figura 4.4 Distribución espacial o mancha de un haz enfocado, medido con el perfilómetro. El doblete hace ángulo de 20° con respecto a la dirección incidente del haz láser.

Sin embargo, el tamaño del píxel del sensor del perfilómetro comercial es de 6.48  $\mu$ m × 7.5  $\mu$ m , por lo que es más grande que el tamaño del spot enfocado (5.1  $\mu$ m de radio) que se quiere medir en el caso de un enfoque ideal. Además de este problema, se tiene otro problema adicional que consiste en que el software del perfilómetro calcula el tamaño del spot promediando sobre un arreglo de píxeles por lo que la medida mínima que registra es mayor al tamaño de un solo píxel.

En la imagen obtenida con el perfilómetro mostrada en la figura 4.4, el spot tiene un diámetro de 40  $\mu$ m a la mitad del máximo de intensidad, después de controlar la saturación del sensor, el tiempo de exposición de la cámara y la ganancia.

En la imagen obtenida con el perfilómetro mostrada en la figura 4.4, el spot tiene un diámetro<br>de 40  $\mu$ m a la mitad del máximo de intensidad, después de controlar la saturación del sensor,<br>el tiempo de exposición de la En la imagen obtenida con el perfilómetro mostrada en la figura 4.4, el spot tiene un diámetro de 40  $\mu$ m a la mitad del máximo de intensidad, después de controlar la saturación del sensor, el tiempo de exposición de la algoritmo que utiliza el detector para hacer mediciones más rápidas, (binning). Este proceso aumenta el cociente de señal a ruido (SNR, signal to noise ratio), [48, 49]. El proceso de binning promedia la señal obtenida por un píxel del sensor con la señal de los píxeles vecinos, por lo que la señal reportada es un promedio de la señal de una vecindad de píxeles.

Debido a estos problemas se decidió medir el tamaño del spot utilizando la prueba de la navaja que se describe en la siguiente sección. El arreglo experimental descrito en la siguiente sección y mostrado en la figura 4.5 fue similar al que se usó para medir el spot enfocado en esta sección, salvo que el perfilómetro se reemplazó por la navaja y el detector.

### 4.2.2 La prueba de la navaja para medir el perfil espacial del haz enfocado.

Como se verá en esta sección, el método de la prueba de la navaja permite medir el tamaño del spot enfocado por el doblete con una mayor resolución que la que permite medir el sensor del perfilómetro comercial. Esto debido a que la resolución en la prueba de la navaja depende de la resolución del desplazamiento de la platina, el cual se controla con un micrómetro. Se utilizó el arreglo mostrado en la figura 4.5 para hacer la medición del spot del haz enfocado por un doblete acromático.

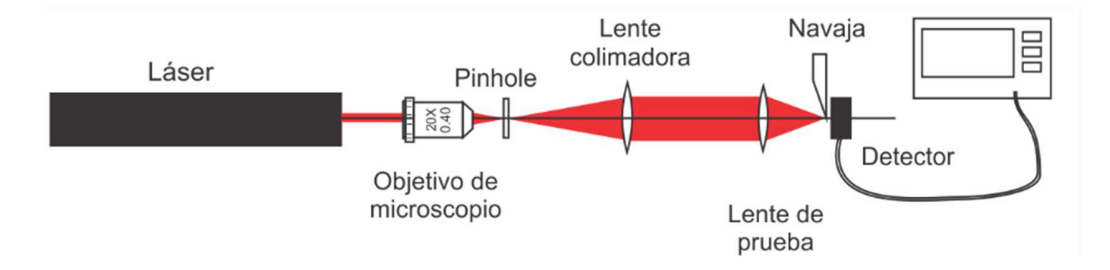

Figura 4.5 Arreglo experimental para medir el perfil espacial del haz enfocado usando la prueba de la navaja.

De izquierda a derecha, el primer elemento es el láser de He-Ne que emite luz cuasimonocromática con una longitud de onda de 633nm. El haz es enfocado por un objetivo de microscopio 20X, formando un patrón de difracción similar al patrón de Airy.

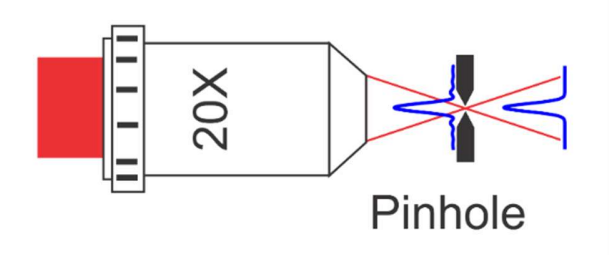

Figura 4.6 Sistema de filtraje espacial para limpiar el haz.

En el plano focal del objetivo de microscopio se colocó un pinhole de  $15 \mu m$ , como se muestra en la figura 4.6, para bloquear el paso de los máximos secundarios del patrón de difracción, permitiendo únicamente el paso del máximo principal. Después del pinhole se colocó una lente plano-convexa con distancia focal de 100mm. La lente se colocó a su distancia focal, de forma que el haz saliera paralelo al eje óptico, es decir, que el haz estuviera colimado. Al estar expandido y colimado el haz, el perfil de intensidad es muy cercano a un frente de onda plano y con una distribución de intensidad uniforme.

Con el haz colimado, se colocó la lente de prueba, el doblete acromático, y en el plano focal del doblete se colocó el detector correspondiente del perfilómetro o la navaja para la prueba. La lente de prueba se colocó sobre una platina giratoria, la navaja y el detector se mantuvieron fijos.

# 4.3 Procedimiento experimental utilizado para ubicar la posición de la mancha más pequeña.

Como se mencionó en la sección 4.2.1, el perfilómetro no tiene la resolución necesaria para medir el spot del haz enfocado cuando el haz incide a 0°, por lo tanto se midió el tamaño del spot con el método geométrico conocido como la prueba de la navaja.

La forma de hacer la medición es como sigue: la navaja se coloca lo más cerca de la superficie del detector, la navaja bloquea el detector. Entonces, la navaja se desplaza para ir desbloqueando el área del detector y en cada paso se registra la intensidad. o sigue: la navaja se coloca lo más cerca de la superficie<br>detector. Entonces, la navaja se desplaza para ir<br>m cada paso se registra la intensidad.<br>tencia incidente sobre un detector detrás de la navaja<br> $(x) = \int_{-\infty}^{\infty} \int$ 

De acuerdo a la referencia [50], la potencia incidente sobre un detector detrás de la navaja está dada por:

$$
P(x) = \int_{-\infty}^{\infty} \int_{-\infty}^{x} I(x', y) dx' dy,
$$
 (4.1)

donde se supone que la zona opaca de la navaja está sobre el semiplano  $x' > x$ . En la figura 4.7 se muestra la potencia medida como función de la posición-x de la navaja.

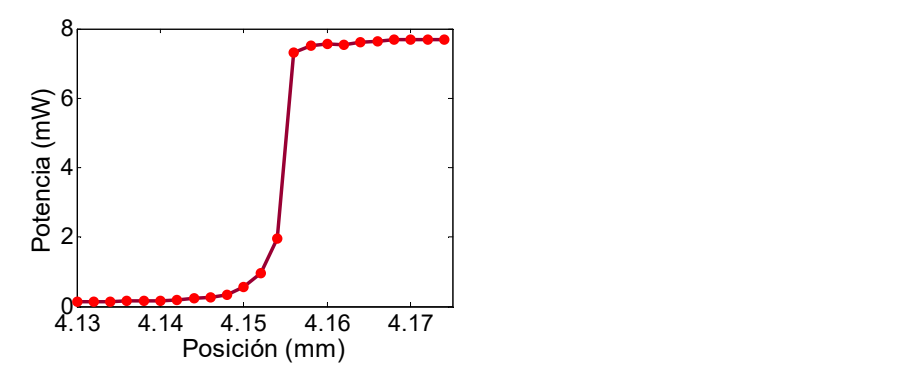

Figura 4.7 Potencia medida como función de la posición de la navaja.

Calculando la derivada de la función de potencia,  $P(x)$  con respecto a  $x$ , se puede obtener el perfil de intensidad del haz enfocado en una dirección,  $I(x)$ .

El procedimiento experimental para ubicar la posición de la mancha más pequeña cuando el haz colimado se propaga paralelo al eje óptico es el siguiente: se coloca la navaja en la posición más cercana al foco reportado por el fabricante. Una vez hecha esta medición, se vuelve a medir en una posición anterior y otra posterior al primer plano donde se midió. Con esto, se puede medir el tamaño del spot en cada una de las tres posiciones, con lo que se puede mapear el tamaño del spot a lo largo del eje óptico del doblete colocado a 0°.

El doblete de prueba está diseñado para una longitud de onda de  $880nm$  y dentro del rango de longitudes de onda de 750nm a 1550nm. La longitud de onda del láser con el que se va a medir tiene una longitud de onda de 633nm, entonces la distancia focal será distinta. Para

encontrar la distancia focal para esta longitud de onda  $\lambda$ , se hicieron una serie de mediciones con la prueba de la navaja. En cada una, se midió el spot enfocado hasta encontrar el spot más pequeño. La primera medida se hizo colocando la navaja en la posición del plano focal especificado por el fabricante.

Las especificaciones del doblete indican que tiene una distancia focal efectiva (EFL) de 40mm y una distancia focal posterior (BFL) de 35.67mm. Entonces, la primera medición se hizo colocando la navaja a una distancia de aproximadamente 35.7mm a partir de la última superficie del doblete. Después se desplazó la navaja 1mm más cerca de la lente y se repitió la prueba de la navaja. Después se movió la navaja 1mm más alejado de la posición original y se repitió la prueba de la navaja. Teniendo el tamaño del spot en las tres posiciones, se compararon para ver si el spot en las posiciones desplazadas es menor o mayor que en la posición inicial.

Si alguna de las mediciones era menor que la inicial, se repetía el proceso, se medía en una posición anterior, y una posterior a la nueva posición, se comparaba el tamaño de los spots medidos, y se repetía hasta encontrar un tamaño mínimo del spot. En la figura 4.8 se muestra el montaje experimental.

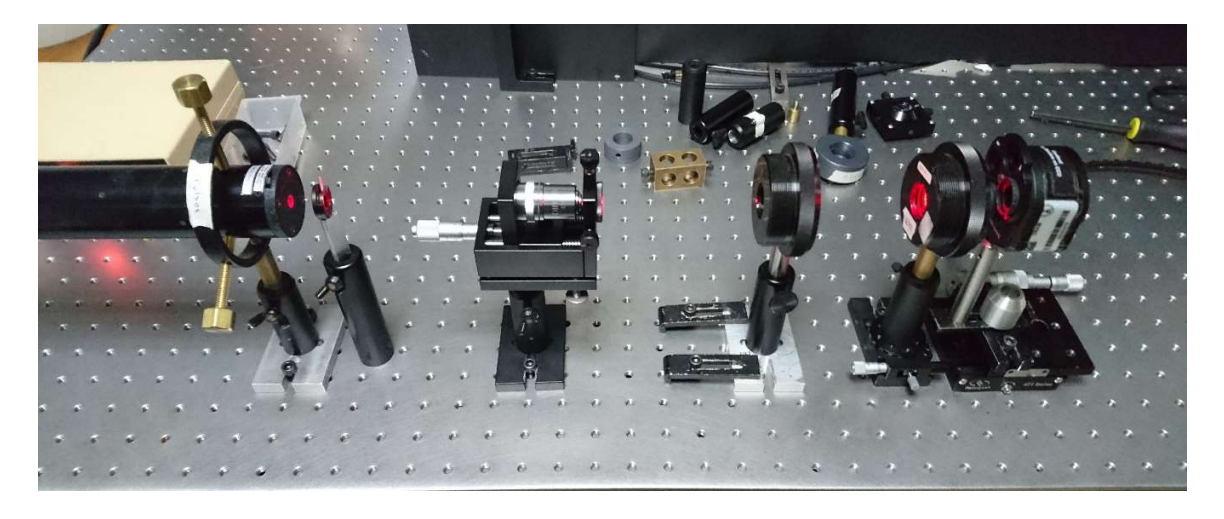

Figura 4.8. Montaje experimental.

En la figura 4.9 se muestra una foto del arreglo de la lente bajo prueba. La lente está localizada a la izquierda, y el sensor y la navaja, a la derecha de la figura.

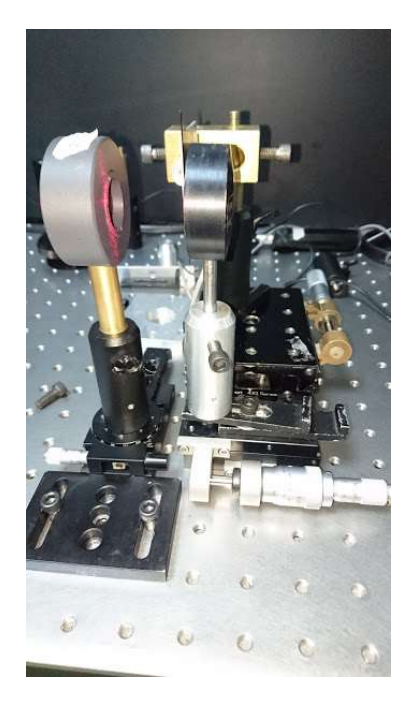

Figura 4.9. La navaja frente al sensor.

En la figura 4.10 se muestra el arreglo para las etapas de desplazamiento. La platina que tiene el tornillo en posición horizontal desplaza a la montura de la navaja a lo largo del eje óptico, para encontrar el plano focal de la lente. La platina con el tornillo en posición vertical es la que desplaza la navaja para bloquear o descubrir el detector.

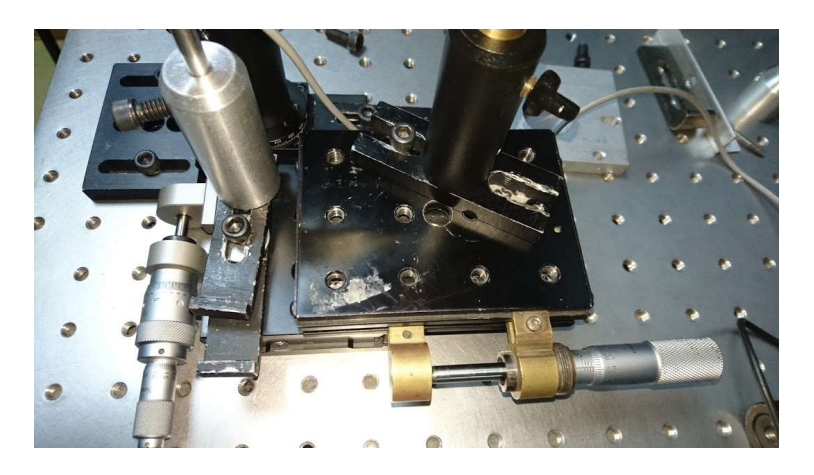

Figura 4.10 Monturas para el desplazamiento de la navaja y el sensor.

#### 4.4 Resultados Experimentales.

A continuación se presentan los resultados que se obtuvieron experimentalmente después de realizar el procedimiento descrito en la sección 4.3 para ubicar la posición del spot más pequeño que es enfocado por la lente.

## 4.4.1 Resultados obtenidos cuando el doblete se coloca sin inclinación, es decir, con su eje óptico paralelo al haz incidente.

El doblete se colocó sin inclinación, de tal manera que su eje óptico estaba alineado con la dirección del haz del láser. En la gráfica mostrada a la izquierda de la figura 4.11 se muestra la medición de la potencia como función de la posición de la navaja, y en la gráfica de la derecha de la misma figura se muestra la curva en azul que se obtiene al calcular la derivada de la potencia. La curva mostrada en color rojo es un ajuste de una función Gaussiana al perfil de intensidad.

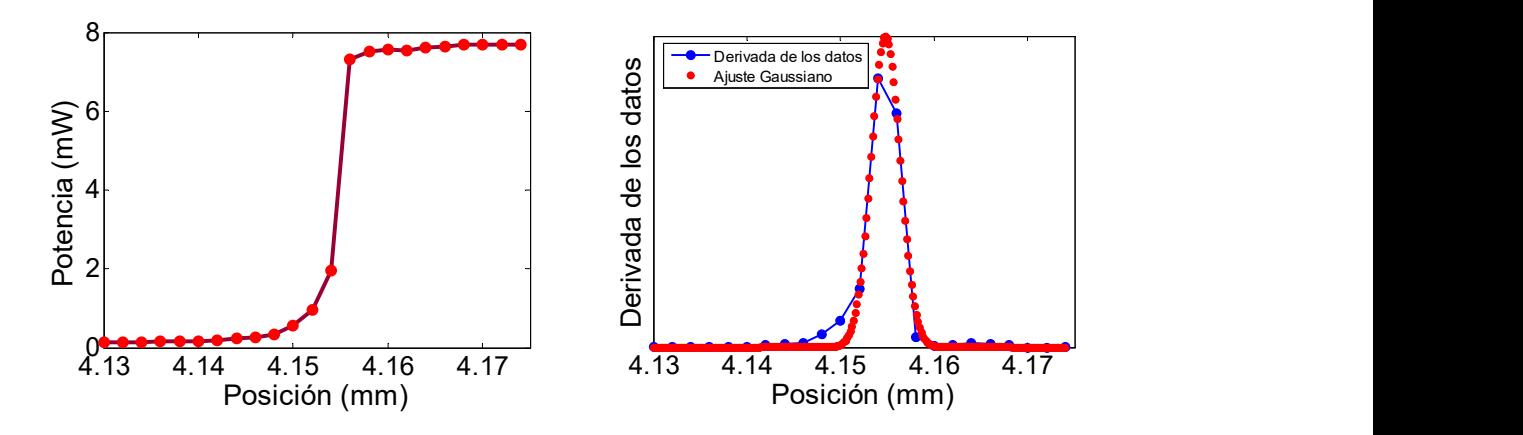

Figura 4.11. Medición del spot más pequeño. Potencia vs. Posición (izq.) y perfil de intensidad vs Posición (der.)

En la Figura 4.12 se muestra el perfil de intensidad (línea azul) de un haz monocromático en el foco de una lente ideal, esto es, sin aberraciones. El perfil de intensidad es un patrón de Airy con un radio r, dado por:  $r = \frac{1.22 \lambda f}{D}$ . Por otro lado, en la misma figura se muestra un ajuste Gaussiano (línea roja) al perfil de intensidad. Solo cuando la luz colimada que incide en la lente se propaga paralela a su eje óptico, se usa el ancho medio de la Gaussiana para medir el tamaño del spot enfocado.

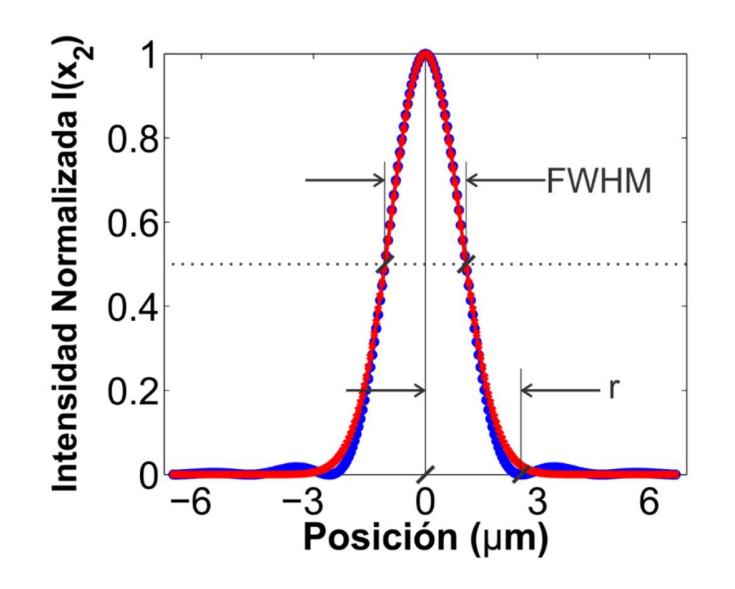

Figura 4.12 Perfil de intensidad de un haz monocromático en el foco de una lente ideal (línea azul) y ajuste de una función Gaussiana (línea roja) al perfil de intensidad.

Por lo tanto, midiendo el ancho de la función Gaussiana cuando su pico de intensidad cae a la mitad (FWHM), se obtiene un ancho de  $5.1 \mu m$ . El procedimiento de esta sección nos permite ubicar la posición del plano donde se ubica el spot más pequeño enfocado por el doblete, así como una medida del ancho del spot en ese plano, medido a través de un ajuste de una función Gaussiana al perfil de intensidad, cuando la intensidad pico cae a la mitad (FWHM). For a unitary inmediate the manufacture of the theorem. Considerable arrival of the plano displane in ancho de 5.1 $\mu$ m. El procedimiento de esta sección nos permite ubicar la posición del plano donde se ubica el spot más

# 4.4.2 Resultados obtenidos cuando el doblete se coloca con un ángulo de inclinación diferente de 0°, es decir, su eje óptico hace un ángulo con el haz incidente.

En esta sección se mostrarán los resultados obtenidos cuando se gira la lente un ángulo  $\theta$ , con respecto a un eje ortogonal a su eje óptico. La lente se montó sobre una platina giratoria como la que se muestra en la Figura 4.13. El resto del arreglo es el mismo que se usó en la sección anterior como se muestra en la Figura 4.14, en donde se muestra el arreglo visto

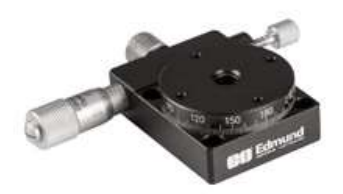

Figura 4.13 Platina giratoria.

El doblete se coloca sobre el eje de giro de la platina y el sistema de detección se mantiene fijo igual que el láser.

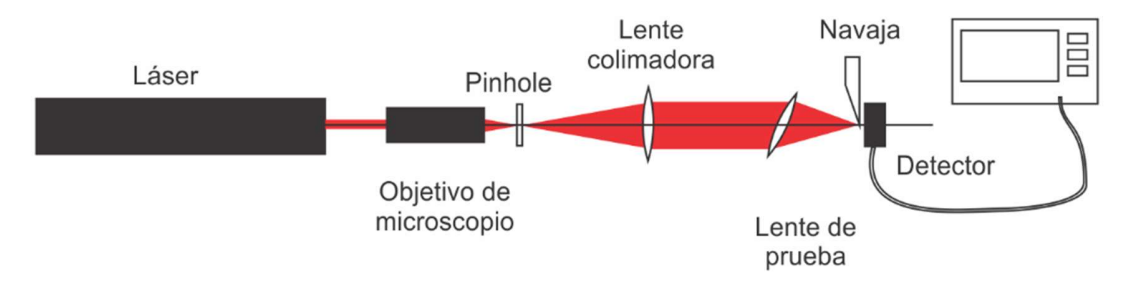

Figura 4.14 Medición con la lente de prueba girada.

Usando el procedimiento descrito en la sección 4.3.1 se ubica la posición del plano donde el spot es el más pequeño, cuando el haz colimado incide paralelo al eje óptico del doblete. El objetivo de esta medición es hacer girar la lente y medir el spot con la prueba de la navaja para saber cómo se modifica el tamaño del spot debido a las aberraciones introducidas por la lente; para después compararlas con los resultados teóricos.

Solo se obtuvieron medidas experimentales para un ángulo de 0° y de 8°, dado que el método de la prueba de la navaja es lento y muy laborioso.

En la Figura 4.15 se muestra el resultado de la potencia medida como función de la posición de la navaja, cuando el doblete está inclinado 8º con respecto a la dirección del haz incidente. En la figura 4.16 se muestra la derivada de la potencia mostrada en la figura 4.15 como función de la posición. Es importante mencionar que el perfil del haz enfocado cuando la lente se inclina ya no tiene un perfil simétrico, y mucho menos Gaussiano. El error que se introduce si se le ajusta una Gaussiana es muy grande, y ya no es una buena forma de estimar el ancho del haz.

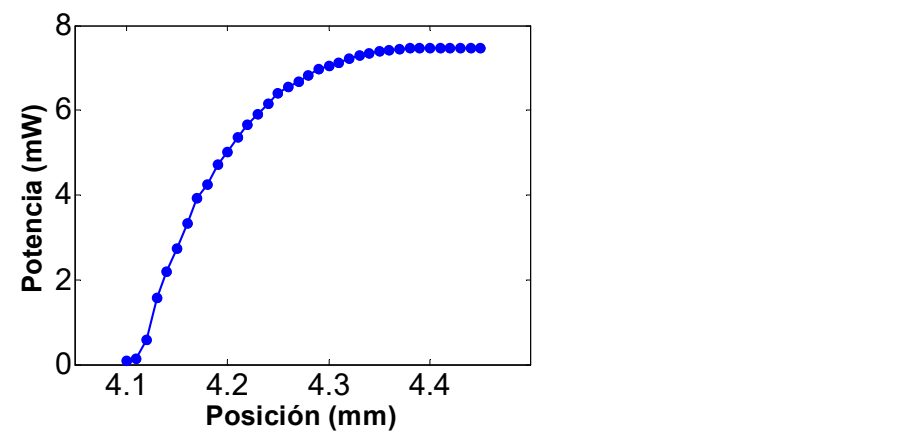

Figura 4.15 Potencia medida cuando el doblete está inclinado 8°, con respecto a la dirección del haz incidente.

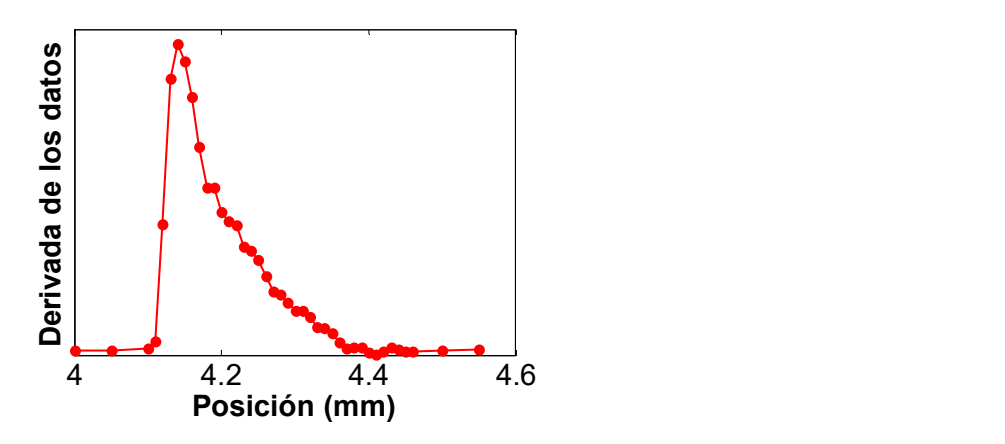

Figura 4.16 Perfil de intensidad del haz enfocado cuando el doblete está inclinado 8°. La medición se hizo moviendo la navaja a lo largo del eje- $\lambda$ .

# 4.5 Perfil espacial de intensidad del pulso teórico y comparación entre los resultados teóricos y experimentales.

Utilizando el modelo teórico que se presentó en el capítulo 3, pero para luz monocromática, es decir, para una sola longitud de onda, de tal manera que  $\Delta \omega = 0$ , se calculó el perfil de intensidad del haz en la dirección  $x \, y \, y$ , modelando la prueba de la navaja dentro del programa. La subrutina que simula la prueba de la navaja, calcula la potencia normalizada cuando la navaja deja pasar la luz comprendida en el intervalo entre  $[-\infty, x]$  en la dirección $x$  y entre  $[-\infty, y]$ en la dirección-  $y$ . La potencia normalizada medida por el detector era 0

cuando el área iluminada estaba totalmente cubierta por la navaja y la potencia era uno cuando está totalmente descubierta. Posteriormente se calcula la derivada de la potencia y se obtiene el perfil de intensidad en cada una de las direcciones  $xy \, y$ .

Solo para el caso cuando el haz colimado y el eje óptico de la lente son paralelos se obtiene un perfil de intensidad simétrico y se puede ajustar una función Gaussiana.

En la figura 4.17 se muestra la potencia teórica como función de la posición de la navaja. También se muestra el perfil de intensidad obtenido a partir del cálculo de la derivada de la potencia teórica, y el ajuste de una curva Gaussiana a éste perfil de intensidad.

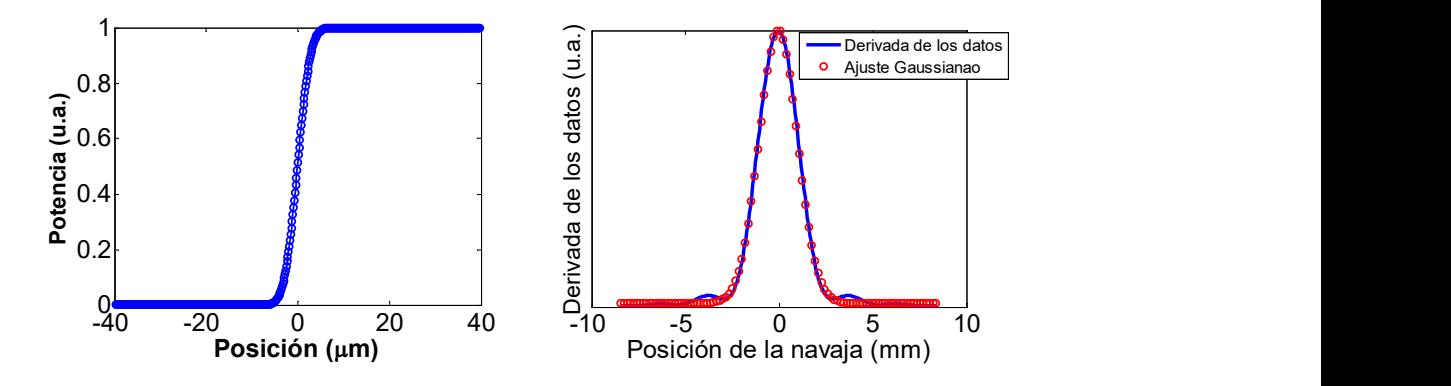

Figura 4.17. Potencia teórica vs. posición (izq.) y perfil de intensidad vs. posición (der.). El eje óptico del doblete es paralelo al haz incidente.

De la Figura 4.17 se obtiene que el ancho total de la Gaussiana cuando la intensidad pico cae a la mitad (FWHM) es igual a  $2.12 \ \mu m$ .

Comparando este resultado con el obtenido experimentalmente en la sección 4.3.1 que fue de  $3.35 \mu m$ , se encuentra que la medida experimental es mayor que la teórica. Esto se lo atribuimos principalmente a la aberración esférica que introduce el doblete, debido a que está diseñado en la región entre 750nm y 1550nm, y no cubre la longitud de onda de 633nm, que se usó para medir usando el láser continuo de He-Ne.

Se hizo también la simulación de la prueba de la navaja para el haz incidente a 8°. En la figura 4.18 se muestra el perfil de intensidad (línea azul) vs posición cuando la navaja se mueve a lo largo del eje-x (izq.) y a lo largo del eje-y (der.). La línea roja muestra el ajuste de una función Gaussiana al perfil de intensidad, que como se puede observar no es buen ajuste.

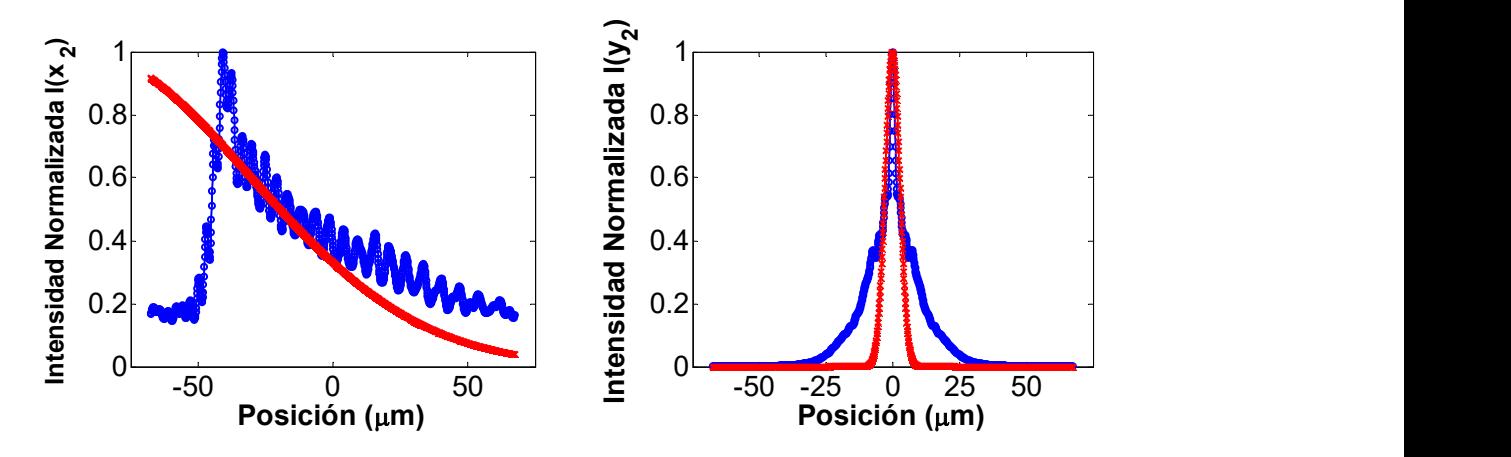

Figura 4.18 Perfil de intensidad teórico del haz enfocado cuando el doblete está inclinado 8°. Medido cuando la navaja se mueve a lo largo del eje-x (izq.) y a lo largo del eje-y (der.)

Por otro lado, comparando cualitativamente el perfil de intensidad experimental en la dirección-x (Figura 4.16) con el perfil de intensidad teórico a lo largo del eje-x, mostrado en la gráfica del lado izquierdo de la Figura 4.18, podemos observar claramente que la teoría no predice el perfil de intensidad espacial del spot medido experimentalmente. Aunque las dos tienen el mismo tipo de asimetría, el perfil experimental cae más rápido que el teórico.

Estos resultados nos llevaron a darnos cuenta que al girar la lente también se está moviendo el plano de observación, por lo que el plano de observación utilizado en el modelo teórico ya no es el mismo que el plano de observación donde se hace la medida experimental.

En la Figura 4.19 se muestra el caso en el que la lente se mantiene fija, y el haz (mostrado con la línea continua) incide a un ángulo  $W_i$  respecto al eje óptico de la lente. El haz se enfoca sobre el plano focal de la lente según la aproximación paraxial. En el experimento se hizo la medición de esta forma. Sin embargo, las mediciones no coincidían con el modelo teórico. Esto se debe a que el lugar donde se enfoca el haz es anterior al plano focal, es decir, al medir sobre el plano focal se añade desenfoque.

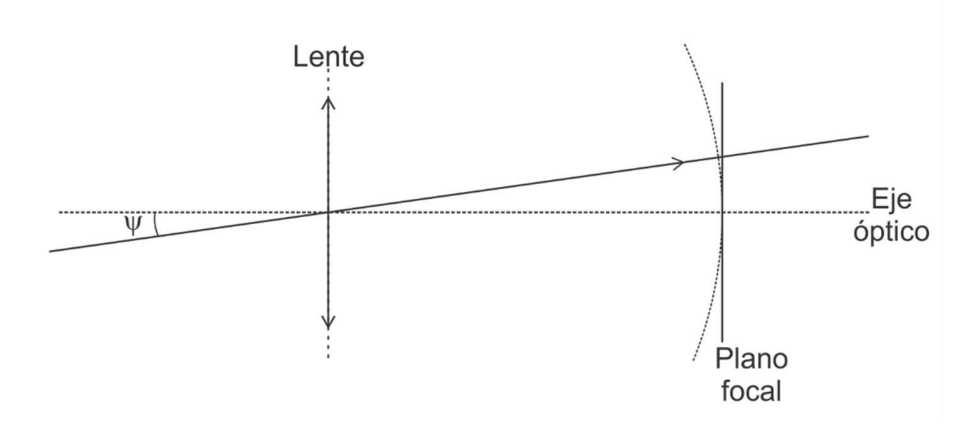

Figura 4.19. Experimento con la lente fija, y el haz incidiendo oblicuo sobre el plano focal.

Además del desenfoque introducido por la posición donde se mide, la posición como se coloca el detector también afecta la forma del perfil que se quiere medir. La superficie del detector debería ser tangente al círculo de radio  $f$ , (la distancia focal), como se muestra en la figura 4.20 en línea roja.

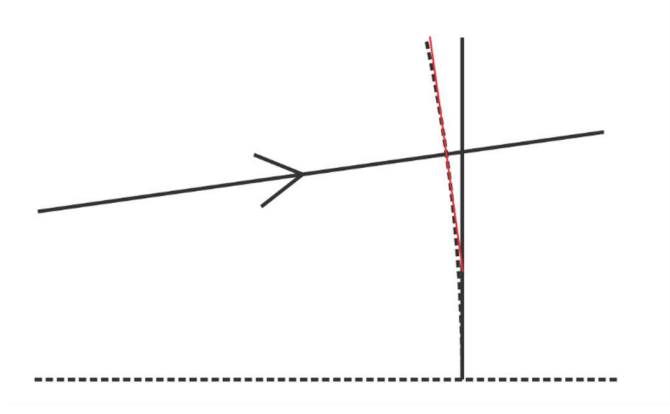

Figura 4.20. La superficie del detector debería ser tangente al círculo de radio  $f$ .<br>De aquí se concluye que no es lo mismo girar la lente, que girar el haz incidente y desplazar el plano de observación.

# CAPÍTULO 5.

# Métodos de integración para calcular el campo eléctrico de pulsos ultracortos cerca de la región focal de un sistema óptico.

En la ecuación del campo eléctrico se integra sobre las coordenadas espaciales. Después, se calcula la transformada de Fourier. Las integrales para obtener el campo eléctrico del pulso, no tienen solución analítica, por lo que se resuelven de forma numérica. El método de las sumas de Riemann es ampliamente conocido y usado, sin embargo es un método lento.

Para hacer un análisis más eficiente en tiempo, se revisaron distintas formas de resolver las integrales numéricamente; en este capítulo se presenta un estudio de dos métodos para hacer los cálculos.

Estos dos métodos se compararon con los resultados obtenidos con el método de sumas de rectángulos.

### 5.1 Método de las sumas de Riemann.

La transformada de Fourier de la ecuación del campo que se quiere calcular, es:

$$
U(x_2, y_2, z, \Delta \omega) = \int_{-\infty}^{\infty} \int_{-\infty}^{\infty} P(x_1, y_1) \frac{i}{\lambda_0 z} \exp\left[i k_0 z \left(1 + \frac{\Delta \omega}{\omega_0}\right)\right] \times
$$
  
\n
$$
\left(1 + \frac{\Delta \omega}{\omega_0}\right) \exp\left[-\frac{x_1^2 + y_1^2}{2\omega^2}\right] \exp\left[-\frac{(\Delta \omega)^2}{4\Gamma_0}\right] \exp\left[-ik_0\left(1 + \frac{\Delta \omega}{\omega_0}\right)x_1 \tan \psi_i\right] \times
$$
  
\n
$$
\exp\left[-ik_0\left(1 + \frac{\Delta \omega}{\omega_0}\right)\left(\frac{x_1^2 + y_1^2}{2}\right)\left(\frac{1}{z} + \frac{1}{f}\right)\right] \exp\left[\frac{ik_0\left(x_2^2 + y_2^2\right)}{2f}\left(1 + \frac{\Delta \omega}{\omega_0}\right)\right] \times
$$
  
\n
$$
\exp\left[-ik_0\left(1 + \frac{\Delta \omega}{\omega_0}\right)\left(\frac{1}{8}S_r\frac{\left(x_1^2 + y_1^2\right)^2}{a^4} + \frac{1}{2}S_m\frac{y_1\left(x_1^2 + y_1^2\right)}{a^3}\left(\frac{\eta}{\eta_{max}}\right) + \frac{1}{2}S_m\left(\frac{y_1}{a}\right)^2\left(\frac{\eta}{\eta_{max}}\right)^2 + \frac{1}{4}\left(S_m + S_m\right)\left(\frac{x_1^2 + y_1^2}{a^2}\right)\left(\frac{\eta}{\eta_{max}}\right)^2 + \frac{1}{2}S_r\left(\frac{y_1}{a}\right)\left(\frac{\eta}{\eta_{max}}\right)^3\right)\right]
$$
  
\n
$$
\exp\left[-\frac{ik_0}{f}\left(1 + \frac{\Delta \omega}{\omega_0}\right)(x_1x_2 + y_1y_2)\right] \exp\left[-i\omega t\right]d\left(\Delta \omega\right)dx_1dy_1.
$$
  
\n
$$
\text{método de sums de Riemann, o suma de rectángulos, es un método conocido, e\nlimente usado y convergentes 1371 Calcular una intercal corresponds a calculator el área.
$$

El método de sumas de Riemann, o suma de rectángulos, es un método conocido, ampliamente usado y convergente [37]. Calcular una integral corresponde a calcular el área bajo la curva de la función que se quiere integrar.

El método de la suma de rectángulos consiste en aproximar el área bajo la curva, por una suma de rectángulos. El área que se quiere integrar se divide en rectángulos, el tamaño de la base de estos rectángulos está definido por el tamaño de la partición. Este tamaño está definido por el número de partes en las que se quiere dividir el área que se quiere integrar. Este tamaño puede ser uniforme, como es el caso de este trabajo, o puede ser variable. La altura de cada rectángulo está dada por el valor de la función evaluada en el extremo de cada segmento,

$$
\dot{Area}_n = f(x_n)(x_n - x_{n-1}).
$$
\n(5.2)

Entonces, el área total está dada por la suma de los rectángulos Áre $a_n$ :

$$
\dot{Area} = \sum_{n} \dot{Area}_{n}.
$$
 (5.3)

El área total, compuesta por la suma de las áreas parciales, se muestra en la figura 5.1. Mientras más pequeño sea el tamaño de la partición, más cercano será el valor del área aproximada al valor real de la integral.

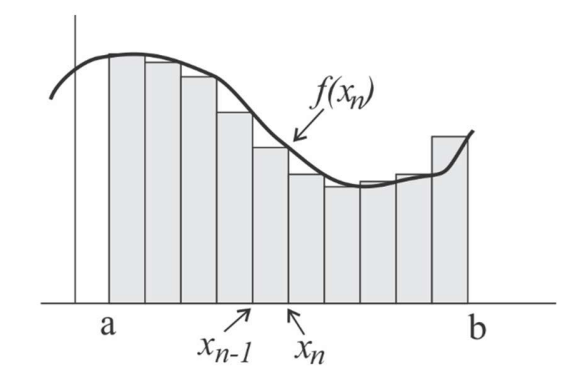

Figura 5.1 Calculando el área bajo la curva por medio de la suma de rectángulos.

Para calcular las áreas descritas por la ecuación 5.2 se evaluó la ecuación 5.1 dando valores a las coordenadas espaciales, tanto del plano de la pupila como del plano imagen, pero la ecuación también depende del ancho de banda de frecuencias. Cada una de estas variables está escrita como un arreglo unidimensional en cuyos extremos están los límites de integración. La separación entre dos elementos contiguos de este arreglo es el tamaño de la partición del intervalo; el tamaño de la partición usado aquí es uniforme.

Para que el programa evalúe cada uno de los valores se utilizaron ciclos for. De esta forma, se evalúa la función para un valor del ancho de banda. La función evaluada se vuelve a evaluar ahora en un valor de  $y_2$ , para todos los valores de  $x_2$ . Se termina el primer paso, entonces cambia el valor de la frecuencia, se evalúa con los valores de  $\mathcal{Y}_2$  y  $\mathcal{X}_2$  . Este proceso se repite hasta terminar con todos los valores del ancho de banda; una vez que esto pasa, se cambia el valor de  $y_2$ , se vuelven a evaluar todos los valores del ancho de banda en cada valor de  $y_2$ , hasta pasar por todos los valores de  $y_2$ , entonces cambia el valor de  $x_2$ , el proceso se repite hasta terminar los valores de  $x_2$ .

En el programa se obtiene esta suma mediante un ciclo for. En este ciclo se divide el área a integrar en N elementos, calcula la función en el extremo de la partición y lo multiplica por el tamaño de la partición. Este valor es almacenado en una variable en la que se irá sumando el valor de la siguiente área calculada, repitiendo el proceso hasta terminar los valores de N.

Sin embargo, la ecuación del campo del pulso incluye 5 integrales, dos de ellas son de las coordenadas espaciales en el plano de la pupila, otras dos, son de las coordenadas espaciales del plano de observación, y el ancho de banda.

Esta es la forma de evaluar la ecuación del campo, con las sumas de rectángulos. En principio, el número de elementos puede ser arbitrario, pero si se quiere tener mayor resolución, el número de particiones debe ser grande, lo que aumenta el número de pasos, y el tiempo de cálculo.

### 5.2 Método híbrido de integración.

El segundo método, al que hemos llamado híbrido, está dividido en dos partes; en la primera parte, se hace la integral de las variables espaciales en los planos de la pupila y de observación. La evaluación de estas integrales se hace usando el método adaptativo de la cuadratura de Simpson [51, 52].

La regla de Simpson aproxima segmentos de la curva que se va a integrar, por medio de parábolas. En este método el intervalo que se va a integrar se divide en N sub-intervalos, pero este número N debe ser par, ya que cada parábola que se va a ajustar, toma tres puntos sobre la curva. Estos tres puntos son los extremos de dos sub-intervalos.

En el método adaptativo, se repite recursivamente la regla de Simpson pero poniendo una tolerancia al error. En cada ajuste de una parábola, se evalúa esta tolerancia al error. Si se cumple esta condición se pasa al siguiente intervalo. Si no se cumple, entonces cada uno de los intervalos se divide a la mitad y se repite el proceso. Es decir, se ajusta una parábola y se evalúa la tolerancia, si se cumple, pasa al siguiente intervalo, así se continúa hasta encontrar la partición lo suficientemente chica como para que la parábola que se ajusta, cumpla con la tolerancia.

La figura 5.2 muestra una parábola aproximando una sección de la curva que se quiere integrar, de esta forma opera la regla de Simpson.

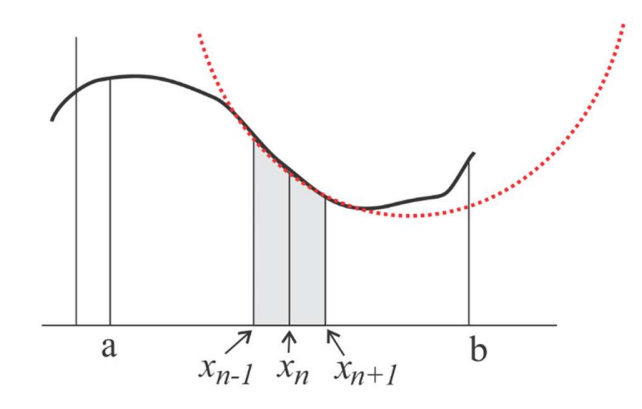

Figura 5.2 Método de Simpson, en cada paso se calcula el área entre los dos intervalos que está debajo de la parábola.

En este método se trabaja con dos intervalos, en la figura estos intervalos van de  $x_{n-1}$ , a  $x_n$ ,<br>y de  $x_n$  a  $x_{n+1}$ . Si el ajuste de la parábola no es más chico que una tolerancia, entonces cada  $x_{n}$  a $x_{n+1}$ . Si el ajuste de la parábola no es más chico que una tolerancia, entonces cada uno de estos intervalos se divide en dos intervalos y se ajusta otra parábola.

Este método además ocupa cómputo paralelo, esto es, realiza varios cálculos paralelamente. Esto depende de la cantidad de núcleos físicos que tenga el procesador. En el programa se implementó el módulo de cómputo paralelo. Con este módulo, se crean "trabajadores" que son los núcleos del procesador, cada uno de estos realiza el cálculo tomando aleatoriamente elementos del vector.

Con la función de cómputo paralelo funcionando se puede cambiar uno de los ciclos for, por su equivalente parfor, que es un ciclo for distribuido entre todos los trabajadores, que trabajan independientes entre sí, tomando elementos del vector sobre el cual corre el índice. La distribución del trabajo no es en el orden de los índices, es repartido aleatoriamente entre los trabajadores.<br>La segunda parte del método híbrido calcula la transformada de Fourier del campo, para

obtener el campo en el dominio del tiempo. La transformada de Fourier la hace usando el algoritmo de la trasformada rápida de Fourier (FFT).

La transformada rápida de Fourier (FFT) es una forma particular de factorizar y reacomodar los términos de las sumas de la transformada discreta de Fourier; la relevancia de la FFT recae en la reducción del número de operaciones numéricas requeridas, con lo que se reduce también el tiempo de cómputo, y los recursos computacionales utilizados. Esta reducción es posible porque la matriz de transformación contiene múltiples entradas duplicadas. Entonces el algoritmo de la FFT organiza el cómputo de forma que los conjuntos idénticos de coeficientes, sean procesados una sola vez.

Para un conjunto de datos con N elementos, el cálculo directo de la transformada discreta de Fourier necesita alrededor de  $N^2$  multiplicaciones. Cuando se toma a N como una potencia de 2,  $(N = 2<sup>m</sup>)$ , el algoritmo de la FFT reduce el número de multiplicaciones requeridas a  $(N/2) \log_2 N$ .

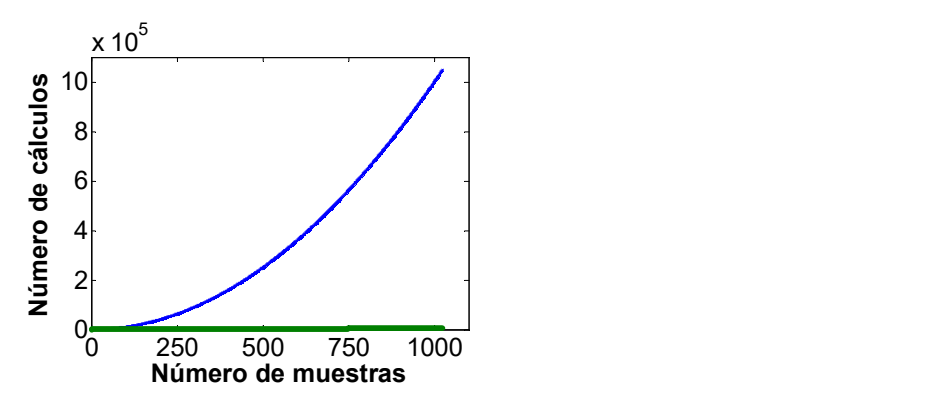

Figura 5.3 Número de cálculos requeridos para calcular la transformada discreta de Fourier DFT, y la transformada rápida, FFT, para diferentes números de muestras.

En la figura 5.3 se muestra el número de cálculos realizado por los algoritmos de la transformada de Fourier y por la transformada rápida de Fourier (FFT). Para un número grande de muestras, el número de cálculos requeridos al hacer la transformada de Fourier es mucho más grande que al hacer la FFT.

### 5.3 Método de la Transformada Rápida de Fourier, FFT.

El tercer método, al que llamamos FFT, calcula todas las integrales usando el algoritmo de la transformada rápida de Fourier [53, 54, 55].

Para hacer la medición, se tiene que calcular el tamaño de cada píxel ( Ps), con la siguiente ecuación:

$$
Ps = \frac{\lambda z_f}{N\Delta x_p},\tag{5.4}
$$

en donde  $\lambda$  es la longitud de onda correspondiente,  $z_f$  es la distancia entre la pupila y la pantalla, en este caso es la distancia focal,  $N$  es el número de puntos en los que se divide la pupila y  $\Delta x$  es el tamaño del píxel en la pupila.

Un pulso tiene componentes de diferentes frecuencias, o equivalentemente, de distintas longitudes de onda; como ya se dijo, el tamaño del píxel depende de la longitud de onda. Entonces, al hacer el análisis de los pulsos se obtiene la FFT de cada una de las componentes, según la ecuación (5.1). Cada componente tiene su tamaño de píxel, ya que este depende de la longitud de onda.

Al tener distintos tamaños de píxel no se puede hacer directamente la suma de las componentes, por lo que es necesario hacer una interpolación lineal para que todas estas componentes tengan el mismo tamaño.

En [38] se obtuvo el perfil temporal y espacial de pulsos que tienen duración inicial de 2.7 fs que han sido enfocados con un espejo ideal, es decir, el espejo no introduce aberraciones, ni efectos dispersivos. Se obtuvo el ancho temporal de un pulso de 2.7 fs que es enfocado con un espejo ideal, es decir, libre de aberraciones, y que no absorbe ninguna frecuencia. En ese caso, el pulso enfocado debería tener la misma duración que el pulso incidente. Sin embargo, se encontró que el pulso enfocado es más ancho en tiempo, esto debido a la difracción. Este resultado se obtuvo integrando con el método de las sumas, pero además se verificó con otros dos métodos y se obtuvo el mismo resultado en los tres métodos.

El espejo utilizado en esta verificación tiene un radio de curvatura de 100mm, un diámetro de 12.7mm y una apertura numérica NA de 0.127.

Se calculó el campo del pulso enfocado por un espejo con las mismas características que se ha hecho en [38], en los tres métodos usó el mismo número de particiones y el mismo tamaño de estas. El cálculo se hizo suponiendo que el espejo no introduce aberraciones. Se cronometró el tiempo de ejecución en cada uno de los métodos. Se hizo el cálculo suponiendo dos ángulos de incidencia, 0° y 8°. Además se hizo el cálculo haciendo la aproximación de que el ancho de banda es pequeño comparado con la frecuencia angular de la onda portadora  $(\Delta \omega / \omega_0) \approx 0$ , y sin esta aproximación.

Del campo obtenido se calcula el perfil temporal de intensidad. A este perfil se le ajusta una Gaussiana para poder medir el ancho temporal a la mitad del pico de intensidad (FWHM). Los parámetros de comparación son el ancho temporal del pulso enfocado, y el tiempo de cálculo medido en segundos.

La computadora que se utilizó es la misma para todos los cálculos, es una computadora estándar, que está equipada con un procesador *Intel* ® Core<sup>TM</sup> i5-4570S, con una frecuencia típica de operación de 2.9GHz; y tiene instalada 8.00GB de memoria RAM. El sistema operativo es Windows 10 Pro de 64bit.

# 5.4 Cálculo de la duración del pulso enfocado por un espejo ideal usando los tres métodos de integración.

Para comparar los pulsos simulados con los distintos métodos, se midió el ancho del pulso enfocado, a la mitad de la máxima intensidad (FWHM) ajustando una Gaussiana. La intensidad se normalizó y se calculó punto a punto la diferencia de la intensidad obtenida con cada uno de los métodos. En la tabla 5.1 se muestra el ancho temporal del pulso enfocado y el tiempo de cálculo para los casos cuando se hace la aproximación  $k = k_0$ , y sin esta aproximación, para los ángulos de incidencia de 0° y 8°.

|                          | $0^{\circ}$       |                 |                                         |                 | $8^{\circ}$   |                 |                                         |                 |
|--------------------------|-------------------|-----------------|-----------------------------------------|-----------------|---------------|-----------------|-----------------------------------------|-----------------|
| Método de<br>integración | $k = k_0$         |                 | $k = k_0(1 + \frac{\Delta\omega}{a_0})$ |                 | $k = k_0$     |                 | $k = k_0(1 + \frac{\Delta\omega}{a_0})$ |                 |
|                          | $\tau_{f}(f_{s})$ | $\text{TdC}(s)$ | $\tau_f$ (fs)                           | $\text{TdC}(s)$ | $\tau_f(f_s)$ | $\text{TdC}(s)$ | $\tau_f$ (fs)                           | $\text{TdC}(s)$ |
| <b>Sumas</b>             | 2.7007            | 223930.96       | 3.1384                                  | 207325.57       | 2.7007        | 229469.89       | 2.8210                                  | 363424.82       |
| Híbrido                  | 2.7007            | 6340.15         | 3.2189                                  | 5548.65         | 2.7007        | 6422.39         | 3.2189                                  | 5946.17         |
| <b>FFT</b>               | 2.7007            | 2.40            | 3.2183                                  | 2.47            | 2.7007        | 2.41            | 3.2173                                  | 2.49            |

Tabla 5.1. Ensanchamiento temporal del pulso enfocado,  $\tau_f$  (fs), y tiempo de cálculo, TdC (s), cuando el haz incide a 0° y 8°.

Cuando se hace la aproximación  $k = k_0$ , la duración del pulso enfocado calculada es de 2.7007fs, es decir, el pulso enfocado tiene una duración similar a la del pulso incidente, pues al no haber aberraciones no hay nada que modifique la duración. En este caso se obtuvo la misma duración del pulso enfocado usando los tres métodos. Esa fue una primera validación de los métodos propuestos, ya en todos los casos se obtuvo un ancho temporal de 2.7007fs, esto es, aproximadamente la misma duración de entrada, de 2.7fs.

Cuando el haz incide a 0° y no se usa la aproximación, el pulso enfocado tiene una duración mayor que el pulso incidente [38, 39]. Haciendo el cálculo con el método de las sumas se obtuvo un ancho temporal de 3.14fs, mientras que en los otros métodos se obtuvo 3.22fs. Cuando el haz incide a 8°, en el método de las sumas se calculó un ancho temporal de 2.82fs y con los métodos propuestos se calculó 3.22fs de ancho temporal.

También se hizo el cálculo cuando el haz incide sobre el espejo a 8° medidos respecto al eje óptico. Cuando se hace la aproximación  $k = k_0$ , la duración del pulso enfocado es de 2.7007fs, usando cualquiera de los tres métodos de integración.

# 5.5 Comparación del perfil de intensidad temporal calculado con los tres métodos de integración.

Se hizo la comparación de la intensidad calculada con cada uno de los métodos de integración [56], haciendo la diferencia entre la intensidad calculada con el método de las sumas y la obtenida con los otros métodos. En la tabla 5.2 se muestra la máxima diferencia en intensidad entre los distintos métodos de integración. Se muestran las comparaciones cuando el haz incide a 0° y a 8°, en el caso que se hace la aproximación  $k = k_0$ , y cuando no se hace.

Cuando se hace  $k = k_0$  la diferencia entre el método de las sumas y el híbrido, es igual a la diferencia entre el método de las sumas y el de FFT,

Para un ángulo de incidencia de 0°, al hacer la aproximación  $k = k_0$ , la máxima diferencia en intensidad es del orden de  $10^{-15}$ . Como estos resultados están normalizados, esta cantidad es prácticamente 0, por lo que se puede considerar que los resultados son idénticos. Cuando no se hace la aproximación la máxima diferencia es del 1.4% cuando se compara el método de las sumas con los métodos propuestos. Al comparar la intensidad calculada con el método híbrido y el FFT, la diferencia es de 1.3%, es decir, con ambos se obtienen resultados muy parecidos.

En el caso de incidencia a 8°, la máxima diferencia entre los métodos de integración propuestos, comparados con el de las sumas, es del orden de  $10^{-3}$ , menos del 1%, por lo que se puede decir que los métodos propuestos si pueden reproducir los resultados obtenidos previamente.

Es de notar que la diferencia entre los dos métodos propuestos, es menor en todos los casos, que al compararlos con el método de las sumas. Esto quiere decir que con el cálculo híbrido y FFT, se obtienen resultados similares.

|                     |                                             | $0^{\circ}$                                                                                  | $8^{\circ}$ |        |  |
|---------------------|---------------------------------------------|----------------------------------------------------------------------------------------------|-------------|--------|--|
|                     | $k = k_0$                                   | $k = k_0(1 + \frac{\Delta \omega}{\omega_0})$ $k = k_0 (1 + \frac{\Delta \omega}{\omega_0})$ |             |        |  |
| $I_{sum} - I_{FFT}$ | $1.4433 \times 10^{-15}$                    | 0.0143                                                                                       | 0.0542      | 0.0998 |  |
|                     | $I_{sum} - I_{Hi}$ 1.1102x10 <sup>-15</sup> | 0.0143                                                                                       | 0.0523      | 0.0997 |  |
|                     | $I_{Hi} - I_{FFT}$ 9.9920x10 <sup>-16</sup> | 0.0127                                                                                       | 0.0019      | 0.0118 |  |

Tabla 5.2. Máxima diferencia en intensidad.

Los tiempos de cálculo (TdC) mostrados en la tabla 5.1 muestran una clara ventaja de utilizar el método de la transformada rápida de Fourier. Para el mismo número de puntos (128) se obtiene buena resolución en los cálculos, pero con una gran diferencia de tiempo. En el método de las sumas, en el caso de incidencia a 8° y sin la aproximación, el tiempo de cálculo es de aproximadamente 101hr, mientras que en el de la FFT es de alrededor de 2.5s.

En la figura 5.4 se muestra la intensidad normalizada calculada con los tres distintos métodos. Se muestran los casos en que se hace la aproximación  $k = k_0$  y cuando no se hace la aproximación cuando el haz incide a 0° medido respecto al eje óptico.

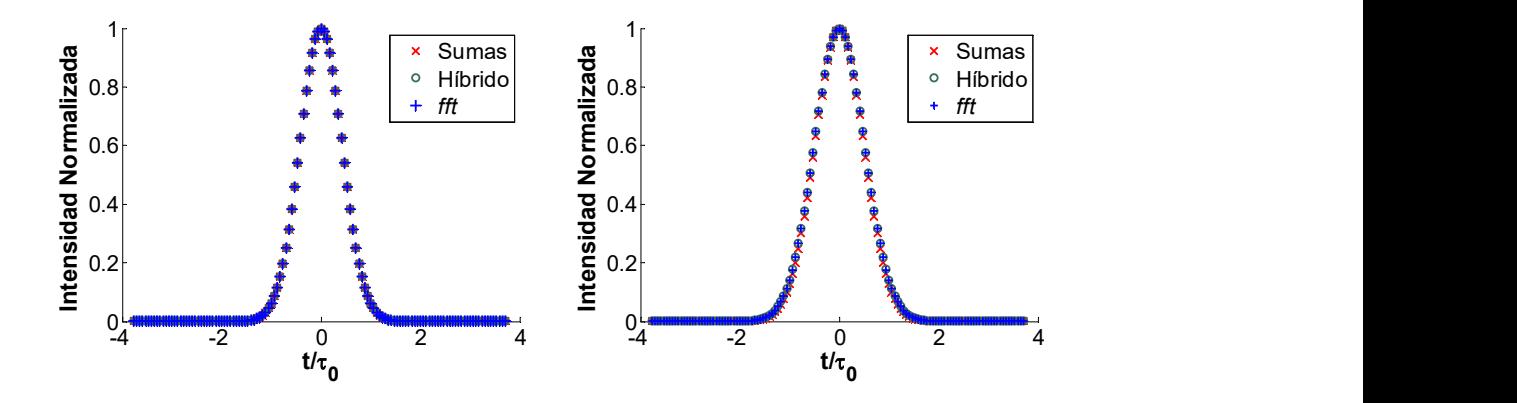

Figura 5.4 Intensidad normalizada  $k_0$ , k, 0°.

Se calculó la diferencia en la intensidad calculada con cada uno de los métodos de integración. En la figura 5.5 se muestran estas diferencias.

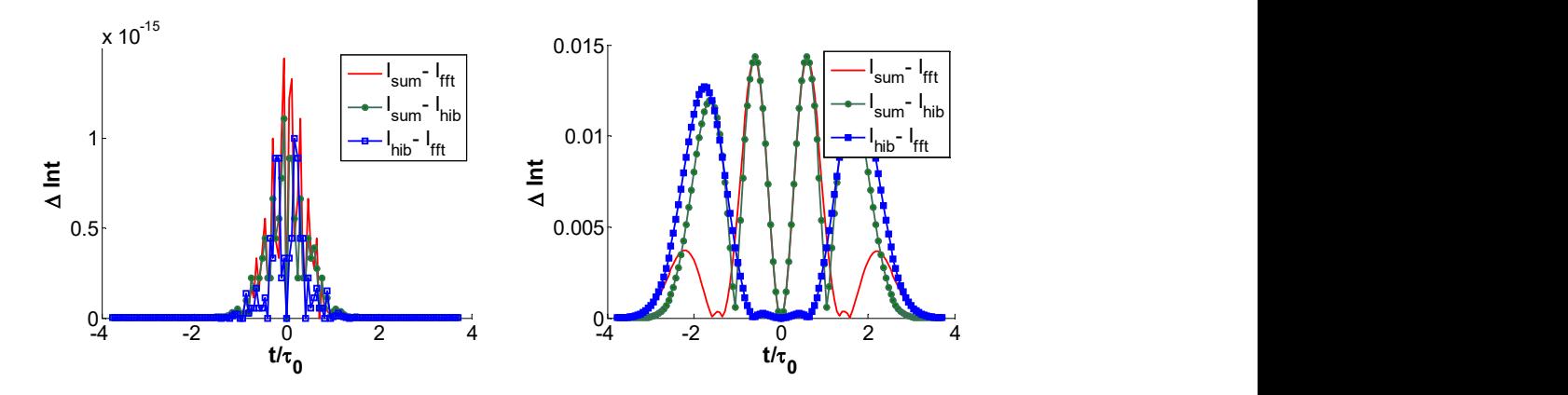

Figura 5.5 Diferencia entre las intensidades  $k_0$ , k, 0°.

Las diferencias son del orden de  $10^{-15}$ , esta diferencia ésta en el límite de resolución de Matlab, es decir, es prácticamente cero. Cuando no se hace esta aproximación se tiene una diferencia de 0.0143 al comparar el híbrido y el FFT con el de las sumas, y al compararlos entre sí, 0.0127. En la figura 5.6 se muestra el perfil de intensidad normalizado calculado con la FFT, y el ajuste de una curva Gaussiana, a la izquierda se muestra cuando se hace la aproximación  $k = k_0$ , y a la derecha sin la aproximación

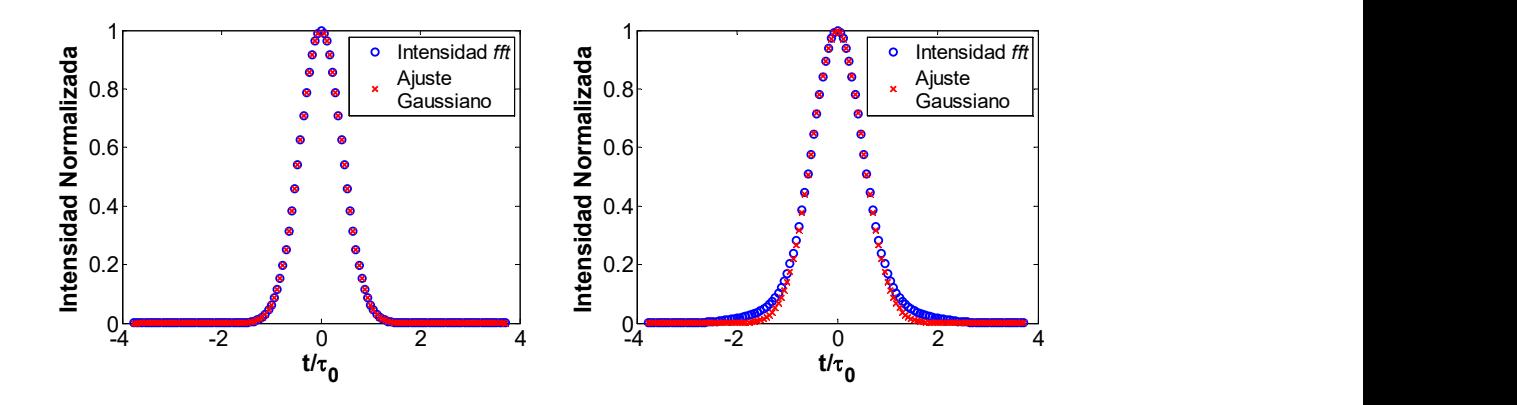

Figura 5.6 Intensidad calculada con FFT y una gaussiana ajustada  $k_0$ , k, 0°.

El cálculo también se hizo considerando que el haz incida sobre el espejo con un ángulo de 8° medidos respecto al eje óptico, en la figura 5.7 se muestra el perfil de intensidad calculado con los tres métodos de integración.

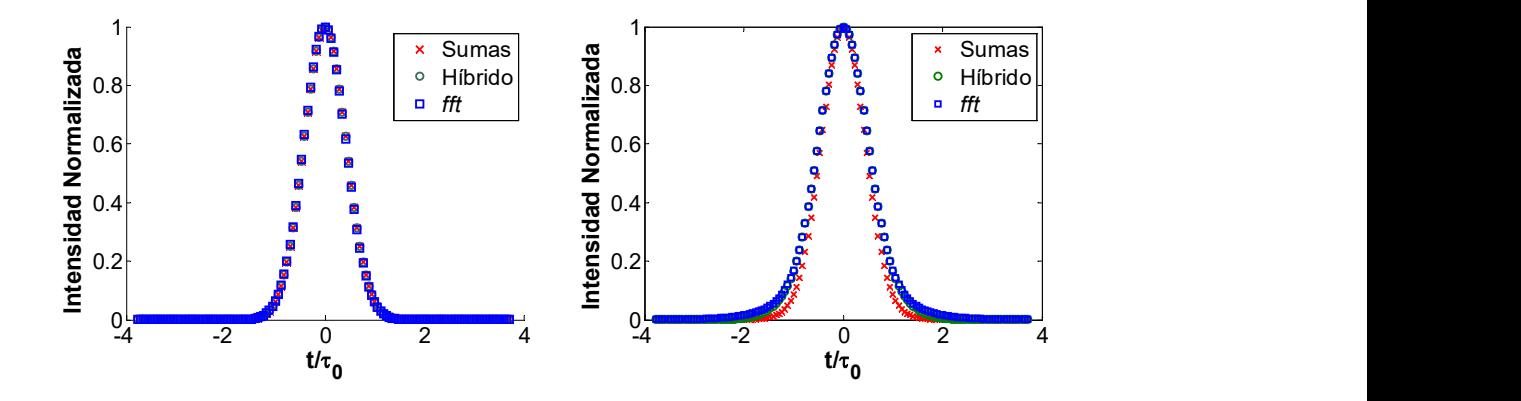

Figura 5.7 Intensidad normalizada  $k_0$ ,  $k$ ,  $8^\circ$ .

En el caso donde se aproxima k por  $k_0$  se obtuvo el mismo ancho temporal calculándolo con los tres métodos de integración.

Como en el caso de incidencia paralela al eje óptico, se hizo el cálculo de la diferencia en la intensidad de los tres métodos. En la figura 5.8 se muestra el valor absoluto de las diferencias por pares, donde se hizo la diferencia de las intensidades normalizadas, en la figura 5.8a se muestra el caso en que se hizo la aproximación  $k = k_0$ . La diferencia más grande es la del método de las sumas con el de FFT, que tiene un valor de 0.0556, es decir, una diferencia de 5.56% y no es simétrica respecto al origen. La diferencia más chica es la que hay entre los dos métodos propuestos y es de 0.0074, esto es 0.74%, cuando se hace la aproximación. Los tres métodos obtienen un perfil temporal del pulso muy parecido entre ellos. En la figura 5.8b se muestran las diferencias cuando no se hace la aproximación del número de onda. La diferencia más grande es la que hay entre el método de las sumas y el de FFT, y es de 0.0998. Esta diferencia es casi la misma que la que hay entre las sumas y el método híbrido.

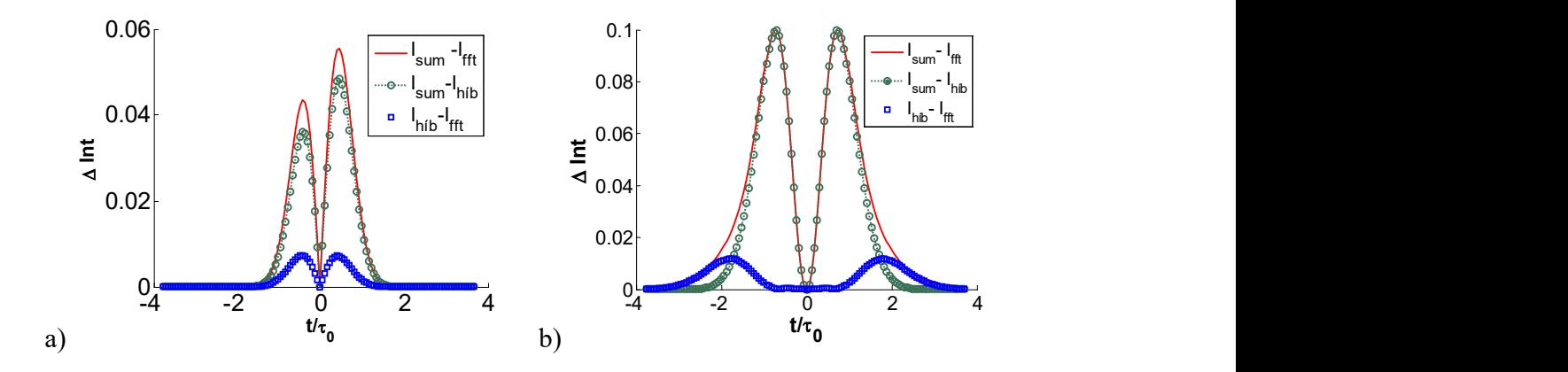

Figura 5.8 Diferencia de intensidad  $k_0$ ,  $k$ ,  $8^\circ$ .

En la figura 5.9 se muestra el ajuste de una curva Gaussiana al perfil de intensidad calculado con la FFT.

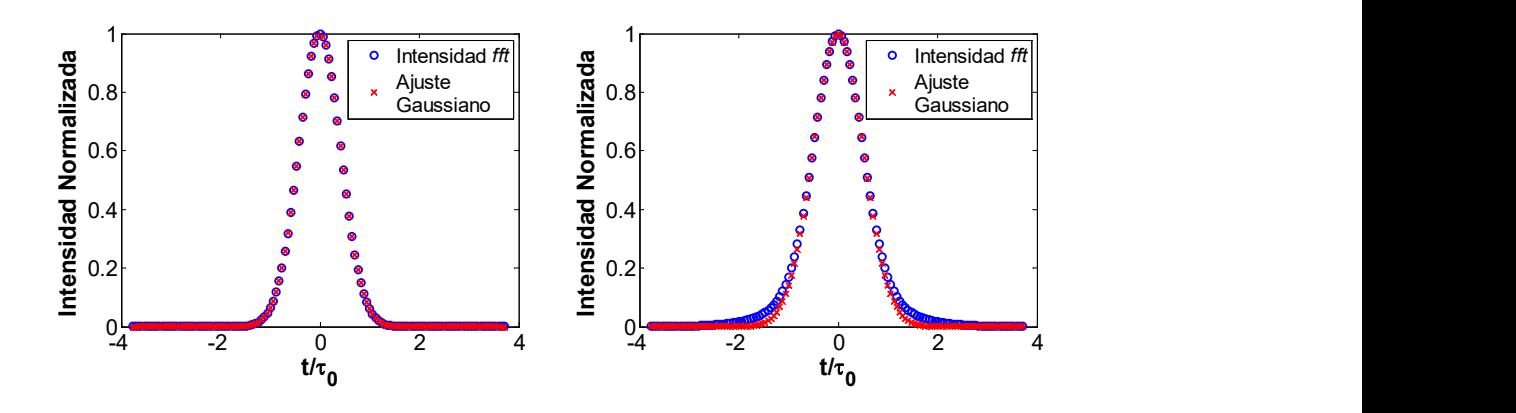

Figura 5.9 Intensidad calculada con FFT y una gaussiana ajustada  $k_0$ , k, 8°.

El ajuste de la Gaussiana se hizo a la mitad de la máxima intensidad (FWHM). Cuando se hace la aproximación  $k = k_0$ , la Gaussiana ajusta perfectamente en todo el intervalo, mientras que en el caso en el que no se hace la aproximación, la gaussiana ajusta mejor, a partir de la mitad de la máxima intensidad. Se observa que el perfil de intensidad es más ancho en la parte baja que la Gaussiana ajustada.

Con el método híbrido se obtuvo prácticamente el mismo resultado que al hacer el cálculo con el método de la FFT. Sin embargo, el método híbrido tiene la desventaja de que las variables espaciales deben ser separables. Esto es un problema en el caso en el que se toman en cuenta las aberraciones, puesto que en dos de ellas las variables espaciales no se pueden separar (aberración esférica y coma).

El tiempo de cálculo es menor que en el método de las sumas de Riemann, pero es grande comparado con el método de la FFT. Este método requiere usar cómputo paralelo; el uso de cómputo paralelo requiere del uso de una buena cantidad de recursos de la computadora, como el procesador y la memoria RAM.

El método de integración más conveniente es el de la transformada rápida de Fourier, puesto que la diferencia en la intensidad calculada y la duración del pulso enfocado, comparados con el método de referencia, es pequeña y el tiempo de cálculo se redujo considerablemente. Con este método se puede obtener una resolución mayor a la que se había utilizado en el método de las sumas de rectángulos y el uso de recursos de la computadora es menor que los usados con el propio método de las sumas o con el híbrido.

## 5.6 Cálculo de la duración temporal, perfil de intensidad espacial y pico de autocorrelación a lo largo del eje óptico de un espejo.

En esta sección se presenta el cálculo de la duración temporal del pulso enfocado, el perfil de intensidad espacial del haz y el pico de la señal de autocorrelación de un haz enfocado por un espejo como función de la posición del detector a lo largo de su eje óptico. Mostramos una gráfica de cómo varía el pico de la intensidad de autocorrelación debido a que experimentalmente la duración del pulso se mide de forma indirecta a través de la intensidad de autocorrelación [57], la cual se mide usando un interferómetro tipo Michelson. En el programa calculamos la intensidad de autocorrelación y calculamos el valor máximo de esta señal, al cual le llamamos el pico de la autocorrelación.

En esta sección se presenta el cálculo cuando el haz incide paralelo al eje óptico, por lo que la única aberración que afecta al pulso es la aberración esférica. El número de onda se calculó sin la aproximación del ancho de banda, es decir, se calculó como  $k = k_0 \left(1 + \frac{\Delta \omega}{\omega_0}\right)$ . Se introdujo un intervalo de desenfoque alrededor del plano focal y en cada nueva posición del plano de observación se calculó el perfil de intensidad temporal del pulso, el tamaño del spot en la dirección-x y en la dirección-y, y su auto correlación.

### 5.6.1 Enfoque de pulsos de femtosegundos a lo largo del eje óptico por un espejo ideal.

Cuando se enfocan pulsos con un espejo ideal que no introduce aberraciones, se obtiene que la posición del tamaño más pequeño del haz enfocado coincide con la posición focal del espejo, y en esa misma posición se ubica la duración más corta del pulso enfocado y por lo tanto, el pico de la señal de autocorrelación. Estos resultados se pueden observar en la figura 5.10, en donde se ha calculado la duración del pulso, el tamaño del haz enfocado y el pico de la autocorrelación como función de la posición relativa z, suponiendo que la iluminación es uniforme sobre la pupila del espejo. El espejo cóncavo tiene un radio de curvatura de 100mm y un diámetro de 12.7mm. El haz de pulsos que incide sobre un espejo ideal tiene una duración de 2.7fs@810nm. En las figuras 5.10 y 5.11 se presenta la duración del pulso, el tamaño del spot en la dirección-x y en la dirección-y, y el pico de autocorrelación, como función de la posición relativa del detector con respecto al foco del espejo, que corresponde

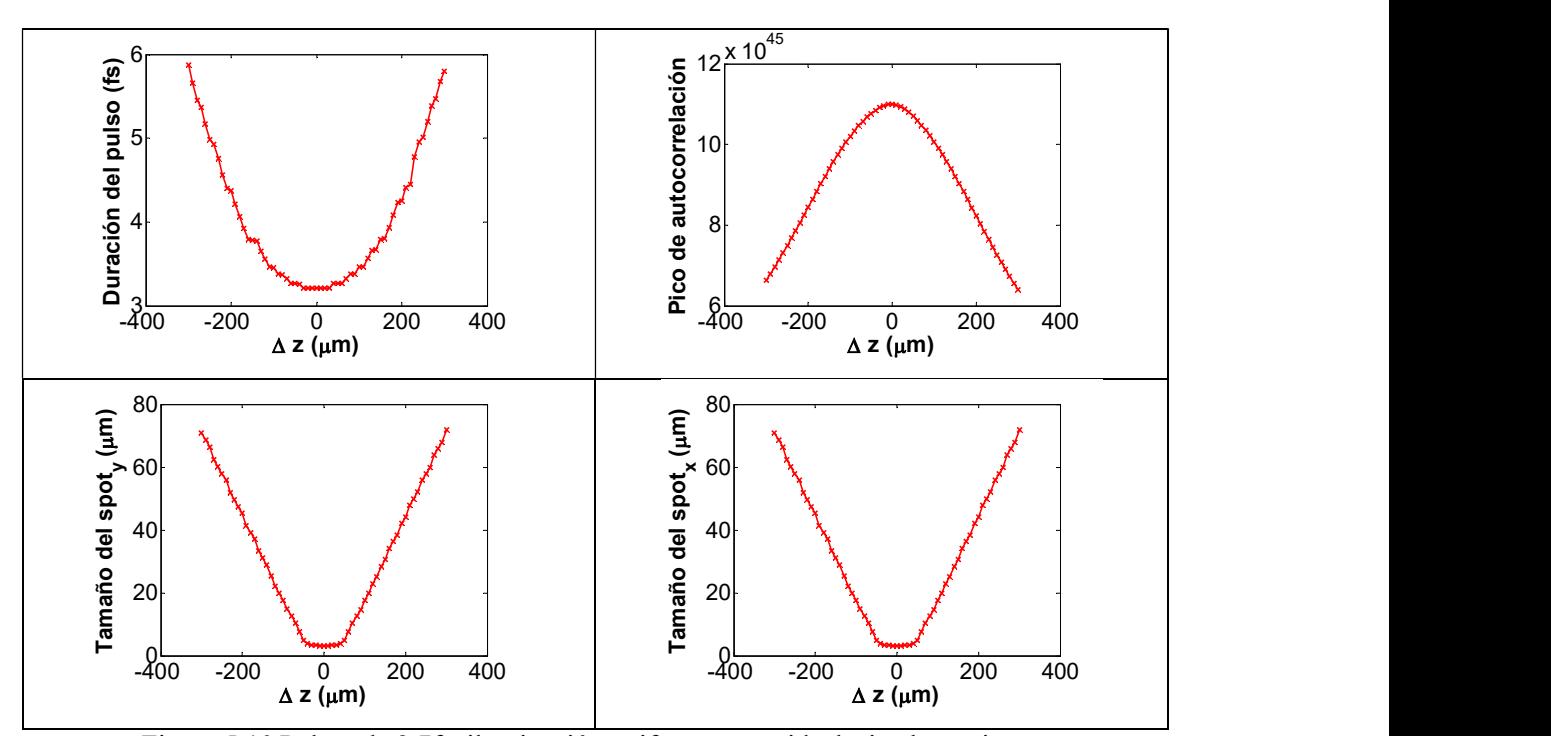

a la posición  $\Delta z = 0$  en las figuras, para iluminación uniforme (Fig. 5.10) e iluminación Gaussiana (Fig. 5.11).

Figura 5.10 Pulsos de 2.7fs, iluminación uniforme, caso ideal, sin aberraciones.

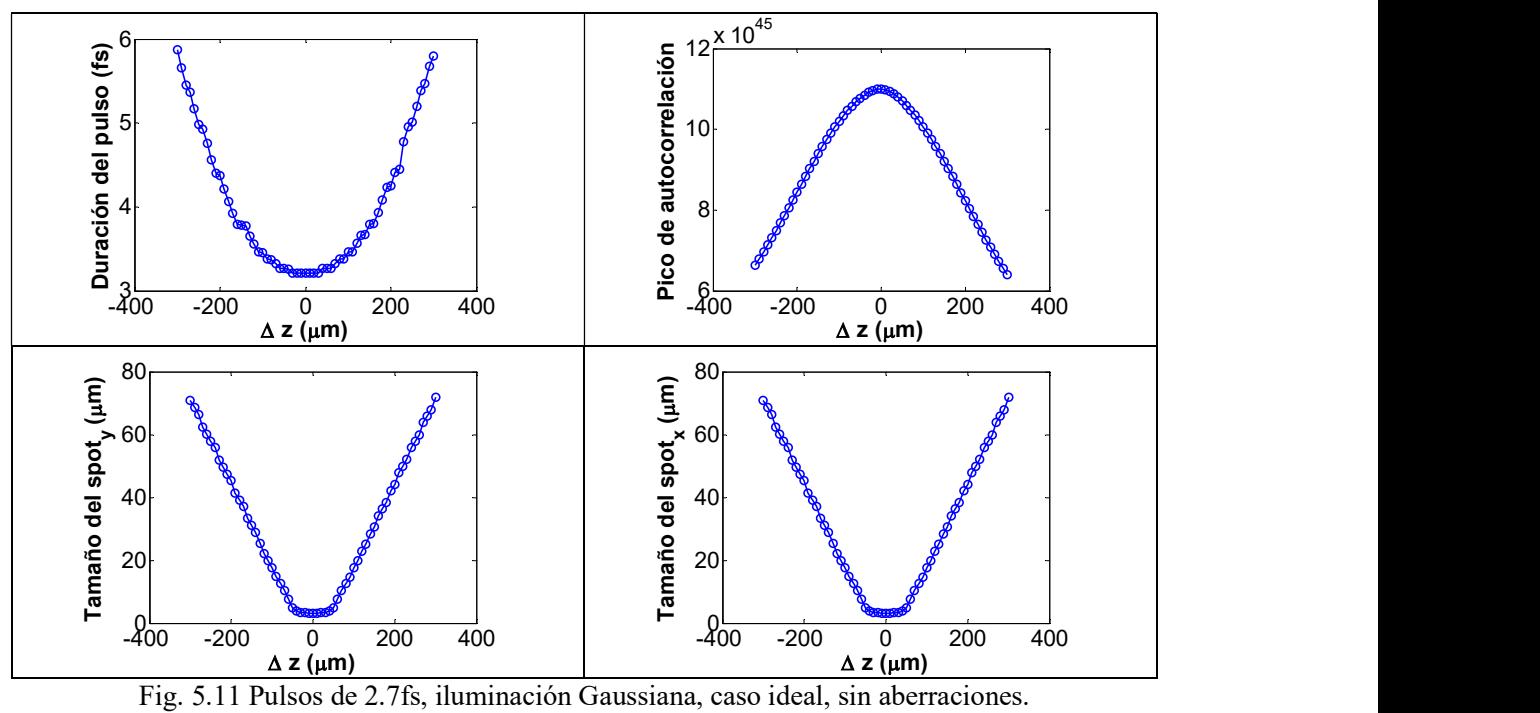

# 5.6.2 Enfoque de pulsos de femtosegundos a lo largo del eje óptico de un espejo con aberración esférica, cuando el haz incidente se propaga paralelo al eje óptico del espejo.

Recordemos que cuando el haz colimado se propaga paralelo al eje óptico del espejo solo se introduce aberración esférica y el perfil de intensidad del haz enfocado es simétrico, es decir, se obtiene el mismo perfil en la dirección-x y en la dirección-y. En esta sección mostramos cómo cambia la duración temporal del pulso enfocado cuando la posición del detector se desenfoca, es decir, su posición relativa al foco del espejo cambia. Los cálculos se realizan sin la aproximación en el número de onda, es decir, calculando el pulso enfocado con  $k = k_0 (1 + \frac{\Delta \omega}{\omega_0})$  y ajustando una función Gaussiana al perfil de intensidad espacial del haz enfocado para medir el ancho medio (FWHM) del spot enfocado pues, como ya hemos mostrado, este ajuste es adecuado cuando el haz se propaga paralelo al eje óptico del espejo. En las figuras de la 5.12 a la 5.15 se muestra la duración temporal del pulso como función de la posición relativa del plano donde se mide el haz, el ancho del perfil espacial en la direcciónx y en la dirección-y, y finalmente el pico de la autocorrelación, todos como función de la posición relativa del plano con respecto al foco del espejo. El ancho del spot se mide ajustando una función Gaussiana al perfil de intensidad y midiendo el ancho medio de la Gaussiana, i.e., FWHM. Se muestran las gráficas para iluminación uniforme (primera columna) e iluminación Gaussiana (segunda columna) sobre la pupila del espejo. Las figuras 5.12 a la 5.15 muestran resultados para pulsos que inciden sobre el espejo con duraciones de 2.7fs, 10fs, 20fs y 200fs @810nm, respectivamente. Para el caso de iluminación Gaussiana se supone que el ancho medio, FWHM, del perfil de intensidad que incide en la pupila del espejo es de 1.63mm. En el eje horizontal se muestra la posición relativa del detector con respecto al punto focal,  $\Delta z$ , medido en  $\mu m$ .

Como se puede observar en las Figuras 5.12 y 5.13, que corresponde a los pulsos con duración más corta (a estos pulsos se les llama pulsos de pocos ciclos ópticos), la posición del spot más pequeño no es la misma posición que donde se ubica la duración más corta del pulso enfocado. El máximo pico de la auto-correlación tampoco coincide con las otras dos posiciones. Este resultado muestra que el pico de auto-correlación no es determinante para saber dónde se ubica la duración más corta del pulso, o el spot más pequeño cuando se analizan pulsos de duración inicial de pocos ciclos ópticos.

Por otro lado, para pulsos de mayor duración, como los mostrados en las Figuras 5.14 y 5.15, que corresponden a pulsos de 20fs y 200fs, observamos que el pico de autocorrelación es prácticamente coincidente con la posición donde el tamaño del spot es el más pequeño. Adicionalmente, el cambio en la duración del pulso enfocado a lo largo del eje óptico del espejo prácticamente no cambia. Se tiene que tanto para el caso de 20fs@810nm como para  $200fs@810nm$ , el cambio en la duración del pulso es de 0.2fs en  $400 \mu m$ .

Finalmente, cuando el espejo no presenta aberraciones, las tres posiciones, i.e., duración más corta, tamaño del spot más pequeño y pico de autocorrelación, coinciden.

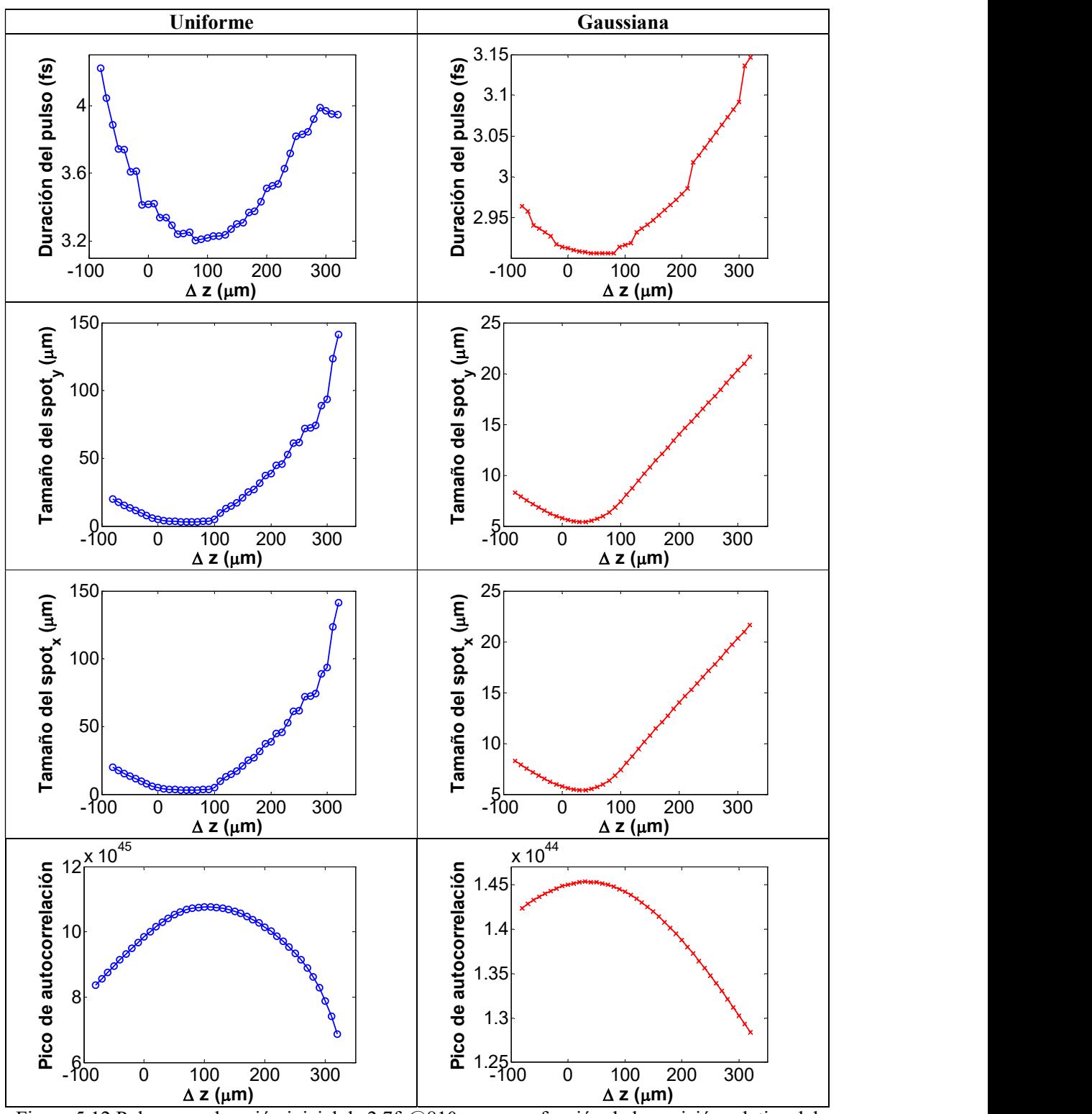

Figura 5.12 Pulsos con duración inicial de 2.7fs@810nm como función de la posición relativa del plano con respecto al foco.
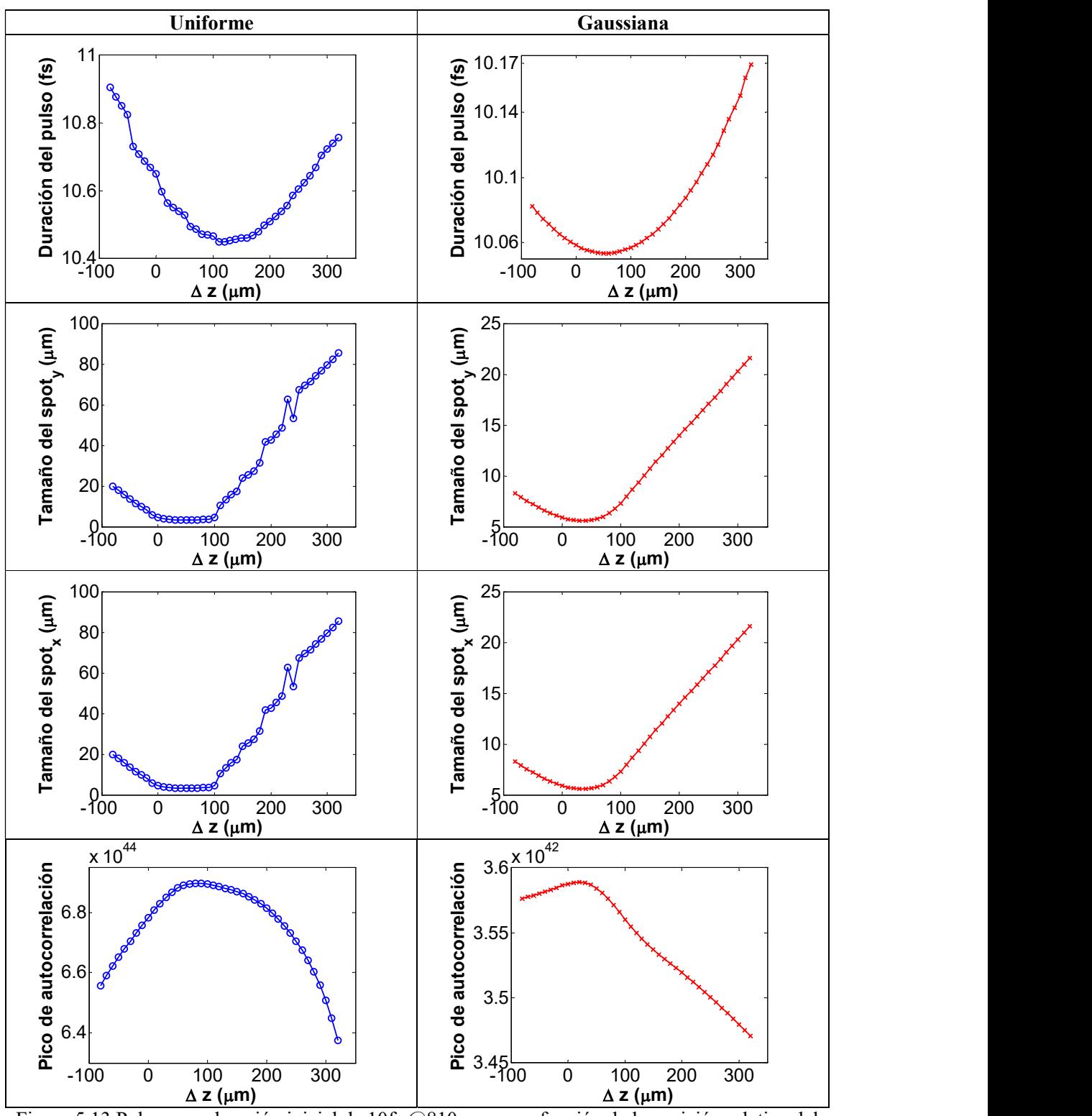

Figura 5.13 Pulsos con duración inicial de 10fs @810nm como función de la posición relativa del plano con respecto al foco.

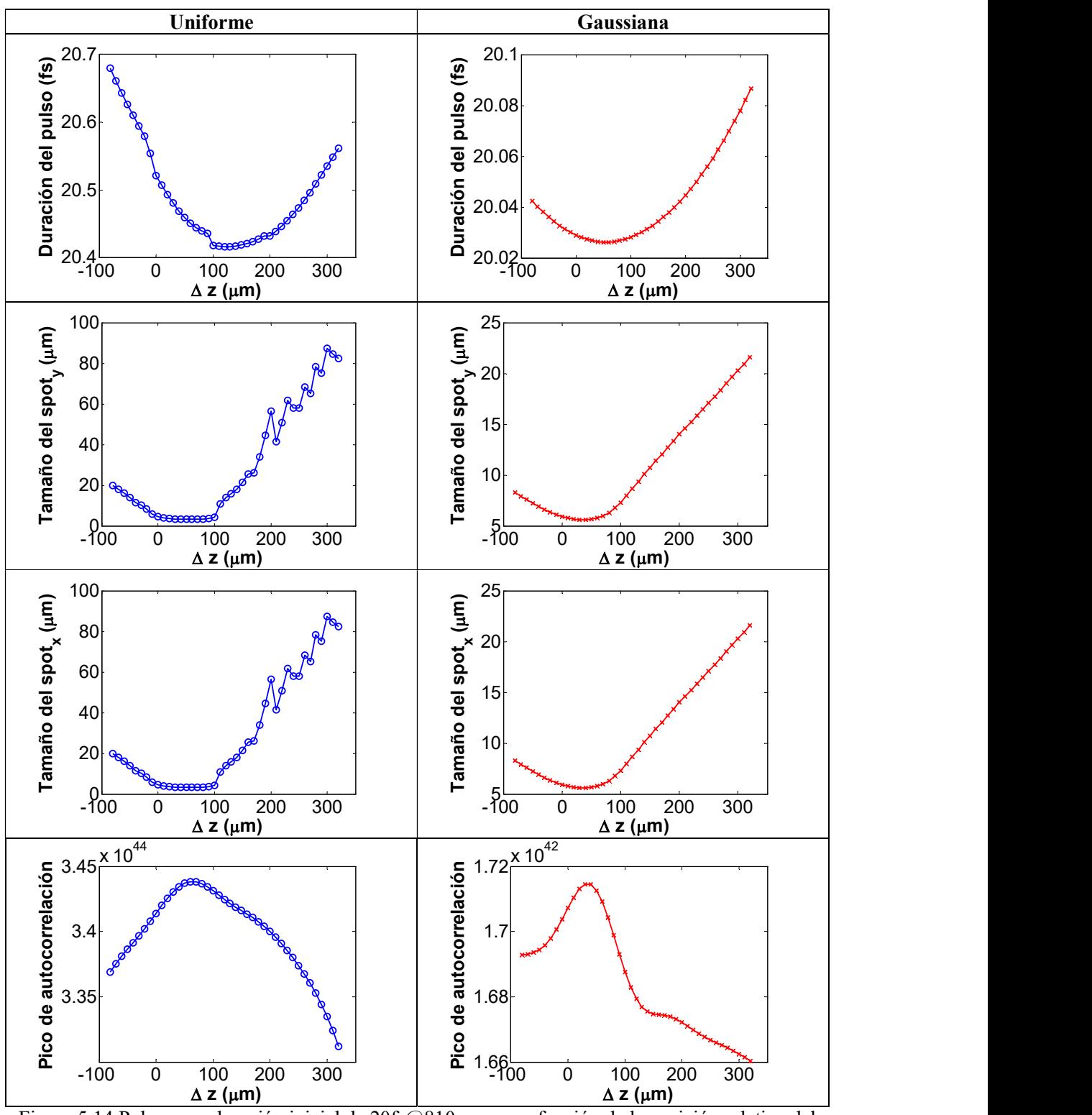

Figura 5.14 Pulsos con duración inicial de 20fs@810nm como función de la posición relativa del plano con respecto al foco.

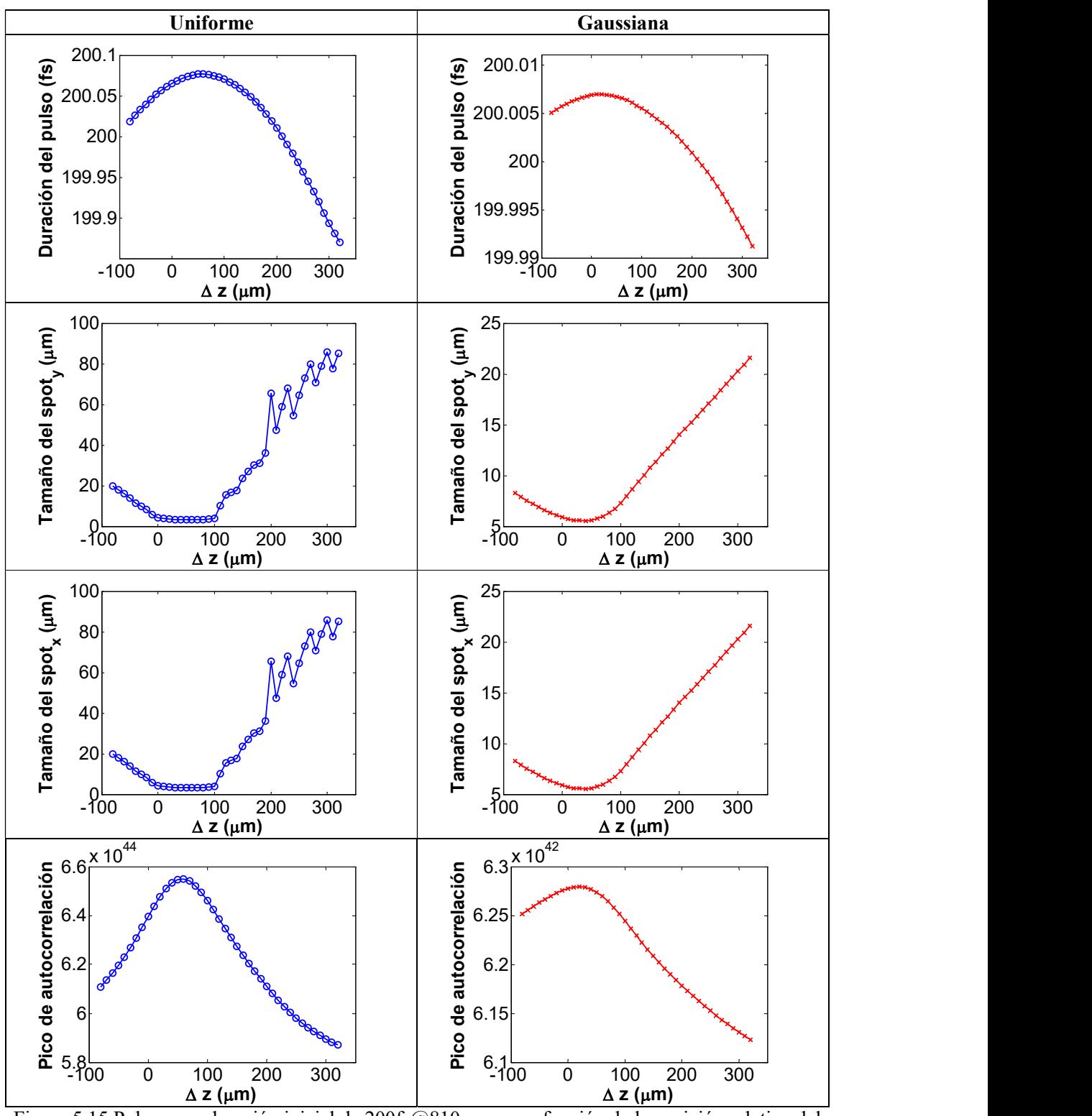

Figura 5.15 Pulsos con duración inicial de 200fs@810nm como función de la posición relativa del plano con respecto al foco.

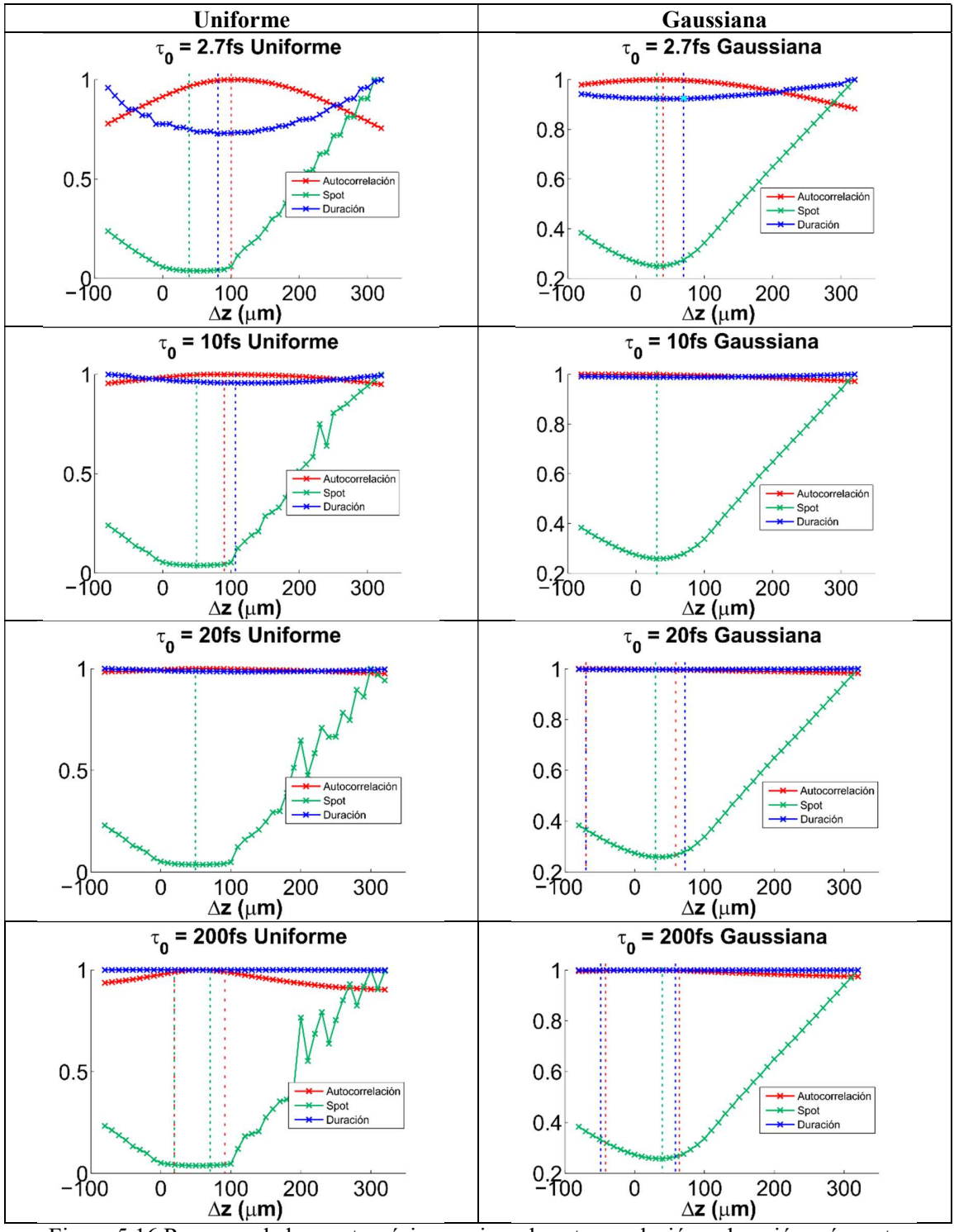

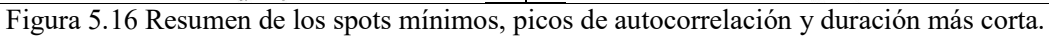

En la figura 5.16 se muestran las gráficas de autocorrelación, duración del pulso y tamaño del spot normalizadas, cada una se normalizó respecto a su máximo. Se marcaron el pico de autocorrelación, la duración más corta y el spot más chico, cada una con el mismo color de la correspondiente curva. Cuando se usó iluminación uniforme, en los pulsos con duración inicial de 20 y 200fs se tiene un tamaño mínimo de spot, y una región donde hay una duración mínima y el pico de autocorrelación. En el caso de iluminación Gaussiana, los pulsos de 10, 20 y 200fs tienen regiones donde coinciden el pico de autocorrelación y la duración mínima.

## **CONCLUSIONES**

En esta tesis se estudió el enfoque de pulsos ultracortos por un espejo esférico cóncavo. Se hizo la suposición de que el espejo es perfectamente conductor, es decir, el recubrimiento no absorbe ninguna de las frecuencias que componen al pulso. Con esta suposición y el hecho de que el haz no se propaga a través de un medio dispersivo, se dice que el espejo no introduce efectos dispersivos como la dispersión de la velocidad de grupo, GVD, o la diferencia del tiempo de propagación, PTD. De tal manera que los únicos efectos que pueden modificar la duración temporal del haz enfocado son las aberraciones introducidas por el espejo o la difracción generada por éste.

En el primer capítulo, se desarrolló el modelo teórico usando la teoría escalar de la difracción para calcular el campo eléctrico de los pulsos en la región focal del espejo. El modelo supone que la luz incidente en el espejo está colimada e incluyó dos tipos de iluminación sobre la pupila del espejo: uniforme o Gaussiana.

En el segundo capítulo se analizó el enfoque de pulsos por un espejo ideal, es decir, que no introduce ninguna aberración. Y se analizaron dos casos: cuando se hace la aproximación de que el ancho de banda del pulso es pequeño comparado con la frecuencia de la onda portadora y cuando no se hace esta aproximación. Se encontró que cuando se realiza la aproximación el pulso no sufre ensanchamiento temporal. Sin embargo, cuando no se realiza la aproximación el pulso sí sufre un ensanchamiento temporal que se observa para pulsos muy cortos, también llamados pulsos de pocos ciclos ópticos, con duraciones menores a 10fs@810nm. Para el caso sin aproximación, además, se analizaron pulsos sin chirp con duración de 2.7fs@810nm enfocados por un espejo ideal, de 100mm de radio de curvatura y 12.7mm de diámetro, suponiendo que la iluminación sobre la pupila del espejo es Gaussiana y se analizó como varía la duración temporal del pulso enfocado como función del cociente entre el diámetro de la Gaussiana y el tamaño de la pupila del espejo. Se obtuvo que cuando

el cociente tiende a cero (que correspondería a tener un solo rayo), la duración del pulso es de 2.8fs@810nm, y cuando el cociente tiene a infinito (que correspondería a iluminación uniforme), la duración del pulso tiende a 3.26fs@810nm, duraciones medidas a FWHM. Este ensanchamiento temporal es ocasionado por la difracción propia del espejo generada por el tamaño finito de éste. De aquí se puede concluir que aunque la fuente láser tuviera la capacidad de generar un pulso de un solo ciclo óptico, i.e., 2.7fs@810nm, al enfocarlo la duración de éste siempre será mayor que la del pulso incidente. En los pulsos de 200fs@810nm el ensanchamiento temporal es prácticamente nulo.

En el tercer capítulo, se analizó el efecto de las aberraciones de tercer orden en el enfoque de pulsos ultracortos. Se describieron los coeficientes de Seidel para calcular las aberraciones y se realizaron los cálculos suponiendo que el haz está colimado y que se propaga paralelo al eje óptico; en ese caso la única aberración que se introduce es la aberración esférica. También se analizó el enfoque cuando el haz incidente está colimado pero no se propaga paralelo al eje óptico en cuyo caso todas las aberraciones contribuyen a la distribución espacio-temporal del pulso enfocado.

Se presentaron resultados para pulsos sin chirp con duraciones temporales de 2.7, 10, 20 y 200fs @810nm que inciden sobre el espejo esférico de radio de curvatura de 100mm y diámetro de 12.7mm. Cuando se calculan los perfiles temporales de intensidad, utilizando la aproximación  $\Delta \omega \! \ll \! \omega_{\!0}$ , de tal manera que  $k \! = \! k_{\!0}$ , el pulso enfocado es idéntico al pulso incidente, esto es, la aberración esférica no afecta a la duración del pulso. Sin embargo, cuando no se hace la aproximación del número de onda, se obtuvo que la duración del pulso enfocado es mayor que la duración inicial, esto es debido a la difracción. Se extendió el análisis aumentado el valor del coeficiente de Seidel de la aberración esférica para ver como ésta aberración modifica la duración del pulso enfocado. El resultado fue que conforme aumenta la aberración esférica la duración del pulso enfocado disminuye. Esto no se observa al hacer la aproximación  $k = k_0$ , donde la duración del pulso no se modifica, aun aumentando el coeficiente de la aberración esférica.

Por otro lado, se analizaron tres ángulos de incidencia: 3°, 5° y 8° medidos respecto al eje óptico para cuando la luz que incide sobre el espejo no se propaga paralela al eje óptico de

éste. Se compararon los perfiles normalizados de intensidad en espacio para pulsos con duraciones iniciales de 2.7, 10, 20 y 200 fs @810nm. Para incidencia oblicua se pierde la simetría en la mancha enfocada, y por lo tanto fue necesario mostrar el perfil del haz en dos dimensiones. Se mostraron los perfiles espaciales de intensidad normalizados en la dirección

 $x_2$  y  $y_2$ . Si se hace la aproximación en el número de onda,  $k = k_0$ , se obtiene que el tamaño del spot depende únicamente del ángulo de incidencia, pero su duración no se modifica. Sin embargo, cuando se quita la aproximación, la duración del pulso si cambia cuando la iluminación es uniforme, pero el ensanchamiento es prácticamente despreciable con iluminación Gaussiana. En los pulsos de 200fs, el máximo ensanchamiento de la duración del pulso es del 1% cuando se usa iluminación uniforme. Se observa que el perfil espacial de intensidad en la dirección  $x_2$  se ensancha de manera simétrica mientras que en la dirección

 $y_2$  el perfil se ensancha de manera asimétrica.

En este mismo capítulo se propusieron dos métodos para cuantificar el deterioro de la imagen como función del ángulo de incidencia del haz de pulsos. Al primero de ellos se le llamó la calidad de la señal. En este método se le asigna un valor entre 0 y 1 a cada pulso, midiendo el ancho temporal del pulso y el ancho espacial en la dirección  $y_2$  y normalizando cada uno de estos anchos. El inverso del producto de estas dos medidas es la calidad de la señal. Un valor de 1 indica el caso ideal en el que el pulso enfocado no sufrió ni ensanchamiento temporal ni espacial.

El cálculo de la calidad de la señal como función del ángulo del haz que incide en la lente muestra que la calidad de señal es muy sensible con el ángulo, esto es, se encontró que para ángulos de incidencia entre 0° y 1° hay una caída de la calidad de la señal de aproximadamente el 50% cuando se hace la aproximación  $k = k_0$ . Esto indica que pequeños ángulos de incidencia del haz sobre el espejo generan una caída de la calidad de señal apreciable. Por otro lado, como el ancho temporal está normalizado, se pierde información relacionada con la duración inicial del pulso. Por tanto, este método nos puede dar una idea de qué tanto se ha visto afectada la imagen, pero es independiente de la duración inicial del pulso. El otro método propuesto es el del número de fotones absorbidos debido al fenómeno no lineal de la generación de segundo armónico. En este método se calcula el número de

fotones tomando en cuenta la duración del pulso enfocado, el tamaño del spot, la potencia de salida del láser, y la tasa de repetición. En este análisis se calculó el número de fotones como función del ángulo de incidencia. Con esto se puede diferenciar entre pulsos de distintas duraciones, pero se encontró que la diferencia entre el número de fotones generado para cada una de las duraciones es un múltiplo del número de fotones generado por cualquiera de las otras duraciones.

En el capítulo cuatro se realizaron medidas experimentales de la distribución espacial de un haz enfocado por un doblete acromático usando luz monocromática. Para inducir las aberraciones se giró el doblete alrededor de un eje ortogonal al eje óptico y que pasa por el centro de la lente. Se mostró que el modelo teórico, en el que se modela un sistema de enfoque y se gira el haz incidente, no es equivalente a girar el sistema de enfoque y dejar fijo el haz incidente, que es la forma de inducir aberraciones en el experimento.

En el capítulo cinco se propusieron y compararon tres métodos de integración para calcular la distribución espacio-temporal del pulso enfocado. El método de integración de las sumas de Riemann requiere mucho tiempo (de horas a días dependiendo de las aproximaciones usadas en el modelo) para evaluar la integral de difracción del campo eléctrico en una sola posición del plano de detección. Para disminuir el tiempo de cómputo se propusieron otros dos métodos de integración, al primero se le llamó Híbrido, con el que se logró disminuir el tiempo de cómputo y aumentar la resolución de los resultados. Sin embargo, tiene la limitante de que en los términos del integrando las variables espaciales deben ser separables, pero los términos que describen la aberración de coma, no se pueden separar.

El otro método propuesto se basó en el algoritmo de la transformada rápida de Fourier, y con ese algoritmo se evaluaron todas las integrales. Este método redujo drásticamente el tiempo de cálculo, a un par de segundos, además de que permitió aumentar la resolución.

Usando este último algoritmo se calculó la duración y la distribución espacial de pulsos con duraciones iniciales de 2.7, 10, 20 y 200fs@810nm como función de la posición relativa del detector con la posición del foco, z , para luz colimada propagándose paralela al eje óptico y sin realizar la aproximación en el número de onda. Dado que experimentalmente se mide la intensidad de autocorrelación del pulso, también se calculó la intensidad de autocorrelación del pulso y se midió el pico de la autocorrelación, con el fin de graficar como cambia el pico

como función de z . Los resultados muestran que para pulsos con duraciones iniciales por arriba de 20fs, la duración del pulso prácticamente no cambia con z , y por lo tanto donde se tiene el pico de autocorrelación más alto coincide con la posición del spot más pequeño. Sin embargo, para pulsos con duraciones menores a 20fs, se encontró que no coincide ninguna de las tres posiciones, por lo que la posición donde se ubica el pico de autocorrelación más alto no es indicativo de la posición donde el spot es el más pequeño ni de la posición donde la duración del pulso es la más corta. Es decir, para pulsos de pocos ciclos ópticos sí se observó que la distribución espacial afecta la distribución temporal.

# Referencias

[1] Markus Braun, Peter Gilch, and Wolfgang Zinth, "Ultrashort Laser Pulses in Biology and Medicine", Springer, Berlin, 2008

[2] W. Sibbett, A. A. Lagatsky, and C. T. A. Brown, "The development and application of femtosecond laser systems", Opt. Express 20, 6989-7001 (2012)

[3] E. D. Potter, J. L. Herek, S. Pedersen, Q. Liu & A. H. Zewail, "Femtosecond laser control of a chemical reaction", Nature 355, 66–68 (02 January 1992)

[4] Soong HK, Malta JB., "Femtosecond lasers in ophthalmology." Am J Ophthalmol. 2009 Feb; 147(2):189-197.e2.

[5] Mian SI, Shtein RM., "Femtosecond laser-assisted corneal surgery." Curr Opin Ophthalmol. 2007 Jul; 18(4):295-9.

[6] Martinez, A. W. and Chaikof, E. L. (2011), "Microfabrication and nanotechnology in stent design." WIREs Nanomed Nanobiotechnol, 3: 256–268.

[7] E. N. Glezer, M. Milosavljevic, L. Huang, R. J. Finlay, T.-H. Her, J. P. Callan, and E. Mazur, "Three-dimensional optical storage inside transparent materials", Opt. Lett. 21, 2023- 2025 (1996)

[8] F. C. Estrada-Silva, J. Garduño-Mejía, and M. Rosete-Aguilar, "Third-order dispersion effects generated by non-ideal achromatic doublets on sub-20 femtosecond pulses," J. Mod. Opt. 58, 825–834 (2011).

[9] F.C. Estrada-Silva, "Propagación de pulsos ultracortos en lentes refractivas", Tesis de maestría, UNAM, (2008).

[10] M. Kempe and W. Rudolph, "Impact of chromatic and spherical aberration on the focusing of ultrashort light pulses by lenses," Opt. Lett. 18, 137–139 (1993).

[11] Martha Rosete-Aguilar, Jesus Garduño-Mejía, Flor C. Estrada-Silva, Carlos J. Román-Moreno, Neil C. Bruce, and Roberto Ortega-Martínez, "Analytical method for calculating the electric field envelope of ultrashort pulses by approximating the wavenumber up to third order", Appl. Opt. 49, 2463-2469 (2010).

[12] J. Reitz, F.J. Milford and R. Christy, "Foundations of electromagnetic theory 3rd ed.", Addison Wesley, MA, (1979).

[13] J.D. Jackson, "Classical Electrodynamics 3rd Ed", Wiley, (1998).

[14] Eugene Hecht, "Óptica 4a Ed.", Addison Wesley, (2002).

[15] M. Born & E. Wolf, "Principles of optics, 7th Ed", Cambridge University Press, (1999).

[16] J.W. Goodman, "Introduction to Fourier Optics 2nd Ed", McGraw Hill, USA, (1996).

[17] F.C. Estrada-Silva, "Propagación de pulsos ultracortos en sistemas refractivos", Tesis de doctorado, UNAM, (2011).

[18] S. Anaya-Vera, "Reflexión de pulsos ultracortos en espejos cóncavos", Tesis de Maestría, UNAM, México, (2013).

[19] J.C. Diels y W. Rudolph, "Ultrashort Laser Pulse Phenomena", Optics and Photonics Series, Elsevier Inc., (2006).

[20] W. T. Cochran, "What is the fast Fourier transform?" Proc. IEEE, vol. 55, pp. 1667-1674, (1967).

[21] O. Svelto, "Principles of lasers, 5th ed.", New York, Springer (2010).

[22] A.E. Siegman, "Lasers", Mill Valley, Calif.: University Science Books, (1986).

[23] W.T. Silfvast, "Laser fundamentals 2nd Ed", Cambridge University Press, (2008).

[24] M.A. González Galicia, "Diseño y construcción de un láser pulsado en femtosegundos para el estudio de aberraciones en pulsos ultracortos", Tesis de doctorado, UNAM, (2013).

[25] H. A. Haus, "Mode-locking of lasers," in IEEE Journal of Selected Topics in Quantum Electronics, vol. 6, no. 6, pp. 1173-1185, Nov.-Dec. (2000).

[26] P. W. Smith, "Mode-locking of lasers," in Proceedings of the IEEE, vol. 58, no. 9, pp. 1342-1357, (1970).

[27] D. E. Spence, P. N. Kean, and W. Sibbett, "60-fsec pulse generation from a self-modelocked Ti:sapphire laser," Opt. Lett. 16, 42-44 (1991)

[28] François Salin, Jeff Squier, and Michel Piché, "Mode locking of Ti:Al2O3 lasers and self-focusing: a Gaussian approximation", Opt. Lett. 16, 1674-1676 (1991)

[29] F. X. Kärtner, J. A. der Au and U. Keller, "Mode-locking with slow and fast saturable absorbers - what's the difference?", in IEEE Journal of Selected Topics in Quantum Electronics, vol. 4, no. 2, pp. 159-168, Mar/Apr (1998).

[30] Krüger J., Kautek W. "Ultrashort Pulse Laser Interaction with Dielectrics and Polymers." In: Lippert T. (eds) Polymers and Light. Advances in Polymer Science, vol 168. (2004).

[31] W. Koechner and M. Bass, "Solid-State Lasers: A Graduate Text", Springer, New York, Springer, Berlin, Heidelberg, (2003)

[32] http://eksmaoptics.com/nonlinear-and-laser-crystals/laser-crystals/ti-sapphire-crystals/

[33] http://www.bblaser.com/bbl\_item/gt\_advanced\_technologies.html

[34] P. F. Moulton, "Spectroscopic and laser characteristics of Ti:Al2O3," J. Opt. Soc. Am. B 3, 125-133 (1986)

[35] Milton Birnbaum and Alexander J. Pertica, "Laser material characteristics of Ti:Al2O3," J. Opt. Soc. Am. B 4, 1434-1436 (1987).

[36] Takayoshi Kobayashi and Andrius Baltuska, "Sub-5 fs pulse generation from a noncollinear optical parametric amplifier", Meas. Sci. Technol. 13 1671, (2002).

[37] Spivak, Michael, "Cálculo Infinitesimal (Calculus)", ed. Reverté S.A. (1992).

[38] S. Anaya-Vera, L. García-Martínez, M. Rosete-Aguilar, N. C. Bruce, and J. Garduño-Mejia, "Temporal spreading generated by diffraction in the focusing of ultrashort light pulses with perfectly conducting spherical mirrors", J. Opt. Soc. Am. A 30, 1620-1626 (2013).

[39] O. G. Rodríguez-Herrera, M. Rosete-Aguilar, N. C. Bruce, and J. Garduño-Mejía, "Temporal widening of a short polarized pulse focused with a high numerical aperture aplanatic lens," J. Opt. Soc. Am. A 31, 696-703 (2014).

[40] W.T. Welford, "Aberrations of Optical Systems", Adam Hilger, Bristol, (1989).

[41] Seidel, L., "Zur Dioptrik. Ueber die Entwicklung der Glieder 3ter Ordnung, welche den Weg eines ausserhalb der Ebene der Axe gelegenen Lichtstrahles durch ein System brechender Medien bestimmen, von Herrn Dr. L. Seidel." Astron. Nachr., 43: 289-304. doi: 10.1002/asna.18560431902, (1856).

[42] M. A. González-Galicia, M. Rosete-Aguilar, J. Garduño-Mejía, N. C. Bruce, and R. Ortega-Martínez, "Effects of primary spherical aberration, coma, astigmatism and field curvature on the focusing of ultrashort pulses: homogenous illumination," J. Opt. Soc. Am. A 28, 1979–1989 (2011).

[43] M. A. González-Galicia, J. Garduño-Mejía, M. Rosete-Aguilar, N. C. Bruce, and R. Ortega-Martínez, "Effects of primary spherical aberration, coma, astigmatism and field curvature on the focusing of ultrashort pulses: Gaussian illumination and experiment," J. Opt. Soc. Am. A 28, 1990–1994 (2011).

[44] L. García-Martínez, M. Rosete-Aguilar, and J. Garduño-Mejía, "Gauss-Legendre quadrature method used to evaluate the spatio-temporal intensity of ultrashort pulses in the focal region of lenses," Appl. Opt. 51, 306–315 (2012).

[45] L. García-Martínez, "Caracterización de pulsos ultracortos en la región focal de sistemas refractivos", Tesis de doctorado, UNAM, (2012).

[46] W. Denk, J.H. Strickler, WW Webb, "Two-photon laser scanning fluorescence microscopy", Science, New Series, Vol. 248, No. 4951, pp. 73-76, (Apr. 6, 1990).

[47] Maria Göppert-Mayer, "Elementary processes with two quantum transitions", Ann. Phys. (Berlin) 18, No. 7 - 8, 466 - 479 (2009).

[48] http://www.andor.com/learning-academy/ccd-binning-what-does-binning-mean

[49] http://hamamatsu.magnet.fsu.edu/articles/binning.html

[50] Rufino Díaz-Uribe, Martha Rosete-Aguilar, and Roberto Ortega-Martínez, "Position sensing of a Gaussian beam with a power meter and a knife edge", Revista Mexicana de Física 39, No. 3, 484-492, (1993).

 [51] "Handbook of Mathematical Functions with Formulas, Graphs, and Mathematical Tables", Edited by Milton Abramowitz and Irene A. Stegun, Dover Publications, (1965).

[52] Burden R. L., Douglas Faires J. "Análisis numérico", International Thomson Editores (1998)

[53] Cooley, J. W. and Tukey, J. W. "An Algorithm for the machine Calculation of complex Fourier Series," Math. Comp. 19, 297–301, (1965).

[54] J. Lin, O. G. Rodríguez-Herrera, F. Kenny, D. Lara, and J. C. Dainty, "Fast vectorial calculation of the volumetric focused field distribution by using a three-dimensional Fourier transform", Opt. Express 20, 1060-1069 (2012)

[55] Oppenheim, A. V. and Schafer, R. W. "Digital Signal Processing", Prentice-Hall, (1975).

[56] S. Anaya-Vera, O. G. Rodríguez-Herrera, M. Rosete-Aguilar, N. C. Bruce, and J. Garduño-Mejía, "Comparison of methods for the calculation of focused ultra-short pulses," Appl. Opt. 56, 1417-1421 (2017).

[57] Rick Trebino, Kenneth W. DeLong, David N. Fittinghoff, John N. Sweetser, Marco A. Krumbügel, and Bruce A. Richman, "Measuring ultrashort laser pulses in the time-frequency domain using frequency-resolved optical gating", Rev. Sci. Instrum. 68 (9), (1997).

### Apéndice 1

### Integral de difracción de Fresnel.

Ahora se tiene un par de ecuaciones desacopladas:

$$
\nabla^2 \vec{E} - \mu_0 \varepsilon_0 \frac{\partial^2}{\partial t^2} \vec{E} = 0, \tag{A1.1}
$$

$$
\nabla^2 \vec{B} - \mu_0 \varepsilon_0 \frac{\partial^2}{\partial t^2} \vec{B} = 0, \tag{A1.2}
$$

donde  $\varepsilon_0$  y  $\mu_0$  son la permitividad eléctrica y la permeabilidad magnética en el vacío, respectivamente. Estas constantes se relacionan a través de la velocidad de la luz, como en la ecuación (A1.3):

$$
\mu_0 \varepsilon_0 = \frac{1}{c^2}.\tag{A1.3}
$$

La longitud de onda de la luz está dada por  $\lambda = c/v$ , donde v es la frecuencia de la onda. El número de onda está dado por  $k = 2\pi/\lambda$ .

La ecuación de onda es válida para cada componente de los campos  $\vec{E}$  y  $\vec{B}$ . Entonces, se puede describir el comportamiento de todas las componentes de los campos mediante una sola ecuación de onda escalar de la forma,

$$
\nabla^2 u(P, t) - \mu_0 \varepsilon_0 \frac{\partial^2}{\partial t^2} u(P, t) = 0,
$$
\n(A1.4)

donde  $u(P, t)$  representa a cualquier componente escalar de cualquier campo, y además tiene dependencia explícita de las componentes espaciales,  $P$ ,  $y$  del tiempo,  $t$ .

Para una onda monocromática, el campo escalar se puede escribir como:

$$
u(P,t) = A(P)\cos[2\pi vt + \phi(P)],\tag{A1.5}
$$

en donde  $A(P)$  es la amplitud,  $\phi(P)$  es la fase de la onda en la posición P, al tiempo t, y v es la frecuencia de la onda. Expresado en términos de la frecuencia angular,  $\omega = 2\pi \nu$ , el campo escalar se escribe:

$$
u(P,t) = A(P)\cos[\omega t + \phi(P)].
$$
\n(A1.6)

Pero se puede escribir de forma más compacta como:

$$
u(P,t) = \text{Re}\{U(P)\exp(-i\omega t)\},\tag{A1.7}
$$

donde  $U(P)$ es una función compleja que depende de la posición  $P$ , es decir:

$$
U(P) = A(P) \exp(-i\phi(P))
$$
 (A1.8)

La función  $U(P)$  cumple con la ecuación de Helmholtz, que es independiente del tiempo y está dada por:

$$
[\nabla^2 + k^2]U(P) = 0.
$$
 (A1.9)

Ahora queremos calcular el campo  $U(P)$  en algún punto del espacio. Una forma de hacerlo, es hacer uso del Teorema de Green.

El Teorema de Green dice: sean  $U(P)$  y  $G(P)$  dos funciones complejas de la posición, y sea  $S$  una superficie cerrada que envuelve a un volumen  $V$ . Si  $U$ ,  $G$ ,  $y$  su primera  $y$  segunda derivada parcial son univaluadas y continuas dentro y sobre  $S$ , entonces:

$$
\iiint_V (U\nabla^2 G - G\nabla^2 U) = \iint_S (U\frac{\partial G}{\partial n} - G\frac{\partial U}{\partial n}) dS.
$$
 (A1.10)

Sea  $P_0$  el punto de observación y S una superficie cerrada que rodea a  $P_0$ . Como se muestra en la figura A1.1. Se quiere calcular la perturbación óptica en  $P_0$  en términos de sus valores en la superficie S.

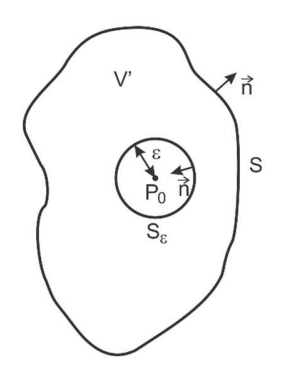

Figura A1.1 Superficies de integración, para usar el teorema de Green.

Para resolver este problema, se aplica el teorema de Green, y se escoge como función auxiliar una onda esférica de amplitud 1, que se expande alrededor de  $P_0$ . Entonces, el valor de la función  $G$  de Kirchhoff en algún punto  $P_1$  está dado por

$$
G(P_1) = \frac{\exp(ikr_{01})}{r_{01}}.\tag{A1.11}
$$

La función G, su primera y segunda derivadas, deben ser continuas dentro del volumen V.<br>Entonces, para quitar la discontinuidad en  $P_0$ , se inserta una pequeña superficie esférica  $S_{\varepsilon}$ , de radio  $\varepsilon$ , alrededor de  $P_0$ . Entonces se aplica el teorema de Green, en donde el volumen de integración  $V'$  es el volumen que hay entre las superficies  $S$  y  $S_{\varepsilon}$ , y la superficie de integración es la superficie compuesta  $S'$ : tegración, para usar el teorema de Green.<br>
sorema de Green, y se escoge como función auxiliar<br>
expande alrededor de  $P_0$ . Entonces, el valor de la<br>  $P_1$  está dado por<br>  $(P_1) = \frac{\exp(ikr_{01})}{r_{01}}$ . (A1.11)<br>
vadas, deben ser  $(P_1) = \frac{\exp(ikr_{01})}{r_{01}}$  (A1.11)<br>
adas, deben ser continuas dentro del volumen V.<br>  $P_0$ , se inserta una pequeña superficie esférica  $S_{\varepsilon}$ ,<br>
blica el teorema de Green, en donde el volumen de<br>
las superficies  $S y S_{\varepsilon$  $\frac{\exp(ikr_{01})}{r_{01}}$ . (A1.11)<br>
deben ser continuas dentro del volumen *V*.<br>
inserta una pequeña superficie esférica  $S_g$ ,<br>
teorema de Green, en donde el volumen de<br>
erficies *S* y *S<sub>ε</sub>*, y la superficie de integración<br>  $S$ y segunda derivadas, deben ser continuas dentro del volumen *V*.<br>
scontinuidad en  $P_0$ , se inserta una pequeña superficie esférica  $S_{\varepsilon}$ ,<br>
. Entonces se aplica el teorema de Green, en donde el volumen de<br>
n que hay e adas, deben ser continuas dentro del volumen *V*.<br>  $P_0$ , se inserta una pequeña superficie esférica  $S_{\epsilon}$ ,<br>
blica el teorema de Green, en donde el volumen de<br>
las superficies  $S y S_{\epsilon}$ , y la superficie de integración<br> el volumen que hay entre las superficies *S* y *S<sub>ε</sub>*, y la superficie de integración<br>
mpuesta *S'*:<br>  $S' = S + S_{\varepsilon}$ . (A1.12)<br>
en *V'*, la perturbación *G*, es una onda esférica que se expande y satisface la<br>
holtz:<br>  $[\$ 

$$
S' = S + S_{\varepsilon}.\tag{A1.12}
$$

Dentro del volumen  $V'$ , la perturbación  $G$ , es una onda esférica que se expande y satisface la ecuación de Helmholtz:

$$
[\nabla^2 + k^2]G = 0. \tag{A1.13}
$$

De las ecuaciones de Helmholtz aplicadas a  $U(P)$  y  $G(P)$  se despejan los laplacianos:

$$
\nabla^2 U = -k^2 U \,, \nabla^2 G = -k^2 G,\tag{A1.14}
$$

y se sustituyen en la ecuación de Green, de donde,

$$
\iiint_V (U(-k^2G) - G(-k^2U)) = \iiint_V -k^2GU + k^2GU = 0, \quad (A1.15)
$$

por lo que la ecuación de Helmholtz queda:

$$
\iint_{S} \left( U \frac{\partial G}{\partial n} - G \frac{\partial U}{\partial n} \right) dS = 0. \tag{A1.16}
$$

 $\frac{\partial G}{\partial n} - G \frac{\partial U}{\partial n} dS = 0.$  (A1.16)<br>se va a analizar el caso de un campo que se propaga<br>un punto  $P_0$  y se obtiene que:  $\int_{S} \left( U \frac{\partial G}{\partial n} - G \frac{\partial U}{\partial n} \right) dS = 0.$  (A1.16)<br>hora se va a analizar el caso de un campo que se propaga<br>va en un punto  $P_0$  y se obtiene que: Teniendo la forma de la integral, ahora se va a analizar el caso de un campo que se propaga en el espacio. Este campo se observa en un punto  $P_0$  y se obtiene que:  $\left(\frac{\partial U}{\partial n}\right) dS = 0.$  (A1.16)<br>
malizar el caso de un campo que se propaga<br>
o  $P_0$  y se obtiene que:<br>  $\left(\frac{\partial U}{\partial n}\left(\frac{\exp(i k_{01})}{r_{01}}\right)\right) dS.$  (A1.17)

$$
U(P_0) = \frac{1}{4\pi} \iint_S \left[ \frac{\partial U}{\partial n} \left( \frac{\exp(ik_{01})}{r_{01}} \right) - U \frac{\partial}{\partial n} \left( \frac{\exp(ik_{01})}{r_{01}} \right) \right] dS. \tag{A1.17}
$$

De donde:

$$
U(P_0) = \frac{1}{4\pi} \iint_S \left[ G \frac{\partial U}{\partial n} - U \frac{\partial G}{\partial n} \right] dS.
$$

 $\iint_S \left( U \frac{\partial G}{\partial n} - G \frac{\partial U}{\partial n} \right) dS = 0.$  (A1.16)<br>
de la integral, ahora se va a analizar el caso de un campo que se propaga<br>
campo se observa en un punto  $P_0$  y se obtiene que:<br>  $(P_0) = \frac{1}{4\pi} \iint_S \left[ \frac{\partial U}{\partial n} \left( \frac{\exp(ik$ Este resultado se conoce como el teorema integral de Helmholtz - Kirchhoff, y permite expresar el campo en cualquier punto  $P_0$  en términos de los valores de frontera de la onda en cualquier superficie que rodee ese punto.

Consideremos el problema de difracción de luz por una abertura en una pantalla opaca, como se muestra en la figura A1.2. Una onda se propaga de izquierda a derecha incide en la abertura de la pantalla. Se va a calcular el campo en el punto  $P_0$ .

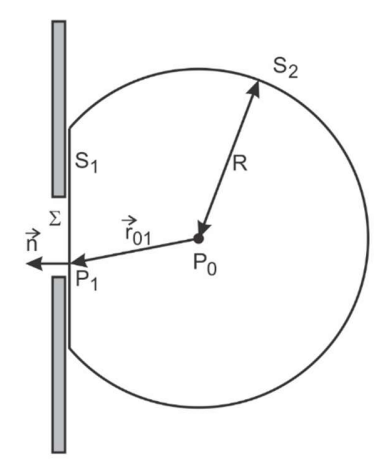

Figura A1.2 Superficie compuesta para calcular la difracción de una que pasa por una abertura.

Para encontrar el campo en el punto  $P_0$  se aplica el teorema integral de Helmholtz-Kirchhoff, escogiendo una superficie de integración adecuada. Se escoge una superficie compuesta por una superficie plana,  $S_1$ , que se encuentra detras de la pantalla, y una superficie esférica,  $S_2$ , centrada en el punto de observación  $P_0$ , con un radio  $R$  mayor que la distancia de  $P_0$  a la pantalla,  $r_{01}$ , e intersecta con la superficie plana  $S_1$ .

Aplicando el teorema de Green a la superficie compuesta, se obtiene que,

$$
U(P_0) = \frac{1}{4\pi} \iint_{S_1 + S_2} \left[ G \frac{\partial U}{\partial n} - U \frac{\partial G}{\partial n} \right] dS \,. \tag{A1.18}
$$

Se propone una onda esférica como función G, es decir,

$$
G(P) = \frac{\exp(ik_{01})}{r_{01}},
$$
\n(A1.19)

y su derivada:

$$
\frac{\partial G}{\partial n} = \left( ik - \frac{1}{R} \right) \frac{\exp(ikR)}{R}.
$$
\n(A1.20)

Si se considera una distancia suficientemente grande:

$$
\frac{\partial G}{\partial n} = ik \frac{\exp(ikR)}{R} \approx ikG.
$$
 (A1.21)

De esta forma la integral queda escrita como:

$$
U(P_0) = \frac{1}{4\pi} \iint_S \left[ G \frac{\partial U}{\partial n} - U(ikG) \right] dS = \int_{\Omega} G \left( \frac{\partial U}{\partial n} - ikU \right) R^2 d\omega, \tag{A1.22}
$$

donde Ω es el ángulo sólido subtendido por  $S_2$  en  $P_0$ . La integral sobre  $S_2$  tiende a cero al aumentar el radio  $R$  si la perturbación cumple que:

$$
\lim_{R \to \infty} R\left(\frac{\partial U}{\partial \eta} - ikU\right) = 0. \tag{A1.23}
$$

Este requisito es conocido como la condición de radiación de Sommerfeld y se satisface si la perturbación  $U$  se desvanece al menos tan rápido como una onda esférica divergente.

### Condiciones de Frontera de Kirchhoff.

Habiendo eliminado la integración sobre la superficie  $S_2$  ahora es posible expresar la perturbación en  $P_0$  en términos de la perturbación y su derivada normal sobre el plano infinito  $S_1$  inmediatamente después de la pantalla, es decir,

$$
U(P_0) = \frac{1}{4\pi} \iint_S \left[ G \frac{\partial U}{\partial n} - U \frac{\partial G}{\partial n} \right] dS.
$$
 (A1.24)

La pantalla es opaca, excepto por la abertura que será llamada Σ. Entonces, es razonable pensar que la mayor contribución a esta integral surge de los puntos de  $S_1$  localizados en la apertura Σ. Kirchhoff tomó las siguientes suposiciones:

- En la superficie  $\Sigma$ , la distribución del campo U, y de su derivada  $\partial U/\partial n$ , son exactamente las mismas que si no hubiera pantalla.
- En la porción de  $S_1$  que queda en la sombra de la pantalla, la distribución del campo  $U$ , y de su derivada  $\partial U / \partial n$ , son idénticamente cero.

Estas condiciones son comúnmente llamadas las condiciones de frontera de Kirchhoff. Con estas condiciones, la integral se reduce a:

$$
U(P_0) = \frac{1}{4\pi} \iint_{\Sigma} \left[ G \frac{\partial U}{\partial n} - U \frac{\partial G}{\partial n} \right] dS.
$$
 (A1.25)

Aunque las condiciones de frontera de Kirchhoff simplifican el cálculo, también hay que mencionar los efectos de los bordes de la abertura. Sin embargo, si el tamaño de la abertura es mucho más grande que la longitud de onda, estos efectos se pueden despreciar.

### La fórmula de difracción de Fresnel-Kirchhoff.

Se puede simplificar más la ecuación para  $U(P_0)$ , A1.25, tomando en cuenta que normalmente la distancia  $r_{01}$ , es mucho más grande que la longitud de onda  $\lambda$ , de donde,

$$
\frac{\partial G(P_1)}{\partial n} = \cos(\vec{n}, \vec{r}_{01}) \left( ik - \frac{1}{r_{01}} \right) \frac{\exp(ikr_{01})}{r_{01}}
$$

$$
\approx ik \cos(\vec{n}, \vec{r}_{01}) \frac{\exp(ik \theta_{01})}{r_{01}}.
$$
(A1.26)

Substituyendo el valor de  $G(P_1)$  y de su derivada  $\partial G(P_1)/\partial n$  en la ecuación para  $U(P_0)$ , la ecuación A1.25 queda de la siguiente manera:

$$
U(P_0) = \frac{1}{4\pi} \iint_{\Sigma} \frac{\exp(ik_{01})}{r_{01}} \left[ \frac{\partial U}{\partial n} - ikU \cos(\vec{n}, \vec{r}_{01}) \right] ds \tag{A1.27}
$$

Suponemos que se ilumina la abertura con una onda esférica de la forma:

$$
U(P_1) = \frac{\text{Aexp}(ik_{21})}{r_{21}},
$$

que surge de una fuente puntual en  $P_2$ , que se encuentra a una distancia  $r_{21}$  de  $P_1$ , como se muestra en la figura A1.3.

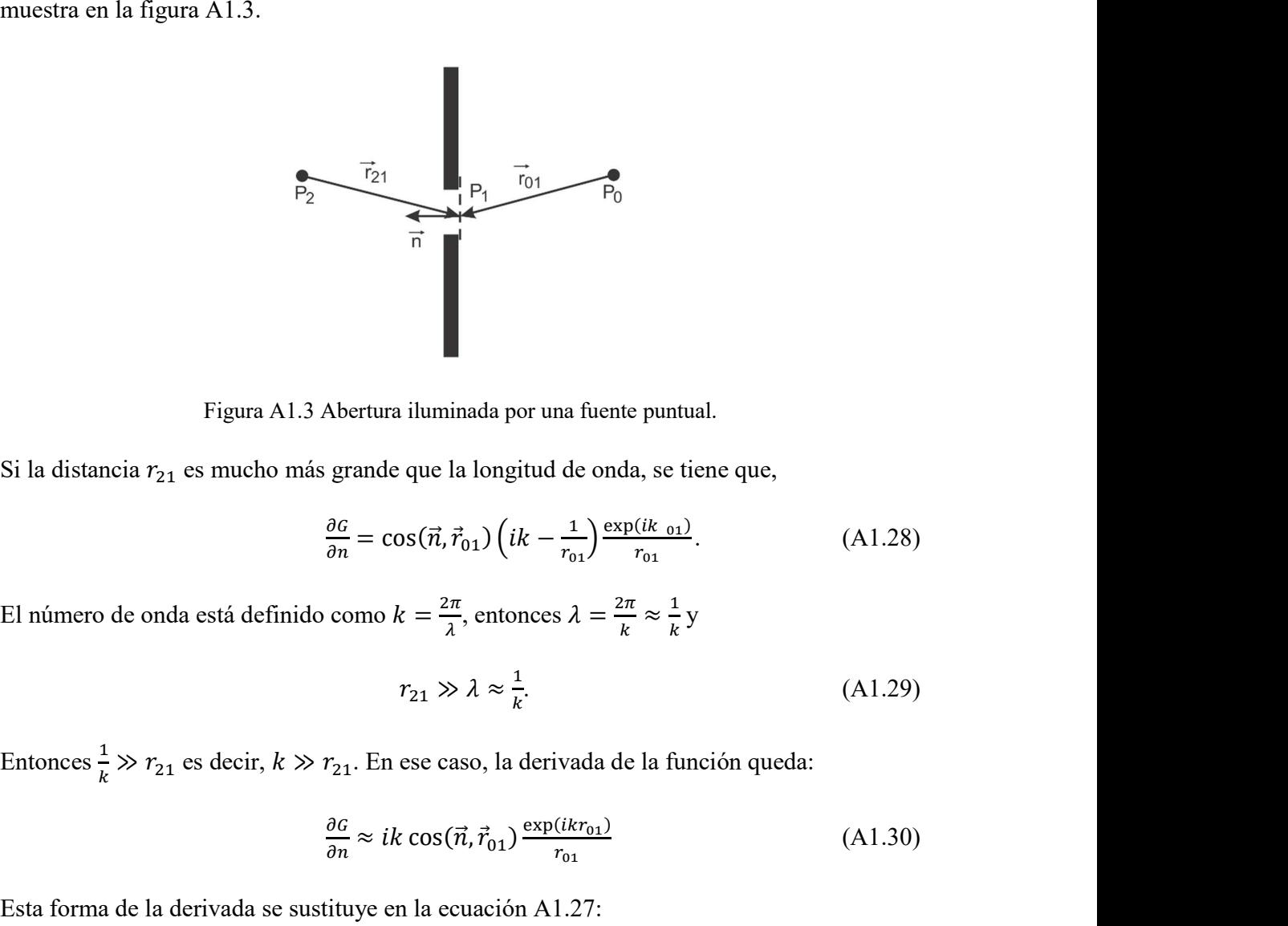

Figura A1.3 Abertura iluminada por una fuente puntual.

Si la distancia  $r_{21}$  es mucho más grande que la longitud de onda, se tiene que,

Abertura iluminada por una fuente puntual.  
\ns grande que la longitud de onda, se tiene que,  
\n
$$
\frac{\partial G}{\partial n} = \cos(\vec{n}, \vec{r}_{01}) \left( i k - \frac{1}{r_{01}} \right) \frac{\exp(ik_{01})}{r_{01}}.
$$
\n(A1.28)  
\n
$$
\text{own } k = \frac{2\pi}{\lambda}, \text{ entonces } \lambda = \frac{2\pi}{k} \approx \frac{1}{k} \text{ y}
$$
\n
$$
r_{21} \gg \lambda \approx \frac{1}{k}.
$$
\n(A1.29)  
\n
$$
r_{21}. \text{ En ese caso, la derivada de la función queda:}
$$
\n
$$
\frac{\partial G}{\partial n} \approx ik \cos(\vec{n}, \vec{r}_{01}) \frac{\exp(ikr_{01})}{r_{01}} \qquad (A1.30)
$$
\n
$$
\text{tituye en la ecuación A1.27:}
$$
\n
$$
\text{exp}(ikr_{21}) = i \text{Area}(\vec{n}, \vec{r}_{01}) \frac{\exp(ikr_{21})}{r_{01}} \text{exp}(ikr_{21})
$$

 $\frac{\partial n}{\partial \lambda}$ , entonces  $\lambda = \frac{2\pi}{k} \approx \frac{1}{k} y$  $\mathbf{1}_{\mathbf{m}}$  , where  $\mathbf{1}_{\mathbf{m}}$  is the set of  $\mathbf{1}_{\mathbf{m}}$  $k^{\prime}$ 

$$
r_{21} \gg \lambda \approx \frac{1}{k}.\tag{A1.29}
$$

Entonces  $\frac{1}{k} \gg r_{21}$  es decir,  $k \gg r_{21}$ . En ese caso, la derivada de la función queda:

$$
\frac{\partial G}{\partial n} \approx ik \cos(\vec{n}, \vec{r}_{01}) \frac{\exp(ikr_{01})}{r_{01}} \tag{A1.30}
$$

Esta forma de la derivada se sustituye en la ecuación A1.27:

$$
i \text{ a distancea } r_{21} \text{ es mucho mass grande que la iongitua de onaa, se tiene que,}
$$
\n
$$
\frac{\partial c}{\partial n} = \cos(\vec{n}, \vec{r}_{01}) \left( ik - \frac{1}{r_{01}} \right) \frac{\exp(ik \sigma_1)}{r_{01}}.
$$
\n
$$
i \text{h (more de onda está definido como } k = \frac{2\pi}{\lambda}, \text{ entonces } \lambda = \frac{2\pi}{k} \approx \frac{1}{k} \text{ y}
$$
\n
$$
r_{21} \gg \lambda \approx \frac{1}{k}.
$$
\n
$$
(A1.29)
$$
\n
$$
i \text{h (or } \lambda = 1 \text{ s}) \text{ at } \lambda = \frac{2\pi}{k} \text{ at } \lambda = \frac{2\pi}{k} \text{ y}
$$
\n
$$
i \text{h (or } \lambda = 1 \text{ s}) \text{ at } \lambda = \frac{2\pi}{k} \text{ y}
$$
\n
$$
i \text{h (or } \lambda = 1 \text{ s}) \text{ at } \lambda = \frac{2\pi}{k} \text{ y}
$$
\n
$$
i \text{h (or } \lambda = 1 \text{ s}) \text{ at } \lambda = \frac{2\pi}{k} \text{ y}
$$
\n
$$
i \text{h (or } \lambda = 1 \text{ s}) \text{ s}
$$
\n
$$
i \text{h (or } \lambda = 1 \text{ s}) \text{ s}
$$
\n
$$
i \text{h (or } \lambda = 1 \text{ s}) \text{ s}
$$
\n
$$
i \text{h (or } \lambda = 1 \text{ s}) \text{ s}
$$
\n
$$
i \text{h (or } \lambda = 1 \text{ s}) \text{ s}
$$
\n
$$
i \text{h (or } \lambda = 1 \text{ s}) \text{ s}
$$
\n
$$
i \text{h (or } \lambda = 1 \text{ s}) \text{ s}
$$
\n
$$
i \text{h (or } \lambda = 1 \text{ s}) \text{ s}
$$
\n
$$
i \text{h (or } \lambda = 1 \text{ s}) \text{ s}
$$
\n
$$
i \text{h (or } \lambda = 1 \text{ s}) \text{ s}
$$
\n
$$
i \text
$$

$$
= \frac{i \lambda k}{4\pi} \iint_{\Sigma} \left( \frac{\exp[i k (r_{01} + r_{21})]}{r_{01} r_{21}} \right) [\cos(\vec{n}, \vec{r}_{21}) - \cos(\vec{n}, \vec{r}_{01})] dS. \tag{A1.31}
$$

Escribiendo la ecuación en términos de la longitud de onda en lugar del número de onda:

$$
k = \frac{2\pi}{\lambda} \text{ entonces } \frac{i A k}{4\pi} = \frac{i 2\pi A}{4\pi \lambda} = \frac{i A}{2\lambda}, \text{ y}
$$

$$
U(P_0) = \frac{i A}{\lambda} \iint_{\Sigma} \left( \frac{\exp[i k (r_{01} + r_{21})]}{r_{01} r_{21}} \right) [\cos(\vec{n}, \vec{r}_{21}) - \cos(\vec{n}, \vec{r}_{01})] dS \tag{A1.32}
$$

Pero se puede reescribir  $U(P_0)$  como:

$$
U(P_0) = \iint_{\Sigma} \left( \frac{\exp(ikr_{01})}{r_{01}} \right) U(P_1') dS, \tag{A1.33}
$$

donde  $U(P'_1)$  está definido como:

$$
U(P_1') = \frac{A}{i\lambda} \left(\frac{\exp(ikr_{21})}{r_{21}}\right) \left(\frac{\cos(\vec{n}, \vec{r}_{01}) - \cos(\vec{n}, \vec{r}_{21})}{2}\right).
$$
 (A1.34)

Al escribirlo de esta forma se puede interpretar como que  $P_0$  proviene de una serie de fuentes puntuales secundarias ficticias localizadas en la abertura. Estas fuentes secundarias tienen amplitudes y fases descritas por  $U(P'_1)$ .

La integral de difracción se ha escrito en coordenadas polares, Ec. A1.35. En lo que sigue, se muestra el proceso para escribirla en coordenadas cartesianas. Recordemos que la ecuación de difracción es la siguiente:

$$
U(P_0) = \frac{1}{i\lambda} \iint_{\Sigma} U(P_1) \left( \frac{\exp(ikr_{01})}{r_{01}} \right) \cos(\theta) \, ds. \tag{A1.35}
$$

El término angular  $cos(\theta)$  está dado por:

$$
\cos(\theta) = \frac{z}{r_{01}},\tag{A1.36}
$$

donde  $\theta$  es el ángulo que forman la normal exterior  $\hat{n}$  y el vector  $\vec{r}_{01}$ , que apunta de  $P_0$  a  $P_1$ . Como se muestra en la figura A1.4.

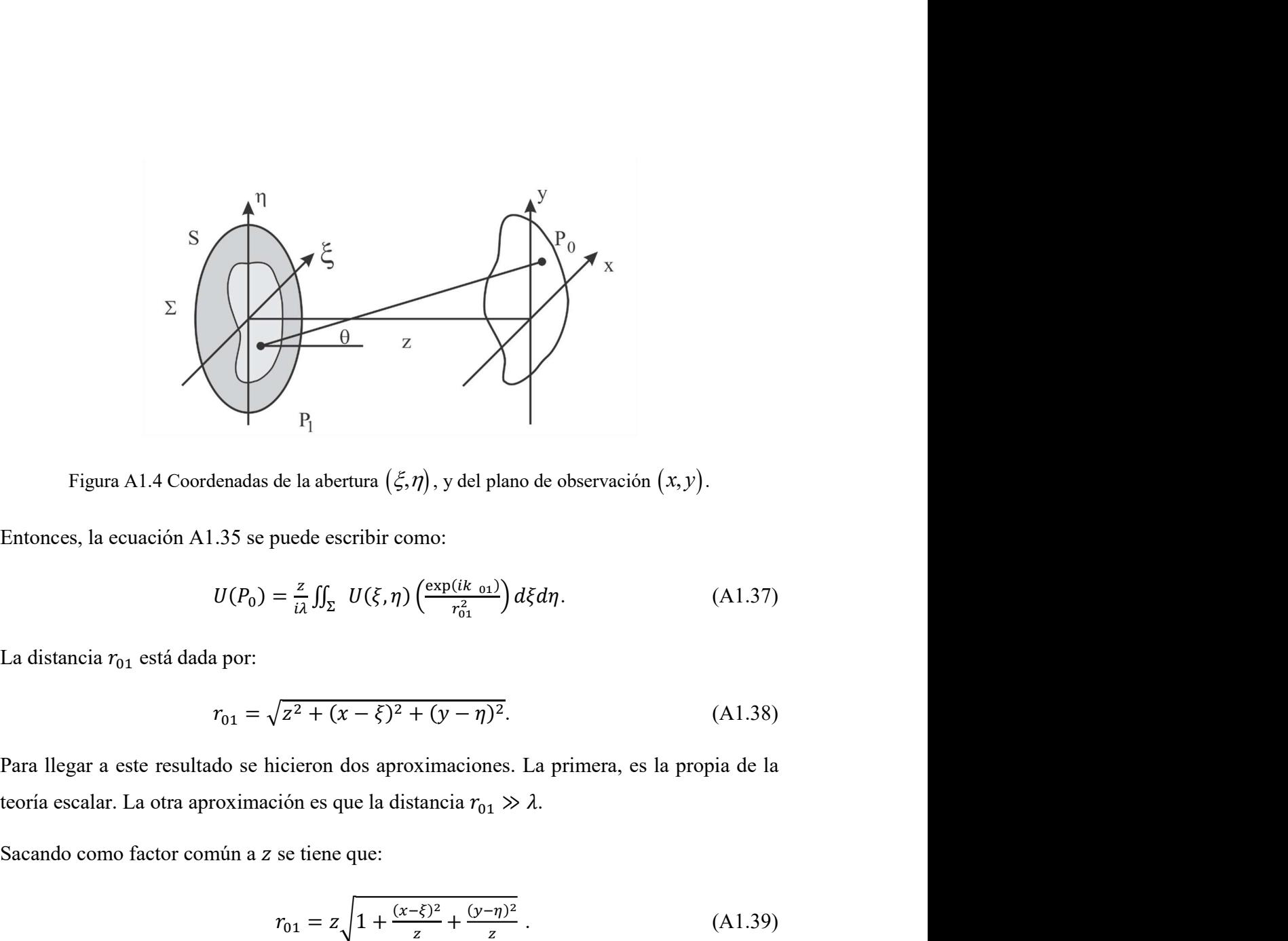

$$
U(P_0) = \frac{z}{i\lambda} \iint_{\Sigma} U(\xi, \eta) \left( \frac{\exp(ik_{01})}{r_{01}^2} \right) d\xi d\eta.
$$
 (A1.37)

La distancia  $r_{01}$  está dada por:

$$
r_{01} = \sqrt{z^2 + (x - \xi)^2 + (y - \eta)^2}.
$$
 (A1.38)

Para llegar a este resultado se hicieron dos aproximaciones. La primera, es la propia de la de la abertura  $(\xi, \eta)$ , y del plano de observación  $(x, y)$ .<br>
vuede escribir como:<br>  $= \frac{z}{i\lambda} \iint_{\Sigma} U(\xi, \eta) \left( \frac{\exp(i k_{01})}{r_{01}^2} \right) d\xi d\eta$ . (A1.37)<br>  $\sqrt{z^2 + (x - \xi)^2 + (y - \eta)^2}$ . (A1.38)<br>
icieron dos aproximaciones. La pri  $U(P_0) = \frac{1}{i\lambda} \int_{\Sigma} U(\xi, \eta) \left( \frac{\xi}{1 - \frac{\eta^2}{\tau_{0.0}}}\right) d\xi d\eta.$ (A1.37)<br>
1 por:<br>  $r_{01} = \sqrt{z^2 + (x - \xi)^2 + (y - \eta)^2}.$  (A1.38)<br>
do se hicieron dos aproximaciones. La primera, es la propia de la<br>
coximación es que la distancia  $r_{01} = \sqrt{z^2 + (x - \xi)^2 + (y - \eta)^2}$ .<br>
(*i*<br>
a este resultado se hicieron dos aproximaciones. La primera, es la propia<br>
lar. La otra aproximación es que la distancia  $r_{01} \gg \lambda$ .<br>
omo factor común a z se tiene que:<br>  $r_{01} = z \sqrt$  $r_{01} = \sqrt{z^2 + (x - \xi)^2 + (y - \eta)^2}$ . (A1.38)<br>
tado se hicieron dos aproximaciones. La primera, es la propia de la<br>
proximación es que la distancia  $r_{01} \gg \lambda$ .<br>
mún a z se tiene que:<br>  $r_{01} = z \sqrt{1 + \frac{(x - \xi)^2}{z} + \frac{(y - \eta)^2}{z}}$ . (A1.38)<br>
ximaciones. La primera, es la propia de la<br>
tancia  $r_{01} \gg \lambda$ .<br>  $\frac{r\xi)^2}{z} + \frac{(y-\eta)^2}{z}$ . (A1.39)<br>
da obtenemos:<br>  $+\frac{1}{2} \left(\frac{(y-\eta)}{z}\right)^2$ , (A1.40)<br>
como:<br>  $((x-\xi)^2 + (y-\eta)^2) d\xi d\eta$ . (A1.41)<br>
convolución:<br>  $h(x-\xi, y$ 

$$
r_{01} = z \sqrt{1 + \frac{(x - \xi)^2}{z} + \frac{(y - \eta)^2}{z}}.
$$
 (A1.39)

Haciendo la expansión binomial de la raíz cuadrada obtenemos:

min a z se tiene que:  
\n
$$
r_{01} = z \sqrt{1 + \frac{(x-\xi)^2}{z} + \frac{(y-\eta)^2}{z}}.
$$
\n(A1.39)  
\ninomial de la raíz cuadrada obtenemos:  
\n
$$
r_{01} \approx z \left[1 + \frac{1}{2} \left(\frac{(x-\xi)}{z}\right)^2 + \frac{1}{2} \left(\frac{(y-\eta)}{z}\right)^2\right],
$$
\n(A1.40)  
\n
$$
arctan a l \text{ campo, se escribe como:}
$$
\n
$$
\frac{(ikz)}{iz} \iint_{-\infty}^{\infty} U(\xi, \eta) \exp\left[\frac{ik}{2z} \left((x-\xi)^2 + (y-\eta)^2\right)\right] d\xi d\eta.
$$
\n(A1.41)  
\nuuede ser vista como una convolución:  
\n
$$
U(x, y) = \iint_{-\infty}^{\infty} U(\xi, \eta) h(x - \xi, y - \eta) d\xi d\eta,
$$
\n(A1.42)  
\n159

por lo que la expresión para el campo, se escribe como:

$$
U(x,y) = \frac{\exp(ikz)}{i\lambda z} \iint_{-\infty}^{\infty} U(\xi,\eta) \exp\left[\frac{ik}{2z}((x-\xi)^2 + (y-\eta)^2)\right] d\xi d\eta.
$$
 (A1.41)

Esta ecuación, además, puede ser vista como una convolución:

$$
U(x,y) = \iint_{-\infty}^{\infty} U(\xi,\eta) h(x-\xi,y-\eta) d\xi d\eta, \qquad (A1.42)
$$

159

cuyo kernel de convolución es:

$$
h(x,y) = \frac{\exp(ikz)}{ikz} \exp[x^2 + y^2].
$$
 (A1.43)

Si se factoriza la exponencial

$$
\exp\left[\frac{ik}{2z}(x^2+y^2)\right],\tag{A1.44}
$$

la ecuación del campo queda:

$$
U(x, y) = \frac{\exp(ikz)}{i\lambda z} \exp\left[\frac{ik}{2z}(x^2 + y^2)\right] \times
$$
  

$$
\iint_{-\infty}^{\infty} U(\xi, \eta) \exp\left[\frac{ik}{2z}(\xi^2 + \eta^2)\right] \exp\left[-\frac{ik}{2z}(x\xi + y\eta)\right] d\xi d\eta, \qquad (A1.45)
$$

que es la transformada de Fourier del producto del campo complejo justo a la derecha de la abertura y una fase cuadrática exponencial. Estas dos formas de la ecuación del campo A1.35 y A1.45, son llamadas las integrales de difracción de Fresnel. En el caso en el que las aproximaciones son válidas se dice que el observador está en la región de difracción de Fresnel, o en el campo cercano de la abertura.

### Apéndice 2.

# Cálculo de la función de espesor para un espejo.

La transformación de fase debida a un espejo está dada por:

$$
\Delta \varphi(x_1, y_1) \cong 2nk \Delta(x_1, y_1), \tag{A2.1}
$$

donde n es el índice de refracción del medio en donde se propaga la onda. El espejo está inmerso en aire y, entonces, la onda incidente, y la reflejada se propagan en aire, cuyo índice de refracción es aproximadamente 1,  $n \ge 1$ . k es el número de onda del haz propagándose en el aire. bida a un espejo está dada por:<br>  $\Delta \varphi(x_1, y_1) \approx 2nk\Delta(x_1, y_1)$ , (A2.1)<br>
acción del medio en donde se propaga la onda. El espejo está<br>
la onda incidente, y la reflejada se propagan en aire, cuyo índice<br>
mente 1, *n* ≤ 1.

El equivalente a una función de espesor de la lente en un espejo es una función que calcule la distancia que se propaga la onda en el aire. Hasta llegar a la superficie curva del espejo, medida a partir del plano que pasa por el vértice, y está dada por:

$$
\Delta(x_1, y_1) = \Delta_0 - R + \left(R^2 - \left(x_1^2 + y_1^2\right)\right)^{1/2} \tag{A2.2}
$$

Sustituyendo la ecuación (A2.2) en la ecuación para la transformación de fase (A2.1) se obtiene lo siguiente

\n He de refracción del medio en donde se propaga la onda. El espejo estántonces, la onda incidente, y la reflexida se propagan en aire, cuyo índice oximadamente 1, *n* ≡ 1. *k* es el número de onda del haz propagándose en a función de espesor de la lente en un espejo es una función que calcule propaga la onda en el aire. Hasta llegar a la superficie curva del espejo, plano que pasa por el vértice, y está dada por:\n 
$$
\Delta(x_1, y_1) = \Delta_0 - R + \left(R^2 - \left(x_1^2 + y_1^2\right)\right)^{1/2}
$$
\n

\n\n (A2.2)\n

\n\n uación (A2.2) en la ecuación para la transformación de fase (A2.1) se:\n 
$$
\Delta \varphi(x_1, y_1) = 2k \left[ \Delta_0 - R + \left(R^2 - \left(x_1^2 + y_1^2\right)\right)^{1/2} \right]
$$
\n

\n\n = 
$$
2k \left[ \Delta_0 - R \left(1 - \left(1 - \frac{x_1^2 + y_1^2}{R^2}\right)\right)^{1/2} \right].
$$
\n

\n\n ∗ 4.8.\n

\n\n ∗ 8.8.\n

\n\n ∴ Re, es decir, la aproximación paraxial, de donde\n 
$$
\Delta \varphi(x_1, y_1) = 2k \left[ \Delta_0 - R \left(1 - \left(1 - \frac{x_1^2 + y_1^2}{R^2}\right)\right) \right],
$$
\n

\n\n = 
$$
2k \left[ \Delta_0 + R \left( \frac{x_1^2 + y_1^2}{R^2} \right) \right],
$$
\n

Supongamos  $x_1, y_1 \ll R$ , es decir, la aproximación paraxial, de donde

$$
\Delta \varphi(x_1, y_1) = 2k \left[ \Delta_0 - R \left( 1 - \left( 1 - \frac{x_1^2 + y_1^2}{2R^2} \right) \right) \right],
$$
  
= 2k \left[ \Delta\_0 + R \left( \frac{x\_1^2 + y\_1^2}{R^2} \right) \right],

161

$$
= 2k \left[ \Delta_0 + \left( x_1^2 + y_1^2 \right) \left( \frac{1}{2R} \right) \right].
$$
 (A2.4)

El foco de un espejo se calcula como  $f = -\frac{R}{2}$ . Sustituyendo en A2.4 se obtiene que:

$$
= 2k \left[ \Delta_0 + \left( x_1^2 + y_1^2 \right) \left( \frac{1}{2R} \right) \right].
$$
 (A2.4)  
mo  $f = -\frac{R}{2}$ . Sustituyendo en A2.4 se obtiene que:  

$$
\Delta \varphi(x_1, y_1) = k \left[ 2\Delta_0 - \frac{x_1^2 + y_1^2}{2f} \right].
$$
 (A2.5)  
el espejo se representa por:

El cambio de fase producido por el espejo se representa por:

$$
\Phi(x_1, y_1) = e^{i\Delta\varphi(x_1, y_1)}.
$$
\n(A2.6)

Es decir,

$$
[\Box \phi \circ (\Box \phi) \circ (\Box \phi) \circ (\Box \phi)]
$$
\ncula como  $f = -\frac{R}{2}$ . Sustituyendo en A2.4 se obtiene que:  
\n
$$
\Delta \varphi(x_1, y_1) = k \left[ 2\Delta_0 - \frac{x_1^2 + y_1^2}{2f} \right].
$$
\n(A2.5)  
\ndo por el espejo se representa por:  
\n
$$
\Phi(x_1, y_1) = e^{i\Delta \varphi(x_1, y_1)}.
$$
\n(A2.6)  
\n
$$
\Phi(x_1, y_1) = \exp[i2k\Delta_0] \exp\left[-ik \left(\frac{x_1^2 + y_1^2}{2f}\right)\right].
$$
\n(A2.6)

Haciendo la aproximación de que el radio de curvatura es mucho más grande que  $\Delta_{\!0},$  es decir,  $\Delta_0 \approx 0$ , llegamos a que

el espejo se representa por:  
\n
$$
\Phi(x_1, y_1) = e^{i\Delta\varphi(x_1, y_1)}.
$$
\n(A2.6)  
\n
$$
\Phi(x_1, y_1) = \exp[i2k\Delta_0] \exp\left[-ik\left(\frac{x_1^2 + y_1^2}{2f}\right)\right].
$$
\n(A2.6)  
\nLet *e* = radio de curvatura es mucho más grande que  $\Delta_0$ , es  
\n
$$
\Phi(x_1, y_1) = \exp\left[-ik\left(\frac{x_1^2 + y_1^2}{2f}\right)\right].
$$
\n(A2.7)

### Apéndice 3.

# Cálculo del perfil de intensidad espacial mediante la prueba de la navaja.

El perfil de intensidad de un pulso en general no es simétrico, por lo que es útil poder representarlo a lo largo de los dos ejes (cuando es representado en coordenadas cartesianas). En la figura A3.1 se muestra el perfil de intensidad en espacio del pulso enfocado. Este perfil es una superficie en  $x_2$  y  $y_2$ .

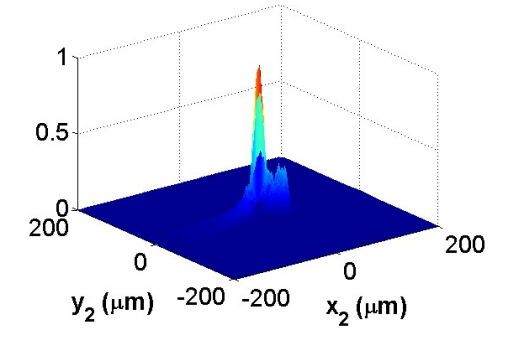

Figura A3.1. Perfil de intensidad espacial de un pulso de 200fs, con ángulo de incidencia 8°.

Si se quiere desplegar el perfil de intensidad en una sola dirección, hay al menos tres formas de hacerlo, aquí se muestran la prueba de la navaja, la integral sobre la coordenada espacial y el tiempo, y un corte al mapa, como se muestra en la figura 3.2.

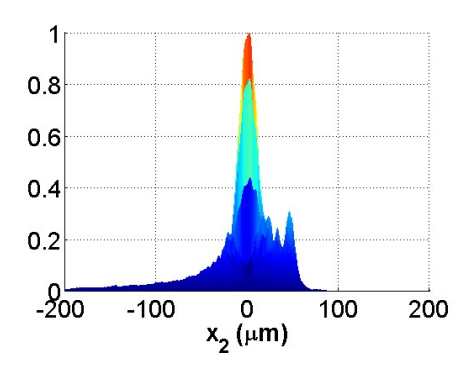

Figura A3.2. Vista lateral de la superficie de intensidad del pulso enfocado.

La intensidad de un campo eléctrico se calcula como el cuadrado de la norma del campo. En el capítulo 1 se mostraron algunos perfiles en coordenadas polares, suponiendo que tienen simetría angular, usando las ecuaciones 1.58 y 1.59 para mostrar el perfil radial y temporal, respectivamente, de donde 100<br>
100<br>  $\frac{0}{x_2(\mu m)}$  100 200<br>
al de la superficie de intensidad del pulso enfocado.<br>
ico se calcula como el cuadrado de la norma del campo.<br>
superficies en coordenadas polares, suponiendo que<br>
se cuaciones 1.58 y 1.59 100  $x_2$  ( $\mu$ m) 100 200<br>
al de la superficie de intensidad del pulso enfocado.<br>
ico se calcula como el cuadrado de la norma del campo.<br>
secuaciones 1.58 y 1.59 para mostrar el perfil radial y<br>
mde<br>  $(r_2) \propto \int_{-\infty}^{\infty} dt$ on algunos perfiles en coordenadas polares, suponiendo que<br>
ndo las ecuaciones 1.58 y 1.59 para mostrar el perfil radial y<br>
de donde<br>  $I(r_2) \propto \int_{-\infty}^{\infty} dt \left| U(r_2, \phi, t, \psi_t) \right|^2$ .<br>
del tiempo se calcula como<br>  $I(t) \propto \int_{0}$ 

$$
I(r_2) \propto \int_{-\infty}^{\infty} dt \left| U(r_2, \phi, t, \psi_i) \right|^2.
$$

La intensidad como función del tiempo se calcula como

$$
I(t) \propto \int_{0}^{\infty} r_2 dr_2 \left| U(r_2, \phi, t, \psi_i) \right|^2.
$$

Para calcular un perfil como el mostrado en la figura A3.1, usando coordenadas cartesianas se utiliza la siguiente ecuación:

$$
I(t) \propto \int_{-\infty}^{\infty} \int_{-\infty}^{\infty} dx_2 \, dy_2 \left| U(x_2, y_2, t, \psi_i) \right|^2. \tag{A3.1}
$$

Los perfiles de intensidad en espacio en coordenadas cartesiana se calcula como:

$$
I(r_2) \propto \int_{-\infty}^{\infty} dt \left| U(r_2, \phi, t, \psi_i) \right|^2.
$$
  
\n
$$
I(t) \propto \int_{0}^{\infty} r_2 dr_2 \left| U(r_2, \phi, t, \psi_i) \right|^2.
$$
  
\nno el mostrado en la figura A3.1, usando coordenadas cartesianas  
\ncción:  
\n
$$
I(t) \propto \int_{-\infty}^{\infty} \int_{-\infty}^{\infty} dx_2 dy_2 \left| U(x_2, y_2, t, \psi_i) \right|^2.
$$
  
\n
$$
I(x_2, y_2) \propto \int_{-\infty}^{\infty} dt \left| U(x_2, y_2, t, \psi_i) \right|^2.
$$
  
\n(a3.1)  
\n
$$
I(x_2, y_2) \propto \int_{-\infty}^{\infty} dt \left| U(x_2, y_2, t, \psi_i) \right|^2.
$$
  
\n(a3.2)  
\n
$$
I(x_2, y_2) \propto \int_{-\infty}^{\infty} dt \left| U(x_2, y_2, t, \psi_i) \right|^2.
$$

Para obtener los perfiles en las direcciones  $x_2$  y  $y_2$ , se hace la integral sobre el tiempo y sobre una de las coordenadas espaciales.

$$
I(x_2) \propto \int_{-\infty}^{\infty} \int_{-\infty}^{\infty} dy_2 dt \left| U(x_2, y_2t, \psi_i) \right|^2,
$$
\n(A3.3)\n
$$
I(y_2) \propto \int_{-\infty}^{\infty} \int_{-\infty}^{\infty} dx_2 dt \left| U(x_2, y_2t, \psi_i) \right|^2.
$$
\n(A3.4)

$$
I(x_2) \propto \int_{-\infty}^{\infty} \int_{-\infty}^{\infty} dy_2 dt \left| U(x_2, y_2t, \psi_i) \right|^2,
$$
 (A3.3)  

$$
I(y_2) \propto \int_{-\infty}^{\infty} \int_{-\infty}^{\infty} dx_2 dt \left| U(x_2, y_2t, \psi_i) \right|^2.
$$
 (A3.4)  
tra un perfil de intensidad a lo largo del eje  $y_2$  calculado con las

En la figura A3.3 se muestra un perfil de intensidad a lo largo del eje  $y_2$  calculado con las integrales.

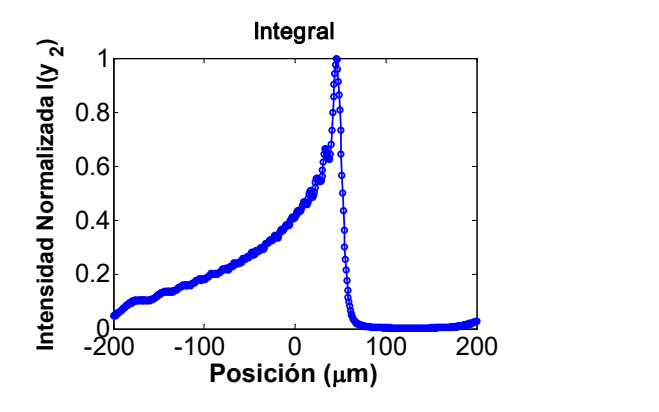

Figura A3.3. Perfil de intensidad calculado con la integral.

También se puede calcular la distribución del spot usando la prueba de la navaja, así como se hace experimentalmente. En esta prueba se mide la potencia del haz incidente en varios pasos. En cada paso se va obstruyendo el área sensible del detector con una navaja y así se obtiene un perfil de potencia como función de la posición de la navaja. Se calcula la derivada de los datos de este perfil y eso es el perfil de intensidad. Para medir el ancho hay varias formas. La que se ha usado en este trabajo es ajustar una curva Gaussiana a la que se le mide el ancho a la mitad de la altura total.

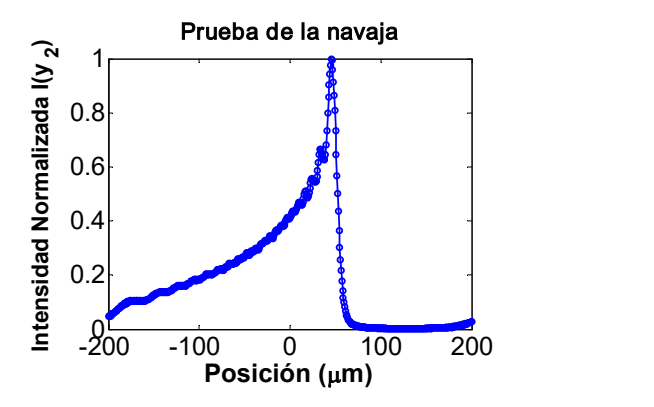

Figura A3.4. Perfil espacial de intensidad obtenido con la prueba de la navaja.

Otra forma para mostrar el perfil espacial de intensidad es a partir de la superficie de intensidad que es función de los pares coordenados  $(x_2, y_2)$ . En ese caso, a partir de las coordenadas del pico de intensidad se obtienen los perfiles fijando una de las coordenadas y observando los valores de intensidad como función de la otra coordenada. En la figura A3.5 se muestra el perfil de intensidad en la dirección  $y_2$ , fijando la coordenada  $x_2$  en el pico de intensidad.

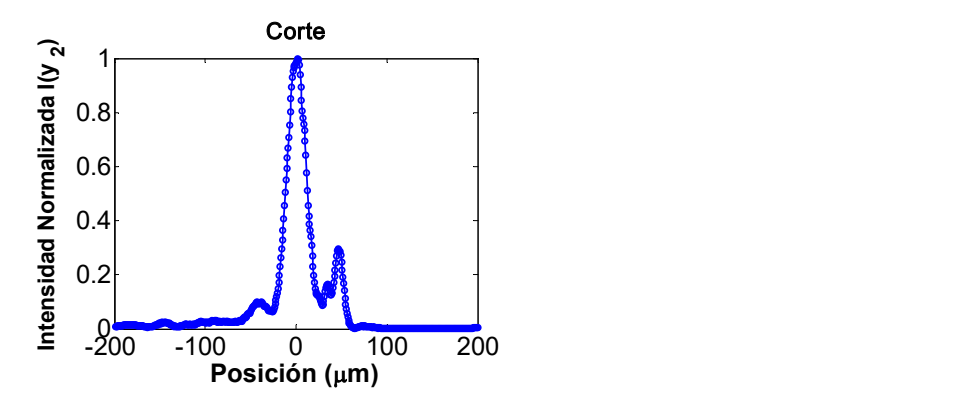

Figura A3.5. Corte transversal del perfil de intensidad espacial.

Hacer la prueba de la navaja es equivalente a evaluar la integral. El perfil obtenido es el mismo en ambos casos, como se muestra en la figura A3.6.

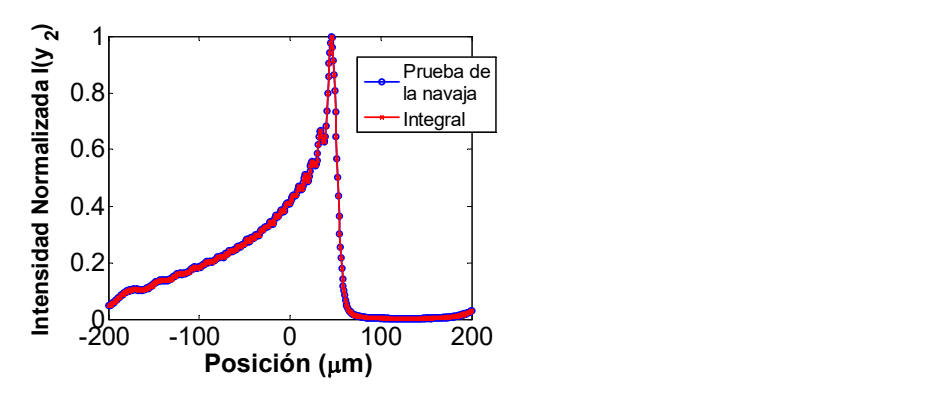

Figura A3.6. Comparación de los perfiles de intensidad normalizados obtenidos con la prueba de la navaja, y con la integral.

Al hacer la diferencia de los perfiles obtenidos mediante la prueba de la navaja y con la integral, se obtiene la gráfica de la figura A3.7. Las diferencias más grandes son menores a 1x10-14. Estas diferencias son del mismo orden de resolución que el programa de cómputo usado, por lo que se puede considerar como cero, y decir que los perfiles son idénticos.

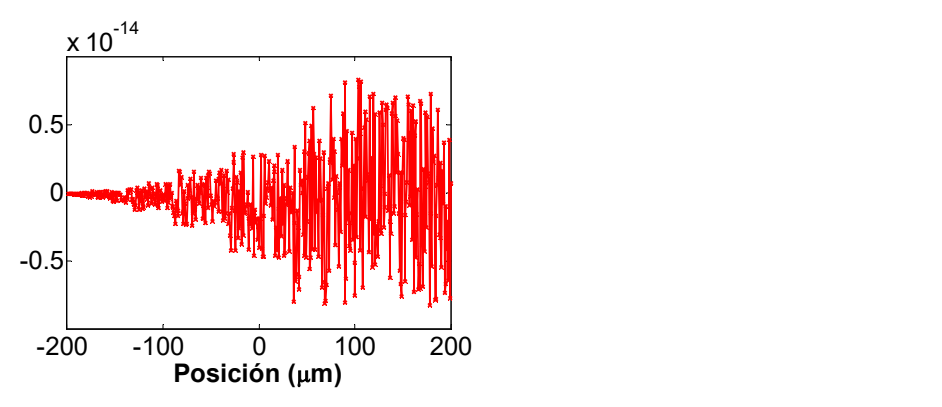

Figura A3.7. Diferencia entre los perfiles obtenidos con la prueba de la navaja y con la integral.

# Apéndice 4.

## Publicaciones.

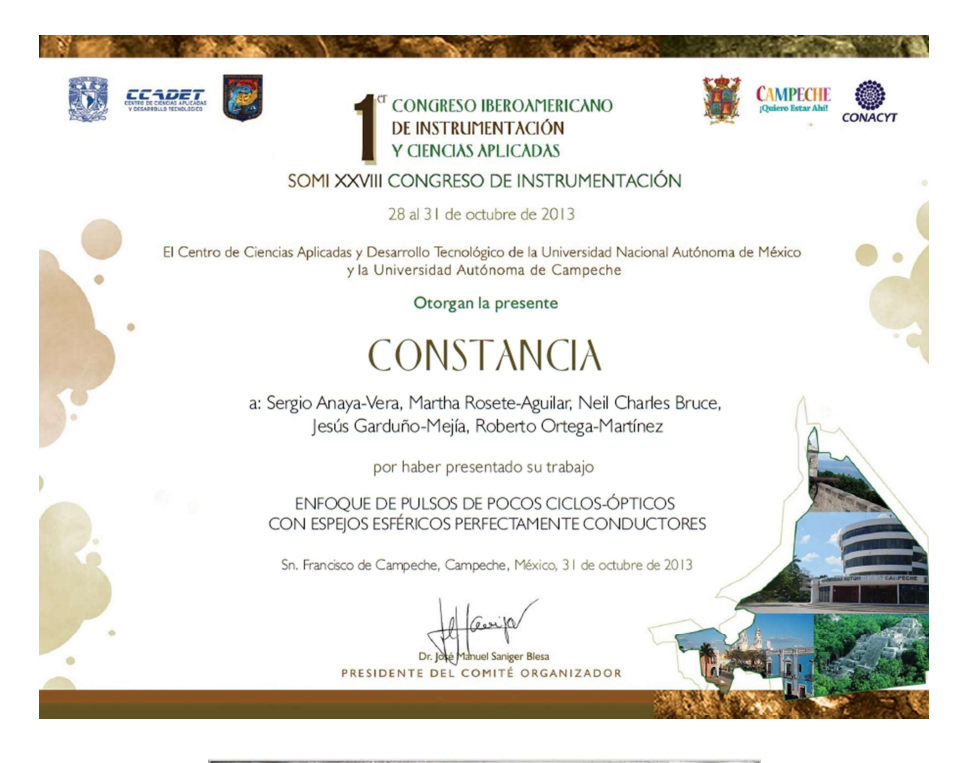

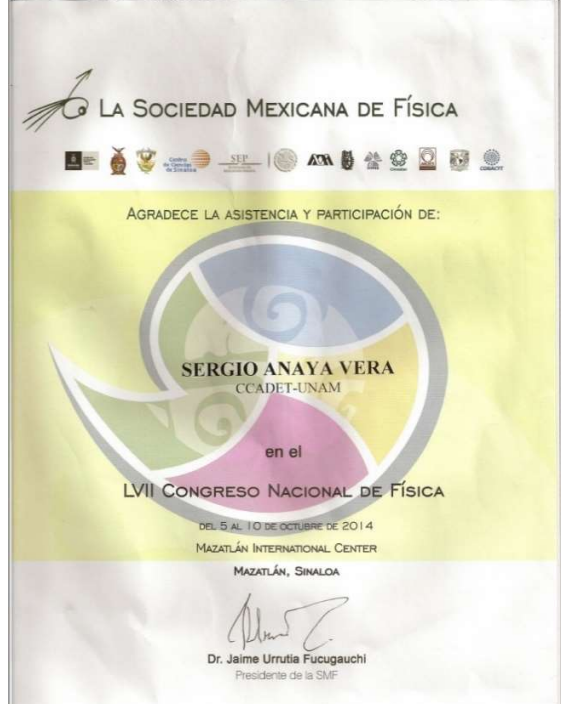

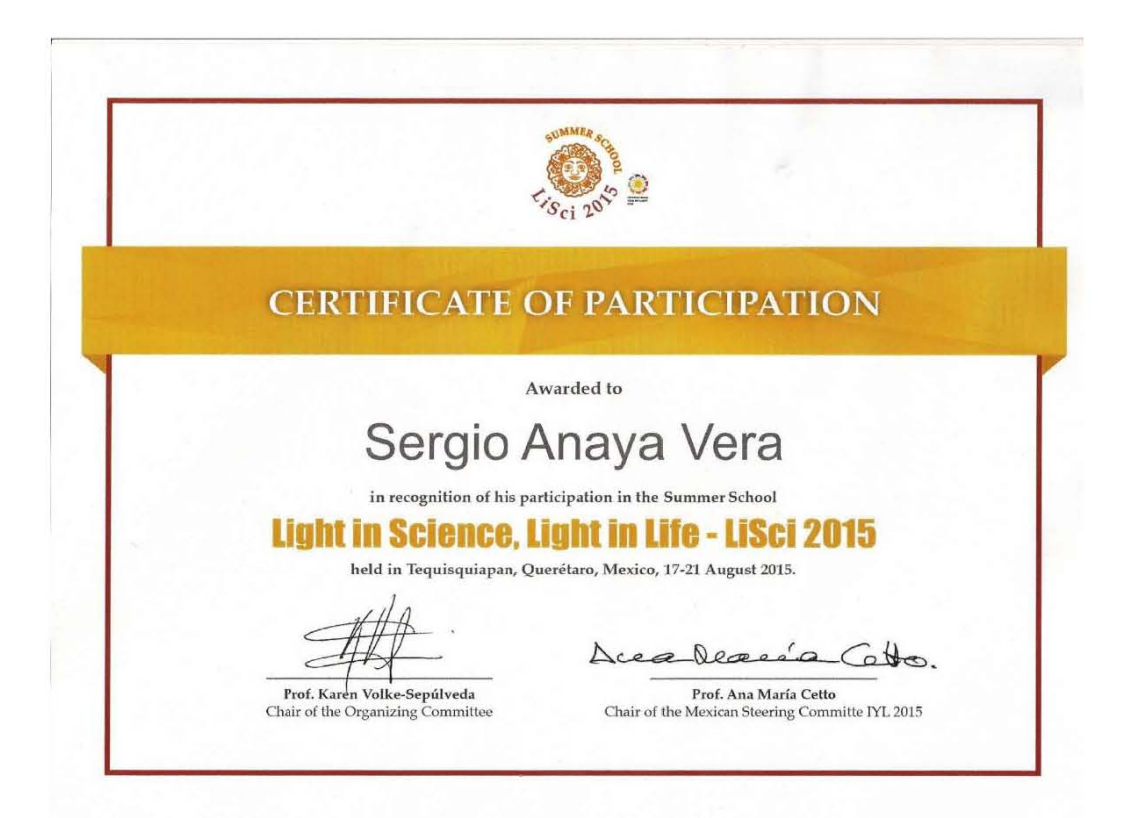

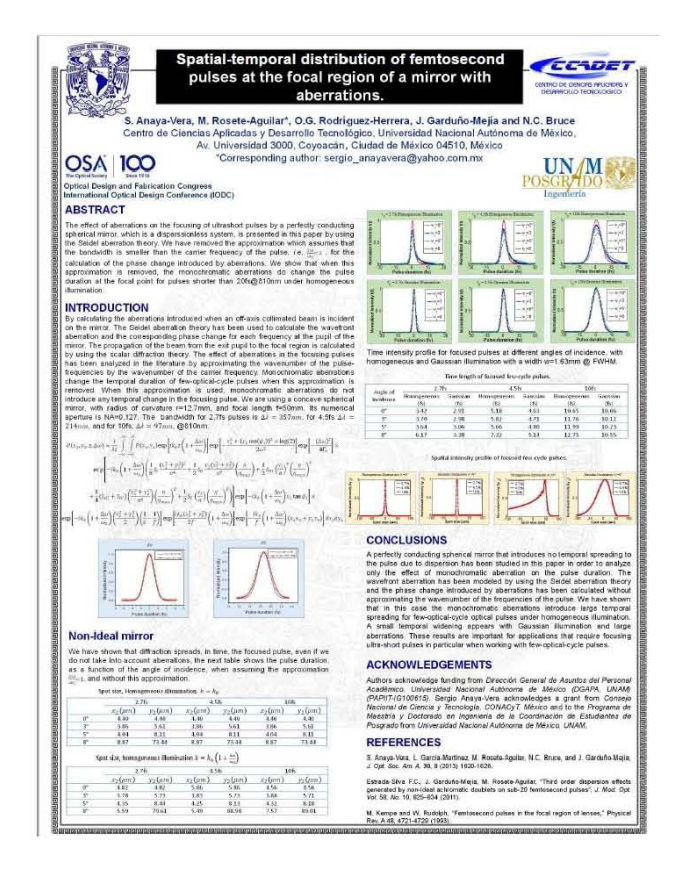

### Spatial-temporal distribution of femtosecond pulses at the focal region of a mirror with aberrations

S. Anaya-Vera\*<sup>a</sup>, M.Rosete-Aguilar<sup>a</sup>, O.G. Rodríguez-Herrera<sup>a</sup>, J. Garduño-Mejía<sup>a</sup>, N.C. r**or with aberrations**<br>G. Rodríguez-Herrera<sup>a</sup>, J. Garduño-Mejía<sup>a</sup>, N.C.<br>Bruce<sup>a</sup><br>lo Tecnológico, Universidad Nacional Autónoma<br>oyoacán, Ciudad de México 04510, México

<sup>a</sup>Centro de Ciencias Aplicadas y Desarrollo Tecnológico. Universidad Nacional Autónoma de México. Av. Universidad 3000. Covoacán. Ciudad de México 04510. México

#### ABSTRACT

The spatial-temporal distribution of femtosecond pulses around the focal region of lenses has been extensively studied in recent years [1-6] due to the rapid progress in the technology of femtosecond lasers and their applications in many experiments in physics [7,8]. In this paper we present the time and spatial distribution of a few optical-cycle optical pulses around the focal region of a perfectly conducting spherical distribu aberration and the corresponding phase change for each frequency at the pupil of the mirror. The propagation of the beam from the exit pupil to the focal region is calculated by using the scalar diffraction theory [9]. The effect of aberrations in the focusing pulses has been analyzed in the literature by approximating the wavenumber of the pulse-frequencies by the wavenumber of the carrier frequency [4, 5]. In this paper we show that the monochromatic aberrations change the temporal duration of few-optical-cycle pulses when this approximation is removed. When this approximation is used, monochromatic aberrations do not introduce any<br>temporal change in the focusing pulse even for pulses as short as 2.7fs@810nm which corresponds to a oneoptical-cycle pulse. Examples are presented for homogeneous and Gaussian illumination on the entrance pupil

Keywords: Imaging systems, Ultrafast Optics, Pulse Shaping, Aberrations, Mirrors

#### l. INTRODUCTION

By using the scalar diffraction theory we calculate the electric field of a few-optical cycle pulses at the focal region of a perfectly conducting spherical mirror. The electric field of the pulse is calculated in the frequency<br>domain and then a Fourier transform is applied to obtain the electric field in the time domain.

We analyze pulses with pulse durations of 2.7fs, 4.5fs and 10fs and a carrier wavelength of 810nm. The pulse duration of 2.7fs corresponds to one-optical-cycle @ 810nm. The effect of aberrations in the focusing pulses We analyze pulses with pulse durations of 2.7fs, 4.5fs and 10fs and a carrier wavelength of 810nm. The pulse duration of 2.7fs corresponds to one-optical-cycle @ 810nm. The effect of aberrations in the focusing pulses has

wavenumber for each frequency is given by  $k = k_0 \left(1 + \frac{\Delta \omega}{\omega_0}\right)$ . For a few-optical-cycle pulses the above<br>approximation is no longer valid. Examples are presented to show that monochromatic aberrations may

approximation is no longer valid. Examples are presented to show that monochromatic aberrations may introduce a temporal change in the focused pulse.

#### 2. FOCUSING PULSES WITH AN IDEAL MIRROR

Assuming a collimated beam incident on the pupil,  $P(x_1, y_1)$ , the electric field at the focal region of the mirror with a focal length,  $f$ , is given by:

"International Optical Design Conference 2017, edited by Peter P. Clark, Julius A. Muschaweck,<br>"Richard N. Pristerer, John R. Rogers, Proc. of SPIE-OSA Vol. 10590. 105900F - 1<br>"CCC code: 0277-786X/17/\$18 - doi: 10.1117/12.

Vol. 56, No. 5 / February 10 2017 / Applied Optics 1417

# applied optics

### Comparison of methods *tor* the calculatian of focused ultra-short pulses

S. ANAYA-VERA, O. G. RODRÍGUEZ-HERRERA, M. ROSETE-AGUILAR,<sup>\*</sup> N. C. BRUCE, AND J. GARDUÑO-MEJÍA<br>Centro de Ciencias Aplicadas y Desarrollo Tecnológico, Universidad Nacional Autónoma de Máxico, Ax Universidad 3000,<br>Covoacán.

"Corresponding author: martha.rosete@ccadet.unam.mx

Received 27 July 2016; revised 7 December 2016; accepted 19 January 2017; posted 19 January 2017 (Doc. ID 272548);<br>published 8 February 2017

We present three methods for calculating the spatio-temporal electric field of ultra-short pulses near the focal point of an optical system. The first method is the Riemann's sum-based direct-integration method, which is used as a comparison for the other two methods. The other methods are a triple fast Fourier transform (FFT) algorithm point of an optical system. 1 he first method is the Kiemann's sum-based direct-integration method, which is used<br>as a comparison for the other two methods. The other methods are a triple fast Fourier transform (FFT) algor and a combined FFT/quadrature algorithm. The proposed triple FFT method reduces dramatically the numerical<br>integration time compared to the other two methods. In the FFT, the pixel size in the focal plane depends on the integration time compared to the other two methods. In the FFT, the pixel size in the focal plane depends on the<br>wavelength, so the pixel size changes for each frequency of the pulse. In this paper, we propose a way to ove this problem giving a reliable, fast focus-field calculation. As an example, the electric field of the pulse at the focal this proof of a low numerical aperture mirror is evaluated by using the scalar diffraction theory, and results of the focusing pulse with the three methods are presented for a one-optical-cycle unchirped pulse beam, 2.7 fs focusing pulse with the three methods are presented for a one-optical-cycle unchirped pulse beam, 2.7 fs at 810 nm,<br>incident on the mirror. However, the FFT algorithm also works for the focusing of more complex optical sys such as high numerical aperture optical systems with aberrations and dispersion. © 2017 Optical Society of America<br>OC/S codes: (050.1960) Diffraction theory: (110.0110) Imaging systems: (230.4040) Mirrors: (320.0320) Ultra

Pulse shaping: (320,5550) Pulses

https://doi.org/10.1364/AO.56.001417

#### 1. INTRODUCTION

The spatio-temporal electric field of femtosecond pulses around ... be... be... be... be... in the basis of the focal point of an optical system has been studied widely in the last two decades [1–16]. For a more complete historical the last two decades [1-16]. For a more complete historical<br>review of focusing of pulses by lenses, the reader is referred to [17]. The electric field of the pulse at the focal region of a low numerical aperture optical system can be calculated by using the scalar diffraction theory. The numerical computation of the electric field of the pulses around the focal point requires several loops: time and space for the construction of the electric field around the focal point and three integrals--two for the coordinates of the pupil  $(x_1, y_1)$  and one for the pulse spectral<br>handwidth  $\Delta \omega$ . Finally, two more integrals have to be calcubandwidth  $\Delta \omega$ . Finally, two more integrals have to be calculated for the integrated intensity profiles in time and space. The preceding calculations require a long numerical integration time and for this reason approximations have been used to study pulse focusing allowing analytical solutions. For example, in  $[9,10]$  an approximate analytical solution is obtained for a single lens when the pulse broadening at the focal point is much larger than the input pulse duration; in [12-16] the field amplitude is calculated at the focal plane under the assumption<br>that the bandwidth of the pulse,  $\Delta \omega$ , is smaller than the frequency of the carrier,  $\omega_0$ , i.e.,  $\Delta \omega / \omega_0 \ll 1$ , which allows an

1559-128X/17/051417-05 Journal @ 2017 Optical Society of America

analytical solution for the integral over the pupil; additionally, the phase terms  $-i/\lambda z$  and explike] are neglected since they do not produce any change in pulse duration at the focal point of a lens or mirror under the approximation  $\Delta \omega / \omega_0 \ll 1$ . To evaluate the electric field distribution of the pulse when these vanate the electric neid distinuition of the puise when mese<br>approximations begin to fail, such as in the focusing of a few<br>optical-cycle-pulses [17–19], requires alternative integration optical-cycle-pulses [17-19], requires alternative integration<br>methods to the standard Riemann's sum-based direct integration.<br>In this paper, we present two alternative methods for calcu-

lating the electric field of pulses near the focus of an optical system with a low numerical aperture (NA), which are compared to the direct integration using the Riemann integral for the two variables,  $(x_1, y_1)$  and  $\Delta \omega$ . The first method is a hybrid method, i.e., a combination of a fast Fourier transform (FFT) for the spectral bandwidth and Simpson's quadrature algorithm for the integration in the pupil coordinates. The second method is using the FFT for the three integrals. The FFT method has been reported in the literature in order to calculate the electromagnetic field near the focus of a high NA objective using the Debye diffraction integral for monochromatic light, i.e., one wavelength [20]. Using the FFT to calculate the field for pulses is not straightforward since the pixel size in the focal plane depends on the wavelength; therefore, the pixel size